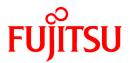

# ServerView Resource Orchestrator Cloud Edition V3.1.0

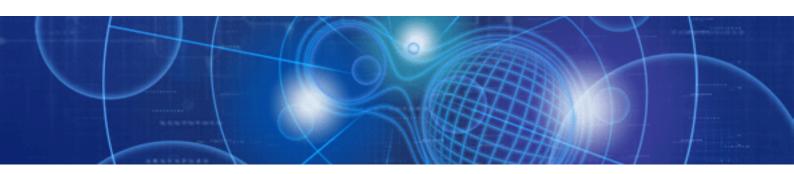

# Reference Guide (API)

Windows/Linux

J2X1-7617-02ENZ0(00) July 2012

## Preface

### **Resource Orchestrator Documentation Road Map**

The documentation road map for Resource Orchestrator is as shown below.

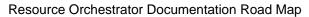

| Target Readers                                                | Design/ Pre-Configuration | Installation                                  | Operation                        |
|---------------------------------------------------------------|---------------------------|-----------------------------------------------|----------------------------------|
| Infrastructure<br>Administrators/<br>Tenant<br>Administrators |                           | Quick Start Guide CE                          |                                  |
|                                                               | Design Guide CE           | Setup Guide CE                                | Operation Guide CE               |
|                                                               |                           | User's Guide for Infrastructure               | Administrators CE                |
|                                                               |                           | User's Guide for Infrastructure Administrator | rs (Resource Management) CE      |
| Infrastructure<br>Administrators                              |                           | Reference Guide (Comm                         | nand/XML) CE                     |
|                                                               |                           | Reference Guide                               | e (API)                          |
|                                                               |                           | Messages                                      |                                  |
|                                                               |                           | Troubleshoot                                  | ing                              |
|                                                               |                           | NS Option Instruction                         |                                  |
| Tanant                                                        |                           |                                               |                                  |
| Tenant<br>Administrators                                      |                           | User's Guide for Tenant /                     | Administrators                   |
|                                                               |                           |                                               |                                  |
| Tenant Users                                                  |                           |                                               | User's Guide<br>for Tenant Users |

## 関 Point

Refer to the user role manuals displayed in the table below for roles that are not in the diagram.

| Roles that are not in the diagram | Roles that are in the diagram                         |
|-----------------------------------|-------------------------------------------------------|
| Infrastructure operator           | Infrastructure administrator                          |
| Infrastructure monitor            |                                                       |
| Tenant operator                   | Tenant administrator                                  |
| Tenant monitor                    |                                                       |
| (Dual-Role) Administrator         | Infrastructure administrator and Tenant administrator |
| (Dual-Role) Operator              |                                                       |
| (Dual-Role) Monitor               |                                                       |
|                                   | · · · · · · · · · · · · · · · · · · ·                 |

For information about the documents for Resource Orchestrator, please refer to "Chapter 1 Documentation Road Map" in the "Design Guide CE".

### Purpose

This manual explains the API available in ServerView Resource Orchestrator (hereinafter Resource Orchestrator).

### **Target Readers**

This manual is intended for users wishing to know about the API provided by Resource Orchestrator.

### Organization

This manual is composed as follows:

#### **Chapter 1 Outline**

Explains an overview of the APIs available in Resource Orchestrator.

Chapter 2 L-Platform API Reference

Explains L-Platform APIs.

Chapter 3 Reference for the Accounting API

Explains accounting APIs

Appendix A List of Response Status Error Codes(L-Platform APIs))

Explains List of Response Status Error Codes of L-Platform APIs.

Appendix B List of Response Status Error Codes(Accounting APIs)

Explains List of Response Status Error Codes of accounting APIs.

#### Glossary

Explains the terms used in this manual. Please refer to it when necessary.

#### **Notational Conventions**

The notation in this manual conforms to the following conventions.

- When using Resource Orchestrator and the functions necessary differ due to the necessary basic software (OS), it is indicated as follows:

| [Windows Manager]    | Sections related to Windows manager                                    |
|----------------------|------------------------------------------------------------------------|
| [Linux Manager]      | Sections related to Linux manager                                      |
| [Windows]            | Sections related to Windows (When not using Hyper-V)                   |
| [Linux]              | Sections related to Linux                                              |
| [Solaris]            | Sections related to Solaris or Solaris Containers                      |
| [VMware]             | Sections related to VMware                                             |
| [Hyper-V]            | Sections related to Hyper-V                                            |
| [Xen]                | Sections related to RHEL5-Xen                                          |
| [KVM]                | Sections related to RHEL-KVM                                           |
| [Solaris Containers] | Sections related to Solaris containers                                 |
| [Oracle VM]          | Sections related to Oracle VM                                          |
| [Physical Servers]   | Sections related to physical servers                                   |
| [VM host]            | Sections related to Windows Server 2008 with VMware or Hyper-V enabled |

- Unless specified otherwise, the blade servers mentioned in this manual refer to PRIMERGY BX servers.

- References and character strings or values requiring emphasis are indicated using double quotes (").

- Window names, dialog names, menu names, and tab names are shown enclosed by brackets ([]).
- Button names are shown enclosed by angle brackets (<>) or square brackets ([]).
- The order of selecting menus is indicated using []-[].

- Text to be entered by the user is indicated using bold text.
- Variables are indicated using italic text and underscores.
- The ellipses ("...") in menu names, indicating settings and operation window startup, are not shown.
- The ">" used in Windows is included in usage examples. When using Linux, read ">" as meaning "#".
- The URLs in this manual were correct when the manual was written.

### Menus in the ROR console

Operations on the ROR console can be performed using either the menu bar or pop-up menus. By convention, procedures described in this manual only refer to pop-up menus.

#### Abbreviations

The following abbreviations are used in this manual:

| Abbreviation             | Products                                                                                                    |
|--------------------------|----------------------------------------------------------------------------------------------------|
| Windows                  | Microsoft(R) Windows Server(R) 2008 Standard<br>Microsoft(R) Windows Server(R) 2008 Enterprise<br>Microsoft(R) Windows Server(R) 2008 R2 Standard<br>Microsoft(R) Windows Server(R) 2008 R2 Enterprise<br>Microsoft(R) Windows Server(R) 2008 R2 Datacenter<br>Microsoft(R) Windows Server(R) 2003 R2, Standard Edition<br>Microsoft(R) Windows Server(R) 2003 R2, Enterprise Edition<br>Microsoft(R) Windows Server(R) 2003 R2, Standard x64 Edition<br>Microsoft(R) Windows Server(R) 2003 R2, Standard x64 Edition<br>Microsoft(R) Windows Server(R) 2003 R2, Enterprise x64 Edition<br>Windows(R) 7 Professional<br>Windows(R) 7 Ultimate<br>Windows Vista(R) Business<br>Windows Vista(R) Enterprise<br>Windows Vista(R) Ultimate<br>Microsoft(R) Windows(R) XP Professional operating system |
| Windows Server 2008      | Microsoft(R) Windows Server(R) 2008 Standard<br>Microsoft(R) Windows Server(R) 2008 Enterprise<br>Microsoft(R) Windows Server(R) 2008 R2 Standard<br>Microsoft(R) Windows Server(R) 2008 R2 Enterprise<br>Microsoft(R) Windows Server(R) 2008 R2 Datacenter                                                                                                    |
| Windows 2008 x86 Edition | Microsoft(R) Windows Server(R) 2008 Standard (x86)<br>Microsoft(R) Windows Server(R) 2008 Enterprise (x86)                                                                                                    |
| Windows 2008 x64 Edition | Microsoft(R) Windows Server(R) 2008 Standard (x64)<br>Microsoft(R) Windows Server(R) 2008 Enterprise (x64)                                                                                                    |
| Windows Server 2003      | Microsoft(R) Windows Server(R) 2003 R2, Standard Edition<br>Microsoft(R) Windows Server(R) 2003 R2, Enterprise Edition<br>Microsoft(R) Windows Server(R) 2003 R2, Standard x64 Edition<br>Microsoft(R) Windows Server(R) 2003 R2, Enterprise x64 Edition                                                                                                    |
| Windows 2003 x64 Edition | Microsoft(R) Windows Server(R) 2003 R2, Standard x64 Edition<br>Microsoft(R) Windows Server(R) 2003 R2, Enterprise x64 Edition                                                                                                    |
| Windows 7                | Windows(R) 7 Professional<br>Windows(R) 7 Ultimate                                                                                                    |

| Abbreviation               | Products                                                                                                    |
|----------------------------|----------------------------------------------------------------------------------------------------|
| Windows Vista              | Windows Vista(R) Business<br>Windows Vista(R) Enterprise<br>Windows Vista(R) Ultimate                                                                                                    |
| Windows XP                 | Microsoft(R) Windows(R) XP Professional operating system                                                                                                    |
| Linux                      | Red Hat(R) Enterprise Linux(R) 5 (for x86)<br>Red Hat(R) Enterprise Linux(R) 5 (for Intel64)<br>Red Hat(R) Enterprise Linux(R) 5.1 (for Intel64)<br>Red Hat(R) Enterprise Linux(R) 5.1 (for Intel64)<br>Red Hat(R) Enterprise Linux(R) 5.2 (for x86)<br>Red Hat(R) Enterprise Linux(R) 5.2 (for Intel64)<br>Red Hat(R) Enterprise Linux(R) 5.3 (for x86)<br>Red Hat(R) Enterprise Linux(R) 5.3 (for Intel64)<br>Red Hat(R) Enterprise Linux(R) 5.4 (for Intel64)<br>Red Hat(R) Enterprise Linux(R) 5.4 (for Intel64)<br>Red Hat(R) Enterprise Linux(R) 5.5 (for x86)<br>Red Hat(R) Enterprise Linux(R) 5.5 (for Intel64)<br>Red Hat(R) Enterprise Linux(R) 5.5 (for Intel64)<br>Red Hat(R) Enterprise Linux(R) 5.6 (for x86)<br>Red Hat(R) Enterprise Linux(R) 5.6 (for Intel64)<br>Red Hat(R) Enterprise Linux(R) 5.7 (for Intel64)<br>Red Hat(R) Enterprise Linux(R) 5.7 (for Intel64)<br>Red Hat(R) Enterprise Linux(R) 5.7 (for Intel64)<br>Red Hat(R) Enterprise Linux(R) 5.7 (for Intel64)<br>Red Hat(R) Enterprise Linux(R) 5.7 (for Intel64)<br>Red Hat(R) Enterprise Linux(R) 5.7 (for Intel64)<br>Red Hat(R) Enterprise Linux(R) 5.7 (for Intel64)<br>Red Hat(R) Enterprise Linux(R) 5.7 (for Intel64)<br>Red Hat(R) Enterprise Linux(R) 6.2 (for x86)<br>Red Hat(R) Enterprise Linux(R) 6.2 (for Intel64)<br>SUSE(R) Linux Enterprise Server 11 for x86<br>SUSE(R) Linux Enterprise Server 11 for EM64T                                                                                                    |
| Red Hat Enterprise Linux   | Red Hat(R) Enterprise Linux(R) 5 (for x86)<br>Red Hat(R) Enterprise Linux(R) 5 (for Intel64)<br>Red Hat(R) Enterprise Linux(R) 5.1 (for x86)<br>Red Hat(R) Enterprise Linux(R) 5.1 (for Intel64)<br>Red Hat(R) Enterprise Linux(R) 5.2 (for x86)<br>Red Hat(R) Enterprise Linux(R) 5.2 (for Intel64)<br>Red Hat(R) Enterprise Linux(R) 5.3 (for x86)<br>Red Hat(R) Enterprise Linux(R) 5.3 (for Intel64)<br>Red Hat(R) Enterprise Linux(R) 5.4 (for x86)<br>Red Hat(R) Enterprise Linux(R) 5.4 (for Intel64)<br>Red Hat(R) Enterprise Linux(R) 5.5 (for Intel64)<br>Red Hat(R) Enterprise Linux(R) 5.5 (for Intel64)<br>Red Hat(R) Enterprise Linux(R) 5.5 (for Intel64)<br>Red Hat(R) Enterprise Linux(R) 5.6 (for x86)<br>Red Hat(R) Enterprise Linux(R) 5.6 (for Intel64)<br>Red Hat(R) Enterprise Linux(R) 5.7 (for Intel64)<br>Red Hat(R) Enterprise Linux(R) 5.7 (for Intel64)<br>Red Hat(R) Enterprise Linux(R) 5.2 (for Intel64) |
| Red Hat Enterprise Linux 5 | Red Hat(R) Enterprise Linux(R) 5 (for x86)<br>Red Hat(R) Enterprise Linux(R) 5 (for Intel64)<br>Red Hat(R) Enterprise Linux(R) 5.1 (for x86)<br>Red Hat(R) Enterprise Linux(R) 5.1 (for Intel64)<br>Red Hat(R) Enterprise Linux(R) 5.2 (for x86)<br>Red Hat(R) Enterprise Linux(R) 5.2 (for Intel64)<br>Red Hat(R) Enterprise Linux(R) 5.3 (for x86)<br>Red Hat(R) Enterprise Linux(R) 5.3 (for Intel64)<br>Red Hat(R) Enterprise Linux(R) 5.4 (for x86)<br>Red Hat(R) Enterprise Linux(R) 5.4 (for x86)<br>Red Hat(R) Enterprise Linux(R) 5.5 (for x86)<br>Red Hat(R) Enterprise Linux(R) 5.5 (for x86)<br>Red Hat(R) Enterprise Linux(R) 5.5 (for Intel64)                                                                                                    |

| Abbreviation                 | Products                                                                                                    |
|------------------------------|----------------------------------------------------------------------------------------------------|
|                              | Red Hat(R) Enterprise Linux(R) 5.6 (for x86)<br>Red Hat(R) Enterprise Linux(R) 5.6 (for Intel64)<br>Red Hat(R) Enterprise Linux(R) 5.7 (for x86)<br>Red Hat(R) Enterprise Linux(R) 5.7 (for Intel64) |
| Red Hat Enterprise Linux 6   | Red Hat(R) Enterprise Linux(R) 6.2 (for x86)<br>Red Hat(R) Enterprise Linux(R) 6.2 (for Intel64)                                                                                                    |
| RHEL5-Xen                    | Red Hat(R) Enterprise Linux(R) 5.4 (for x86) Linux Virtual Machine Function<br>Red Hat(R) Enterprise Linux(R) 5.4 (for Intel64) Linux Virtual Machine Function                                       |
| RHEL-KVM                     | Red Hat(R) Enterprise Linux(R) 6.2 (for x86) Virtual Machine Function<br>Red Hat(R) Enterprise Linux(R) 6.2 (for Intel64) Virtual Machine Function                                                   |
| DOS                          | Microsoft(R) MS-DOS(R) operating system, DR DOS(R)                                                                                                    |
| SUSE Linux Enterprise Server | SUSE(R) Linux Enterprise Server 11 for x86<br>SUSE(R) Linux Enterprise Server 11 for EM64T                                                                                                    |
| Oracle VM                    | Oracle VM Server for x86                                                                                                    |
| ESC                          | ETERNUS SF Storage Cruiser                                                                                                    |
| GLS                          | PRIMECLUSTER GLS                                                                                                    |
| Navisphere                   | EMC Navisphere Manager                                                                                                    |
| Solutions Enabler            | EMC Solutions Enabler                                                                                                    |
| MSFC                         | Microsoft Failover Cluster                                                                                                    |
| SCVMM                        | System Center Virtual Machine Manager 2008 R2<br>System Center 2012 Virtual Machine Manager                                                                                                    |
| VMware                       | VMware vSphere(R) 4<br>VMware vSphere(R) 4.1<br>VMware vSphere(R) 5                                                                                                    |
| VMware ESX                   | VMware(R) ESX(R)                                                                                                    |
| VMware ESX 4                 | VMware(R) ESX(R) 4                                                                                                    |
| VMware ESXi                  | VMware(R) ESXi(TM)                                                                                                    |
| VMware ESXi 5.0              | VMware(R) ESXi(TM) 5.0                                                                                                    |
| VMware Tools                 | VMware(R) Tools                                                                                                    |
| VMware vSphere 4.0           | VMware vSphere(R) 4.0                                                                                                    |
| VMware vSphere 4.1           | VMware vSphere(R) 4.1                                                                                                    |
| VMware vSphere 5             | VMware vSphere(R) 5                                                                                                    |
| VMware vSphere Client        | VMware vSphere(R) Client                                                                                                    |
| VMware vCenter Server        | VMware(R) vCenter(TM) Server                                                                                                    |
| VMware vClient               | VMware(R) vClient(TM)                                                                                                    |
| VMware FT                    | VMware(R) Fault Tolerance                                                                                                    |
| VMware DRS                   | VMware(R) Distributed Resource Scheduler                                                                                                    |
| VMware DPM                   | VMware(R) Distributed Power Management                                                                                                    |
| VMware vDS                   | VMware(R) vNetwork Distributed Switch                                                                                                    |
| VMware Storage VMotion       | VMware(R) Storage VMotion                                                                                                    |
| VIOM                         | ServerView Virtual-IO Manager                                                                                                    |

| Abbreviation         | Products                                                                                                    |
|----------------------|----------------------------------------------------------------------------------------------------|
| ServerView Agent     | ServerView SNMP Agents for MS Windows (32bit-64bit)<br>ServerView Agents Linux<br>ServerView Agents VMware for VMware ESX Server |
| RCVE                 | ServerView Resource Coordinator VE                                                                                               |
| ROR                  | ServerView Resource Orchestrator                                                                                                 |
| ROR VE               | ServerView Resource Orchestrator Virtual Edition                                                                                 |
| ROR CE               | ServerView Resource Orchestrator Cloud Edition                                                                                   |
| Resource Coordinator | Systemwalker Resource Coordinator<br>Systemwalker Resource Coordinator Virtual server Edition                                    |

### **Export Administration Regulation Declaration**

Documents produced by FUJITSU may contain technology controlled under the Foreign Exchange and Foreign Trade Control Law of Japan. Documents which contain such technology should not be exported from Japan or transferred to non-residents of Japan without first obtaining authorization from the Ministry of Economy, Trade and Industry of Japan in accordance with the above law.

### **Trademark Information**

- EMC, EMC<sup>2</sup>, CLARiiON, Symmetrix, and Navisphere are trademarks or registered trademarks of EMC Corporation.
- HP is a registered trademark of Hewlett-Packard Company.
- Linux is a trademark or registered trademark of Linus Torvalds in the United States and other countries.
- Microsoft, Windows, MS, MS-DOS, Windows XP, Windows Server, Windows Vista, Windows 7, Excel, Active Directory, and Internet Explorer are either registered trademarks or trademarks of Microsoft Corporation in the United States and other countries.
- NetApp is a registered trademark of Network Appliance, Inc. in the US and other countries. Data ONTAP, Network Appliance, and Snapshot are trademarks of Network Appliance, Inc. in the US and other countries.
- Oracle and Java are registered trademarks of Oracle and/or its affiliates in the United States and other countries.
- Oracle is a registered trademark of Oracle Corporation and/or its affiliates.
- Red Hat, RPM and all Red Hat-based trademarks and logos are trademarks or registered trademarks of Red Hat, Inc. in the United States and other countries.
- SUSE is a registered trademark of SUSE LINUX AG, a Novell business.
- VMware, the VMware "boxes" logo and design, Virtual SMP, and VMotion are registered trademarks or trademarks of VMware, Inc. in the United States and/or other jurisdictions.
- ServerView and Systemwalker are registered trademarks of FUJITSU LIMITED.
- All other brand and product names are trademarks or registered trademarks of their respective owners.

#### Notices

- The contents of this manual shall not be reproduced without express written permission from FUJITSU LIMITED.
- The contents of this manual are subject to change without notice.

| Month/Year Issued, Edition      | Manual Code        |
|---------------------------------|--------------------|
| November 2011, First<br>Edition | J2X1-7617-01Z0(00) |
| December 2011, 1.1              | J2X1-7617-01Z0(01) |

| Month/Year Issued, Edition | Manual Code        |
|----------------------------|--------------------|
| January 2012, 1.2          | J2X1-7617-01Z0(02) |
| February 2012, 1.3         | J2X1-7617-01Z0(03) |
| March 2012, 1.4            | J2X1-7617-01Z0(04) |
| April 2012, 1.5            | J2X1-7617-01Z0(05) |
| July 2012, 2               | J2X1-7617-02Z0(00) |

Copyright 2011-2012 FUJITSU LIMITED

# Contents

| Chapter 1 Outline                                                                                                    | 1   |
|----------------------------------------------------------------------------------------------------|-----|
| 1.1 Objective                                                                                                    | 1   |
| 1.2 Output Logs                                                                                                    | 1   |
| 1.3 Configuration File                                                                                                    | 1   |
| 1.4 Authentication                                                                                                    | 2   |
| 1.5 API Format                                                                                                    | 2   |
| 1.6 HTTP Requests for APIs                                                                                                 | 2   |
| 1.6.1 HTTP Requests for L-Platform APIs                                                                                    | 2   |
| 1.6.2 HTTP Requests for Accounting APIs                                                                                    | 3   |
| 1.7 Configuration of APIs                                                                                                  | 3   |
| 1.7.1 Configuration of L-Platform APIs                                                                                     | 3   |
| 1.7.2 Configuration of Accounting APIs                                                                                     | 5   |
| 1.8 Explanatory Format for APIs                                                                                            | 5   |
| 1.8.1 Explanatory Format for L-Platform APIs                                                                               | 5   |
| 1.8.2 Explanatory Format for Accounting APIs                                                                               |     |
| Chapter 2 L-Platform API Reference                                                                                         | R   |
| 2.1 Operations on L-Platform Templates                                                                                     |     |
| 2.1 Operations on L-Hartorin Templates                                                                                     |     |
| 2.1.2 ListDiskImage (Gets a List of Cloning Images)                                                                        |     |
| 2.1.2 ListDiskmage (Gets a List of L-Server Templates)                                                                     |     |
| 2.1.9 Elsterver rype (Gets a Elst of E-Server Templates)                                                                   |     |
| 2.1.5 GetLPlatformDescriptorAttributes (Gets Template Attributes)                                                          |     |
| 2.1.6 GetPoolList (Gets a List of Resource Pools)                                                                          |     |
| 2.1.0 GetPoolList (Gets a List of Resource Pools)                                                                          |     |
| 2.2 Operations on L-riatronn Systems.<br>2.2.1 CreateLPlatform (Creates an L-Platform)                                     |     |
| 2.2.1 CreateDrationin (Creates an L-riationin)                                                                             |     |
| 2.2.2 ListPratorni (Gets a List of L-Platorni).<br>2.2.3 MoveLPlatform (Changes the Organization that Owns an L-Platform). |     |
| 2.2.4 DestroyLPlatform (Returns an L-Platform)                                                                             |     |
| 2.2.5 GetLPlatformStatus (Gets the Status of an L-Platform)                                                                |     |
| 2.2.6 GetLPlatformConfiguration (Gets Configuration Information for an L-Platform)                                         |     |
| 2.2.7 GetLPlatformAttributes (Gets the Attributes of an L-Platform)                                                        |     |
| 2.2.8 ListNetworkInfo (Gets Network Information for an L-Platform)                                                         |     |
| 2.2.9 StartLPlatform (Performs Batch Power-On for Servers Included in an L-Platform)                                       |     |
| 2.2.9 Stattle latorin (Performs Batch Power-Off for Servers Included in an L-Platform)                                     |     |
| 2.2.10 StopErlationin (Performs Batch Power-On for Servers Included in an E-Platform)                                      |     |
| 2.2.12 StopTenantLServers (Performs Batch Power-Off for Servers Included in a Tenant)                                      |     |
| 2.2.12 Stop renances (renorms Batch Power-On for Servers included in a renancy)                                            |     |
| 2.3 Operations on server                                                                                                   |     |
| 2.3.2 ListLServer (Gets a List of Servers in an L-Platform)                                                                |     |
| 2.3.3 DestroyLServer (Deletes Server)                                                                                      |     |
| 2.3.5 DestroyLserver (Deletes Server)                                                                                      |     |
| 2.3.5 StartLServer (Starts a Server)                                                                                       |     |
| 2.3.6 StopLServer (Stops a Server)                                                                                         |     |
| 2.3.0 StopLServer (Stops a Server)                                                                                         |     |
| 2.3.8 GetLServerConfiguration (Gets Configuration Information for a Server)                                                |     |
|                                                                                                    |     |
| 2.3.9 GetLServerAttributes (Gets the Attributes of a Server)                                                               |     |
| 2.3.10 GetLServerInitialPassword (Gets the Password for the Initial Administrator for the Operating System of a Server)    |     |
| 2.3.11 UpdateLServerConfiguration (Changes the Performance of a Server)                                                    |     |
| 2.3.12 CreateImage (Collects the Cloning Image of a Server)                                                                |     |
| 2.3.13 CreateSnapshot (Takes a Snapshot)                                                                                   |     |
| 2.3.14 ListSnapshot (Gets a List of Snapshots)                                                                             |     |
| 2.3.15 DestroySnapshot (Deletes Snapshots)                                                                                 |     |
| 2.3.16 GetSnapshotHistory (Gets a History of Snapshots and Restorations)                                                   |     |
| 2.3.17 AddPatch (Adds Patch Information)                                                                                   | 131 |

| 2.3.18 DestroyPatch (Deletes Patch Information)                               |     |
|-------------------------------------------------------------------------------|-----|
| 2.3.19 CancelError (Cancels the Error Status of a Backup or Restoration Task) |     |
| 2.4 Operations on Additional Disks                                            |     |
| 2.4.1 CreateDisk (Adds Additional Disks)                                      |     |
| 2.4.2 DestroyDisk (Deletes Additional Disks)                                  |     |
| 2.4.3 ListDisk (Gets a List of Existing Disks)                                | 161 |
| 2.4.4 AttachDisk (Attaches an Existing Disk)                                  |     |
| 2.4.5 DetachDisk (Detaches an Existing Disk)                                  |     |
| Chapter 3 Reference for the Accounting API                                    | 169 |
| 3.1 Resource Usage Operations                                                 |     |
| 3.1.1 GetResourceUsage (Get Resource Usage)                                   |     |
| 3.1.1.1 List of Events                                                        |     |
| 3.2 Usage Point Operations                                                    |     |
| 3.2.1 GetUsagePoint (Get Usage Point)                                         |     |
| 3.2.2 RegisterUsagePoint (Register Usage Point)                               |     |
| 3.3 Daily Usage Charge Operations                                             |     |
| 3.3.1 GetDailyCharge (Get Daily Usage Charges)                                |     |
| 3.3.2 RegisterDailyCharge (Register Daily Usage Charges)                      |     |
| 3.4 Monthly Usage Charge Operations                                           |     |
| 3.4.1 GetMonthlyCharge (Get Monthly Usage Charges)                            |     |
| 3.4.2 RegisterMonthlyCharge (Register Monthly Usage Charges)                  |     |
| 3.5 Tenant Operations                                                         |     |
| 3.5.1 GetTenants (Get a List of Tenant Information)                           |     |
| Appendix A List of Response Status Error Codes(L-Platform APIs)               | 214 |
| Appendix B List of Response Status Error Codes(Accounting APIs)               | 216 |
| Glossary                                                                      | 217 |

# Chapter 1 Outline

This chapter describes L-Platform APIs and accounting APIs.

### 1.1 Objective

L-Platform APIs are provided so that users of Resource Management can independently create user portals to invoke the L-Platform functions of this product.

The accounting API is offered so that users may develop their own applications for the calculation of charges.

### 1.2 Output Logs

Refer to "16.4.1 Investigation Logs on Admin Servers" in the "Operation Guide CE" for information on log output.

### 1.3 Configuration File

The L-Platform APIs obtain information about the remote management function from a configuration file.

The configuration file is installed at the following location:

### API

[Windows Manager]

Installation\_folder\ROR\RCXCFMG\config\api\_config.xml

[Linux Manager]

/etc/opt/FJSVcfmg/config/api\_config.xml

The following definitions are read from the configuration file above so that they can be used:

| Definition name | Meaning                                                                                |
|-----------------|----------------------------------------------------------------------------------------|
| vsys-host       | The host name or IP address of the server where the management function API is running |
| vsys-port       | The port number where the management function API is running                           |
| vsys-uri        | The URI where the management function API is running                                   |

### Command

[Windows Manager]

Installation\_folder\ROR\RCXCFMG\config\command\_config.xml

[Linux Manager]

/etc/opt/FJSVcfmg/config/command\_config.xml

The following definitions are read from the configuration file above so that they can be used:

| Definition name         | Meaning                                                                                       |
|-------------------------|-----------------------------------------------------------------------------------------------|
| l_platform-api-protocol | The protocol for communicating with the L-Platform API (http or https). The default is https. |
| l_platform-api-host     | The host name or IP address of the server where the L-Platform API is running.                |
| l_platform-api-port     | The port number where the L-Platform API is running.                                          |
| l_platform-api-uri      | The path where the L-Platform API is running.                                                 |

### **1.4 Authentication**

L-Platform API and accounting API authentication is performed using basic authentication. When an L-Platform API and accounting API is executed, the HTTP header must include basic authentication information for the executing user.

The tenant name and user ID are specified in arguments for each L-Platform API. Specify the same user ID that has been specified in the basic authentication.

### 1.5 API Format

The L-Platform APIs and accounting API provide REST interfaces that are independent of programming languages.

The L-Platform APIs and accounting API provided with this version return XML responses to HTTP GET request parameters.

### **1.6 HTTP Requests for APIs**

This section explains the configuration of the HTTP requests for APIs.

### 1.6.1 HTTP Requests for L-Platform APIs

#### URL

The URL format is shown below.

https://<Server where the L-Platform APIs are running>:<Port number>/cfmgapi/endpoint

The L-Platform APIs all use GET methods. To specify parameters, add a question mark ("?") to the end of the URL path, and then enter the parameters using the following format:

<Parameter name>=<Value>&<Parameter name>=<Value>&...

### 🕎 Example

https://<Server where the L-Platform APIs are running>:<Port number of L-Platform APIs is running> /cfmqapi/endpoint?Version=2.0&Action=ListLPlatform&Locale=ja&userId=user1&orqId=div01

### **HTTP** header

Specify information for basic authentication in the HTTP header.

Authorization: Basic <String encoding "userId:password" in Base64>

Note: The userId and password are the ones belonging to the user for L-Platform API authentication. (Users registered on the LDAP directory)

The following example shows the basic authentication information where userId and password have been set to "cfmgapiuser/cfmgapiuser":

### 💕 Example

Authorization:Basic Y2ZtZ2FwaXVzZXI6Y2ZtZ2FwaXVzZXI=

#### **Command interface**

A command interface is also provided for each API.

The storage destination of the commands is as follows:

[Windows Manager]

Installation\_folder\ROR\RCXCFMG\bin(Stores batch commands and shell scripts)
\config(Stores setup files for commands)

#### [Linux Manager]

```
/opt/FJSVcfmg/bin(Stores batch commands and shell scripts)
/etc/opt/FJSVcfmg/config(Stores setup files for commands)
```

### **1.6.2 HTTP Requests for Accounting APIs**

### URL

The URL format is shown below.

https://<Server where the accounting APIs are running>:<Port number>/accounting/endpoint

The accounting APIs all use GET or POST methods. To specify parameters, add a question mark ("?") to the end of the URL path, and then enter the parameters using the following format:

<Parameter name>=<Value>&<Parameter name>=<Value>&...

### 💕 Example

https://<Server where the accounting APIs are running>:<Port number of accounting APIs is running> /accounting/endpoint?Action=GetResourceUsage&startDate=2012-01-01&endDate=2012-01-01

\_\_\_\_\_

With the POST method, a body can be set in the request for execution.

#### **HTTP** header

Specify information for basic authentication in the HTTP header.

Authorization: Basic <String encoding "userId:password" in Base64>

Note: The userId and password are the ones belonging to the user for accounting API authentication. (Users registered on the LDAP directory)

### **1.7 Configuration of APIs**

### 1.7.1 Configuration of L-Platform APIs

The L-Platform APIs include the following APIs:

| Category                           | L-Platform API name                 | Functional overview                                                                                         |
|------------------------------------|-------------------------------------|----------------------------------------------------------------------------------------------------|
| Operations on L-Platform templates | ListLPlatformDescriptor             | Gets a list of templates.                                                                                   |
|                                    | ListDiskImage                       | Gets a list of master image.                                                                                |
|                                    | ListServerType                      | Gets a list of L-Server Templates.                                                                          |
|                                    | GetLPlatformDescriptorConfiguration | Gets template configuration information (such<br>as the server configuration and network<br>configuration). |
|                                    | GetLPlatformDescriptorAttributes    | Gets template attributes (such as the template name).                                                       |
|                                    | GetPoolList                         | Gets a list of resource pools.                                                                              |
| Operations on L-Platform           | CreateLPlatform                     | Creates an L-Platform.                                                                                      |

| Category                       | L-Platform API name        | Functional overview                                                                   |
|--------------------------------|----------------------------|---------------------------------------------------------------------------------------|
|                                | ListLPlatform              | Gets a list of L-Platform.                                                            |
|                                | MoveLPlatform              | Changes the organization that owns an L-Platform.                                     |
|                                | DestroyLPlatform           | Returns an L-Platform.                                                                |
|                                | GetLPlatformStatus         | Gets the status of an L-Platform.                                                     |
|                                | GetLPlatformConfiguration  | Gets configuration information for an L-<br>Platform.                                 |
|                                | GetLPLatformAttributes     | Gets the attributes of an L-Platform.                                                 |
|                                | ListNetworkInfo            | Gets network information for an L-Platform.                                           |
|                                | StartLPlatform             | Batch power-on for the servers included in an L-Platform                              |
|                                | StopLPlatform              | Batch power-off for the servers included in an L-Platform.                            |
|                                | StartTenantLServers        | Batch power-on for the servers included in a tenant.                                  |
|                                | StopTenantLServers         | Batch power-off for the servers included in a tenant.                                 |
| Operations on servers          | CreateLServer              | Creates a new server.                                                                 |
|                                | ListLServer                | Gets a list of servers in an L-Platform.                                              |
|                                | DestroyLServer             | Deletes servers.                                                                      |
|                                | RestoreLServer             | Restores a server from a snapshot.                                                    |
|                                | StartLServer               | Starts a server.                                                                      |
|                                | StopLServer                | Stops a server.                                                                       |
|                                | GetLServerStatus           | Gets the status of a server.                                                          |
|                                | GetLServerConfiguration    | Gets configuration information for a server (such as software and patch information). |
|                                | GetLServerAttributes       | Gets the attributes of a server.                                                      |
|                                | GetLServerinitialPassword  | Gets the password for the initial administrator for the operating system of a server. |
|                                | UpdateLServerConfiguration | Changes the performance of a server.                                                  |
|                                | CreateImage                | Collects the cloning image of a specified server.                                     |
|                                | CreateSnapshot             | Takes a snapshot.                                                                     |
|                                | ListSnapshot               | Gets a list of snapshots.                                                             |
|                                | DestroySnapshot            | Deletes snapshots.                                                                    |
|                                | GetSnapshotHistory         | Gets a history of snapshots and restorations.                                         |
|                                | AddPatch                   | Adds patch information.                                                               |
|                                | DestroyPatch               | Deletes patch information.                                                            |
|                                | CancelError                | Cancels the error status of a backup or restoration task.                             |
| Operations on additional disks | CreateDisk                 | Adds additional disks.                                                                |
|                                | DestroyDisk                | Deletes additional disks.                                                             |

| Category | L-Platform API name | Functional overview            |
|----------|---------------------|--------------------------------|
|          | ListDisk            | Gets a list of existing disks. |
|          | AttachDisk          | Attaches an extended disk.     |
|          | DetachDisk          | Detaches an extended disk.     |

### **1.7.2 Configuration of Accounting APIs**

The accounting APIs include the following APIs:

| Category             | L-Platform API name   | Functional overview               |
|----------------------|-----------------------|-----------------------------------|
| Resource Usage       | GetResourceUsage      | Get resource usage.               |
| Usage Point          | GetUsagePoint         | Get usage point.                  |
|                      | RegisterUsagePoint    | Register usage point.             |
| Daily Usage Charge   | GetDailyCharge        | Get daily usage charges.          |
|                      | RegisterDailyCharge   | Register daily usage charges.     |
| Monthly Usage Charge | GetMonthlyCharge      | Get monthly usage charges.        |
|                      | RegisterMonthlyCharge | Register monthly usage charges.   |
| Tenant Information   | GetTenants            | Get a list of tenant information. |

### **1.8 Explanatory Format for APIs**

This section describes the general format that is used to explain each API in this document.

### **1.8.1 Explanatory Format for L-Platform APIs**

### **Request parameters**

This section explains each L-Platform API request parameter in table format.

| Parameter name         | Item        | Item description                                                                                                    |
|------------------------|-------------|----------------------------------------------------------------------------------------------------|
|                        | Description | This item explains each parameter.                                                                                                    |
| Request parameter name | Туре        | This item indicates the parameter type.                                                                                                 |
| (*1)                   | Value       | This item indicates the value of each parameter. It also explains specific values when fixed values or actual setting ranges are given. |

\*1: Parameters enclosed in square brackets ("[]") are optional.

#### Command

This section explains the command format.

If a parameter name is enclosed in square brackets "[]", the parameter is omissible.

Refer to "Request parameters" for each API for parameter details.

#### Response

This section explains L-Platform API responses.

<Status code>

This section explains the status codes.

<XML>

This section explains responses in XML format.

<Elements>

This section explains each element in table format.

| Element name                       | Item                  | Item description                                                                                                    |
|------------------------------------|-----------------------|----------------------------------------------------------------------------------------------------|
|                                    | Description           | This item explains each of the elements in the response.                                                                                                    |
|                                    | Туре                  | This item indicates the type of each element in the response.                                                                                                    |
| Name of an element in the response | Number of occurrences | This item indicates the number of occurrences of each element in the response. It also explains what happens if the number of occurrences varies depending on parent/child relationships for the element. |

### Sample response

This section presents a sample L-Platform API response. Responses are in XML format.

🌀 Note

In this manual, the order of tags that appear in the output results of L-Platform APIs may differ from the order of the elements listed in the response description table.

### **1.8.2 Explanatory Format for Accounting APIs**

#### **Request parameters**

. . . . . . . . . . . . . . . . . .

This section explains each accounting API request parameter in table format.

| Parameter name         | Item        | Item description                                                                                                    |
|------------------------|-------------|----------------------------------------------------------------------------------------------------|
|                        | Description | This item explains each parameter.                                                                                                    |
| Request parameter name | Туре        | This item indicates the parameter type.                                                                                                 |
| (*1)                   | Value       | This item indicates the value of each parameter. It also explains specific values when fixed values or actual setting ranges are given. |

\*1: Parameters enclosed in square brackets ("[]") are optional.

### **Request body**

This section explains accounting API request bodys.

<Elements>

This section explains each element in table format.

| Element name                      | Item                  | Item description                                                                                                    |
|-----------------------------------|-----------------------|----------------------------------------------------------------------------------------------------|
|                                   | Description           | This item explains each of the elements in the request body.                                                                                                    |
| Name of an element in the request | Туре                  | This item indicates the type of each element in the request body.                                                                                                    |
| body                              | Number of occurrences | This item indicates the number of occurrences of each element in the<br>request body. It also explains what happens if the number of occurrences<br>varies depending on parent/child relationships for the element. |

#### Response

This section explains accounting API responses.

<Status code>

This section explains the status codes.

<XML>

This section explains responses in XML format.

<Elements>

This section explains each element in table format.

| Element name                       | Item                  | Item description                                                                                                    |
|------------------------------------|-----------------------|----------------------------------------------------------------------------------------------------|
|                                    | Description           | This item explains each of the elements in the response.                                                                                                    |
|                                    | Туре                  | This item indicates the type of each element in the response.                                                                                                    |
| Name of an element in the response | Number of occurrences | This item indicates the number of occurrences of each element in the response. It also explains what happens if the number of occurrences varies depending on parent/child relationships for the element. |

### Sample request body and sample response

This section presents a sample accounting API request bodies and response. Responses are in XML format.

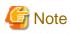

In this manual, the order of tags that appear in the output results of accounting APIs may differ from the order of the elements listed in the response description table.

# Chapter 2 L-Platform API Reference

This chapter describes L-Platform API information to provide an L-Platform API reference.

### 2.1 Operations on L-Platform Templates

This section explains the L-Platform APIs relating to operations on L-Platform templates.

### 2.1.1 ListLPlatformDescriptor (Gets a List of Templates)

This API gets a list of the templates in the virtual data center.

At the same time, the API also gets attribute information for templates.

### **Request parameters**

| Parameter name | Item        | Item description                                                                                                    |
|----------------|-------------|----------------------------------------------------------------------------------------------------|
| Version        | Description | The version ID of the L-Platform API.                                                                                                    |
|                | Туре        | ASCII string.                                                                                                    |
|                | Value       | Fixed. Specify "2.0".                                                                                                    |
| Locale         | Description | The language for communicating with the L-Platform API. This parameter is specified using the language codes stipulated by ISO 639.                                                     |
|                | Туре        | ASCII string.                                                                                                    |
|                | Value       | Select the following values:<br>"en": English.                                                                                                    |
| Action         | Description | The name of the L-Platform API to be executed.                                                                                                    |
|                | Туре        | ASCII string.                                                                                                    |
|                | Value       | Fixed. Specify "ListLPlatformDescriptor".                                                                                                    |
| userId         | Description | The user ID of the user that executes the L-Platform API.                                                                                                    |
|                | Туре        | ASCII string.                                                                                                    |
|                | Value       | No more than 31 characters.                                                                                                    |
| orgId          | Description | The tenant name of the user that executes the L-Platform API.                                                                                                    |
|                | Туре        | ASCII string.                                                                                                    |
|                | Value       | No more than 32 characters.                                                                                                    |
| [keyword]      | Description | Keyword for filtering which templates to display in the list. If this parameter is specified, only those templates that include the specified keyword will be included in the response. |
|                | Туре        | UTF-8 string.                                                                                                    |
|                | Value       | No more than 85 characters.                                                                                                    |

### Command

ListLPlatformDescriptor -version <version ID> -locale <language code> -userId <user ID> -password <password> -orgId <tenant name> [-keyword <keyword>]

### Response

<Status code>

The API returns "200 OK" if it terminates normally.

### <XML>

| xml version="1.0" encoding="UTF-8"?                                                                                 |
|----------------------------------------------------------------------------------------------------|
| <listlplatformdescriptorresponse xmlns="http://cfmg.systemwalker.jp.fujitsu.com"></listlplatformdescriptorresponse> |
| <responsemessage>[Message]</responsemessage>                                                                        |
| <responsestatus>[Status]</responsestatus>                                                                           |
| <lplatformdescriptors></lplatformdescriptors>                                                                       |
| <lplatformdescriptor></lplatformdescriptor>                                                                         |
| <pre><creatorname>[tenant name of the person who created the L-Platform template]</creatorname></pre>               |
| <pre><description>[Description of the L-Platform template]</description></pre>                                      |
| <registrant>[ID of the person who registered the L-Platform template]</registrant>                                  |
| <lplatformdescriptorid>[L-Platform template ID]</lplatformdescriptorid>                                             |
| <lplatformdescriptorname>[L-Platform template name]</lplatformdescriptorname>                                       |
|                                                                                                    |
|                                                                                                    |
|                                                                                                    |

<Elements>

| Element name                    | Item                  | Item description                                                                                                    |
|---------------------------------|-----------------------|----------------------------------------------------------------------------------------------------|
| ListLPlatformDescriptorResponse | Description           | Element holding the response information.                                                                                                    |
|                                 | Туре                  | None.                                                                                                    |
|                                 | Number of occurrences | 1.                                                                                                    |
| responseMessage                 | Description           | Message. This element indicates whether the request has been processed correctly.                                                                                                    |
|                                 |                       | Refer to "Chapter 16 Messages Starting with PAPI" in the "Messages" for message details.                                                                                                |
|                                 | Туре                  | UTF-8 string.                                                                                                    |
|                                 | Number of occurrences | 1.                                                                                                    |
| responseStatus                  | Description           | Status. This element indicates whether the request has been processed<br>normally. "SUCCESS" is returned if the request is processed normally.<br>Otherwise, an error code is returned. |
|                                 |                       | Refer to "Appendix A List of Response Status Error Codes(L-Platform APIs)" for information on error codes.                                                                              |
|                                 | Туре                  | ASCII string.                                                                                                    |
|                                 | Number of occurrences | 1.                                                                                                    |
| lplatformdescriptors            | Description           | Element holding the response information for the L-Platform template list.                                                                                                    |
|                                 | Туре                  | None.                                                                                                    |
|                                 | Number of occurrences | 0 or 1.                                                                                                    |
| lplatformdescriptor             | Description           | Set of L-Platform template information.                                                                                                    |
|                                 | Туре                  | None.                                                                                                    |

| Element name            | Item                  | Item description                                                                                           |
|-------------------------|-----------------------|----------------------------------------------------------------------------------------------------|
|                         | Number of occurrences | 0 or more.                                                                                                 |
| creatorName             | Description           | The tenant name of the person who created the L-Platform template.                                         |
|                         | Туре                  | ASCII string.                                                                                              |
|                         | Number of occurrences | As many as there are lplatform descriptor elements (0 or 1 element for each lplatform descriptor element). |
| description             | Description           | Description of the L-Platform template.                                                                    |
|                         | Туре                  | UTF-8 string.                                                                                              |
|                         | Number of occurrences | As many as there are lplatform descriptor elements (0 or 1 element for each lplatform descriptor element). |
| registrant              | Description           | The ID of the person who registered the L-Platform template.                                               |
|                         | Туре                  | ASCII string.                                                                                              |
|                         | Number of occurrences | As many as there are lplatform descriptor elements (0 or 1 element for each lplatform descriptor element). |
| lplatformdescriptorId   | Description           | L-Platform template ID.                                                                                    |
|                         | Туре                  | ASCII string.                                                                                              |
|                         | Number of occurrences | As many as there are lplatform descriptor elements (0 or 1 element for each lplatform descriptor element). |
| lplatformdescriptorName | Description           | L-Platform template name.                                                                                  |
|                         | Туре                  | UTF-8 string.                                                                                              |
|                         | Number of occurrences | As many as there are lplatform descriptor elements (0 or 1 element for each lplatform descriptor element). |

### Sample response

| xml version="1.0" encoding="UTF-8"?                                                                                 |  |
|----------------------------------------------------------------------------------------------------|--|
| <listlplatformdescriptorresponse xmlns="http://cfmg.systemwalker.jp.fujitsu.com"></listlplatformdescriptorresponse> |  |
| <responsemessage>PAPI00000 Processing was completed.</responsemessage>                                              |  |
| <responsestatus>SUCCESS</responsestatus>                                                                            |  |
| <lplatformdescriptors></lplatformdescriptors>                                                                       |  |
| <lplatformdescriptor></lplatformdescriptor>                                                                         |  |
| <creatorname>cfmgadm</creatorname>                                                                                  |  |
| <pre><description>desc</description></pre>                                                                          |  |
| <registrant>cfmgadm</registrant>                                                                                    |  |
| <lplatformdescriptorid>TMPL_Win2k8x86_0826_GL</lplatformdescriptorid>                                               |  |
| <lplatformdescriptorname>Win2k8x86_0826</lplatformdescriptorname>                                                   |  |
|                                                                                                    |  |
| <lplatformdescriptor></lplatformdescriptor>                                                                         |  |
| <creatorname>cfmgadm</creatorname>                                                                                  |  |
| <pre><description>desc</description></pre>                                                                          |  |
| <registrant>cfmgadm</registrant>                                                                                    |  |
| <lplatformdescriptorid>TMPL_Win2k8x86_0826_net</lplatformdescriptorid>                                              |  |
| <lplatformdescriptorname>Win2k8x86_0826_net</lplatformdescriptorname>                                               |  |
|                                                                                                    |  |
|                                                                                                    |  |
|                                                                                                    |  |
|                                                                                                    |  |

### 2.1.2 ListDiskImage (Gets a List of Cloning Images)

This API gets a list of the disk image IDs in the virtual data center. Specify the product ID corresponding to the content of the disk image when registering disk images.

| Parameter name | Item        | Item description                                                                                                    |
|----------------|-------------|----------------------------------------------------------------------------------------------------|
| Version        | Description | The version ID of the L-Platform API.                                                                                               |
|                | Туре        | ASCII string.                                                                                                    |
|                | Value       | Fixed. Specify "2.0".                                                                                                    |
| Locale         | Description | The language for communicating with the L-Platform API. This parameter is specified using the language codes stipulated by ISO 639. |
|                | Туре        | ASCII string.                                                                                                    |
|                | Value       | Select the following values:<br>"en": English.                                                                                      |
| Action         | Description | The name of the L-Platform API to be executed.                                                                                      |
|                | Туре        | ASCII string.                                                                                                    |
|                | Value       | Fixed. Specify "ListDiskImage".                                                                                                    |
| userId         | Description | The user ID of the user that executes the L-Platform API.                                                                           |
|                | Туре        | ASCII string.                                                                                                    |
|                | Value       | No more than 31 characters.                                                                                                    |
| orgId          | Description | The tenant name of the user that executes the L-Platform API.                                                                       |
|                | Туре        | ASCII string.                                                                                                    |
|                | Value       | No more than 32 characters.                                                                                                    |

### Command

ListDiskImag- -version <version ID> -locale <language code> -userId <user ID> -password <password> -orgId <tenant name>

#### Response

<Status code>

The API returns "200 OK" if it terminates normally.

<XML>

```
<?xml version="1.0" encoding="UTF-8"?>
<ListDiskImageResponse xmlns="http://cfmg.systemwalker.jp.fujitsu.com">
    <responseMessage>[Message]</responseMessage>
    <responseStatus>[Status]</responseStatus>
    <diskimages>
        <diskimage>
        <creatorName>[Organization ID of the person who created the disk image]</creatorName>
        <diskimageId>[Disk image ID]</diskimageId>
        <diskimageName>[Disk image name]</diskimageName>
        <registrant>[ID of the person who registered the disk image]</registrant>
        <size>[Disk image size]</size>
        <maxCpuPerf>[Maximum CPU performance]</maxCpuPerf>
        <numOfMaxCpu>[Maximum number of CPUs]</numOfMaxCpu>
```

```
<maxMemorySize>[Maximum amount of memory]</maxMemorySize>
     <numOfMaxDisk>[Maximum number of disks]</numOfMaxDisk>
     <maxDiskSize>[Maximum amount of disk space]</maxDiskSize>
     <numOfMaxNic>[Maximum number of NICs]</numOfMaxNic>
     <disks>
       <disk>
         <diskNo>[Disk serial number]</diskNo>
         <size>[Disk size]</size>
       </disk>
     </disks>
     <softwares>
       <software>
         <license>[License]</license>
         <name>[Software name]</name>
         <softwareId>[Software ID]</softwareId>
         <category>[Software category]</category>
         <osCategory>[Operating system category]</osCategory>
         <version>[Version]</version>
         <officialVersion>[Official version]</officialVersion>
         <patch>[Patch version number]</patch>
         <support>[Support]</support>
       </software>
     </softwares>
     <patches>
       <patch>
         <softwareId>[Software ID]</softwareId>
         <patchId>[Patch ID]</patchId>
         <componentName>[Component name]</componentName>
         <description>[Patch description]</description>
       </patch>
     </patches>
   </diskimage>
 </diskimages>
</ListDiskImageResponse>
```

<Elements>

| Element name       | Item                  | Item description                                                                                                    |
|--------------------|-----------------------|----------------------------------------------------------------------------------------------------|
| ListDiskImageRespo | Description           | Element holding the response information.                                                                                                    |
| nse                | Туре                  | None.                                                                                                    |
|                    | Number of occurrences | 1.                                                                                                    |
| responseMessage    | Description           | Message. This element indicates whether the request has been processed correctly.                                                                                                    |
|                    |                       | Refer to "Chapter 16 Messages Starting with PAPI" in the "Messages" for message details.                                                                                                |
|                    | Туре                  | UTF-8 string.                                                                                                    |
|                    | Number of occurrences | 1.                                                                                                    |
| responseStatus     | Description           | Status. This element indicates whether the request has been processed normally.<br>"SUCCESS" is returned if the request is processed normally. Otherwise, an error<br>code is returned. |
|                    |                       | Refer to "Appendix A List of Response Status Error Codes(L-Platform APIs)" for information on error codes.                                                                              |
|                    | Туре                  | ASCII string.                                                                                                    |
|                    | Number of occurrences | 1.                                                                                                    |

| Element name  | Item                  | Item description                                                                     |
|---------------|-----------------------|--------------------------------------------------------------------------------------|
| diskimages    | Description           | Element holding the response information for the disk image information.             |
|               | Туре                  | None.                                                                                |
|               | Number of occurrences | 0 or 1.                                                                              |
| diskimage     | Description           | Set of disk image information.                                                       |
|               | Туре                  | None.                                                                                |
|               | Number of occurrences | 0 or more.                                                                           |
| creatorName   | Description           | The tenant name of the person who created the disk image.                            |
|               | Туре                  | ASCII string.                                                                        |
|               | Number of occurrences | As many as there are diskimage elements (0 or 1 element for each diskimage element). |
| name          | Description           | Disk image information name.                                                         |
|               | Туре                  | string ASCII                                                                         |
|               | Number of occurrences | As many as there are diskimage elements (0 or 1 element for each diskimage element). |
| diskimageId   | Description           | Disk image ID.                                                                       |
|               | Туре                  | ASCII string.                                                                        |
|               | Number of occurrences | As many as there are diskimage elements (0 or 1 element for each diskimage element). |
| diskimageName | Description           | Disk image name.                                                                     |
|               | Туре                  | string ASCII                                                                         |
|               | Number of occurrences | As many as there are diskimage elements (0 or 1 element for each diskimage element). |
| registrant    | Description           | The ID of the person who registered the disk image.                                  |
|               | Туре                  | ASCII string.                                                                        |
|               | Number of occurrences | As many as there are diskimage elements (0 or 1 element for each diskimage element). |
| size          | Description           | Disk image size. The units are "GB".                                                 |
|               | Туре                  | decimal.                                                                             |
|               | Number of occurrences | As many as there are diskimage elements (0 or 1 element for each diskimage element). |
| maxCpuPerf    | Description           | Maximum CPU performance.                                                             |
|               | Туре                  | decimal.                                                                             |
|               | Number of occurrences | As many as there are diskimage elements (0 or 1 element for each diskimage element). |
| numOfMaxCpu   | Description           | Maximum number of CPUs.                                                              |
|               | Туре                  | int.                                                                                 |
|               | Number of occurrences | As many as there are diskimage elements (0 or 1 element for each diskimage element). |
| maxMemorySize | Description           | Maximum amount of memory.                                                            |
|               | Туре                  | decimal.                                                                             |

| Element name | Item                  | Item description                                                                     |
|--------------|-----------------------|--------------------------------------------------------------------------------------|
|              | Number of occurrences | As many as there are diskimage elements (0 or 1 element for each diskimage element). |
| numOfMaxDisk | Description           | Maximum number of disks.                                                             |
|              | Туре                  | int.                                                                                 |
|              | Number of occurrences | As many as there are diskimage elements (0 or 1 element for each diskimage element). |
| maxDiskSize  | Description           | Maximum amount of disk space.                                                        |
|              | Туре                  | decimal.                                                                             |
|              | Number of occurrences | As many as there are diskimage elements (0 or 1 element for each diskimage element). |
| numOfMaxNic  | Description           | Maximum number of NICs.                                                              |
|              | Туре                  | int.                                                                                 |
|              | Number of occurrences | As many as there are diskimage elements (0 or 1 element for each diskimage element). |
| softwares    | Description           | Element holding the response information for the software information.               |
|              | Туре                  | None.                                                                                |
|              | Number of occurrences | As many as there are diskimage elements (0 or 1 element for each diskimage element). |
| software     | Description           | Set of software information.                                                         |
|              | Туре                  | None.                                                                                |
|              | Number of occurrences | 0 or more.                                                                           |
| license      | Description           | License.                                                                             |
|              | Туре                  | UTF-8 string.                                                                        |
|              | Number of occurrences | As many as there are software elements (0 or 1 element for each software element).   |
| name         | Description           | Software name.                                                                       |
|              | Туре                  | UTF-8 string.                                                                        |
|              | Number of occurrences | As many as there are software elements (0 or 1 element for each software element).   |
| softwareId   | Description           | Software ID.                                                                         |
|              | Туре                  | ASCII string.                                                                        |
|              | Number of occurrences | As many as there are software elements (0 or 1 element for each software element).   |
| category     | Description           | Software category.                                                                   |
|              | Туре                  | UTF-8 string.                                                                        |
|              | Number of occurrences | As many as there are software elements (0 or 1 element for each software element)    |
| osCategory   | Description           | Operating system category                                                            |
|              | Туре                  | UTF-8 string.                                                                        |
|              | Number of occurrences | As many as there are software elements (0 or 1 element for each software element).   |
| version      | Description           | Version number.                                                                      |

| Element name    | Item                  | Item description                                                                     |
|-----------------|-----------------------|--------------------------------------------------------------------------------------|
|                 | Туре                  | UTF-8 string.                                                                        |
|                 | Number of occurrences | As many as there are software elements (0 or 1 element for each software element).   |
| officialVersion | Description           | Official version.                                                                    |
|                 | Туре                  | UTF-8 string.                                                                        |
|                 | Number of occurrences | As many as there are software elements (0 or 1 element for each software element).   |
| patch           | Description           | Patch version.                                                                       |
|                 | Туре                  | UTF-8 string.                                                                        |
|                 | Number of occurrences | As many as there are software elements (0 or 1 element for each software element).   |
| support         | Description           | Support.                                                                             |
|                 | Туре                  | UTF-8 string.                                                                        |
|                 | Number of occurrences | As many as there are software elements (0 or 1 element for each software element).   |
| patches         | Description           | Element holding the response information for the patch information.                  |
|                 | Туре                  | None.                                                                                |
|                 | Number of occurrences | As many as there are diskimage elements (0 or 1 element for each diskimage element). |
| patch           | Description           | Set of patch information.                                                            |
|                 | Туре                  | None.                                                                                |
|                 | Number of occurrences | 0 or more.                                                                           |
| softwareId      | Description           | Software ID.                                                                         |
|                 | Туре                  | ASCII string.                                                                        |
|                 | Number of occurrences | As many as there are patch elements (0 or 1 element for each patch element).         |
| patchId         | Description           | Patch ID.                                                                            |
|                 | Туре                  | ASCII string.                                                                        |
|                 | Number of occurrences | As many as there are patch elements (0 or 1 element for each patch element).         |
| componentName   | Description           | Component name.                                                                      |
|                 | Туре                  | UTF-8 string.                                                                        |
|                 | Number of occurrences | As many as there are patch elements (0 or 1 element for each patch element).         |
| description     | Description           | Patch description.                                                                   |
|                 | Туре                  | UTF-8 string.                                                                        |
|                 | Number of occurrences | As many as there are patch elements (0 or 1 element for each patch element).         |
| disks           | Description           | Element holding the response information for the disk information.                   |
|                 | Туре                  | None.                                                                                |
|                 | Number of occurrences | As many as there are diskimage elements (0 or 1 element for each diskimage element). |

| Element name | Item                  | Item description                                                           |
|--------------|-----------------------|----------------------------------------------------------------------------|
| disk         | Description           | Set of disk information.                                                   |
|              | Туре                  | None.                                                                      |
|              | Number of occurrences | 0 or more.                                                                 |
| diskNo       | Description           | Disk serial number.                                                        |
|              | Туре                  | ASCII string.                                                              |
|              | Number of occurrences | As many as there are disk elements (0 or 1 element for each disk element). |
| size         | Description           | Disk size[GB]                                                              |
|              | Туре                  | ASCII string.                                                              |
|              | Number of occurrences | As many as there are disk elements (0 or 1 element for each disk element). |

### Sample response

E.

| xml version="1.0" encoding="UTF-8"?                                                                        |
|----------------------------------------------------------------------------------------------------|
| <pre><listdiskimageresponse xmlns="http://cfmg.systemwalker.jp.fujitsu.com"></listdiskimageresponse></pre> |
| <pre><responsemessage>PAPI00000 Processing was completed.</responsemessage></pre>                          |
| <pre><responsestatus>SUCCESS</responsestatus></pre>                                                        |
| <pre><diskimages></diskimages></pre>                                                                       |
| <pre><diskimage></diskimage></pre>                                                                         |
| <pre><creatorname>cfmgadm</creatorname></pre>                                                              |
| <pre><diskimageid>image_id_1</diskimageid></pre>                                                           |
| <pre><diskimagename>image-1</diskimagename></pre>                                                          |
| <maxcpuperf>3.0</maxcpuperf>                                                                               |
| <maxdisksize>500.0</maxdisksize>                                                                           |
| <maxmemorysize>4.0</maxmemorysize>                                                                         |
| <numofmaxcpu>4</numofmaxcpu>                                                                               |
| <numofmaxdisk>3</numofmaxdisk>                                                                             |
| <numofmaxnic>1</numofmaxnic>                                                                               |
| <disks></disks>                                                                                            |
| <disk></disk>                                                                                              |
| <diskno>1</diskno>                                                                                         |
| <size>20.0</size>                                                                                          |
|                                                                                                    |
|                                                                                                    |
| <patches></patches>                                                                                        |
| <patch></patch>                                                                                            |
| <componentname>INSERVEE</componentname>                                                                    |
| <description>Urgent Jservlet update</description>                                                          |
| <patchid>T000519WP-04</patchid>                                                                            |
| <softwareid>SW0000004</softwareid>                                                                         |
|                                                                                                    |
|                                                                                                    |
| <registrant>cfmgadm</registrant>                                                                           |
| <size>15.0</size>                                                                                          |
| <softwares></softwares>                                                                                    |
| <software></software>                                                                                      |
| <category>APP</category>                                                                                   |
| <li>license&gt;Fujitsu</li>                                                                                |
| <name>Interstage Application Server (Global edition)</name>                                                |
| <officialversion></officialversion>                                                                        |
| <oscategory>windows</oscategory>                                                                           |
| <pre><patch></patch></pre>                                                                                 |
| <softwareid>SW0000004</softwareid>                                                                         |

```
<support>SDK basics</support>
<version>6.1</version>
</software>
</softwares>
</diskimage>
</diskimages>
</ListDiskImageResponse>
```

### 2.1.3 ListServerType (Gets a List of L-Server Templates)

This API gets a list of the server image types in the virtual data center.

#### **Request parameters**

| Parameter<br>name | Item        | Item description                                                                                                    |
|-------------------|-------------|----------------------------------------------------------------------------------------------------|
| Version           | Description | The version ID of the L-Platform API.                                                                                               |
|                   | Туре        | ASCII string.                                                                                                    |
|                   | Value       | Fixed. Specify "2.0".                                                                                                    |
| Locale            | Description | The language for communicating with the L-Platform API. This parameter is specified using the language codes stipulated by ISO 639. |
|                   | Туре        | ASCII string.                                                                                                    |
|                   | Value       | Select one of the following values:<br>"en": English.                                                                               |
| Action            | Description | The name of the L-Platform API to be executed.                                                                                      |
|                   | Туре        | ASCII string.                                                                                                    |
|                   | Value       | Fixed. Specify "ListServerType".                                                                                                    |
| userId            | Description | The user ID of the user that executes the L-Platform API.                                                                           |
|                   | Туре        | ASCII string.                                                                                                    |
|                   | Value       | No more than 31 characters.                                                                                                    |
| orgId             | Description | The tenant name of the user that executes the L-Platform API.                                                                       |
|                   | Туре        | ASCII string.                                                                                                    |
|                   | Value       | No more than 32 characters.                                                                                                    |

### Command

ListServerTyp- -version <version ID> -locale <language code> -userId <user ID> -password <password> -orgId <tenant name>

### Response

<Status code>

The API returns "200 OK" if it terminates normally.

<XML>

```
<?xml version="1.0" encoding="UTF-8"?>
<ListServerTypeResponse xmlns="http://cfmg.systemwalker.jp.fujitsu.com">
 <responseMessage>[Message]</responseMessage>
 <responseStatus>[Status]</responseStatus>
 <servertypes>
   <servertype>
      <comment>[Comment]</comment>
      <cpu>
        <cpuArch>[CPU architecture]</cpuArch>
       <cpuPerf>[CPU performance]</cpuPerf>
        <numOfCpu>[Number of CPUs]</numOfCpu>
        <cpuReserve>[CPU reserve performance]</cpuReserve>
        <cpuShare>[CPU allotment ratio]</cpuShare>
      </cpu>
      <disks>
       <disk>
          <diskSize>[Disk capacity]</diskSize>
          <diskIndex>[Disk index]</diskIndex>
       </disk>
      </disks>
      <id>[ID]</id>
      <label>[Label]</label>
      <memory>
       <memorySize>[Memory size]</memorySize>
       <memoryReserve>[Reserved memory capacity]</memoryReserve>
       <memoryShare>[Memory allotment ratio]</memoryShare>
      </memory>
      <name>[L-Server template name]</name>
      <nics>
        <numOfNIC>[Number of NICs]</numOfNIC>
      </nics>
      <serverPolicy>
       <positioning>[Operation positioning]</positioning>
       <redundancy>[Redundancy]</redundancy>
       <aliveMonitoring>[Heartbeat]</aliveMonitoring>
       <repurpose>[Server automatically released when power is off]</repurpose>
      </serverPolicy>
      <type>[Server type]</type>
      <vmType>[VM type]</vmType>
   </servertype>
 </servertypes>
</ListServerTypeResponse>
```

#### <Elements>

| Element name          | Item                  | Item description                                                                                                    |  |
|-----------------------|-----------------------|----------------------------------------------------------------------------------------------------|--|
| ListServerTypeRespons | Description           | Element holding the response information.                                                                                                    |  |
| e                     | Туре                  | None.                                                                                                    |  |
|                       | Number of occurrences | 1.                                                                                                    |  |
| responseMessage       | Description           | Message. This element indicates whether the request has been processed correctly.<br>Refer to "Chapter 16 Messages Starting with PAPI" in the "Messages" for message<br>details. |  |
|                       | Туре                  | UTF-8 string.                                                                                                    |  |
|                       | Number of occurrences | 1.                                                                                                    |  |

| Element name   | Item                  | Item description                                                                                                    |  |
|----------------|-----------------------|----------------------------------------------------------------------------------------------------|--|
| responseStatus | Description           | Status. This element indicates whether the request has been processed normally.<br>"SUCCESS" is returned if the request is processed normally. Otherwise, an error c<br>is returned. |  |
|                |                       | Refer to "Appendix A List of Response Status Error Codes(L-Platform APIs)" for information on error codes.                                                                           |  |
|                | Туре                  | ASCII string.                                                                                                    |  |
|                | Number of occurrences | 1.                                                                                                    |  |
| servertypes    | Description           | Element holding the response information for the server type information.                                                                                                    |  |
|                | Туре                  | None.                                                                                                    |  |
|                | Number of occurrences | 0 or 1.                                                                                                    |  |
| servertype     | Description           | Set of server type information.                                                                                                    |  |
|                | Туре                  | None.                                                                                                    |  |
|                | Number of occurrences | 0 or more.                                                                                                    |  |
| comment        | Description           | Comment.                                                                                                    |  |
|                | Туре                  | UTF-8 string.                                                                                                    |  |
|                | Number of occurrences | As many as there are servertype elements (0 or 1 element for each servertype element                                                                                                 |  |
| сри            | Description           | Set of CPU information.                                                                                                    |  |
|                | Туре                  | None.                                                                                                    |  |
|                | Number of occurrences | As many as there are servertype elements (0 or 1 element for each servertype element                                                                                                 |  |
| cpuArch        | Description           | CPU architecture. One of the following values:<br>"IA": IA.<br>"SPARC": SPARC.                                                                                                    |  |
|                | Туре                  | ASCII string.                                                                                                    |  |
|                | Number of occurrences | As many as there are cpu elements (0 or 1 element for each cpu element).                                                                                                    |  |
| cpuPerf        | Description           | CPU performance.                                                                                                    |  |
|                | Туре                  | decimal.                                                                                                    |  |
|                | Number of occurrences | As many as there are cpu elements (0 or 1 element for each cpu element).                                                                                                    |  |
| numOfCpu       | Description           | Number of CPUs.                                                                                                    |  |
|                | Туре                  | int.                                                                                                    |  |
|                | Number of occurrences | As many as there are cpu elements (0 or 1 element for each cpu element).                                                                                                    |  |
| cpuReserve     | Description           | CPU reserve performance.                                                                                                    |  |
|                | Туре                  | decimal                                                                                                    |  |
|                | Number of occurrences | As many as there are CPU elements (0 or 1 element for each CPU element).                                                                                                    |  |
| cpuShare       | Description           | CPU allotment ratio.                                                                                                    |  |

| Element name  | Item                  | Item description                                                                       |  |
|---------------|-----------------------|----------------------------------------------------------------------------------------|--|
|               | Туре                  | int                                                                                    |  |
|               | Number of occurrences | As many as there are CPU elements (0 or 1 element for each CPU element).               |  |
| disks         | Description           | Element holding the response information for the disk information.                     |  |
|               | Туре                  | None.                                                                                  |  |
|               | Number of occurrences | As many as there are servertype elements (0 or 1 element for each servertype element). |  |
| disk          | Description           | Set of disk information.                                                               |  |
|               | Туре                  | None.                                                                                  |  |
|               | Number of occurrences | 0 or more.                                                                             |  |
| diskSize      | Description           | Disk capacity.                                                                         |  |
|               | Туре                  | decimal.                                                                               |  |
|               | Number of occurrences | As many as there are disk elements (0 or 1 element for each disk element).             |  |
| diskIndex     | Description           | Disk index.                                                                            |  |
|               | Туре                  | int.                                                                                   |  |
|               | Number of occurrences | As many as there are disk elements (0 or 1 element for each disk element).             |  |
| id            | Description           | Server ID.                                                                             |  |
|               | Туре                  | ASCII string.                                                                          |  |
|               | Number of occurrences | As many as there are servertype elements (0 or 1 element for each servertype element). |  |
| label         | Description           | Server label.                                                                          |  |
|               | Туре                  | UTF-8 string.                                                                          |  |
|               | Number of occurrences | As many as there are servertype elements (0 or 1 element for each servertype element). |  |
| memory        | Description           | Set of memory information.                                                             |  |
|               | Туре                  | None.                                                                                  |  |
|               | Number of occurrences | As many as there are servertype elements (0 or 1 element for each servertype element). |  |
| memorySize    | Description           | Memory size.                                                                           |  |
|               | Туре                  | decimal.                                                                               |  |
|               | Number of occurrences | As many as there are memory elements (0 or 1 element for each memory element).         |  |
| memoryReserve | Description           | Reserved memory capacity.                                                              |  |
|               | Туре                  | decimal                                                                                |  |
|               | Number of occurrences | As many as there are memory elements (0 or 1 element for each memory element).         |  |
| memoryShare   | Description           | Memory allotment ratio.                                                                |  |
|               | Туре                  | int                                                                                    |  |
|               | Number of occurrences | As many as there are memory elements (0 or 1 element for each memory element).         |  |

| Element name Item |                       | Item description                                                                                                    |  |
|-------------------|-----------------------|----------------------------------------------------------------------------------------------------|--|
| name              | Description           | L-Server template name.                                                                                                    |  |
|                   | Туре                  | UTF-8 string.                                                                                                    |  |
|                   | Number of occurrences | As many as there are servertype elements (0 or 1 element for each servertype element).                                                                                                    |  |
| nics              | Description           | Set of NIC information.                                                                                                    |  |
|                   | Туре                  | None.                                                                                                    |  |
|                   | Number of occurrences | As many as there are servertype elements (0 or 1 element for each servertype element).                                                                                                    |  |
| numOfNIC          | Description           | Number of NICs.                                                                                                    |  |
|                   | Туре                  | int.                                                                                                    |  |
|                   | Number of occurrences | As many as there are nics elements (0 or 1 element for each nics element).                                                                                                    |  |
| serverPolicy      | Description           | Set of server policy information.                                                                                                    |  |
|                   | Туре                  | None.                                                                                                    |  |
|                   | Number of occurrences | As many as there are servertype elements (0 or 1 element for each servertype element).                                                                                                    |  |
| positioning       | Description           | Operation positioning. One of the following values:<br>"Fixed": The position is fixed.<br>"AttachAtBoot": The position can be varied at boot time.<br>"Flexible": The position can be varied during operations. |  |
|                   | Туре                  | ASCII string.                                                                                                    |  |
|                   | Number of occurrences | As many as there are serverPolicy elements (0 or 1 element for each serverPolicy element).                                                                                                    |  |
| redundancy        | Description           | Redundancy.                                                                                                    |  |
|                   | Туре                  | UTF-8 string.                                                                                                    |  |
|                   | Number of occurrences | As many as there are serverPolicy elements (0 or 1 element for each serverPolicy element).                                                                                                    |  |
| aliveMonitoring   | Description           | Heartbeat. One of the following values:                                                                                                    |  |
|                   |                       | true: valid.                                                                                                    |  |
|                   | T                     | false: invalid.                                                                                                    |  |
|                   | Type<br>Number of     | ASCII string.                                                                                                    |  |
|                   | occurrences           | As many as there are serverPolicy elements (0 or 1 element for each serverPolicy element).                                                                                                    |  |
| repurpose         | Description           | Server automatically released when power is off. Select one of the following:                                                                                                    |  |
|                   |                       | true: Automatically release.                                                                                                    |  |
|                   |                       | false: Do not release.                                                                                                    |  |
|                   | Туре                  | ASCII string.                                                                                                    |  |
|                   | Number of occurrences | As many as there are serverPolicy elements (0 or 1 element for each serverPolicy element).                                                                                                    |  |
| lservertype       | Description           | Server type. One of the following values:<br>"Physical": Physical server.<br>"Virtual": Virtual server.                                                                                                    |  |
|                   | Туре                  | ASCII string.                                                                                                    |  |

| Element name | Item                  | Item description                                                                                                    |  |
|--------------|-----------------------|----------------------------------------------------------------------------------------------------|--|
|              | Number of occurrences | As many as there are servertype elements (0 or 1 element for each servertype element).                                                        |  |
| vmType       | Description           | Virtual machine type. One of the following values:<br>"VMware": VMware<br>"RHEL-Xen": RHEL5-Xen.<br>"Hyper-V": Hyper-V<br>"RHEL-KVM":RHEL-KVM |  |
|              | Туре                  | ASCII string.                                                                                                    |  |
|              | Number of occurrences | As many as there are servertype elements (0 or 1 element for each servertype element).                                                        |  |

#### Sample response

```
<?xml version="1.0" encoding="UTF-8"?>
<ListServerTypeResponse xmlns="http://cfmg.systemwalker.jp.fujitsu.com">
 <responseMessage>PAPI00000 Processing was completed.</responseMessage>
  <responseStatus>SUCCESS</responseStatus>
  <servertypes>
    <servertype>
      <comment>Comment 1</comment>
      <cpu>
        <cpuArch>IA</cpuArch>
        <cpuPerf>2.6</cpuPerf>
        <numOfCpu>4</numOfCpu>
      </cpu>
      <disks>
        <disk>
          <diskIndex>0</diskIndex>
          <diskSize>100</diskSize>
        </disk>
      </disks>
      <id>1</id>
      <label>Label 1</label>
      <memory>
        <memorySize>8</memorySize>
      </memory>
      <name>High Performance</name>
      <nics>
        <numOfNIC>10</numOfNIC>
      </nics>
      <serverPolicy>
        <positioning>Fixed</positioning>
        <redundancy>None</redundancy>
        <aliveMonitoring>true</aliveMonitoring>
        <repurpose>false</repurpose>
      </serverPolicy>
      <type>server_type</type>
      <vmType>VMware</vmType>
    </servertype>
    <servertype>
      <comment>Comment 2</comment>
      <cpu>
        <cpuArch>IA</cpuArch>
        <cpuPerf>2.0</cpuPerf>
        <cpuReserve>0.5</cpuReserve>
        <cpuShare>10</cpuShare>
        <numOfCpu>2</numOfCpu>
```

```
</cpu>
     <disks>
       <disk>
         <diskIndex>0</diskIndex>
          <diskSize>100</diskSize>
       </disk>
     </disks>
     <id>2</id>
     <label>Label 2</label>
     <memorv>
       <memorySize>4</memorySize>
       <memoryReserve>0.5</memoryReserve>
       <memoryShare>1000</memoryShare>
      </memory>
     <name>Middle Spec</name>
      <nics>
       <numOfNIC>10</numOfNIC>
      </nics>
     <serverPolicy>
       <positioning>Fixed</positioning>
       <redundancy>None</redundancy>
       <aliveMonitoring>false</aliveMonitoring>
       <repurpose>true</repurpose>
     </serverPolicy>
     <type>server_type</type>
     <vmType>RHEL-Xen</vmType>
   </servertype>
   <servertype>
     <comment>Comment 3</comment>
     <cpu>
       <cpuArch>IA</cpuArch>
       <cpuPerf>1.4</cpuPerf>
       <cpuReserve>0.5</cpuReserve>
       <cpuShare>10</cpuShare>
       <numOfCpu>1</numOfCpu>
     </cpu>
     <disks>
       <disk>
          <diskIndex>0</diskIndex>
          <diskSize>100</diskSize>
       </disk>
      </disks>
      <id>3</id>
      <label>Label 3</label>
     <memory>
       <memorySize>2</memorySize>
     </memory>
     <name>Economy</name>
     <nics>
       <numOfNIC>10</numOfNIC>
     </nics>
     <serverPolicy>
       <positioning>Fixed</positioning>
       <redundancy>HA</redundancy>
       <aliveMonitoring>false</aliveMonitoring>
       <repurpose>false</repurpose>
     </serverPolicy>
     <type>server_type</type>
     <vmType>VMware</vmType>
   </servertype>
 </servertypes>
</ListServerTypeResponse>
```

# 2.1.4 GetLPlatformDescriptorConfiguration (Gets Template Configuration Information)

This API gets configuration information for the template.

#### Request parameters

| Parameter name        | Item        | Item description                                                                                                    |  |
|-----------------------|-------------|----------------------------------------------------------------------------------------------------|--|
| Version               | Description | The version ID of the L-Platform API.                                                                                               |  |
|                       | Туре        | ASCII string.                                                                                                    |  |
|                       | Value       | Fixed. Specify "2.0".                                                                                                    |  |
| Locale                | Description | The language for communicating with the L-Platform API. This parameter is specified using the language codes stipulated by ISO 639. |  |
|                       | Туре        | ASCII string.                                                                                                    |  |
|                       | Value       | Select one of the following values:<br>"en": English.                                                                               |  |
| Action                | Description | The name of the L-Platform API to be executed.                                                                                      |  |
|                       | Туре        | ASCII string.                                                                                                    |  |
|                       | Value       | Fixed. Specify "GetLPlatformDescriptorConfiguration".                                                                               |  |
| userId                | Description | The user ID of the user that executes the L-Platform API.                                                                           |  |
|                       | Туре        | ASCII string.                                                                                                    |  |
|                       | Value       | No more than 31 characters.                                                                                                    |  |
| orgId                 | Description | The tenant name of the user that executes the L-Platform API.                                                                       |  |
|                       | Туре        | ASCII string.                                                                                                    |  |
|                       | Value       | No more than 32 characters.                                                                                                    |  |
| lplatformDescriptorId | Description | L-Platform template ID.                                                                                                    |  |
|                       | Туре        | ASCII string.                                                                                                    |  |
|                       | Value       | No more than 32 characters.                                                                                                    |  |

### command

GetLPlatformDescriptorConfiguration -version <code</pre> -locale <language code</pre> -userId <user ID>
-password congId <tenant name</pre> -lplatformDescriptorId <L-Platform template ID>

#### Response

<Status code>

The API returns "200 OK" if it terminates normally.

<XML>

```
<description>[Description of the L-Platform template]</description>
<firewalls>
  <firewall>
   <interfaces>
      <interface>
        <name>[Interface name]</name>
        <networkId>[Network ID]</networkId>
      </interface>
    </interfaces>
    <name>[Firewall name]</name>
    <ruleset>
      <description>[Rule set description]</description>
      <name>[Rule set name]</name>
      <parameters>
        <parameter>
          <description>[Parameter information description]</description>
          <name>[Parameter information name]</name>
          <value>[Parameter value]</value>
          <view>[Parameter display flag]</view>
        </parameter>
      </parameters>
    </ruleset>
  </firewall>
</firewalls>
<registrant>[The person who registered the L-Platform template]</registrant>
<networks>
  <network>
   <name>[Network name]</name>
   <networkCategory>[Network type]</networkCategory>
   <networkId>[Network ID]</networkId>
   <numOfMaxVm>[Maximum number of VMs]</numOfMaxVm>
   <segmentType>[Segment identifier]</segmentType>
  </network>
</networks>
<lservers>
  <lserver>
    <creator>[The tenant name of the person who created the virtual machine]</creator>
   <diskimageId>[Disk image ID]</diskimageId>
    <diskimageName>[Disk image name]</diskimageName>
    <disks>
      <disk>
        <diskNo>[Additional disk serial number]</diskNo>
        <size>[The size of the additional disk]</size>
        <storagePool>[The resource name of the storage pool]</storagePool>
        <contained>[Flag that indicates if the data disk is included in the image]</contained>
        <diskLink>
          <lserverNo>[Serial number of server with shared disk]</lserverNo>
          <diskNo>[Disk serial number of shared disk]</diskNo>
        </diskLink>
      </disk>
   </disks>
   <sparePool>[The resource name of the spare pool]</sparePool>
   <storagePool>[The resource name of the storage pool] </storagePool>
   <pool>/[The resource name of the VM pool]</pool>
   <priority>[Power priority]</priority>
    <nics>
      <nic>
        <management>[Control NIC]</management>
        <networkId>[Connection destination network ID]</networkId>
        <nicNo>[NIC serial number]</nicNo>
      </nic>
    </nics>
    <lserverName>[Server name]</lserverName>
```

```
<Elements>
```

| Parameter name                         | ltem                  | Item description                                                                                                    |
|----------------------------------------|-----------------------|----------------------------------------------------------------------------------------------------|
| GetLPlatformDescriptorConfigurationRes | Description           | Element holding the response information.                                                                                                    |
| ponse                                  | Туре                  | None.                                                                                                    |
|                                        | Number of occurrences | 1.                                                                                                    |
| responseMessage                        | Description           | Message. This element indicates whether the request has been processed correctly.                                                                                                    |
|                                        |                       | Refer to "Chapter 16 Messages Starting with PAPI" in the "Messages" for message details.                                                                                                |
|                                        | Туре                  | UTF-8 string.                                                                                                    |
|                                        | Number of occurrences | 1.                                                                                                    |
| responseStatus                         | Description           | Status. This element indicates whether the request has been processed<br>normally. "SUCCESS" is returned if the request is processed normally.<br>Otherwise, an error code is returned. |
|                                        |                       | Refer to "Appendix A List of Response Status Error Codes(L-Platform APIs)" for information on error codes.                                                                              |
|                                        | Туре                  | ASCII string.                                                                                                    |
|                                        | Number of occurrences | 1.                                                                                                    |
| lplatformdescriptor                    | Description           | Element holding the response information for the L-Platform template information.                                                                                                    |
|                                        | Туре                  | None.                                                                                                    |
|                                        | Number of occurrences | 0 or 1.                                                                                                    |
| creatorName                            | Description           | The tenant name of the person who created the L-Platform template.                                                                                                    |
|                                        | Туре                  | ASCII string.                                                                                                    |
|                                        | Number of occurrences | 0 or 1.                                                                                                    |
| description                            | Description           | Description of the L-Platform template.                                                                                                    |
|                                        | Туре                  | UTF-8 string.                                                                                                    |
|                                        | Number of occurrences | 0 or 1.                                                                                                    |
| registrant                             | Description           | The person who registered the L-Platform template.                                                                                                    |
|                                        | Туре                  | UTF-8 string.                                                                                                    |
|                                        | Number of occurrences | 0 or 1.                                                                                                    |

| Parameter name  | ltem                  | Item description                                                                |
|-----------------|-----------------------|---------------------------------------------------------------------------------|
| networks        | Description           | Element holding the response information for the network information            |
|                 | Туре                  | None.                                                                           |
|                 | Number of occurrences | 0 or 1.                                                                         |
| network         | Description           | Set of network information.                                                     |
|                 | Туре                  | None.                                                                           |
|                 | Number of occurrences | 0 or more.                                                                      |
| networkId       | Description           | Network ID.                                                                     |
|                 | Туре                  | ASCII string.                                                                   |
|                 | Number of occurrences | As many as there are vnet elements (0 or 1 element for each vnet element).      |
| name            | Description           | Network name.                                                                   |
|                 | Туре                  | UTF-8 string.                                                                   |
|                 | Number of occurrences | As many as there are vnet elements (0 or 1 element for each vnet element).      |
| numOfMaxVm      | Description           | Maximum number of VMs.                                                          |
|                 | Туре                  | int.                                                                            |
|                 | Number of occurrences | As many as there are vnet elements (0 or 1 element for each vnet element).      |
| networkCategory | Description           | Network type.                                                                   |
|                 | Туре                  | ASCII string.                                                                   |
|                 | Number of occurrences | As many as there are vnet elements (0 or 1 element for each vnet element).      |
| segmentType     | Description           | Segment identifier.                                                             |
|                 | Туре                  | string ASCII                                                                    |
|                 | Number of occurrences | As many as there are vnet elements (0 or 1 element for each vnet element).      |
| firewalls       | Description           | Element holding the response information for the firewall information           |
|                 | Туре                  | None.                                                                           |
|                 | Number of occurrences | 0 or 1.                                                                         |
| firewall        | Description           | Set of firewall information.                                                    |
|                 | Туре                  | None.                                                                           |
|                 | Number of occurrences | 0 or more.                                                                      |
| name            | Description           | Firewall name.                                                                  |
|                 | Туре                  | string UTF-8                                                                    |
|                 | Number of occurrences | As many as there are firewall elements (0 or 1 element for each firew element). |
| interfaces      | Description           | Element holding the response information for the interface informati            |
|                 | Туре                  | None.                                                                           |

| Parameter name | Item                  | Item description                                                                       |
|----------------|-----------------------|----------------------------------------------------------------------------------------|
|                | Number of occurrences | As many as there are firewall elements (0 or 1 element for each firewall element).     |
| interface      | Description           | Set of interface information.                                                          |
|                | Туре                  | None.                                                                                  |
|                | Number of occurrences | As many as there are interfaces elements (0 or 1 element for each interfaces element). |
| name           | Description           | Interface name.                                                                        |
|                | Туре                  | string UTF-8                                                                           |
|                | Number of occurrences | As many as there are interface elements (0 or 1 element for each interface element).   |
| networkId      | Description           | Network ID.                                                                            |
|                | Туре                  | string ASCII                                                                           |
|                | Number of occurrences | As many as there are interface elements (0 or 1 element for each interface element).   |
| ruleset        | Description           | Firewall rule set.                                                                     |
|                | Туре                  | None.                                                                                  |
|                | Number of occurrences | As many as there are firewall elements (0 or 1 element for each firewall element).     |
| name           | Description           | Rule set name.                                                                         |
|                | Туре                  | string UTF-8                                                                           |
|                | Number of occurrences | As many as there are rule set elements (0 or 1 element for each rule set element).     |
| description    | Description           | Rule set description.                                                                  |
|                | Туре                  | string UTF-8                                                                           |
|                | Number of occurrences | As many as there are rule set elements (0 or 1 element for each rule set element).     |
| parameters     | Description           | Element holding the response information for the rule set parameter information.       |
|                | Туре                  | None.                                                                                  |
|                | Number of occurrences | As many as there are rule set elements (0 or 1 element for each rule set element).     |
| parameter      | Description           | Set of rule set parameter information.                                                 |
|                | Туре                  | None.                                                                                  |
|                | Number of occurrences | As many as there are parameters elements (0 or 1 element for each parameters element). |
| name           | Description           | Parameter information name.                                                            |
|                | Туре                  | string UTF-8                                                                           |
|                | Number of occurrences | As many as there are parameter elements (0 or 1 element for each parameter element).   |
| view           | Description           | Parameter display flag.                                                                |
|                | Туре                  | string ASCII                                                                           |
|                | Number of occurrences | As many as there are parameter elements (0 or 1 element for each parameter element).   |

| Parameter name | ltem                  | Item description                                                                     |
|----------------|-----------------------|--------------------------------------------------------------------------------------|
| value          | Description           | Parameter value.                                                                     |
|                | Туре                  | string ASCII                                                                         |
|                | Number of occurrences | As many as there are parameter elements (0 or 1 element for each parameter element). |
| description    | Description           | Parameter information description.                                                   |
|                | Туре                  | string UTF-8                                                                         |
|                | Number of occurrences | As many as there are parameter elements (0 or 1 element for each parameter element). |
| lservers       | Description           | Element holding the response information for the virtual machine information.        |
|                | Туре                  | None.                                                                                |
|                | Number of occurrences | 0 or 1.                                                                              |
| lserver        | Description           | Set of virtual machine information.                                                  |
|                | Туре                  | None.                                                                                |
|                | Number of occurrences | 0 or more.                                                                           |
| creator        | Description           | The tenant name of the person who created the virtual machine.                       |
|                | Туре                  | ASCII string.                                                                        |
|                | Number of occurrences | As many as there are lserver elements (0 or 1 element for each lserver element).     |
| lserverNo      | Description           | Server serial number.                                                                |
|                | Туре                  | int                                                                                  |
|                | Number of occurrences | As many as there are lserver elements (0 or 1 element for each lserver element).     |
| diskimageId    | Description           | Disk image ID.                                                                       |
|                | Туре                  | ASCII string.                                                                        |
|                | Number of occurrences | As many as there are lserver elements (0 or 1 element for each lserver element).     |
| diskimageName  | Description           | Disk image name.                                                                     |
|                | Туре                  | string ASCII                                                                         |
|                | Number of occurrences | As many as there are lserver elements (0 or 1 element for each lserver element).     |
| disks          | Description           | Element holding the response information for the additional disk information.        |
|                | Туре                  | None.                                                                                |
|                | Number of occurrences | As many as there are lserver elements (0 or 1 element for each lserver element).     |
| disk           | Description           | Set of additional disk information.                                                  |
|                | Туре                  | None.                                                                                |
|                | Number of occurrences | 0 or more.                                                                           |
| diskNo         | Description           | Additional disk serial number.                                                       |

| Parameter name | Item                  | Item description                                                                                                    |
|----------------|-----------------------|----------------------------------------------------------------------------------------------------|
|                | Туре                  | int                                                                                                    |
|                | Number of occurrences | As many as there are disk elements (0 or 1 element for each disk element)                                                                                    |
| size           | Description           | The size of the additional disk. The units are "GB".                                                                                                    |
|                | Туре                  | decimal.                                                                                                    |
|                | Number of occurrences | As many as there are disk elements (0 or 1 element for each disk element)                                                                                    |
| diskLink       | Description           | Set of shared disk link information.                                                                                                    |
|                | Туре                  | None.                                                                                                    |
|                | Number of occurrences | As many as there are disk elements (0 or 1 element for each disk element)                                                                                    |
| lserverNo      | Description           | Serial number of server with shared disk.                                                                                                    |
|                | Туре                  | int                                                                                                    |
|                | Number of occurrences | As many as there are diskLink elements (0 or 1 element for each diskLink element).                                                                           |
| diskNo         | Description           | Disk serial number of shared disk.                                                                                                    |
|                | Туре                  | int                                                                                                    |
|                | Number of occurrences | As many as there are diskLink elements (0 or 1 element for each diskLin element).                                                                            |
| storagePool    | Description           | The resource name of the storage pool.                                                                                                    |
|                | Туре                  | ASCII string.                                                                                                    |
|                | Number of occurrences | As many as there are disk elements (0 or 1 element for each disk element)                                                                                    |
| contained      | Description           | Flag that indicates if the data disk is included in the image.<br>Specify "true" if the data disk is included in the image. Specify "false"<br>if otherwise. |
|                | Туре                  | ASCII string.                                                                                                    |
|                | Number of occurrences | As many as there are disk elements (0 or 1 element for each disk element)                                                                                    |
| lserverName    | Description           | Server name.                                                                                                    |
|                | Туре                  | UTF-8 string.                                                                                                    |
|                | Number of occurrences | As many as there are lserver elements (0 or 1 element for each lserver element).                                                                             |
| serverType     | Description           | Server type.                                                                                                    |
|                | Туре                  | ASCII string.                                                                                                    |
|                | Number of occurrences | As many as there are lserver elements (0 or 1 element for each lserver element).                                                                             |
| Pool           | Description           | The resource name of the VM pool.                                                                                                    |
|                | Туре                  | UTF-8 string.                                                                                                    |
|                | Number of occurrences | As many as there are lserver elements (0 or 1 element for each lserver element).                                                                             |
| sparePool      | Description           | The resource name of the spare pool.                                                                                                    |
|                | Туре                  | string UTF-8                                                                                                    |

| Parameter name | Item                  | Item description                                                                                                    |
|----------------|-----------------------|----------------------------------------------------------------------------------------------------|
|                | Number of occurrences | As many as there are lserver elements (0 or 1 element for each lserver element).                                                                            |
| storagePool    | Description           | The resource name of the storage pool.                                                                                                    |
|                | Туре                  | UTF-8 string.                                                                                                    |
|                | Number of occurrences | As many as there are lserver elements (0 or 1 element for each lserver element).                                                                            |
| priority       | Description           | Server creation sequence. Between 1 and 256.                                                                                                    |
|                |                       | This is also used in the batch power operation sequence.                                                                                                    |
|                |                       | Priority startup levels are set to between 1 and 256 when performing<br>batch power supply controls.<br>These values will be started up from small servers. |
|                | Туре                  | int                                                                                                    |
|                | Number of occurrences | As many as there are lserver elements (0 or 1 element for each lserver element).                                                                            |
| nicgroups      | Description           | Element holding the response information for the NIC group information.                                                                                     |
|                | Туре                  | None.                                                                                                    |
|                | Number of occurrences | As many as there are lserver elements (0 or 1 element for each lserver element).                                                                            |
| nicgroup       | Description           | Set of NIC group information.                                                                                                    |
|                | Туре                  | None.                                                                                                    |
|                | Number of occurrences | As many as there are nicgroups elements (0 or 1 element for each nicgroups element).                                                                        |
| nicgroupIndex  | Description           | NIC group index.                                                                                                    |
|                | Туре                  | int                                                                                                    |
|                | Number of occurrences | As many as there are nicgroup elements (0 or 1 element for each nicgroup element).                                                                          |
| networkId      | Description           | Connection destination network ID.                                                                                                    |
|                | Туре                  | string ASCII                                                                                                    |
|                | Number of occurrences | As many as there are nicgroup elements (0 or 1 element for each nicgroup element).                                                                          |
| management     | Description           | Control NIC. The value is "1" if the NIC is a control NIC. Otherwise, the value is "0".                                                                     |
|                | Туре                  | int                                                                                                    |
|                | Number of occurrences | As many as there are nicgroup elements (0 or 1 element for each nicgroup element).                                                                          |
| nics           | Description           | Element holding the response information for the VNIC information.                                                                                          |
|                | Туре                  | None.                                                                                                    |
|                | Number of occurrences | As many as there are lserver elements (0 or 1 element for each lserver element).                                                                            |
| nic            | Description           | Set of NIC information.                                                                                                    |
|                | Туре                  | None.                                                                                                    |

| Parameter name          | Item                  | Item description                                                                        |
|-------------------------|-----------------------|-----------------------------------------------------------------------------------------|
|                         | Number of occurrences | 0 or more.                                                                              |
| nicNo                   | Description           | NIC serial number.                                                                      |
|                         | Туре                  | int.                                                                                    |
|                         | Number of occurrences | As many as there are nic elements (0 or 1 element for each nic element).                |
| networkId               | Description           | Connection destination network.                                                         |
|                         | Туре                  | ASCII string.                                                                           |
|                         | Number of occurrences | As many as there are nic elements (0 or 1 element for each nic element).                |
| nicgroupIndex           | Description           | The NIC group index to which the server belongs.                                        |
|                         | Туре                  | int                                                                                     |
|                         | Number of occurrences | As many as there are nic elements (0 or 1 element for each nic element).                |
| management              | Description           | Control NIC. The value is "1" if the NIC is a control NIC. Otherwise, the value is "0". |
|                         | Туре                  | int.                                                                                    |
|                         | Number of occurrences | As many as there are nic elements (0 or 1 element for each nic element).                |
| lplatformdescriptorId   | Description           | L-Platform template ID.                                                                 |
|                         | Туре                  | ASCII string.                                                                           |
|                         | Number of occurrences | 0 or 1.                                                                                 |
| lplatformdescriptorName | Description           | L-Platform template name.                                                               |
|                         | Туре                  | UTF-8 string.                                                                           |
|                         | Number of occurrences | 0 or 1.                                                                                 |

<?xml version="1.0" encoding="UTF-8"?> <GetLPlatformDescriptorConfigurationResponse xmlns="http://cfmg.systemwalker.jp.fujitsu.com"> <responseMessage>PAPI00000 Processing was completed.</responseMessage> <responseStatus>SUCCESS</responseStatus> <lplatformdescriptor> <creatorName>cfmgadm</creatorName> <description>firewall-test</description> <firewalls> <firewall> <interfaces> <interface> <name>network-param-0001</name> <networkId>lot2#FWS#</networkId> </interface> <interface> <name>network-param-0002</name> <networkId>lot4#FWS#</networkId> </interface> </interfaces>

```
<name>Firewall</name>
    <ruleset>
      <description>rule set_1</description>
      <name>rule1</name>
      <parameters>
        <parameter>
          <description>Parameter_1</description>
          <name>param_var_001</name>
          <value>200</value>
          <view>false</view>
        </parameter>
        <parameter>
          <description>Parameter_2</description>
          <name>param_var_002</name>
          <value/>
          <view>true</view>
        </parameter>
        <parameter>
          <description>Parameter_3</description>
          <name>param_var_003</name>
          <value>400</value>
          <view>true</view>
        </parameter>
      </parameters>
    </ruleset>
  </firewall>
</firewalls>
<registrant>tpladm1</registrant>
<networks>
  <network>
    <name>network-param-0001</name>
    <networkCategory>BUSINESS</networkCategory>
    <networkId>1ot2#FWS#</networkId>
    <numOfMaxVm>10</numOfMaxVm>
    <segmentType>DMZ</segmentType>
  </network>
  <network>
    <name>network-param-0002</name>
    <networkCategory>BUSINESS</networkCategory>
    <networkId>lot4#FWS#</networkId>
    <numOfMaxVm>10</numOfMaxVm>
    <segmentType>SECURE</segmentType>
  </network>
</networks>
<lservers>
  <lserver>
    <creator>cfmgadm</creator>
    <diskimageId>image-1324e093f4e</diskimageId>
    <diskimageName>g-physical-0001</diskimageName>
    <sparePool/>
    <storagePool>/StoragePool</storagePool>
    <pool>/VMHostPool</pool>
    <disks>
      <disk>
        <diskNo>1</diskNo>
        <size>30.0</size>
        <storagePool>/StoragePool</storagePool>
        <contained>false</contained>
     </disk>
    </disks>
    <priority>10</priority>
    <nics>
      <nic>
```

```
<management>1</management>
            <networkId>1ot2#FWS#</networkId>
            <nicNo>1</nicNo>
          </nic>
         <nic>
            <management>0</management>
            <networkId>1ot2#FWS#</networkId>
            <nicNo>2</nicNo>
         </nic>
        </nics>
       <lserverName>Server_1</lserverName>
       <lserverNo>0</lserverNo>
        <serverType>Economy</serverType>
      </lserver>
      <lserver>
       <creator>cfmgadm</creator>
        <diskimageId>image-1324e09f82f</diskimageId>
        <diskimageName>g-vm-0002</diskimageName>
        <sparePool/>
       <storagePool>/StoragePool</storagePool>
        <pool>/VMHostPool</pool>
       <priority>20</priority>
       <nics>
         <nic>
            <management>1</management>
           <networkId>lot4#FWS#</networkId>
           <nicNo>1</nicNo>
         </nic>
         <nic>
            <management>0</management>
            <networkId>lot4#FWS#</networkId>
            <nicNo>2</nicNo>
         </nic>
         <nic>
            <management>0</management>
            <networkId>lot4#FWS#</networkId>
            <nicNo>3</nicNo>
         </nic>
       </nics>
        <lserverName>vm_1</lserverName>
       <lserverNo>1</lserverNo>
        <serverType>over_commit</serverType>
      </lserver>
   </lservers>
   <lplatformdescriptorId>template-1325738ea5b</lplatformdescriptorId>
   <lplatformdescriptorName>firewall-test</lplatformdescriptorName>
 </lplatformdescriptor>
</GetLPlatformDescriptorConfigurationResponse>
```

### 2.1.5 GetLPlatformDescriptorAttributes (Gets Template Attributes)

This API gets attribute information for L-Platform templates.

#### **Request parameters**

| Parameter name | Item        | Item description                      |  |
|----------------|-------------|---------------------------------------|--|
| Version        | Description | The version ID of the L-Platform API. |  |
|                | Туре        | ASCII string.                         |  |
|                | Value       | Fixed. Specify "2.0".                 |  |

| Parameter name        | Item        | Item description                                                                                                    |  |
|-----------------------|-------------|----------------------------------------------------------------------------------------------------|--|
| Locale                | Description | The language for communicating with the L-Platform API. This parameter is specifie using the language codes stipulated by ISO 639. |  |
|                       | Туре        | ASCII string.                                                                                                    |  |
|                       | Value       | Select one of the following values:<br>"en": English.                                                                              |  |
| Action                | Description | The name of the L-Platform API to be executed.                                                                                     |  |
|                       | Туре        | ASCII string.                                                                                                    |  |
|                       | Value       | Fixed. Specify "GetLPlatformDescriptorAttributes ".                                                                                |  |
| userId                | Description | The user ID of the user that executes the L-Platform API.                                                                          |  |
|                       | Туре        | ASCII string.                                                                                                    |  |
|                       | Value       | No more than 31 characters.                                                                                                    |  |
| orgId                 | Description | The tenant name of the user that executes the L-Platform API.                                                                      |  |
|                       | Туре        | ASCII string.                                                                                                    |  |
|                       | Value       | No more than 32 characters.                                                                                                    |  |
| lplatformDescriptorId | Description | L-Platform template ID.                                                                                                    |  |
|                       | Туре        | ASCII string.                                                                                                    |  |
|                       | Value       | No more than 32 characters.                                                                                                    |  |

### Command

GetLPlatformDescriptorAttribute- -version <version ID> -locale <language code> -userId <user ID> -password <password> -orgId <tenant name> -lplatformDescriptorId <L-Platform template ID>

#### Response

<Status code>

The API returns "200 OK" if it terminates normally.

### <XML>

| Element name                                 | Item        | Item description                          |
|----------------------------------------------|-------------|-------------------------------------------|
| GetLPlatformDescriptorAttributes<br>Response | Description | Element holding the response information. |

| Element name            | Item                  | Item description                                                                                                    |
|-------------------------|-----------------------|----------------------------------------------------------------------------------------------------|
|                         | Туре                  | None.                                                                                                    |
|                         | Number of occurrences | 1.                                                                                                    |
| responseMessage         | Description           | Message. This element indicates whether the request has been processed correctly.                                                                                                    |
|                         |                       | Refer to "Chapter 16 Messages Starting with PAPI" in the "Messages" for message details.                                                                                                |
|                         | Туре                  | UTF-8 string.                                                                                                    |
|                         | Number of occurrences | 1.                                                                                                    |
| responseStatus          | Description           | Status. This element indicates whether the request has been<br>processed normally. "SUCCESS" is returned if the request is<br>processed normally. Otherwise, an error code is returned. |
|                         |                       | Refer to "Appendix A List of Response Status Error Codes(L-<br>Platform APIs)" for information on error codes.                                                                          |
|                         | Туре                  | ASCII string.                                                                                                    |
|                         | Number of occurrences | 1.                                                                                                    |
| lplatformdescriptor     | Description           | Element holding the response information for the L-Platform template information.                                                                                                    |
|                         | Туре                  | None.                                                                                                    |
|                         | Number of occurrences | 0 or 1.                                                                                                    |
| creatorName             | Description           | The tenant name of the person who created the L-Platform template.                                                                                                    |
|                         | Туре                  | ASCII string.                                                                                                    |
|                         | Number of occurrences | 0 or 1.                                                                                                    |
| description             | Description           | Description of the L-Platform template.                                                                                                    |
|                         | Туре                  | UTF-8 string.                                                                                                    |
|                         | Number of occurrences | 0 or 1.                                                                                                    |
| registrant              | Description           | The person who registered the L-Platform template.                                                                                                    |
|                         | Туре                  | UTF-8 string.                                                                                                    |
|                         | Number of occurrences | 0 or 1.                                                                                                    |
| lplatformdescriptorId   | Description           | L-Platform template ID.                                                                                                    |
|                         | Туре                  | ASCII string.                                                                                                    |
|                         | Number of occurrences | 0 or 1.                                                                                                    |
| lplatformdescriptorName | Description           | L-Platform template name.                                                                                                    |
|                         | Туре                  | UTF-8 string.                                                                                                    |
|                         | Number of occurrences | 0 or 1.                                                                                                    |

<?xml version="1.0" encoding="UTF-8"?>

<GetLPlatformDescriptorAttributesResponse xmlns="http://cfmg.systemwalker.jp.fujitsu.com"> <responseMessage>PAPI00000 Processing was completed.</responseMessage>

<responseStatus>SUCCESS</responseStatus>

<lplatformdescriptor>

<creatorName>[Organization ID of L-Platform template creator]</creatorName>

```
<description>[Description of L-Platform template]</description>
<registrant>[Registrant of L-Platform template]</registrant>
<lplatformdescriptorId>[L-Platform template ID]</lplatformdescriptorId>
<lplatformDescriptorName>[L-Platform template name]</lplatformDescriptorName>
</lplatformdescriptor>
</GetLPlatformDescriptorAttributesResponse>
```

### 2.1.6 GetPoolList (Gets a List of Resource Pools)

This API gets a list of resource pools.

#### **Request parameters**

| Parameter name | Item        | Item description                                                                                                    |  |  |
|----------------|-------------|----------------------------------------------------------------------------------------------------|--|--|
| Version        | Description | The version ID of the L-Platform API.                                                                                                    |  |  |
|                | Туре        | ASCII string.                                                                                                    |  |  |
|                | Value       | Fixed. Specify "2.0".                                                                                                    |  |  |
| Locale         | Description | The language for communicating with the L-Platform API. This parameter is specified using the language codes stipulated by ISO 639.                            |  |  |
|                | Туре        | ASCII string.                                                                                                    |  |  |
|                | Value       | Select the following values:<br>"en": English.                                                                                                    |  |  |
| Action         | Description | The name of the L-Platform API to be executed.                                                                                                    |  |  |
|                | Туре        | ASCII string.                                                                                                    |  |  |
|                | Value       | Fixed. Specify "GetPoolList".                                                                                                    |  |  |
| userId         | Description | The user ID of the user that executes the L-Platform API.                                                                                                    |  |  |
| Туре           |             | ASCII string.                                                                                                    |  |  |
|                | Value       | No more than 31 characters.                                                                                                    |  |  |
| orgId          | Description | The tenant name of the user that executes the L-Platform API.                                                                                                  |  |  |
|                | Туре        | ASCII string.                                                                                                    |  |  |
|                | Value       | No more than 32 characters.                                                                                                    |  |  |
| [type]         | Description | Resource pool type. If this element is omitted, the API will return a list of all resource pools, regardless of their type.                                    |  |  |
|                | Туре        | ASCII string.                                                                                                    |  |  |
|                | Value       | Select one of the following values:<br>"vm": VM pool.<br>"storage": Storage pool.<br>"mac": MAC address set.<br>"server": Server pool.<br>"image": Image pool. |  |  |

### Command

GetPoolList -version <version ID> -locale <language code> -userId <user ID> -password <password> -orgId <tenant name> [-type <resource pool type>]

### Response

<Status code>

The API returns "200 OK" if it terminates normally.

<XML>

```
<?xml version="1.0" encoding="UTF-8"?>
<GetPoolListResponse xmlns="http://cfmg.systemwalker.jp.fujitsu.com">
  <responseMessage>[Message]</responseMessage>
  <responseStatus>[Status]</responseStatus>
 <resourcepools>
   <vmpools>
      <vmpool>
       <name>[The resource name of the VM pool]</name>
        <vmpoolResourceId>[The resource ID of the VM pool]</vmpoolResourceId>
       <priority>[Priority order]</priority>
        <cpuTotal>[Total CPU capacity]</cpuTotal>
        <cpuFree>[Free CPU capacity]</cpuFree>
        <maxCpuPerf>[Maximum CPU performance]</maxCpuPerf>
        <numOfMaxCpu>[Maximum number of CPUs]</numOfMaxCpu>
        <memoryTotal>[Total amount of memory]</memoryTotal>
        <memoryFree>[Amount of free memory]</memoryFree>
        <maxMemorySize>[Maximum amount of memory]</maxMemorySize>
      </vmpool>
   </vmpools>
   <storagepools>
      <storagepool>
        <name>[The resource name of the storage pool]</name>
       <storagepoolResourceId>[The resource ID of the storage pool]</storagepoolResourceId>
        <priority>[Priority order]</priority>
       <total>[Total amount of storage]</total>
       <free>[Amount of free storage]</free>
        <maxDiskSize>[Maximum amount of disk space]</maxDiskSize>
      </storagepool>
   </storagepools>
   <macaddresses>
      <macaddress>
       <name>[The resource name of the MAC address set]</name>
       <macaddresspoolResourceId>[The resource ID of the MAC address set]</macaddresspoolResourceId>
       <total>[Total number of MAC addresses]</total>
       <free>[Number of vacant MAC addresses]</free>
      </macaddress>
   </macaddresses>
   <serverPools>
     <serverpool>
       <free>[Total number of unused physical servers]</free>
       <name>[The resource name of the server pool]</name>
       <serverpoolResourceId>[The resource ID of the server pool]</serverpoolResourceId>
        <total>[Total number of physical servers]</total>
      </serverpool>
    </serverPools>
   <imagePools>
      <imagepool>
        <imagepoolResourceId>[The resource ID of the image pool]</imagepoolResourceId>
        <name>[The resource name of the image pool]</name>
        <priority>[Priority order]</priority>
        <num>[Number of images]</num>
      </imagepool>
   </imagePools>
 </resourcepools>
</GetPoolListResponse>
```

| Element name        | Item                  | Item description                                                                                                    |
|---------------------|-----------------------|----------------------------------------------------------------------------------------------------|
| GetPoolListResponse | Description           | Element holding the response information.                                                                                                    |
|                     | Туре                  | None.                                                                                                    |
|                     | Number of occurrences | 1.                                                                                                    |
| responseMessage     | Description           | Message. This element indicates whether the request has been processed correctly.                                                                                                 |
|                     |                       | Refer to "Chapter 16 Messages Starting with PAPI" in the "Messages" for message details.                                                                                          |
|                     | Туре                  | UTF-8 string.                                                                                                    |
|                     | Number of occurrences | 1.                                                                                                    |
| responseStatus      | Description           | Status. This element indicates whether the request has been processed normally. "SUCCESS" is returned if the request is processed normally. Otherwise, an error code is returned. |
|                     |                       | Refer to "Appendix A List of Response Status Error Codes(L<br>Platform APIs)" for information on error codes.                                                                     |
|                     | Туре                  | ASCII string.                                                                                                    |
|                     | Number of occurrences | 1.                                                                                                    |
| resourcepools       | Description           | Element holding the response information for the resource poinformation.                                                                                                    |
|                     | Туре                  | None.                                                                                                    |
|                     | Number of occurrences | 1.                                                                                                    |
| vmpools             | Description           | Element holding the response information for the VM pool information.                                                                                                    |
|                     | Туре                  | None.                                                                                                    |
|                     | Number of occurrences | 0 or 1.                                                                                                    |
| vmpool              | Description           | Set of VM pool information.                                                                                                    |
|                     | Туре                  | None.                                                                                                    |
|                     | Number of occurrences | 0 or more.                                                                                                    |
| name                | Description           | The resource name of the VM pool.                                                                                                    |
|                     | Туре                  | UTF-8 string.                                                                                                    |
|                     | Number of occurrences | As many as there are vmpool elements (0 or 1 element for eac<br>vmpool element).                                                                                                  |
| vmpoolResourceId    | Description           | The resource ID of the VM pool.                                                                                                    |
|                     | Туре                  | string ASCII                                                                                                    |
|                     | Number of occurrences | As many as there are vmpool elements (0 or 1 element for eac<br>vmpool element).                                                                                                  |
| priority            | Description           | Priority order.                                                                                                    |
|                     | Туре                  | int.                                                                                                    |

| Element name  | Item                  | Item description                                                                         |
|---------------|-----------------------|------------------------------------------------------------------------------------------|
|               | Number of occurrences | As many as there are vmpool elements (0 or 1 element for each vmpool element).           |
| cpuTotal      | Description           | Total CPU capacity.                                                                      |
|               | Туре                  | decimal.                                                                                 |
|               | Number of occurrences | As many as there are vmpool elements (0 or 1 element for each vmpool element).           |
| cpuFree       | Description           | Free CPU capacity.                                                                       |
|               | Туре                  | decimal.                                                                                 |
|               | Number of occurrences | As many as there are vmpool elements (0 or 1 element for each vmpool element).           |
| maxCpuPerf    | Description           | Maximum CPU performance.                                                                 |
|               | Туре                  | decimal.                                                                                 |
|               | Number of occurrences | As many as there are vmpool elements (0 or 1 element for each vmpool element).           |
| numOfMaxCpu   | Description           | Maximum number of CPUs.                                                                  |
|               | Туре                  | int.                                                                                     |
|               | Number of occurrences | As many as there are vmpool elements (0 or 1 element for each vmpool element).           |
| memoryTotal   | Description           | Total amount of memory.                                                                  |
|               | Туре                  | decimal.                                                                                 |
|               | Number of occurrences | As many as there are vmpool elements (0 or 1 element for each vmpool element).           |
| memoryFree    | Description           | Amount of free memory.                                                                   |
|               | Туре                  | decimal.                                                                                 |
|               | Number of occurrences | As many as there are vmpool elements (0 or 1 element for each vmpool element).           |
| maxMemorySize | Description           | Maximum amount of memory.                                                                |
|               | Туре                  | decimal.                                                                                 |
|               | Number of occurrences | As many as there are vmpool elements (0 or 1 element for each vmpool element).           |
| storagepools  | Description           | Element holding the response information for the storage pool information.               |
|               | Туре                  | None.                                                                                    |
|               | Number of occurrences | 0 or 1.                                                                                  |
| storagepool   | Description           | Set of storage pool information.                                                         |
|               | Туре                  | None.                                                                                    |
|               | Number of occurrences | 0 or more.                                                                               |
| name          | Description           | The resource name of the storage pool.                                                   |
|               | Туре                  | UTF-8 string.                                                                            |
|               | Number of occurrences | As many as there are storagepool elements (0 or 1 element for each storagepool element). |

| Element name             | Item                  | Item description                                                                            |
|--------------------------|-----------------------|---------------------------------------------------------------------------------------------|
| storagepoolResrouceId    | Description           | The resource ID of the storage pool.                                                        |
|                          | Туре                  | string ASCII                                                                                |
|                          | Number of occurrences | As many as there are storagepool elements (0 or 1 element for<br>each storagepool element). |
| priority                 | Description           | Priority order.                                                                             |
|                          | Туре                  | int.                                                                                        |
|                          | Number of occurrences | As many as there are storagepool elements (0 or 1 element for<br>each storagepool element). |
| total                    | Description           | Total amount of storage.                                                                    |
|                          | Туре                  | decimal.                                                                                    |
|                          | Number of occurrences | As many as there are storagepool elements (0 or 1 element fo each storagepool element).     |
| free                     | Description           | Amount of free storage.                                                                     |
|                          | Туре                  | decimal.                                                                                    |
|                          | Number of occurrences | As many as there are storagepool elements (0 or 1 element for<br>each storagepool element). |
| maxDiskSize              | Description           | Maximum amount of disk space.                                                               |
|                          | Туре                  | decimal.                                                                                    |
|                          | Number of occurrences | As many as there are storagepool elements (0 or 1 element for<br>each storagepool element). |
| macaddresses             | Description           | Element holding the response information for the MAC addre information.                     |
|                          | Туре                  | None.                                                                                       |
|                          | Number of occurrences | 0 or 1.                                                                                     |
| macaddress               | Description           | Set of MAC address information.                                                             |
|                          | Туре                  | None.                                                                                       |
|                          | Number of occurrences | 0 or more.                                                                                  |
| name                     | Description           | The resource name of the MAC address set.                                                   |
|                          | Туре                  | UTF-8 string.                                                                               |
|                          | Number of occurrences | As many as there are macaddress elements (0 or 1 element for<br>each macaddress element).   |
| macaddresspoolResourceId | Description           | The resource ID of the MAC address set.                                                     |
|                          | Туре                  | string ASCII                                                                                |
|                          | Number of occurrences | As many as there are macaddress elements (0 or 1 element for<br>each macaddress element).   |
| total                    | Description           | Total number of MAC addresses.                                                              |
|                          | Туре                  | int.                                                                                        |
|                          | Number of occurrences | As many as there are macaddress elements (0 or 1 element for<br>each macaddress element).   |
| free                     | Description           | Number of vacant MAC addresses.                                                             |
|                          | Туре                  | int.                                                                                        |

| Element name         | Item                  | Item description                                                                       |
|----------------------|-----------------------|----------------------------------------------------------------------------------------|
|                      | Number of occurrences | As many as there are macaddress elements (0 or 1 element for each macaddress element). |
| serverPools          | Description           | Element holding the response information for the server pool information.              |
|                      | Туре                  | None.                                                                                  |
|                      | Number of occurrences | 0 or 1.                                                                                |
| serverPool           | Description           | Set of server pool information.                                                        |
|                      | Туре                  | None.                                                                                  |
|                      | Number of occurrences | 0 or more.                                                                             |
| name                 | Description           | The resource name of the server pool.                                                  |
|                      | Туре                  | string UTF-8                                                                           |
|                      | Number of occurrences | As many as there are serverPool elements (0 or 1 element for each serverPool element). |
| serverpoolResourceId | Description           | The resource ID of the server pool.                                                    |
|                      | Туре                  | string ASCII                                                                           |
|                      | Number of occurrences | As many as there are serverPool elements (0 or 1 element for each serverPool element). |
| total                | Description           | Total number of physical servers.                                                      |
|                      | Туре                  | int                                                                                    |
|                      | Number of occurrences | As many as there are serverPool elements (0 or 1 element for each serverPool element). |
| free                 | Description           | Total number of unused physical servers.                                               |
|                      | Туре                  | int                                                                                    |
|                      | Number of occurrences | As many as there are serverPool elements (0 or 1 element for each serverPool element). |
| imagePools           | Description           | Element holding the response information for the image pool information.               |
|                      | Туре                  | None.                                                                                  |
|                      | Number of occurrences | 0 or 1.                                                                                |
| imagePool            | Description           | Set of image pool information.                                                         |
|                      | Туре                  | None.                                                                                  |
|                      | Number of occurrences | 0 or more.                                                                             |
| name                 | Description           | The resource name of the image pool.                                                   |
|                      | Туре                  | UTF-8 string.                                                                          |
|                      | Number of occurrences | As many as there are imagePool elements (0 or 1 element for each imagePool element).   |
| imagepoolResourceId  | Description           | The resource ID of the image pool.                                                     |
|                      | Туре                  | ASCII string.                                                                          |

| Element name | Item                  | Item description                                                                     |
|--------------|-----------------------|--------------------------------------------------------------------------------------|
|              | Number of occurrences | As many as there are imagePool elements (0 or 1 element for each imagePool element). |
| priority     | Description           | Priority order.                                                                      |
|              | Туре                  | int                                                                                  |
|              | Number of occurrences | As many as there are imagePool elements (0 or 1 element for each imagePool element). |
| num          | Description           | Number of images.                                                                    |
|              | Туре                  | int                                                                                  |
|              | Number of occurrences | As many as there are imagePool elements (0 or 1 element for each imagePool element). |

```
<?xml version="1.0" encoding="UTF-8"?>
<GetPoolListResponse xmlns="http://cfmg.systemwalker.jp.fujitsu.com">
 <resourcepools>
    <imagePools>
     <imagepool>
        <imagepoolResourceId>WIN-5EGJBQPP4SJ_9</imagepoolResourceId>
        <name>/ImagePool</name>
      </imagepool>
      <imagepool>
        <imagepoolResourceId>WIN-5EGJBQPP4SJ_3429</imagepoolResourceId>
        <name>/tenantA/ImagePool</name>
      </imagepool>
    </imagePools>
    <serverPools>
     <serverpool>
       <free>8</free>
       <name>/ServerPool</name>
       <serverpoolResourceId>WIN-5EGJBQPP4SJ_5</serverpoolResourceId>
       <total>9</total>
      </serverpool>
      <serverpool>
       <free>3</free>
       <name>/tenantA/ServerPool</name>
       <serverpoolResourceId>WIN-5EGJBQPP4SJ_5</serverpoolResourceId>
       <total>4</total>
      </serverpool>
    </serverPools>
    <storagepools>
     <storagepool>
       <free>99.2</free>
        <maxDiskSize>99.7</maxDiskSize>
        <name>/StoragePool</name>
        <storagepoolResourceId>WIN-5EGJBQPP4SJ_6</storagepoolResourceId>
        <total>99.7</total>
      </storagepool>
    </storagepools>
    <vmpools>
      <vmpool>
        <cpuFree>63.8</cpuFree>
        <cpuTotal>63.8</cpuTotal>
        <maxCpuPerf>2.6</maxCpuPerf>
        <maxMemorySize>13.7</maxMemorySize>
        <memoryFree>27.4</memoryFree>
```

```
<memoryTotal>27.4</memoryTotal>
        <name>/VMHostPool</name>
        <name>/VMHostPool</name>
        <numOfMaxCpu>12.0</numOfMaxCpu>
        <vmpoolResourceId>WIN-5EGJBQPP4SJ_4</vmpoolResourceId>
        </vmpool>
        </vmpools>
        </resourcepools>
        <responseMessage>PAPI00000 Processing was completed.</responseMessage>
        <responseStatus>SUCCESS</responseStatus>
</GetPoolListResponse>
```

# 2.2 Operations on L-Platform Systems

This section explains the L-Platform APIs relating to operations on L-Platform systems.

## 2.2.1 CreateLPlatform (Creates an L-Platform)

This API creates an L-Platform based on a template.

### Request parameters

| Parameter name        | Item        | Item description                                                                                                    |
|-----------------------|-------------|----------------------------------------------------------------------------------------------------|
| Version               | Description | The version ID of the L-Platform API.                                                                                               |
|                       | Туре        | ASCII string.                                                                                                    |
|                       | Value       | Fixed. Specify "2.0".                                                                                                    |
| Locale                | Description | The language for communicating with the L-Platform API. This parameter is specified using the language codes stipulated by ISO 639. |
|                       | Туре        | ASCII string.                                                                                                    |
|                       | Value       | Select the following values:<br>"en": English.                                                                                      |
| Action                | Description | The name of the L-Platform API to be executed.                                                                                      |
|                       | Туре        | ASCII string.                                                                                                    |
|                       | Value       | Fixed. Specify "CreateLPlatform".                                                                                                   |
| userId                | Description | The user ID of the user that executes the L-Platform API.                                                                           |
|                       | Туре        | ASCII string.                                                                                                    |
|                       | Value       | No more than 31 characters.                                                                                                    |
| orgId                 | Description | The tenant name of the user that executes the L-Platform API.                                                                       |
|                       | Туре        | ASCII string.                                                                                                    |
|                       | Value       | No more than 32 characters.                                                                                                    |
| lplatformDescriptorId | Description | L-Platform template ID.                                                                                                    |
|                       | Туре        | ASCII string.                                                                                                    |
|                       | Value       | No more than 32 characters.                                                                                                    |
| lplatformName         | Description | L-Platform name.                                                                                                    |
|                       | Туре        | UTF-8 string.                                                                                                    |
|                       | Value       | No more than 85 characters. However, linefeed codes and the following characters cannot be specified: $<>\&$ ' "                    |

### Command

```
CreateLPlatform -version <version ID> -locale <language code> -userId <user ID> -password <password> -orgId <tenant name> -lplatformDescriptorId <template ID> -lplatformName <L-Platform name>
```

### Response

<Status code>

The API returns "200 OK" if it terminates normally.

<XML>

| Element name            | Item                  | Item description                                                                                                    |
|-------------------------|-----------------------|----------------------------------------------------------------------------------------------------|
| CreateLPlatformResponse | Description           | Element holding the response information.                                                                                                    |
|                         | Туре                  | None.                                                                                                    |
|                         | Number of occurrences | 1.                                                                                                    |
| responseMessage         | Description           | Message. This element indicates whether the request has been processed correctly.                                                                                                    |
|                         |                       | Refer to "Chapter 16 Messages Starting with PAPI" in the "Messages" for message details.                                                                                                |
|                         | Туре                  | UTF-8 string.                                                                                                    |
|                         | Number of occurrences | 1.                                                                                                    |
| responseStatus          | Description           | Status. This element indicates whether the request has been processed<br>normally. "SUCCESS" is returned if the request is processed normally.<br>Otherwise, an error code is returned. |
|                         |                       | Refer to "Appendix A List of Response Status Error Codes(L-Platform APIs)" for information on error codes.                                                                              |
|                         | Туре                  | ASCII string.                                                                                                    |
|                         | Number of occurrences | 1.                                                                                                    |
| lplatformId             | Description           | L-Platform ID.                                                                                                    |
|                         | Туре                  | ASCII string.                                                                                                    |
|                         | Number of occurrences | 0 or 1.                                                                                                    |

### 2.2.2 ListLPlatform (Gets a List of L-Platform)

This API gets a list of the L-Platform in the virtual data center.

### **Request parameters**

| Parameter name | Item        | Item description                                                                                                    |
|----------------|-------------|----------------------------------------------------------------------------------------------------|
| Version        | Description | The version ID of the L-Platform API.                                                                                                    |
|                | Туре        | ASCII string.                                                                                                    |
|                | Value       | Fixed. Specify "2.0".                                                                                                    |
| Locale         | Description | The language for communicating with the L-Platform API. This parameter is specified using the language codes stipulated by ISO 639.                                                                    |
|                | Туре        | ASCII string.                                                                                                    |
|                | Value       | Select the following values:<br>"en": English.                                                                                                    |
| Action         | Description | The name of the L-Platform API to be executed.                                                                                                    |
|                | Туре        | ASCII string.                                                                                                    |
|                | Value       | Fixed. Specify "ListLPlatform".                                                                                                    |
| userId         | Description | The user ID of the user that executes the L-Platform API.                                                                                                    |
|                | Туре        | ASCII string.                                                                                                    |
|                | Value       | No more than 31 characters.                                                                                                    |
| orgId          | Description | The tenant name of the user that executes the L-Platform API.                                                                                                    |
|                | Туре        | ASCII string.                                                                                                    |
|                | Value       | No more than 32 characters.                                                                                                    |
| [verbose]      | Description | The detailed information display flag.                                                                                                    |
|                | Туре        | string ASCII                                                                                                    |
|                | Value       | Select one of the following values:<br>"true": Display of detailed information.<br>"false": No display of detailed information.<br>If the value is omitted, operation is as if "false" were specified. |

### Command

ListLPlatform -version <version ID> -locale <language code> -userId <user ID> -password <password> -orgId <tenant name> [-verbose <detailed information display flag>]

### Response

<Status code>

The API returns "200 OK" if it terminates normally.

<XML>

```
<?xml version="1.0" encoding="UTF-8"?>
<ListLPlatformResponse xmlns="http://cfmg.systemwalker.jp.fujitsu.com">
 <responseMessage>[Message]</responseMessage>
 <responseStatus>[Status]</responseStatus>
 <lplatforms>
    <lplatform>
      <baseDescriptor>[Template ID from which the L-Platform was created]</baseDescriptor>
      <creator>[The tenant name of the person who created the L-Platform]</creator>
      <ownerUser>[The user ID of the person who owns the L-Platform]</ownerUser>
      <description>[L-Platform description]</description>
      <firewalls>
        <firewall>
          <interfaces>
            <interface>
              <name>[Interface name]</name>
              <networkId>[Network ID]</networkId>
            </interface>
          </interfaces>
          <name>[Firewall name]</name>
          <ruleset>
            <description>[Rule set description]</description>
            <name>[Rule set name]</name>
            <parameters>
              <parameter>
                <description>[Parameter information description]</description>
                <name>[Parameter information name]</name>
                <value>[Parameter value]</value>
                <view>[Parameter display flag]</view>
              </parameter>
            </parameters>
          </ruleset>
        </firewall>
      </firewalls>
      <networks>
        <network>
          <name>[Network name]</name>
          <networkCategory>[Network type]</networkCategory>
          <networkId>[Network ID]</networkId>
          <numOfMaxVm>[Maximum number of VMs]</numOfMaxVm>
          <segmentType>[Segment type information]</segmentType>
        </network>
      </networks>
      <lservers>
        <lserver>
          <creator>[The tenant name of the person who created the server]</creator>
          <diskimageId>[Disk image ID]</diskimageId>
          <diskimageName>[Disk image name]</diskimageName>
          <disks>
            <disk>
              <attachedTo>[ID of server to which additional disk has been attached]</attachedTo>
              <creator>[The tenant name of the person who created the additional disk]</creator>
              <size>[The size of the additional disk]</size>
              <diskId>[The ID of the additional disk]</diskId>
              <diskName>[The name of the additional disk]</diskName>
              <resourceName>[Name of the Existing disk]</resourceName>
```

```
<storagePool>[The resource name of the storage pool]</storagePool>
  </disk>
</disks>
<hostName>[Host name of the server]</hostName>
<memorySize>[Amount of memory]</memorySize>
<numOfCpu> [Number of CPUs] </numOfCpu>
<requestCpuPerf>[Requested CPU performance]</requestCpuPerf>
<requestMemorySize>[Requested memory capacity]</requestMemorySize>
<requestNumOfCpu>[Requested number of CPUs]</requestNumOfCpu>
<storagePool>[The resource name of the storage pool]</storagePool>
<pool>[The resource name of the VM pool]</pool>
<vmType>[Virtual machine type]</vmType>
<nicgroups>
  <nicgroup>
    <nicgroupIndex>[The NIC group index to which the server belongs]</nicgroupIndex>
    <management>[Control NIC]</management>
    <networkId>[Network ID]</networkId>
    <privateIp>[IP address]</privateIp>
  </nicgroup>
</nicgroups>
<nics>
  <nic>
    <management>[Control NIC]</management>
    <networkId>[Network ID]</networkId>
   <nicNo>[NIC serial number]</nicNo>
    <privateIp>[IP address]</privateIp>
    <nicgroupIndex>[The NIC group index to which the server belongs]</nicgroupIndex>
  </nic>
</nics>
<lserverId>[Server ID]</lserverId>
<lserverName>[Server name]</lserverName>
<lserverStatus>[Lserver Status]</lserverStatus>
<serverType>[Server type]</serverType>
<lserverType>[Server type]</lserverType>
<resource>
  <name>[L-Server name]</name>
</resource>
<priority>[Power priority]</priority>
<image>
  <cpuBit>[Number of bits for the CPU]</cpuBit>
  <id>[Image ID]</id>
  <numOfMaxDisk>[Maximum number of disks]</numOfMaxDisk>
  <numOfMaxNic>[Maximum number of NICs]</numOfMaxNic>
  <serverApplication>[Server usage]</serverApplication>
  <serverCategory>[Server type]</serverCategory>
  <softwares>
    <software>
      <category>[Software category]</category>
      <softwareId>[Software ID]</softwareId>
      <license>[License information]</license>
      <name>[Software name]</name>
      <officialVersion>[Official version]</officialVersion>
      <patch>[Patch version number]</patch>
      <support>[Support]</support>
      <version>[Version]</version>
    </software>
  </softwares>
  <patches>
    <patch>
      <softwareId>[Software ID]</softwareId>
      <patchId>[Patch ID]</patchId>
      <componentName>[Component name]</componentName>
      <description>[Patch description]</description>
```

```
</patch>

</patches>

<sysvolSize>[Size of the system volume]</sysvolSize>

</image>

</lserver>

</lservers>

<lplatformId>[L-Platform ID]</lplatformId>

<lplatformName>[L-Platform name]</lplatformName>

<lplatformStatus>[L-Platform status]</lplatformStatus>

</lplatforms>

</lplatforms>
```

| Element name          | Item                  | Item description                                                                                                    |
|-----------------------|-----------------------|----------------------------------------------------------------------------------------------------|
| ListLPlatformResponse | Description           | Element holding the response information.                                                                                                    |
|                       | Туре                  | None.                                                                                                    |
|                       | Number of occurrences | 1.                                                                                                    |
| responseMessage       | Description           | Message. This element indicates whether the request has been processed correctly.                                                                                                    |
|                       |                       | Refer to "Chapter 16 Messages Starting with PAPI" in the "Messages" for message details.                                                                                                |
|                       | Туре                  | UTF-8 string.                                                                                                    |
|                       | Number of occurrences | 1.                                                                                                    |
| responseStatus        | Description           | Status. This element indicates whether the request has been processed<br>normally. "SUCCESS" is returned if the request is processed normally.<br>Otherwise, an error code is returned. |
|                       |                       | Refer to "Appendix A List of Response Status Error Codes(L-Platform APIs)" for information on error codes.                                                                              |
|                       | Туре                  | ASCII string.                                                                                                    |
|                       | Number of occurrences | 1.                                                                                                    |
| lplatforms            | Description           | Element holding the response information for the L-Platform information.                                                                                                    |
|                       | Туре                  | None.                                                                                                    |
|                       | Number of occurrences | 0 or 1.                                                                                                    |
| lplatform             | Description           | Set of L-Platform information.                                                                                                    |
|                       | Туре                  | None.                                                                                                    |
|                       | Number of occurrences | 0 or more.                                                                                                    |
| baseDescriptor        | Description           | Template ID from which the L-Platform was created.                                                                                                    |
|                       | Туре                  | ASCII string.                                                                                                    |
|                       | Number of occurrences | As many as there are lplatform elements (0 or 1 element for each lplatform element).                                                                                                    |
| creator               | Description           | The tenant name of the person who created the L-Platform.                                                                                                    |

| Element name    | Item                  | Item description                                                                                                    |
|-----------------|-----------------------|----------------------------------------------------------------------------------------------------|
|                 | Туре                  | ASCII string.                                                                                                    |
|                 | Number of occurrences | As many as there are lplatform elements (0 or 1 element for each lplatform element).                                                                                                    |
| ownerUser       | Description           | The user ID of the person who owns the L-Platform.                                                                                                    |
|                 | Туре                  | ASCII string.                                                                                                    |
|                 | Number of occurrences | As many as there are lplatform elements (0 or 1 element for each lplatform element).                                                                                                    |
| description     | Description           | L-Platform description.                                                                                                    |
|                 | Туре                  | UTF-8 string.                                                                                                    |
|                 | Number of occurrences | As many as there are lplatform elements (0 or 1 element for each lplatform element).                                                                                                    |
| lplatformId     | Description           | L-Platform ID.                                                                                                    |
|                 | Туре                  | ASCII string.                                                                                                    |
|                 | Number of occurrences | As many as there are lplatform elements (0 or 1 element for each lplatform element).                                                                                                    |
| lplatformName   | Description           | L-Platform name.                                                                                                    |
|                 | Туре                  | UTF-8 string.                                                                                                    |
|                 | Number of occurrences | As many as there are lplatform elements (0 or 1 element for each lplatform element).                                                                                                    |
| lplatformStatus | Description           | L-Platform status. One of the following values:<br>"NORMAL": The system is operating normally.<br>"RECONFIG_ING": The system is being reconfigured.<br>"DEPLOYING": The system is being deployed.<br>"ERROR": A system error has occurred.<br>This element will only be displayed if "true" has been set in "verbose". |
|                 | Туре                  | string ASCII                                                                                                    |
|                 | Number of occurrences | As many as there are lplatform elements (0 or 1 element for each lplatform element).                                                                                                    |
| networks        | Description           | Element holding the response information for the VNet information.<br>This element will only be displayed if "true" has been set in "verbose".                                                                                                    |
|                 | Туре                  | None.                                                                                                    |
|                 | Number of occurrences | 0 or 1.                                                                                                    |
| network         | Description           | Set of VNet information.<br>This element will only be displayed if "true" has been set in "verbose".                                                                                                    |
|                 | Туре                  | None.                                                                                                    |
|                 | Number of occurrences | 0 or more.                                                                                                    |
| networkId       | Description           | Vnet ID.<br>This element will only be displayed if "true" has been set in "verbose".                                                                                                    |
|                 | Туре                  | string ASCII                                                                                                    |
|                 | Number of occurrences | As many as there are network elements (0 or 1 element for each network element).                                                                                                    |

| Element name    | ltem                  | Item description                                                                                                    |
|-----------------|-----------------------|----------------------------------------------------------------------------------------------------|
| networkCategory | Description           | Network type: For manager LAN, the value is "MANAGEMENT". For<br>business LAN, the value is "BUSINESS". If the network has not been<br>registered, the value is an empty string. |
|                 |                       | This element will only be displayed if "true" has been set in "verbose".                                                                                                    |
|                 | Туре                  | string ASCII                                                                                                    |
|                 | Number of occurrences | As many as there are network elements (0 or 1 element for each network element).                                                                                                 |
| name            | Description           | Network name.                                                                                                    |
|                 |                       | This element will only be displayed if "true" has been set in "verbose".                                                                                                    |
|                 | Туре                  | UTF-8 string.                                                                                                    |
|                 | Number of occurrences | As many as there are network elements (0 or 1 element for each network element).                                                                                                 |
| numOfMaxVm      | Description           | Maximum number of VMs.                                                                                                    |
|                 |                       | This element will only be displayed if "true" has been set in "verbose".                                                                                                    |
|                 | Туре                  | ASCII string.                                                                                                    |
|                 | Number of occurrences | As many as there are network elements (0 or 1 element for each network element).                                                                                                 |
| segmentType     | Description           | Segment type information.                                                                                                    |
|                 |                       | This element will only be displayed if "true" has been set in "verbose".                                                                                                    |
|                 | Туре                  | ASCII string.                                                                                                    |
|                 | Number of occurrences | As many as there are network elements (0 or 1 element for each network element).                                                                                                 |
| firewalls       | Description           | Element holding the response information for the firewall information.                                                                                                    |
|                 |                       | This element will only be displayed if "true" has been set in "verbose".                                                                                                    |
|                 | Туре                  | None.                                                                                                    |
|                 | Number of occurrences | As many as there are lplatform elements (0 or 1 element for each lplatform element).                                                                                             |
| firewall        | Description           | Set of L-Platform information.                                                                                                    |
|                 |                       | This element will only be displayed if "true" has been set in "verbose".                                                                                                    |
|                 | Туре                  | None.                                                                                                    |
|                 | Number of occurrences | 0 or more.                                                                                                    |
| name            | Description           | Firewall name.                                                                                                    |
|                 |                       | This element will only be displayed if "true" has been set in "verbose".                                                                                                    |
|                 | Туре                  | string ASCII                                                                                                    |
|                 | Number of occurrences | As many as there are firewall elements (0 or 1 element for each firewall element).                                                                                               |
| interfaces      | Description           | Element holding the response information for the interface information.                                                                                                    |
|                 |                       | This element will only be displayed if "true" has been set in "verbose".                                                                                                    |
|                 | Туре                  | None.                                                                                                    |
|                 | Number of occurrences | As many as there are firewall elements (0 or 1 element for each firewall element).                                                                                               |

| Element name | Item                  | Item description                                                                     |
|--------------|-----------------------|--------------------------------------------------------------------------------------|
| interface    | Description           | Set of interface information.                                                        |
|              |                       | This element will only be displayed if "true" has been set in "verbose".             |
|              | Туре                  | None.                                                                                |
|              | Number of             | 0 or more.                                                                           |
|              | occurrences           |                                                                                      |
| name         | Description           | Interface name.                                                                      |
|              |                       | This element will only be displayed if "true" has been set in "verbose".             |
|              | Туре                  | string UTF-8                                                                         |
|              | Number of occurrences | As many as there are interface elements (0 or 1 element for each interface element). |
| networkId    | Description           | Network ID.                                                                          |
|              |                       | This element will only be displayed if "true" has been set in "verbose".             |
|              | Туре                  | string ASCII                                                                         |
|              | Number of occurrences | As many as there are interface elements (0 or 1 element for each interface element). |
| ruleset      | Description           | Set of firewall rule set information.                                                |
|              |                       | This element will only be displayed if "true" has been set in "verbose".             |
|              | Туре                  | None.                                                                                |
|              | Number of occurrences | As many as there are firewall elements (0 or 1 element for each firewall element).   |
| name         | Description           | Rule set name.                                                                       |
|              |                       | This element will only be displayed if "true" has been set in "verbose".             |
|              | Туре                  | string UTF-8                                                                         |
|              | Number of occurrences | As many as there are rule set elements (0 or 1 element for each rule set element).   |
| description  | Description           | Rule set description.                                                                |
|              |                       | This element will only be displayed if "true" has been set in "verbose".             |
|              | Туре                  | string UTF-8                                                                         |
|              | Number of occurrences | As many as there are rule set elements (0 or 1 element for each rule set element).   |
| parameters   | Description           | Element holding the response information for the rule set parameter information.     |
|              |                       | This element will only be displayed if "true" has been set in "verbose".             |
|              | Туре                  | None.                                                                                |
|              | Number of             | As many as there are rule set elements (0 or 1 element for each rule set             |
|              | occurrences           | element).                                                                            |
| parameter    | Description           | Set of parameter information.                                                        |
|              |                       | This element will only be displayed if "true" has been set in "verbose".             |
|              | Туре                  | None.                                                                                |
|              | Number of occurrences | 0 or more.                                                                           |
| name         | Description           | Parameter information name.                                                          |

| Element name  | Item                  | Item description                                                                     |
|---------------|-----------------------|--------------------------------------------------------------------------------------|
|               |                       | This element will only be displayed if "true" has been set in "verbose".             |
|               | Туре                  | string UTF-8                                                                         |
|               | Number of occurrences | As many as there are parameter elements (0 or 1 element for each parameter element). |
| view          | Description           | Parameter display flag.                                                              |
|               |                       | This element will only be displayed if "true" has been set in "verbose".             |
|               | Туре                  | string ASCII                                                                         |
|               | Number of occurrences | As many as there are parameter elements (0 or 1 element for each parameter element). |
| value         | Description           | Parameter value.                                                                     |
|               |                       | This element will only be displayed if "true" has been set in "verbose".             |
|               | Туре                  | string ASCII                                                                         |
|               | Number of occurrences | As many as there are parameter elements (0 or 1 element for each parameter element). |
| description   | Description           | Parameter information description.                                                   |
|               |                       | This element will only be displayed if "true" has been set in "verbose".             |
|               | Туре                  | string UTF-8                                                                         |
|               | Number of occurrences | As many as there are parameter elements (0 or 1 element for each parameter element). |
| lservers      | Description           | Element holding the response information for the server information.                 |
|               |                       | This element will only be displayed if "true" has been set in "verbose".             |
|               | Туре                  | None.                                                                                |
|               | Number of occurrences | As many as there are lplatform elements (0 or 1 element for each lplatform element). |
| lserver       | Description           | Set of server information.                                                           |
|               |                       | This element will only be displayed if "true" has been set in "verbose".             |
|               | Туре                  | None.                                                                                |
|               | Number of occurrences | 0 or more.                                                                           |
| creator       | Description           | The tenant name of the person who created the server.                                |
|               |                       | This element will only be displayed if "true" has been set in "verbose".             |
|               | Туре                  | string ASCII                                                                         |
|               | Number of occurrences | As many as there are lserver elements (0 or 1 element for each lserver element).     |
| diskimageId   | Description           | Disk image ID.                                                                       |
|               |                       | This element will only be displayed if "true" has been set in "verbose".             |
|               | Туре                  | string ASCII                                                                         |
|               | Number of occurrences | As many as there are lserver elements (0 or 1 element for each lserver element).     |
| diskimageName | Description           | Disk image name.                                                                     |
|               |                       | This element will only be displayed if "true" has been set in "verbose".             |
|               | Туре                  | string UTF-8                                                                         |

| Element name | Item                  | Item description                                                                          |
|--------------|-----------------------|-------------------------------------------------------------------------------------------|
|              | Number of occurrences | As many as there are lserver elements (0 or 1 element for each lserver element).          |
| disks        | Description           | Element holding the response information for the additional disk information.             |
|              |                       | This element will only be displayed if "true" has been set in "verbose".                  |
|              | Туре                  | None.                                                                                     |
|              | Number of occurrences | As many as there are lplatform elements (0 or 1 element for each lplatform element).      |
| disk         | Description           | Set of additional disk information.                                                       |
|              |                       | This element will only be displayed if "true" has been set in "verbose".                  |
|              | Туре                  | None.                                                                                     |
|              | Number of occurrences | 0 or more.                                                                                |
|              | Description           | ID of server to which additional disk has been attached.                                  |
|              |                       | This element will only be displayed if "true" has been set in "verbose".                  |
| attachedTo   | Туре                  | string ASCII                                                                              |
|              | Number of occurrences | As many as there are disk elements (0 or 1 element for each disk element).                |
|              | Description           | The tenant name of the person who created the additional disk.                            |
|              |                       | This element will only be displayed if "true" has been set in "verbose".                  |
| creator      | Туре                  | string ASCII                                                                              |
|              | Number of occurrences | As many as there are disk elements (0 or 1 element for each disk element).                |
|              | Description           | The size of the additional disk. Specify this value in GB.                                |
|              |                       | This element will only be displayed if "true" has been set in "verbose".                  |
| size         | Туре                  | decimal                                                                                   |
|              | Number of occurrences | As many as there are disk elements (0 or 1 element for each disk element).                |
| diskId       | Description           | The ID of the additional disk.                                                            |
|              |                       | This element will only be displayed if "true" has been set in "verbose".                  |
|              | Туре                  | string ASCII                                                                              |
|              | Number of occurrences | As many as there are disk elements (0 or 1 element for each disk element).                |
| diskName     | Description           | The name of the additional disk.                                                          |
|              |                       | This element will only be displayed if "true" has been set in "verbose".                  |
|              | Туре                  | string UTF-8                                                                              |
|              | Number of occurrences | As many as there are disk elements (0 or 1 element for each disk element).                |
| resourceName | Description           | The name of the existing disk.<br>This element will only be displayed for existing disks. |
|              | Туре                  | string UTF-8                                                                              |

| Element name  | ltem                  | Item description                                                                        |
|---------------|-----------------------|-----------------------------------------------------------------------------------------|
|               | Number of occurrences | As many as there are disk elements (0 or 1 element for each disk element).              |
| storagePool   | Description           | The resource name of the storage pool.                                                  |
|               |                       | This element will only be displayed if "true" has been set in "verbose".                |
|               | Туре                  | string UTF-8                                                                            |
|               | Number of occurrences | As many as there are disk elements (0 or 1 element for each disk element).              |
| nics          | Description           | Element holding the response information for the NIC information.                       |
|               |                       | This element will only be displayed if "true" has been set in "verbose".                |
|               | Туре                  | None.                                                                                   |
|               | Number of occurrences | As many as there are lserver elements (0 or 1 element for each lserver element).        |
| nic           | Description           | Set of NIC information.                                                                 |
|               |                       | This element will only be displayed if "true" has been set in "verbose".                |
|               | Туре                  | None.                                                                                   |
|               | Number of occurrences | 0 or more.                                                                              |
| networkId     | Description           | Network ID.                                                                             |
|               |                       | This element will only be displayed if "true" has been set in "verbose".                |
|               | Туре                  | string ASCII                                                                            |
|               | Number of occurrences | As many as there are nic elements (0 or 1 element for each nic element).                |
| nicNo         | Description           | NIC serial number.                                                                      |
|               |                       | This element will only be displayed if "true" has been set in "verbose".                |
|               | Туре                  | int                                                                                     |
|               | Number of occurrences | As many as there are nic elements (0 or 1 element for each nic element).                |
| privateIp     | Description           | IP address.                                                                             |
|               |                       | This element will only be displayed if "true" has been set in "verbose".                |
|               | Туре                  | ASCII string.                                                                           |
|               | Number of occurrences | As many as there are nic elements (0 or 1 element for each nic element).                |
| management    | Description           | Control NIC: The value is "1" if the NIC is a control NIC. Otherwise, the value is "0". |
|               |                       | This element will only be displayed if "true" has been set in "verbose".                |
|               | Туре                  | string ASCII                                                                            |
|               | Number of occurrences | As many as there are nic elements (0 or 1 element for each nic element).                |
| nicgroupIndex | Description           | NIC group index to which the server belongs.                                            |
|               |                       | This will not be displayed if the server is not included in the NIC group.              |
|               |                       | This element will only be displayed if "true" has been set in "verbose".                |
|               | Туре                  | int                                                                                     |

| Element name  | ltem                     | Item description                                                                        |
|---------------|--------------------------|-----------------------------------------------------------------------------------------|
|               | Number of occurrences    | As many as there are nic elements (0 or 1 element for each nic element).                |
| nicgroups     | Description              | Element holding the response information for the NIC group information.                 |
|               |                          | This element will only be displayed if "true" has been set in "verbose".                |
|               | Туре                     | None.                                                                                   |
|               | Number of occurrences    | As many as there are lserver elements (0 or 1 element for each lserver element).        |
| nicgroup      | Description              | Set of NIC group information.                                                           |
|               |                          | This element will only be displayed if "true" has been set in "verbose".                |
|               | Туре                     | None.                                                                                   |
|               | Number of occurrences    | 0 or more.                                                                              |
| nicgroupIndex | Description              | NIC group index.                                                                        |
|               |                          | This element will only be displayed if "true" has been set in "verbose".                |
|               | Туре                     | int                                                                                     |
|               | Number of occurrences    | As many as there are nicgroup elements (0 or 1 element for each nicgroup element).      |
| networkId     | Description              | Connection destination network ID.                                                      |
|               |                          | This element will only be displayed if "true" has been set in "verbose".                |
|               | Туре                     | ASCII string.                                                                           |
|               | Number of occurrences    | As many as there are nicgroup elements (0 or 1 element for each nicgroup element).      |
| privateIp     | Description              | IP address.                                                                             |
|               |                          | This element will only be displayed if "true" has been set in "verbose".                |
|               | Туре                     | string ASCII                                                                            |
|               | Number of occurrences    | As many as there are nicgroup elements (0 or 1 element for each nicgroup element).      |
| management    | Description              | Control NIC. The value is "1" if the NIC is a control NIC. Otherwise, the value is "0". |
|               |                          | This element will only be displayed if "true" has been set in "verbose".                |
|               | Туре                     | string ASCII                                                                            |
|               | Number of occurrences    | As many as there are nicgroup elements (0 or 1 element for each nicgroup element).      |
| lserverId     | Description              | Server ID.                                                                              |
|               |                          | This element will only be displayed if "true" has been set in "verbose".                |
|               | Туре                     | string ASCII                                                                            |
|               | Number of<br>occurrences | As many as there are lserver elements (0 or 1 element for each lserver element).        |
| lserverName   | Description              | Server name.                                                                            |
|               |                          | This element will only be displayed if "true" has been set in "verbose".                |
|               | Туре                     | string UTF-8                                                                            |

| Element name  | Item                     | Item description                                                                                                    |
|---------------|--------------------------|----------------------------------------------------------------------------------------------------|
|               | Number of occurrences    | As many as there are lserver elements (0 or 1 element for each lserver element).                                                                                                    |
| lserverStatus | Description              | Server status. One of the following values:<br>"DEPLOYING": The server is being deployed.<br>"RUNNING": The server is running.<br>"STOPPING": The server is stopping.<br>"STOPPED": The server is stopped.<br>"STARTING": The server is operating.<br>"FAILOVER": The server is operating with failover status.<br>"UNEXPECTED STOP": The server has stopped unexpectedly.<br>"RESTORING": The server is being restored.<br>"BACKUP_ING": The server is being backed up.<br>"ERROR": A server error has occurred.<br>"START_ERROR": An error has occurred when the server is starting.<br>"STOP_ERROR": An error has occurred when the server is stopping.<br>This element will only be displayed if "true" has been set in "verbose". |
|               | Туре                     | string ASCII                                                                                                    |
|               | Number of<br>occurrences | As many as there are lserver elements (0 or 1 element for each lserver element).                                                                                                    |
| hostName      | Description              | Host name of the server.                                                                                                    |
|               |                          | This element will only be displayed if "true" has been set in "verbose".                                                                                                    |
|               | Туре                     | string UTF-8                                                                                                    |
|               | Number of occurrences    | As many as there are lserver elements (0 or 1 element for each lserver element).                                                                                                    |
| vmType        | Description              | VM type.<br>"VMware": VMware.<br>" RHEL-Xen": RHEL5-Xen.<br>"Hyper-V": Hyper-V.<br>"RHEL-KVM": RHEL-KVM.                                                                                                    |
|               |                          | This element will only be displayed if "true" has been set in "verbose".                                                                                                    |
|               | Туре                     | string ASCII                                                                                                    |
|               | Number of occurrences    | As many as there are lserver elements (0 or 1 element for each lserver element).                                                                                                    |
| Pool          | Description              | The resource name of the VM pool.                                                                                                    |
|               |                          | This will only be output if the server type is a server.                                                                                                    |
|               |                          | This element will only be displayed if "true" has been set in "verbose".                                                                                                    |
|               | Туре                     | string UTF-8                                                                                                    |
|               | Number of occurrences    | As many as there are lserver elements (0 or 1 element for each lserver element).                                                                                                    |
| storagePool   | Description              | The resource name of the storage pool.                                                                                                    |
|               |                          | This element will only be displayed if "true" has been set in "verbose".                                                                                                    |
|               | Туре                     | string UTF-8                                                                                                    |
|               | Number of occurrences    | As many as there are lserver elements (0 or 1 element for each lserver element).                                                                                                    |
| cpuPerf       | Description              | CPU performance.                                                                                                    |
|               |                          | This element will only be displayed if "true" has been set in "verbose".                                                                                                    |

| Element name    | ltem                  | Item description                                                                 |
|-----------------|-----------------------|----------------------------------------------------------------------------------|
|                 | Туре                  | decimal                                                                          |
|                 | Number of occurrences | As many as there are lserver elements (0 or 1 element for each lserver element). |
| numOfCpu        | Description           | Number of CPUs.                                                                  |
|                 |                       | This element will only be displayed if "true" has been set in "verbose".         |
|                 | Туре                  | int                                                                              |
|                 | Number of occurrences | As many as there are lserver elements (0 or 1 element for each lserver element). |
| cpuReserve      | Description           | CPU reserve performance.                                                         |
|                 |                       | This element will only be displayed if "true" has been set in "verbose".         |
|                 | Туре                  | decimal                                                                          |
|                 | Number of occurrences | As many as there are lserver elements (0 or 1 element for each lserver element). |
| cpuShare        | Description           | CPU allotment ratio.                                                             |
|                 |                       | This element will only be displayed if "true" has been set in "verbose".         |
|                 | Туре                  | int                                                                              |
|                 | Number of occurrences | As many as there are lserver elements (0 or 1 element for each lserver element). |
| memorySize      | Description           | Amount of memory.                                                                |
|                 |                       | This element will only be displayed if "true" has been set in "verbose".         |
|                 | Туре                  | decimal                                                                          |
|                 | Number of occurrences | As many as there are lserver elements (0 or 1 element for each lserver element). |
| memoryReserve   | Description           | Reserved memory capacity.                                                        |
|                 |                       | This element will only be displayed if "true" has been set in "verbose".         |
|                 | Туре                  | decimal                                                                          |
|                 | Number of occurrences | As many as there are lserver elements (0 or 1 element for each lserver element). |
| memoryShare     | Description           | Memory allotment ratio.                                                          |
|                 |                       | This element will only be displayed if "true" has been set in "verbose".         |
|                 | Туре                  | int                                                                              |
|                 | Number of occurrences | As many as there are lserver elements (0 or 1 element for each lserver element). |
| requestCpuPerf  | Description           | Requested CPU performance.                                                       |
|                 |                       | This element will only be displayed if "true" has been set in "verbose".         |
|                 | Туре                  | decimal                                                                          |
|                 | Number of occurrences | As many as there are lserver elements (0 or 1 element for each lserver element). |
| requestNumOfCpu | Description           | Requested number of CPUs.                                                        |
|                 |                       | This element will only be displayed if "true" has been set in "verbose".         |
|                 | Туре                  | int                                                                              |

| Element name      | ltem                  | Item description                                                                                                    |
|-------------------|-----------------------|----------------------------------------------------------------------------------------------------|
|                   | Number of occurrences | As many as there are lserver elements (0 or 1 element for each lserver element).                                                                                                    |
| requestMemorySize | Description           | Requested memory capacity.                                                                                                    |
|                   |                       | This element will only be displayed if "true" has been set in "verbose".                                                                                                    |
|                   | Туре                  | decimal                                                                                                    |
|                   | Number of occurrences | As many as there are lserver elements (0 or 1 element for each lserver element).                                                                                                    |
| lserverType       | Description           | Server type. One of the following:<br>"Physical": Physical server.<br>"Virtual": Virtual Server<br>This element will only be displayed if "true" has been set in "verbose".                                                                                                    |
|                   | Туре                  | ASCII string.                                                                                                    |
|                   | Number of occurrences | As many as there are lserver elements (0 or 1 element for each lserver element).                                                                                                    |
| serverType        | Description           | Server type.                                                                                                    |
|                   |                       | This element will only be displayed if "true" has been set in "verbose".                                                                                                    |
|                   | Туре                  | ASCII string.                                                                                                    |
|                   | Number of occurrences | As many as there are lserver elements (0 or 1 element for each lserver element).                                                                                                    |
| priority          | Description           | <ul> <li>Priority startup levels are set to between 1 and 256 when performing batch power supply controls.</li> <li>These values will be started up from small servers.</li> <li>However, servers with a startup priority level of '0' are not eligible for batch power supply operations.</li> </ul> |
|                   | Туре                  | int                                                                                                    |
|                   | Number of occurrences | As many as there are lserver elements (0 or 1 element for each lserver element).                                                                                                    |
| image             | Description           | Set of image information.                                                                                                    |
|                   | Туре                  | None.                                                                                                    |
|                   | Number of occurrences | As many as there are lserver elements (0 or 1 element for each lserver element).                                                                                                    |
| cpuBit            | Description           | Number of bits for the CPU. One of the following values:<br>"32": 32 bit CPU.<br>"64": 64 bit CPU.                                                                                                    |
|                   | Туре                  | ASCII string.                                                                                                    |
|                   | Number of occurrences | As many as there are image elements (0 or 1 element for each image element).                                                                                                    |
| id                | Description           | Image ID                                                                                                    |
|                   | Туре                  | ASCII string.                                                                                                    |
|                   | Number of occurrences | As many as there are image elements (0 or 1 element for each image element).                                                                                                    |
| numOfMaxDisk      | Description           | Maximum number of disks.                                                                                                    |
|                   | Туре                  | int                                                                                                    |

| Element name      | Item                  | Item description                                                                   |
|-------------------|-----------------------|------------------------------------------------------------------------------------|
|                   | Number of occurrences | As many as there are image elements (0 or 1 element for each image element).       |
| numOfMaxNic       | Description           | Maximum number of NICs.                                                            |
|                   | Туре                  | int                                                                                |
|                   | Number of occurrences | As many as there are image elements (0 or 1 element for each image element).       |
| serverApplication | Description           | Server usage. One of the following values:                                         |
|                   |                       | "WEB": Web server.                                                                 |
|                   |                       | "AP": Application server.                                                          |
|                   |                       | "DB": Database server.                                                             |
|                   |                       | "FILE": File server.                                                               |
|                   | Туре                  | ASCII string.                                                                      |
|                   | Number of occurrences | As many as there are image elements (0 or 1 element for each image element).       |
| serverCategory    | Description           | Server type. The value of this item is "GENERAL", indicating a generic server.     |
|                   | Туре                  | ASCII string.                                                                      |
|                   | Number of occurrences | As many as there are image elements (0 or 1 element for each image element).       |
| softwares         | Description           | Element holding the response information for the software information.             |
|                   | Туре                  | None.                                                                              |
|                   | Number of occurrences | As many as there are image elements (0 or 1 element for each image element).       |
| software          | Description           | Set of software information.                                                       |
|                   | Туре                  | None.                                                                              |
|                   | Number of occurrences | 0 or more.                                                                         |
| category          | Description           | Software category. One of the following values:                                    |
|                   |                       | "OS": Operating system.                                                            |
|                   |                       | "MIDDLE": Middleware.                                                              |
|                   |                       | "APP": Application.                                                                |
|                   | Туре                  | ASCII string.                                                                      |
|                   | Number of occurrences | As many as there are software elements (0 or 1 element for each software element). |
| softwareId        | Description           | Software ID.                                                                       |
|                   | Туре                  | ASCII string.                                                                      |
|                   | Number of occurrences | As many as there are software elements (0 or 1 element for each software element). |
| license           | Description           | License.                                                                           |
|                   | Туре                  | string UTF-8                                                                       |
|                   | Number of occurrences | As many as there are software elements (0 or 1 element for each software element). |

| Element name    | Item                  | Item description                                                                   |
|-----------------|-----------------------|------------------------------------------------------------------------------------|
| name            | Description           | Software name.                                                                     |
|                 | Туре                  | string UTF-8                                                                       |
|                 | Number of occurrences | As many as there are software elements (0 or 1 element for each software element). |
| officialVersion | Description           | Official version                                                                   |
|                 | Туре                  | ASCII string.                                                                      |
|                 | Number of occurrences | As many as there are software elements (0 or 1 element for each software element). |
| patch           | Description           | Patch version.                                                                     |
|                 | Туре                  | ASCII string.                                                                      |
|                 | Number of occurrences | As many as there are software elements (0 or 1 element for each software element). |
| support         | Description           | Support.                                                                           |
|                 | Туре                  | ASCII string.                                                                      |
|                 | Number of occurrences | As many as there are software elements (0 or 1 element for each software element). |
| version         | Description           | Version number.                                                                    |
|                 | Туре                  | ASCII string.                                                                      |
|                 | Number of occurrences | As many as there are software elements (0 or 1 element for each software element). |
| patches         | Description           | Element holding the response information for the patch information.                |
|                 | Туре                  | None.                                                                              |
|                 | Number of occurrences | As many as there are image elements (0 or 1 element for each image element).       |
| patch           | Description           | Set of patch information.                                                          |
|                 | Туре                  | None.                                                                              |
|                 | Number of occurrences | 0 or more.                                                                         |
| softwareId      | Description           | Software ID.                                                                       |
|                 | Туре                  | ASCII string.                                                                      |
|                 | Number of occurrences | As many as there are patch elements (0 or 1 element for each patch element).       |
| patchId         | Description           | Patch ID.                                                                          |
|                 | Туре                  | ASCII string.                                                                      |
|                 | Number of occurrences | As many as there are patch elements (0 or 1 element for each patch element).       |
| componentName   | Description           | Component name.                                                                    |
|                 | Туре                  | ASCII string.                                                                      |
|                 | Number of occurrences | As many as there are patch elements (0 or 1 element for each patch element).       |
| description     | Description           | Patch description.                                                                 |
|                 | Туре                  | ASCII string.                                                                      |

| Element name | Item                  | Item description                                                                   |
|--------------|-----------------------|------------------------------------------------------------------------------------|
|              | Number of occurrences | As many as there are patch elements (0 or 1 element for each patch element).       |
| sysvolSize   | Description           | The size of the system volume.                                                     |
|              | Туре                  | decimal                                                                            |
|              | Number of occurrences | As many as there are image elements (0 or 1 element for each image element).       |
| resource     | Description           | Set of information displayed in the resource tab.                                  |
|              | Туре                  | None.                                                                              |
|              | Number of occurrences | As many as there are lserver elements (0 or 1 element for each lserver element).   |
| name         | Description           | L-Server name.                                                                     |
|              | Туре                  | ASCII string.                                                                      |
|              | Number of occurrences | As many as there are resource elements (0 or 1 element for each resource element). |

| ?xml version                                                                            | ="1.0" encoding="UTF-8"?>                                                |
|-----------------------------------------------------------------------------------------|--------------------------------------------------------------------------|
| ListLPlatfor                                                                            | <pre>mResponse xmlns="http://cfmg.systemwalker.jp.fujitsu.com"&gt;</pre> |
| <responseme< td=""><td>essage&gt;PAPI00000 Processing was completed.</td></responseme<> | essage>PAPI00000 Processing was completed.                               |
| <responsest< td=""><td>atus&gt;SUCCESS</td></responsest<>                               | atus>SUCCESS                                                             |
| <lplatforms< td=""><td>&gt;&gt;</td></lplatforms<>                                      | >>                                                                       |
| <lplatfor< td=""><td>m&gt;</td></lplatfor<>                                             | m>                                                                       |
| <basede< td=""><td>escriptor&gt;template-1325738ea5b</td></basede<>                     | escriptor>template-1325738ea5b                                           |
| <creato< td=""><td>pr&gt;tenantA</td></creato<>                                         | pr>tenantA                                                               |
| <owneru< td=""><td>Jser&gt;user1</td></owneru<>                                         | Jser>user1                                                               |
| <descri< td=""><td>ption&gt;firewall-test</td></descri<>                                | ption>firewall-test                                                      |
| <firewa< td=""><td>lls&gt;</td></firewa<>                                               | lls>                                                                     |
| <fire< td=""><td>wall&gt;</td></fire<>                                                  | wall>                                                                    |
| <in< td=""><td>terfaces&gt;</td></in<>                                                  | terfaces>                                                                |
| <                                                                                       | interface>                                                               |
|                                                                                         | <name>network-param-0001</name>                                          |
|                                                                                         | <networkid>800NW7TZV-N-1ot2#FWS#</networkid>                             |
| <                                                                                       | <pre>x/interface&gt;</pre>                                               |
| <                                                                                       | interface>                                                               |
|                                                                                         | <name>network-param-0002</name>                                          |
|                                                                                         | <networkid>800NW7TZV-N-1ot4#FWS#</networkid>                             |
| <                                                                                       | <pre>x/interface&gt;</pre>                                               |
| <td>nterfaces&gt;</td>                                                                  | nterfaces>                                                               |
| <na< td=""><td>mme&gt;Firewall</td></na<>                                               | mme>Firewall                                                             |
| <ru< td=""><td>aleset&gt;</td></ru<>                                                    | aleset>                                                                  |
| <                                                                                       | description>rule set-1                                                   |
| <                                                                                       | <pre>rname&gt;rule1</pre>                                                |
| <                                                                                       | parameters>                                                              |
|                                                                                         | <pre><parameter></parameter></pre>                                       |
|                                                                                         | <description>parameter-1</description>                                   |
|                                                                                         | <name>param_var_001</name>                                               |
|                                                                                         | <value>200</value>                                                       |
|                                                                                         | <view>false</view>                                                       |
|                                                                                         |                                                                          |
|                                                                                         | <pre><parameter></parameter></pre>                                       |
|                                                                                         | <description>parameter-2</description>                                   |
|                                                                                         | <name>param_var_002</name>                                               |
|                                                                                         | <value></value>                                                          |
|                                                                                         | <view>true</view>                                                        |

```
</parameter>
        <parameter>
          <description>parameter-3</description>
          <name>param_var_003</name>
          <value>400</value>
          <view>true</view>
        </parameter>
      </parameters>
    </ruleset>
  </firewall>
</firewalls>
<networks>
  <network>
    <name>network-param-0002</name>
    <networkCategory>BUSINESS</networkCategory>
    <networkId>800NW7TZV-N-lot4#FWS#</networkId>
    <numOfMaxVm>10</numOfMaxVm>
  </network>
  <network>
    <name>network-param-0001</name>
    <networkCategory>BUSINESS</networkCategory>
    <networkId>800NW7TZV-N-lot2#FWS#</networkId>
    <numOfMaxVm>10</numOfMaxVm>
  </network>
</networks>
<lservers>
 <lserver>
    <cpuPerf>1.0</cpuPerf>
    <creator>tenantA</creator>
    <diskimageId>image-1324e093f4e</diskimageId>
    <diskimageName>g-physical-0001</diskimageName>
    <hostName>V800NW7TZV0001</hostName>
    <memorySize>2.0</memorySize>
    <numOfCpu>2</numOfCpu>
    <requestCpuPerf>1.4</requestCpuPerf>
    <requestMemorySize>2.0</requestMemorySize>
    <requestNumOfCpu>1</requestNumOfCpu>
    <storagePool>/StoragePool</storagePool>
    <lserverType>Physical</lserverType>
    <disks/>
    <image>
      <cpuBit>32</cpuBit>
      <id>image-132480039e8</id>
      <numOfMaxDisk>0</numOfMaxDisk>
      <numOfMaxNic>3</numOfMaxNic>
      <serverApplication>AP</serverApplication>
      <serverCategory>GENERAL</serverCategory>
      <softwares>
        <software>
          <category>OS</category>
          <license>1</license>
          <name>softNameA</name>
          <officialVersion/>
          <patch/>
          <softwareId>SW0000003</softwareId>
          <support>1</support>
          <version>6.0</version>
        </software>
      </softwares>
      <sysvolSize>20.0</sysvolSize>
    </image>
    <pool>/ServerPool</pool>
    <vmType>VMware</vmType>
```

```
<nics>
    <nic>
      <management>0</management>
      <networkId>800NW7TZV-N-lot2#FWS#</networkId>
      <nicNo>2</nicNo>
      <privateIp>192.xxx.xxx4</privateIp>
    </nic>
    <nic>
      <management>1</management>
      <networkId>800NW7TZV-N-1ot2#FWS#</networkId>
      <nicNo>1</nicNo>
      <privateIp>192.xxx.xxx</privateIp>
    </nic>
  </nics>
  <lserverId>tenantA-800NW7TZV-S-0001</lserverId>
  <lserverName>lserver-1</lserverName>
  lserverStatus>RUNNING</lserverStatus>
  <serverType>Economy</serverType>
  <resource>
    <name>tenantA-800NW7TZV-S-0002</name>
  </resource>
</lserver>
<lserver>
  <cpuPerf>1.2</cpuPerf>
  <creator>tenantA</creator>
  <diskimageId>image-1324e09f82f</diskimageId>
  <diskimageName>g-vm-0002</diskimageName>
  <hostName>V800NW7TZV0002</hostName>
  <memorySize>1.6</memorySize>
  <numOfCpu>1</numOfCpu>
  <storagePool>/StoragePool</storagePool>
  <lserverType>Virtual</lserverType>
  <disks/>
  <vmPool>/VMHostPool</vmPool>
  <vmType>VMware</vmType>
  <nics>
    <nic>
      <management>0</management>
      <networkId>800NW7TZV-N-lot4#FWS#</networkId>
      <nicNo>3</nicNo>
      <privateIp>192.xxx.xxx</privateIp>
    </nic>
    <nic>
      <management>0</management>
      <networkId>800NW7TZV-N-lot4#FWS#</networkId>
      <nicNo>2</nicNo>
      <privateIp>192.xxx.xxx</privateIp>
    </nic>
    <nic>
      <management>1</management>
      <networkId>800NW7TZV-N-lot4#FWS#</networkId>
      <nicNo>1</nicNo>
      <privateIp>192.xxx.xxx</privateIp>
    </nic>
  </nics>
  <lserverId>tenantA-800NW7TZV-S-0002</lserverId>
  <lserverName>lserver-1</lserverName>
  <lserverStatus>RUNNING</lserverStatus>
  <serverType>over_commit</serverType>
  <resource>
    <name>tenantA-800NW7TZV-S-0002</name>
  </resource>
</lserver>
```

```
</lservers>
  <lplatformId>tenantA-800NW7TZV</lplatformId>
  <lplatformName>firewall-test</lplatformName>
  <lplatformStatus>NORMAL</lplatformStatus>
</lplatform>
<lplatform>
  <baseDescriptor>template-1324e0c2ac0</baseDescriptor>
  <creator>tenantA</creator>
  <ownerUser>user2</ownerUser>
  <description/>
  <networks>
   <network>
      <name>ServiceLan</name>
      <networkCategory>BUSINESS</networkCategory>
      <networkId>6MYJCS7MR-N-j8f0</networkId>
      <numOfMaxVm>10</numOfMaxVm>
    </network>
    <network>
      <name>AdminLan</name>
      <networkCategory>BUSINESS</networkCategory>
      <networkId>6MYJCS7MR-N-j61j</networkId>
      <numOfMaxVm>10</numOfMaxVm>
    </network>
  </networks>
  <lservers>
    <lserver>
      <cpuPerf>1.0</cpuPerf>
      <creator>tenantA</creator>
      <diskimageId>image-1324e093f4e</diskimageId>
      <diskimageName>g-physical-0001</diskimageName>
      <hostName>V6MYJCS7MR0001</hostName>
      <memorySize>2.0</memorySize>
      <numOfCpu>2</numOfCpu>
      <requestCpuPerf>0.1</requestCpuPerf>
      <requestMemorySize>0.1</requestMemorySize>
      <requestNumOfCpu>1</requestNumOfCpu>
      <storagePool>/StoragePool</storagePool>
      <lserverType>Physical</lserverType>
      <disks/>
      <pool>/ServerPool</pool>
      <vmType>VMware</vmType>
      <nics>
        <nic>
          <management>0</management>
          <networkId>6MYJCS7MR-N-j61j</networkId>
          <nicNo>2</nicNo>
          <privateIp>192.xxx.xxx</privateIp>
        </nic>
        <nic>
          <management>1</management>
          <networkId>6MYJCS7MR-N-j61j</networkId>
          <nicNo>1</nicNo>
          <privateIp>192.xxx.xxx</privateIp>
        </nic>
      </nics>
      <lserverId>tenantA-6MYJCS7MR-S-0001</lserverId>
      <lserverName>lserver-1</lserverName>
      <lserverStatus>STOPPED</lserverStatus>
      <serverType>Economy</serverType>
      <resource>
        <name>tenantA-6MYJCS7MR-S-0001</name>
      </resource>
    </lserver>
```

```
<lserver>
         <cpuPerf>1.2</cpuPerf>
         <creator>tenantA</creator>
         <diskimageId>image-1324e09f82f</diskimageId>
         <diskimageName>g-vm-0002</diskimageName>
         <hostName>V6MYJCS7MR0002</hostName>
         <memorySize>1.6</memorySize>
         <numOfCpu>1</numOfCpu>
         <storagePool>/StoragePool</storagePool>
         <lserverType>Virtual</lserverType>
         <disks/>
         <pool>/VMHostPool</pool>
         <vmType>VMware</vmType>
          <nics>
            <nic>
             <management>1</management>
              <networkId>6MYJCS7MR-N-j8f0</networkId>
             <nicNo>1</nicNo>
             <privateIp>192.xxx.xxx</privateIp>
           </nic>
           <nic>
             <management>0</management>
             <networkId>6MYJCS7MR-N-j8f0</networkId>
             <nicNo>3</nicNo>
             <privateIp>192.xxx.xxx</privateIp>
           </nic>
           <nic>
             <management>0</management>
             <networkId>6MYJCS7MR-N-j8f0</networkId>
             <nicNo>2</nicNo>
             <privateIp>192.xxx.xxx</privateIp>
           </nic>
         </nics>
         <lserverId>tenantA-6MYJCS7MR-S-0002</lserverId>
          <lserverName>lserver-1</lserverName>
         serverStatus>STOPPED</lserverStatus>
         <serverType>over_commit</serverType>
         <resource>
           <name>tenantA-6MYJCS7MR-S-0002</name>
          </resource>
       </lserver>
      </lservers>
      <lplatformId>tenantA-6MYJCS7MR</lplatformId>
      <lplatformName>test-mix</lplatformName>
      <lplatformStatus>NORMAL</lplatformStatus>
   </lplatform>
 </lplatforms>
</ListLPlatformResponse>
```

# 2.2.3 MoveLPlatform (Changes the Organization that Owns an L-Platform)

This API changes the organization that owns an L-Platform.

| Parameter name | Item        | Item description                      |
|----------------|-------------|---------------------------------------|
| Version        | Description | The version ID of the L-Platform API. |
|                | Туре        | ASCII string.                         |
|                | Value       | Fixed. Specify "2.0".                 |

| Parameter name | Item        | Item description                                                                                                    |
|----------------|-------------|----------------------------------------------------------------------------------------------------|
| Locale         | Description | The language for communicating with the L-Platform API. This parameter is specified using the language codes stipulated by ISO 639. |
|                | Туре        | ASCII string.                                                                                                    |
|                | Value       | Fixed. Select "en": English.                                                                                                    |
| Action         | Description | The name of the L-Platform API to be executed.                                                                                      |
|                | Туре        | ASCII string.                                                                                                    |
|                | Value       | Fixed. Specify "MoveLPlatform".                                                                                                    |
| userId         | Description | The user ID of the user that executes the L-Platform API.                                                                           |
|                | Туре        | ASCII string.                                                                                                    |
|                | Value       | No more than 31 characters.                                                                                                    |
| orgId          | Description | The tenant name of the user that executes the L-Platform API.                                                                       |
|                | Туре        | ASCII string.                                                                                                    |
|                | Value       | No more than 32 characters.                                                                                                    |
| lplatformId    | Description | L-Platform ID.                                                                                                    |
|                | Туре        | ASCII string.                                                                                                    |
|                | Value       | No more than 31 characters.                                                                                                    |
| toUserId       | Description | The user ID after the change.                                                                                                    |
|                | Туре        | ASCII string.                                                                                                    |
|                | Value       | No more than 31 characters.                                                                                                    |
| toOrgId        | Description | The tenant name after the change.                                                                                                   |
|                | Туре        | ASCII string.                                                                                                    |
|                | Value       | No more than 8 characters.                                                                                                    |

MoveLPlatform -version <version ID> -locale <language code> -userId <user ID> -password <password> -orgId <tenant name> -lplatformId <L-Platform ID> [-toUserId <user ID after change] -toOrgId <tenant name after change>

#### Response

<Status code>

The API returns "200 OK" if it terminates normally.

<XML>

| Element name          | Item        | Item description                      |
|-----------------------|-------------|---------------------------------------|
| MoveLPlatformResponse | Description | The version ID of the L-Platform API. |

| Element name    | Item                  | Item description                                                                                                    |
|-----------------|-----------------------|----------------------------------------------------------------------------------------------------|
|                 | Туре                  | None.                                                                                                    |
|                 | Number of occurrences | 1.                                                                                                    |
| responseMessage | Description           | Message: This element indicates whether the request has been processed correctly.<br>Refer to "Chapter 16 Messages Starting with PAPI" in the "Messages" for message details.                                                                                                    |
|                 | Туре                  | UTF-8 string.                                                                                                    |
|                 | Number of occurrences | 1.                                                                                                    |
| responseStatus  | Description           | Status: This element indicates whether the request has been processed<br>normally. "SUCCESS" is returned if the request is processed normally.<br>Otherwise, an error code is returned.<br>Refer to "Appendix A List of Response Status Error Codes(L-Platform<br>APIs)" for information on error codes. |
|                 | Туре                  | ASCII string.                                                                                                    |
|                 | Number of occurrences | 1.                                                                                                    |

```
<?xml version="1.0" encoding="UTF-8"?>
```

<MoveLPlatformResponse xmlns="http://cfmg.systemwalker.jp.fujitsu.com">

<responseMessage>PAPI00000 Processing was completed.</responseMessage>

<responseStatus>SUCCESS</responseStatus>

</MoveLPlatformResponse>

# 2.2.4 DestroyLPlatform (Returns an L-Platform)

This API returns an L-Platform. All the resources within the L-Platform are deleted and disabled.

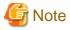

This API cannot be executed if there is a Solaris Container server in the L-Platform.

# **Request parameters**

| Parameter name | Item        | Item description                                                                                                    |
|----------------|-------------|----------------------------------------------------------------------------------------------------|
| Version        | Description | The version ID of the L-Platform API.                                                                                               |
|                | Туре        | ASCII string.                                                                                                    |
|                | Value       | Fixed. Specify "2.0".                                                                                                    |
| Locale         | Description | The language for communicating with the L-Platform API. This parameter is specified using the language codes stipulated by ISO 639. |
|                | Туре        | ASCII string.                                                                                                    |
|                | Value       | Select the following values:<br>"en": English.                                                                                      |

| Parameter name | Item        | Item description                                              |
|----------------|-------------|---------------------------------------------------------------|
| Action         | Description | The name of the L-Platform API to be executed.                |
|                | Туре        | ASCII string.                                                 |
|                | Value       | Fixed. Specify "DestroyLPlatform".                            |
| userId         | Description | The user ID of the user that executes the L-Platform API.     |
|                | Туре        | ASCII string.                                                 |
|                | Value       | No more than 31 characters.                                   |
| orgId          | Description | The tenant name of the user that executes the L-Platform API. |
|                | Туре        | ASCII string.                                                 |
|                | Value       | No more than 8 characters.                                    |
| lplatformId    | Description | The ID of the L-Platform to be returned.                      |
|                | Туре        | ASCII string.                                                 |
|                | Value       | No more than 32 characters.                                   |

```
DestroyLPlatform -version version ID> -locale <language code> -userId <user ID> -password corgId <tenant name> -lplatformId <L-PlatformID>
```

# Response

<Status code>

The API returns "200 OK" if it terminates normally.

```
<XML>
```

```
<?xml version="1.0" encoding="UTF-8"?>
<DestroyLPlatformResponse xmlns="http://cfmg.systemwalker.jp.fujitsu.com">
    <responseMessage>[Message]</responseMessage>
    <responseStatus>[Status]</responseStatus>
</DestroyLPlatformResponse>
```

| Element name             | Item                  | Item description                                                                                                    |
|--------------------------|-----------------------|----------------------------------------------------------------------------------------------------|
| DestroyLPlatformResponse | Description           | Element holding the response information.                                                                                                    |
|                          | Туре                  | None.                                                                                                    |
|                          | Number of occurrences | 1.                                                                                                    |
| responseMessage          | Description           | Message. This element indicates whether the request has been processed<br>correctly.<br>Refer to "Chapter 16 Messages Starting with PAPI" in the "Messages" for<br>message details. |
|                          | Туре                  | UTF-8 string.                                                                                                    |
|                          | Number of occurrences | 1.                                                                                                    |

| Element name   | Item                  | Item description                                                                                                    |
|----------------|-----------------------|----------------------------------------------------------------------------------------------------|
| responseStatus | Description           | Status. This element indicates whether the request has been processed<br>normally. "SUCCESS" is returned if the request is processed normally.<br>Otherwise, an error code is returned.<br>Refer to "Appendix A List of Response Status Error Codes(L-Platform<br>APIs)" for information on error codes. |
|                | Туре                  | ASCII string.                                                                                                    |
|                | Number of occurrences | 1.                                                                                                    |

<?xml version="1.0" encoding="UTF-8"?>

<DestroyLPlatformResponse xmlns="http://cfmg.systemwalker.jp.fujitsu.com">

<responseMessage>PAPI00000 Processing was completed.</responseMessage>

<responseStatus>SUCCESS</responseStatus>

</DestroyLPlatformResponse>

# 2.2.5 GetLPlatformStatus (Gets the Status of an L-Platform)

This API gets status information for an L-Platform.

| Parameter name | Item        | Item description                                                                                                    |
|----------------|-------------|----------------------------------------------------------------------------------------------------|
| Version        | Description | The version ID of the L-Platform API.                                                                                               |
|                | Туре        | ASCII string.                                                                                                    |
|                | Value       | Fixed. Specify "2.0".                                                                                                    |
| Locale         | Description | The language for communicating with the L-Platform API. This parameter is specified using the language codes stipulated by ISO 639. |
|                | Туре        | ASCII string.                                                                                                    |
|                | Value       | Select the following values:<br>"en": English.                                                                                      |
| Action         | Description | The name of the L-Platform API to be executed.                                                                                      |
|                | Туре        | ASCII string.                                                                                                    |
|                | Value       | Fixed. Specify "GetLPlatformStatus".                                                                                                |
| userId         | Description | The user ID of the user that executes the L-Platform API.                                                                           |
|                | Туре        | ASCII string.                                                                                                    |
|                | Value       | No more than 31 characters.                                                                                                    |
| orgId          | Description | The tenant name of the user that executes the L-Platform API.                                                                       |
|                | Туре        | ASCII string.                                                                                                    |
|                | Value       | No more than 32 characters.                                                                                                    |
| lplatformId    | Description | L-Platform ID.                                                                                                    |
|                | Туре        | ASCII string.                                                                                                    |
|                | Value       | No more than 32 characters.                                                                                                    |

```
GetLPlatformStatus -version <version ID> -locale <language code> -userId <user ID> -password
<password>
    -orgId <tenant name> -lplatformId <L-PlatformID>
```

#### Response

<Status code>

The API returns "200 OK" if it terminates normally.

<XML>

| Element name               | Item                  | Item description                                                                                                    |
|----------------------------|-----------------------|----------------------------------------------------------------------------------------------------|
| GetLPlatformStatusResponse | Description           | Element holding the response information.                                                                                                    |
|                            | Туре                  | None.                                                                                                    |
|                            | Number of occurrences | 1.                                                                                                    |
| responseMessage            | Description           | Message. This element indicates whether the request has been processed correctly.                                                                                                    |
|                            |                       | Refer to "Chapter 16 Messages Starting with PAPI" in the "Messages" for message details.                                                                                                    |
|                            | Туре                  | UTF-8 string.                                                                                                    |
|                            | Number of occurrences | 1.                                                                                                    |
| responseStatus             | Description           | Status. This element indicates whether the request has been processed normally.<br>"SUCCESS" is returned if the request is processed normally. Otherwise, an error<br>code is returned.                                                    |
|                            |                       | Refer to "Appendix A List of Response Status Error Codes(L-Platform APIs)" for information on error codes.                                                                                                    |
|                            | Туре                  | ASCII string.                                                                                                    |
|                            | Number of occurrences | 1.                                                                                                    |
| lplatformStatus            | Description           | L-Platform status. One of the following values:<br>"NORMAL": The system is operating normally.<br>"RECONFIG_ING": The system is being reconfigured.<br>"DEPLOYING": The system is being deployed.<br>"ERROR": A system error has occurred. |
|                            | Туре                  | ASCII string.                                                                                                    |

| Element name | Item                  | Item description |
|--------------|-----------------------|------------------|
|              | Number of occurrences | 0 or 1.          |

# 2.2.6 GetLPlatformConfiguration (Gets Configuration Information for an L-Platform)

This API gets configuration information for an L-Platform.

| Parameter name | Item        | Item description                                                                                                    |
|----------------|-------------|----------------------------------------------------------------------------------------------------|
| Version        | Description | The version ID of the L-Platform API.                                                                                               |
|                | Туре        | ASCII string.                                                                                                    |
|                | Value       | Fixed. Specify "2.0".                                                                                                    |
| Locale         | Description | The language for communicating with the L-Platform API. This parameter is specified using the language codes stipulated by ISO 639. |
|                | Туре        | ASCII string.                                                                                                    |
|                | Value       | Select the following values:<br>"en": English.                                                                                      |
| Action         | Description | The name of the L-Platform API to be executed.                                                                                      |
|                | Туре        | ASCII string.                                                                                                    |
|                | Value       | Fixed. Specify "GetLPlatformConfiguration".                                                                                         |
| userId         | Description | The user ID of the user that executes the L-Platform API.                                                                           |
|                | Туре        | ASCII string.                                                                                                    |
|                | Value       | No more than 31 characters.                                                                                                    |
| orgId          | Description | The tenant name of the user that executes the L-Platform API.                                                                       |
|                | Туре        | ASCII string.                                                                                                    |
|                | Value       | No more than 32 characters.                                                                                                    |
| lplatformId    | Description | L-Platform ID.                                                                                                    |
|                | Туре        | ASCII string.                                                                                                    |
|                | Value       | No more than 32 characters.                                                                                                    |

```
GetLPlatformConfiguration -version <version ID> -locale <language code> -userId <user ID> -password <password> -orgId <tenant name> -lplatformId <L-Platform ID>
```

#### Response

<Status code>

The API returns "200 OK" if it terminates normally.

#### <XML>

```
<?xml version="1.0" encoding="UTF-8"?>
<GetLPlatformConfigurationResponse xmlns="http://cfmg.systemwalker.jp.fujitsu.com">
 <responseMessage>[Message]</responseMessage>
 <responseStatus>[Status]</responseStatus>
 <lplatform>
    <baseDescriptor>[Template ID from which the L-Platform was created]</baseDescriptor>
    <creator>[The tenant name of the person who created the L-Platform]</creator>
    <ownerUser>[The user ID of the person who owns the L-Platform]</ownerUser>
    <description>[L-Platform description]</description>
    <firewalls>
      <firewall>
        <interfaces>
          <interface>
            <name>[Interface name]</name>
            <networkId>[Network ID]</networkId>
          </interface>
        </interfaces>
        <name>[Firewall name]</name>
        <ruleset>
          <description>[Rule set description]</description>
          <name>[Rule set name]</name>
          <parameters>
            <parameter>
              <description>[Parameter information description]</description>
              <name>[Parameter information name]</name>
              <value>[Parameter value]</value>
              <view>[Parameter display flag]</view>
            </parameter>
          </parameters>
        </ruleset>
      </firewall>
    </firewalls>
    <networks>
      <network>
        <name>[Network name]</name>
        <networkCategory>[Network type]</networkCategory>
        <networkId>[Network ID]</networkId>
        <numOfMaxVm>[Maximum number of VMs]</numOfMaxVm>
        <segmentType>[Segment type information]</segmentType>
      </network>
    </networks>
    <lservers>
      <lserver>
        <cpuPerf>[CPU performance]</cpuPerf>
        <creator>[The tenant name of the person who created the server]</creator>
        <diskimageId>[Disk image ID]</diskimageId>
        <diskimageName>[Disk image name]</diskimageName>
        <disks>
```

```
<disk>
          <attachedTo>[The ID of the virtual machine to which the additional disk has been attached]</
attachedTo>
            <creator>[The tenant name of the person who created the additional disk]</creator>
            <size>[The size of the additional disk]</size>
            <diskId>[The ID of the additional disk]</diskId>
            <diskName>[The name of the additional disk]</diskName>
            <resourceName>[Name of the Existing disk]</resourceName>
          </disk>
        </disks>
        <hostName>[Host name of the server]</hostName>
        <memorySize>[Amount of memory]</memorySize>
        <memoryReserve>[Reserved memory capacity]</memoryReserve>
        <memoryShare>[Memory allotment ratio]</memoryShare>
        <cpuPerf>[CPU performance]</cpuPerf>
        <cpuReserve>[CPU reserve performance]</cpuReserve>
        <cpuShare>[CPU allotment ratio]</cpuShare>
        <numOfCpu>[Number of CPUs]</numOfCpu>
        <requestCpuPerf>[Requested CPU performance]</requestCpuPerf>
        <requestMemorySize>[Requested memory capacity]</requestMemorySize>
        <requestNumOfCpu>[Requested number of CPUs]</requestNumOfCpu>
        <storagePool>[The resource name of the storage pool]</storagePool>
        <type>[Server type]</type>
        <pool>[The resource name of the VM pool]</pool>
        <vmType>[Virtual machine type]</vmType>
        <nicgroups>
          <nicgroup>
            <nicgroupIndex>[NIC group index]</nicgroupIndex>
            <networkId>[Network ID]</networkId>
            <privateIp>[IP address]</privateIp>
            <management>[Control NIC]</management>
          </nicgroup>
        </nicgroups>
        <nics>
          <nic>
            <management>[Control NIC]</management>
            <networkId>[Network ID]</networkId>
            <nicNo>[NIC serial number]</nicNo>
            <privateIp>[IP address]</privateIp>
            <nicgroupIndex>[The NIC group index to which the server belongs]</nicgroupIndex>
          </nic>
        </nics>
        <lserverId>[Server ID]</lserverId>
        <lserverName>[Server name]</lserverName>
        <lserverStatus>[Server status]</lserverStatus>
        <lserverType>[Server type]</lserverType>
        <serverType>[Server type]</serverType>
        <resource>
          <name>[L-Server name]</name>
        </resource>
        <priority>[Power priority]</priority>
      </lserver>
    </lservers>
    <lplatformId>[L-Platform ID]</lplatformId>
    <lplatformName>[L-Platform name]</lplatformName>
  </lplatform>
</GetLPlatformConfigurationResponse>
```

| Element name                      | Item                  | Item description                                                                                                    |
|-----------------------------------|-----------------------|----------------------------------------------------------------------------------------------------|
| GetLPlatformConfigurationResponse | Description           | Element holding the response information.                                                                                                    |
|                                   | Туре                  | None.                                                                                                    |
|                                   | Number of occurrences | 1.                                                                                                    |
| responseMessage                   | Description           | Message. This element indicates whether the request has been<br>processed correctly. Refer to "Chapter 16 Messages Starting with<br>PAPI" in the "Messages" for message details.        |
|                                   | Туре                  | UTF-8 string.                                                                                                    |
|                                   | Number of occurrences | 1.                                                                                                    |
| responseStatus                    | Description           | Status. This element indicates whether the request has been<br>processed normally. "SUCCESS" is returned if the request is<br>processed normally. Otherwise, an error code is returned. |
|                                   |                       | Refer to "Appendix A List of Response Status Error Codes(L-<br>Platform APIs)" for information on error codes.                                                                          |
|                                   | Туре                  | ASCII string.                                                                                                    |
|                                   | Number of occurrences | 1.                                                                                                    |
| lplatform                         | Description           | Element holding the response information for the L-Platform information.                                                                                                    |
|                                   | Туре                  | None.                                                                                                    |
|                                   | Number of occurrences | 0 or 1.                                                                                                    |
| baseDescriptor                    | Description           | Template ID from which the L-Platform was created.                                                                                                    |
|                                   | Туре                  | ASCII string.                                                                                                    |
|                                   | Number of occurrences | 0 or 1.                                                                                                    |
| creator                           | Description           | The tenant name of the person who created the L-Platform.                                                                                                    |
|                                   | Туре                  | ASCII string.                                                                                                    |
|                                   | Number of occurrences | 0 or 1.                                                                                                    |
| ownerUser                         | Description           | The user ID of the person who owns the L-Platform.                                                                                                    |
|                                   | Туре                  | ASCII string.                                                                                                    |
|                                   | Number of occurrences | 0 or 1.                                                                                                    |
| description                       | Description           | L-Platform description.                                                                                                    |
|                                   | Туре                  | UTF-8 string.                                                                                                    |
|                                   | Number of occurrences | 0 or 1.                                                                                                    |
| networks                          | Description           | Element holding the response information for the network information.                                                                                                    |
|                                   | Туре                  | None.                                                                                                    |
|                                   | Number of occurrences | 0 or 1.                                                                                                    |

| Element name    | Item                  | Item description                                                                                                    |
|-----------------|-----------------------|----------------------------------------------------------------------------------------------------|
| network         | Description           | Set of network information.                                                                                                    |
|                 | Туре                  | None.                                                                                                    |
|                 | Number of occurrences | 0 or more.                                                                                                    |
| networkId       | Description           | Network ID.                                                                                                    |
|                 | Туре                  | ASCII string.                                                                                                    |
|                 | Number of occurrences | As many as there are network elements (0 or 1 element for each network element).                                                                                                 |
| networkCategory | Description           | Network type. For manager LAN, the value is "MANAGEMENT".<br>For business LAN, the value is "BUSINESS". If the network has not<br>been registered, the value is an empty string. |
|                 | Туре                  | ASCII string.                                                                                                    |
|                 | Number of occurrences | As many as there are network elements (0 or 1 element for each network element).                                                                                                 |
| name            | Description           | Network name.                                                                                                    |
|                 | Туре                  | string UTF-8                                                                                                    |
|                 | Number of occurrences | As many as there are network elements (0 or 1 element for each network element).                                                                                                 |
| numOfMaxVm      | Description           | Maximum number of VMs.                                                                                                    |
|                 | Туре                  | int                                                                                                    |
|                 | Number of occurrences | As many as there are network elements (0 or 1 element for each network element).                                                                                                 |
| segmentType     | Description           | Segment type information.                                                                                                    |
|                 | Туре                  | string UTF-8                                                                                                    |
|                 | Number of occurrences | As many as there are network elements (0 or 1 element for each network element).                                                                                                 |
| firewalls       | Description           | Element holding the response information for the firewall information.                                                                                                    |
|                 | Туре                  | None.                                                                                                    |
|                 | Number of occurrences | 0 or 1.                                                                                                    |
| firewall        | Description           | Set of firewall information.                                                                                                    |
|                 | Туре                  | None.                                                                                                    |
|                 | Number of occurrences | 0 or more.                                                                                                    |
| name            | Description           | Firewall name.                                                                                                    |
|                 | Туре                  | string UTF-8                                                                                                    |
|                 | Number of occurrences | As many as there are firewall elements (0 or 1 element for each firewall element).                                                                                               |
| interfaces      | Description           | Element holding the response information for the interface information.                                                                                                    |
|                 | Туре                  | None.                                                                                                    |

| Element name | Item                  | Item description                                                                             |
|--------------|-----------------------|----------------------------------------------------------------------------------------------|
|              | Number of occurrences | As many as there are firewall elements (0 or 1 element for each firewall element).           |
| interface    | Description           | Set of interface information.                                                                |
|              | Туре                  | None.                                                                                        |
|              | Number of occurrences | As many as there are interfaces elements (more than 0 elements for each interfaces element). |
| name         | Description           | Interface name.                                                                              |
|              | Туре                  | string UTF-8                                                                                 |
|              | Number of occurrences | As many as there are interface elements (0 or 1 element for each interface element).)        |
| networkId    | Description           | Network ID.                                                                                  |
|              | Туре                  | string ASCII                                                                                 |
|              | Number of occurrences | As many as there are interface elements (0 or 1 element for each interface element).         |
| ruleset      | Description           | Firewall rule set.                                                                           |
|              | Туре                  | None.                                                                                        |
|              | Number of occurrences | As many as there are firewall elements (0 or 1 element for each firewall element).           |
| name         | Description           | Rule set name.                                                                               |
|              | Туре                  | string UTF-8                                                                                 |
|              | Number of occurrences | As many as there are rule set elements (0 or 1 element for each rule set element).           |
| description  | Description           | Rule set description.                                                                        |
|              | Туре                  | string UTF-8                                                                                 |
|              | Number of occurrences | As many as there are rule set elements (0 or 1 element for each rule set element).           |
| parameters   | Description           | Element holding the response information for the rule set parameter information.             |
|              | Туре                  | None.                                                                                        |
|              | Number of occurrences | As many as there are rule set elements (0 or 1 element for each rule set element).           |
| parameter    | Description           | Set of rule set parameter information.                                                       |
|              | Туре                  | None.                                                                                        |
|              | Number of occurrences | As many as there are parameters elements (0 or 1 element for each parameters element).       |
| name         | Description           | Parameter information name.                                                                  |
|              | Туре                  | string UTF-8                                                                                 |
|              | Number of occurrences | As many as there are parameter elements (0 or 1 element for each parameter element).         |
| view         | Description           | Parameter display flag.                                                                      |
|              | Туре                  | string ASCII                                                                                 |
|              | Number of occurrences | As many as there are parameter elements (0 or 1 element for each parameter element).         |

| Element name  | Item                  | Item description                                                                     |
|---------------|-----------------------|--------------------------------------------------------------------------------------|
| value         | Description           | Parameter value.                                                                     |
|               | Туре                  | string ASCII                                                                         |
|               | Number of occurrences | As many as there are parameter elements (0 or 1 element for each parameter element). |
| description   | Description           | Parameter information description.                                                   |
|               | Туре                  | string UTF-8                                                                         |
|               | Number of occurrences | As many as there are parameter elements (0 or 1 element for each parameter element). |
| lservers      | Description           | Element holding the response information for the server information.                 |
|               | Туре                  | None.                                                                                |
|               | Number of occurrences | 0 or 1.                                                                              |
| lserver       | Description           | Set of server information.                                                           |
|               | Туре                  | None.                                                                                |
|               | Number of occurrences | 0 or more.                                                                           |
| creator       | Description           | The tenant name of the person who created the server.                                |
|               | Туре                  | ASCII string.                                                                        |
|               | Number of occurrences | As many as there are lserver elements (0 or 1 element for each lserver element).     |
| diskimageId   | Description           | Disk image ID.                                                                       |
|               | Туре                  | ASCII string.                                                                        |
|               | Number of occurrences | As many as there are lserver elements (0 or 1 element for each lserver element).     |
| diskimageName | Description           | Disk image name.                                                                     |
|               | Туре                  | string ASCII                                                                         |
|               | Number of occurrences | As many as there are lserver elements (0 or 1 element for each lserver element).     |
| disks         | Description           | Element holding the response information for the additional disk information.        |
|               | Туре                  | None.                                                                                |
|               | Number of occurrences | 0 or 1.                                                                              |
| disk          | Description           | Set of additional disk information.                                                  |
|               | Туре                  | None.                                                                                |
|               | Number of occurrences | 0 or more.                                                                           |
| attachedTo    | Description           | The ID of the virtual machine to which the additional disk has been attached.        |
|               | Туре                  | ASCII string.                                                                        |
|               | Number of occurrences | As many as there are disk elements (0 or 1 element for each disk element).           |
| creator       | Description           | The tenant name of the person who created the additional disk.                       |

| Element name | Item                  | Item description                                                           |
|--------------|-----------------------|----------------------------------------------------------------------------|
|              | Туре                  | ASCII string.                                                              |
|              | Number of occurrences | As many as there are disk elements (0 or 1 element for each disk element). |
| size         | Description           | The size of the additional disk. Specify this value in GB.                 |
|              | Туре                  | decimal.                                                                   |
|              | Number of occurrences | As many as there are disk elements (0 or 1 element for each disk element). |
| diskId       | Description           | The ID of the additional disk.                                             |
|              | Туре                  | ASCII string.                                                              |
|              | Number of occurrences | As many as there are disk elements (0 or 1 element for each disk element). |
| diskName     | Description           | The name of the additional disk.                                           |
|              | Туре                  | UTF-8 string.                                                              |
|              | Number of occurrences | As many as there are disk elements (0 or 1 element for each disk element). |
| resourceName | Description           | The name of the existing disk.                                             |
|              |                       | This element will be displayed for existing disks only.                    |
|              | Туре                  | string UTF-8                                                               |
|              | Number of occurrences | As many as there are disk elements (0 or 1 element for each disk element). |
| storagePool  | Description           | The resource name of the storage pool.                                     |
|              | Туре                  | ASCII string.                                                              |
|              | Number of occurrences | As many as there are disk elements (0 or 1 element for each disk element). |
| nics         | Description           | Element holding the response information for the NIC information.          |
|              | Туре                  | None.                                                                      |
|              | Number of occurrences | As many as there are disk elements (0 or 1 element for each disk element). |
| nic          | Description           | Set of NIC information.                                                    |
|              | Туре                  | None.                                                                      |
|              | Number of occurrences | 0 or more.                                                                 |
| networkId    | Description           | Network ID.                                                                |
|              | Туре                  | ASCII string.                                                              |
|              | Number of occurrences | As many as there are nic elements (0 or 1 element for each nic element).   |
| nicNo        | Description           | NIC serial number.                                                         |
|              | Туре                  | int.                                                                       |
|              | Number of occurrences | As many as there are nic elements (0 or 1 element for each nic element).   |
| privateIp    | Description           | IP address.                                                                |
|              | Туре                  | ASCII string.                                                              |

| Element name  | Item                  | Item description                                                                        |
|---------------|-----------------------|-----------------------------------------------------------------------------------------|
|               | Number of occurrences | As many as there are nic elements (0 or 1 element for each nic element).                |
| management    | Description           | Control NIC. The value is "1" if the NIC is a control NIC. Otherwise, the value is "0". |
|               | Туре                  | int.                                                                                    |
|               | Number of occurrences | As many as there are nic elements (0 or 1 element for each nic element).                |
| nicgroupIndex | Description           | The NIC group index to which the server belongs.                                        |
|               |                       | This will not be displayed if the server is not included in the NIC group.              |
|               | Туре                  | int                                                                                     |
|               | Number of occurrences | As many as there are nic elements (0 or 1 element for each nic element).                |
| nicgroups     | Description           | Element holding the response information for the NIC information.                       |
|               | Туре                  | None.                                                                                   |
|               | Number of occurrences | As many as there are lserver elements (0 or 1 element for each lserver element).        |
| nicgroup      | Description           | Set of NIC information.                                                                 |
|               | Туре                  | None.                                                                                   |
|               | Number of occurrences | 0 or more.                                                                              |
| nicgroupIndex | Description           | NIC group index.                                                                        |
|               | Туре                  | int                                                                                     |
|               | Number of occurrences | As many as there are nicgroup elements (0 or 1 element for each nicgroup element).      |
| networkId     | Description           | Network ID.                                                                             |
|               | Туре                  | string ASCII                                                                            |
|               | Number of occurrences | As many as there are nicgroup elements (0 or 1 element for each nicgroup element).      |
| privateIp     | Description           | IP address.                                                                             |
|               | Туре                  | string ASCII                                                                            |
|               | Number of occurrences | As many as there are nicgroup elements (0 or 1 element for each nicgroup element).      |
| management    | Description           | Control NIC. The value is "1" if the NIC is a control NIC. Otherwise, the value is "0". |
|               | Туре                  | int                                                                                     |
|               | Number of occurrences | As many as there are nicgroup elements (0 or 1 element for each nicgroup element).      |
| lserverId     | Description           | Server ID.                                                                              |
|               | Туре                  | ASCII string.                                                                           |
|               | Number of occurrences | As many as there are lserver elements (0 or 1 element for each lserver element).        |
| lserverName   | Description           | Server name.                                                                            |

| Element name | Item                  | Item description                                                                                                    |
|--------------|-----------------------|----------------------------------------------------------------------------------------------------|
|              | Туре                  | UTF-8 string.                                                                                                    |
|              | Number of occurrences | As many as there are lserver elements (0 or 1 element for each lserver element).                                                                  |
| hostName     | Description           | Host name of the server.                                                                                                    |
|              | Туре                  | string UTF-8                                                                                                    |
|              | Number of occurrences | As many as there are lserver elements (0 or 1 element for each lserver element).                                                                  |
| vmType       | Description           | Virtual machine type. One of the following values:<br>"VMware": VMware.<br>" RHEL-Xen": RHEL5-Xen.<br>"Hyper-V": Hyper-V.<br>"RHEL-KVM": RHEL-KVM |
|              | Туре                  | ASCII string.                                                                                                    |
|              | Number of occurrences | As many as there are lserver elements (0 or 1 element for each lserver element).                                                                  |
| Pool         | Description           | The resource name of the VM pool.                                                                                                    |
|              |                       | This will only be output if the server type is a virtual server.                                                                                  |
|              | Туре                  | UTF-8 string.                                                                                                    |
|              | Number of occurrences | As many as there are lserver elements (0 or 1 element for each lserver element).                                                                  |
| storagePool  | Description           | The resource name of the storage pool.                                                                                                    |
|              | Туре                  | UTF-8 string.                                                                                                    |
|              | Number of occurrences | As many as there are lserver elements (0 or 1 element for each lserver element).                                                                  |
| cpuPerf      | Description           | CPU performance.                                                                                                    |
|              | Туре                  | decimal.                                                                                                    |
|              | Number of occurrences | As many as there are lserver elements (0 or 1 element for each lserver element).                                                                  |
| numOfCpu     | Description           | Number of CPUs.                                                                                                    |
|              | Туре                  | int.                                                                                                    |
|              | Number of occurrences | As many as there are lserver elements (0 or 1 element for each lserver element).                                                                  |
| cpuReserve   | Description           | CPU reserve performance.                                                                                                    |
|              | Туре                  | decimal                                                                                                    |
|              | Number of occurrences | As many as there are lserver elements (0 or 1 element for each lserver element).                                                                  |
| cpuShare     | Description           | CPU allotment ratio.                                                                                                    |
|              | Туре                  | int                                                                                                    |
|              | Number of occurrences | As many as there are lserver elements (0 or 1 element for each lserver element).                                                                  |
| memorySize   | Description           | Amount of memory.                                                                                                    |
|              | Туре                  | decimal.                                                                                                    |

| Element name      | Item                  | Item description                                                                                                    |
|-------------------|-----------------------|----------------------------------------------------------------------------------------------------|
|                   | Number of occurrences | As many as there are lserver elements (0 or 1 element for each lserver element).                                                                                                    |
| memoryReserve     | Description           | Reserved memory capacity.                                                                                                    |
|                   | Туре                  | decimal                                                                                                    |
|                   | Number of occurrences | As many as there are lserver elements (0 or 1 element for each lserver element).                                                                                                    |
| memoryShare       | Description           | Memory allotment ratio.                                                                                                    |
|                   | Туре                  | int                                                                                                    |
|                   | Number of occurrences | As many as there are lserver elements (0 or 1 element for each lserver element).                                                                                                    |
| requestCpuPerf    | Description           | Requested CPU performance.                                                                                                    |
|                   | Туре                  | decimal                                                                                                    |
|                   | Number of occurrences | As many as there are lserver elements (0 or 1 element for each lserver element).                                                                                                    |
| requestNumOfCpu   | Description           | Requested number of CPUs.                                                                                                    |
|                   | Туре                  | int                                                                                                    |
|                   | Number of occurrences | As many as there are lserver elements (0 or 1 element for each lserver element).                                                                                                    |
| requestMemorySize | Description           | Requested memory capacity.                                                                                                    |
|                   | Туре                  | decimal                                                                                                    |
|                   | Number of occurrences | As many as there are lserver elements (0 or 1 element for each lserver element).                                                                                                    |
| lseverType        | Description           | Server type. One of the following:<br>"Physical": Physical server.<br>"Virtual": Virtual server.                                                                                                    |
|                   | Туре                  | decimal                                                                                                    |
|                   | Number of occurrences | As many as there are lserver elements (0 or 1 element for each lserver element).                                                                                                    |
| serverType        | Description           | Server type.                                                                                                    |
|                   | Туре                  | ASCII string.                                                                                                    |
|                   | Number of occurrences | As many as there are lserver elements (0 or 1 element for each lserver element).                                                                                                    |
| priority          | Description           | <ul><li>Priority startup levels are set to between 1 and 256 when performing batch power supply controls.</li><li>These values will be started up from small servers.</li><li>However, servers with a startup priority level of '0' are not eligible for batch power supply operations.</li></ul> |
|                   | Туре                  | int                                                                                                    |
|                   | Number of occurrences | As many as there are lserver elements (0 or 1 element for each lserver element).                                                                                                    |
| resource          | Description           | Set of information displayed in the resource tab.                                                                                                    |
|                   | Туре                  | None.                                                                                                    |
|                   | Number of occurrences | As many as there are lserver elements (0 or 1 element for each lserver element).                                                                                                    |

| Element name  | Item                  | Item description                                                                   |
|---------------|-----------------------|------------------------------------------------------------------------------------|
| name          | Description           | L-Server name.                                                                     |
|               | Туре                  | ASCII string.                                                                      |
|               | Number of occurrences | As many as there are resource elements (0 or 1 element for each resource element). |
| lplatformId   | Description           | L-Platform ID.                                                                     |
|               | Туре                  | ASCII string.                                                                      |
|               | Number of occurrences | 0 or 1.                                                                            |
| lplatformName | Description           | L-Platform name.                                                                   |
|               | Туре                  | UTF-8 string.                                                                      |
|               | Number of occurrences | 0 or 1.                                                                            |

| <pre><?ml version="1.0" encoding="UTF-8"?> <getliplatformconfigurationresponse xmlns="http://cfmg.systemwalker.jp.fujitsu.com">  <responsestatus>SUCCESS</responsestatus>  <li><lplatform> template-1325738ea5b                                                <th></th><th></th></lplatform></li></getliplatformconfigurationresponse></pre>                                                                                                    |                                                                                                    |  |
|----------------------------------------------------------------------------------------------------|----------------------------------------------------------------------------------------------------|--|
| <responsemessage>PAPI00000 Processing was completed.</responsemessage> <responsestatusscuc2ess <="" pre="" responsestatuss=""> <p< th=""><th><?xml version="1.0" encoding="UTF-8"?></th><th></th></p<></responsestatusscuc2ess>                                                                                                    | xml version="1.0" encoding="UTF-8"?                                                                                     |  |
| <reeponsestatus>SUCCESS<br/><lplatforms< th=""><th><getlplatformconfigurationresponse xmlns="http://cfmg.systemwalker.jp.fujitsu.com"></getlplatformconfigurationresponse></th><th></th></lplatforms<></reeponsestatus>                                                                                                    | <getlplatformconfigurationresponse xmlns="http://cfmg.systemwalker.jp.fujitsu.com"></getlplatformconfigurationresponse> |  |
| <pre><lplatform></lplatform></pre>                                                                                                    | <responsemessage>PAPI00000 Processing was completed.</responsemessage>                                                  |  |
| <pre>daseDescriptor&gt;template-1325738ea5b <pre> <pre> <p< td=""><td><responsestatus>SUCCESS</responsestatus></td><td></td></p<></pre></pre> | <responsestatus>SUCCESS</responsestatus>                                                                                |  |
| <pre><creator>temantA</creator> <ownetuser>user1 <description>firewall=test</description> <firewalls <firewalls="" <interfaces=""> <interfaces <="" <interfaces="" interfaces="" pre=""> </interfaces></firewalls></ownetuser></pre>                                                                                                    | <lplatform></lplatform>                                                                                                 |  |
| <pre><vmeruser>userl</vmeruser></pre> / <description>firewall-test</description> <firewalls <firewalls="" <interfaces="" <interfaces<="" td=""><td><pre><basedescriptor>template-1325738ea5b</basedescriptor></pre></td><td></td></firewalls>                                                                                                    | <pre><basedescriptor>template-1325738ea5b</basedescriptor></pre>                                                        |  |
| <pre><description>firewall-test</description> <firewalls <="" <firewalls="" <interfaces="" interfac<="" interfaces="" td=""><td><creator>tenantA</creator></td><td></td></firewalls></pre>                                                                                                    | <creator>tenantA</creator>                                                                                              |  |
| <firewalls> <firewalls> <firewalls> <firewalls> <td><pre><owneruser>user1</owneruser></pre></td><td></td></firewalls></firewalls></firewalls></firewalls>                                                                                                    | <pre><owneruser>user1</owneruser></pre>                                                                                 |  |
| <firewall> <firewall> <firewall> <firewall> <firefaces> <interfaces <in<="" <interfaces="" td=""><td><pre><description>firewall-test</description></pre></td><td></td></interfaces></firefaces></firewall></firewall></firewall></firewall>                                                                                                    | <pre><description>firewall-test</description></pre>                                                                     |  |
| <pre><interfaces> <interfaces> <interfaces> <interfaces <interface<="" <interfaces="" td=""><td><firewalls></firewalls></td><td></td></interfaces></interfaces></interfaces></interfaces></pre>                                                                                                    | <firewalls></firewalls>                                                                                                 |  |
| <pre>interfaces</pre>                                                                                                    | <firewall></firewall>                                                                                                   |  |
| <pre><name>network-param-0001</name> <networkid>800NW7TZV-N-lot2#FWS#</networkid>  <interface> <interface> <interface> </interface> </interface> </interface>                                                                                                    </pre>                                                                                                    | <interfaces></interfaces>                                                                                               |  |
| <pre><networkid>800NW7TZV-N-lot2#FWS#</networkid>  <interface> <interface> <interface> </interface> </interface> </interface>                                                                                                    </pre>                                                                                                    | <interface></interface>                                                                                                 |  |
| <interface> <interface> <interface> <interface> <iname>network-param-0002 <iname>networkId&gt;800NW7TZV-N-1ot4#FWS#  </iname></iname></interface> </interface> </interface> </interface> </td <td><name>network-param-0001</name></td> <td></td>                                                                                                    | <name>network-param-0001</name>                                                                                         |  |
| <pre>interface&gt;</pre>                                                                                                    | <networkid>800NW7TZV-N-1ot2#FWS#</networkid>                                                                            |  |
| <pre><name>network-param-0002</name> <name>networkId&gt;800NW7TZV-N-lot4#FWS# Firewall</name> <ruleset> <description>rule set-1</description> <name>rule1</name> <parameters <="" <parameters="" description="" parameter-1<="">                                                                                                    </parameters></ruleset></pre>                                                                                                    |                                                                                                    |  |
| <pre></pre>                                                                                                    | <interface></interface>                                                                                                 |  |
| Firewall <ruleset> <ruleset> rule set-1                                                                                               </ruleset></ruleset>                                                                                                    | <name>network-param-0002</name>                                                                                         |  |
| <pre></pre>                                                                                                    | <networkid>800NW7TZV-N-1ot4#FWS#</networkid>                                                                            |  |
| <pre><name>Firewall</name> <ruleset> <ruleset> <description>rule set-1</description> <name>rule1</name> <parameters> <parameters> <parameter> <description>parameter-1</description> <name>param_var_001</name> <value>200</value> <value>200</value> <view>false</view> </parameter> <description>parameter-2</description>  <description>parameter&gt; <description>parameter&gt; <description>parameter&gt; <description>parameter&gt; <description>parameter&gt; <description>parameter&gt; <description>parameter&gt; <description>parameter&gt;                                                                   </description></description></description></description></description></description></description></description></parameters></parameters></ruleset></ruleset></pre>                                                                                                    |                                                                                                    |  |
| <pre><pre><pre><pre><pre><pre><pre><pre></pre></pre></pre></pre></pre></pre></pre></pre>                                                                                                    |                                                                                                    |  |
| <pre><description>rule set-1</description> <name>rule1</name> <parameters> <parameter> <description>parameter-1</description> <name>param_var_001</name> <value>200</value> <value>200</value> <value>200</value> <parameter> <description>parameter-2</description> <name>param_var_002</name> <value></value> <value></value> <view>true</view> </parameter> </parameter>                                                                                                    <td><name>Firewall</name></td><td></td></parameters></pre>                                                                                                    | <name>Firewall</name>                                                                                                   |  |
| <pre><name>rulel</name> <pre><pre><pre><pre><pre><pre><pre><pre></pre></pre></pre></pre></pre></pre></pre></pre></pre>                                                                                                    | <ruleset></ruleset>                                                                                                    |  |
| <pre><pre><pre><pre><pre><pre><pre><pre></pre></pre></pre></pre></pre></pre></pre></pre>                                                                                                    | <description>rule set-1</description>                                                                                   |  |
| <pre><pre><pre><pre><pre><pre><pre><pre></pre></pre></pre></pre></pre></pre></pre></pre>                                                                                                    | <name>rule1</name>                                                                                                    |  |
| <pre></pre>                                                                                                    | <pre><parameters></parameters></pre>                                                                                    |  |
| <pre><name>param_var_001</name> <value>200</value> <value>200</value> <view>false</view>  <parameter> <description>parameter-2</description> <name>param_var_002</name> <value></value> <value></value> <view>true</view> </parameter> <parameter> </parameter>   </pre>                                                                                                    | <pre><parameter></parameter></pre>                                                                                      |  |
| <value>200</value><br><view>false</view><br><br><parameter><br/><description>parameter-2</description><br/><name>param_var_002</name><br/><value></value><br/><value></value><br/><view>true</view><br/></parameter><br><parameter></parameter>                                                                                                    | <description>parameter-1</description>                                                                                  |  |
| <pre><view>false</view>  <parameter> <description>parameter-2</description> <name>param_var_002</name> <value></value> <value></value> <view>true</view> </parameter> <parameter> <parameter></parameter></parameter></pre>                                                                                                    | <name>param_var_001</name>                                                                                              |  |
| <parameter> <parameter> <description>parameter-2</description> <parame>param_var_002 <parameter> <parameter> </parameter> <parameter> <parameter> </parameter> </parameter> </parameter> </parame></parameter> </parameter>                                                                                                    |                                                                                                    |  |
| <pre><pre><pre><pre></pre></pre> <pre><pre><pre></pre></pre> <pre></pre> <pre><pre></pre> <pre></pre> <pre></pre></pre></pre></pre></pre>                                                                                                    | <view>false</view>                                                                                                    |  |
| <pre></pre>                                                                                                    |                                                                                                    |  |
| <name>param_var_002</name><br><value></value><br><view>true</view><br><br><parameter></parameter>                                                                                                    | -                                                                                                    |  |
| <value></value> <view>true</view> <parameter></parameter> <td><description>parameter-2</description></td> <td></td>                                                                                                    | <description>parameter-2</description>                                                                                  |  |
| <view>true</view><br><br><parameter></parameter>                                                                                                    | <name>param_var_002</name>                                                                                              |  |
| <pre><pre><pre><pre><pre><pre><pre><pre></pre></pre></pre></pre></pre></pre></pre></pre>                                                                                                    |                                                                                                    |  |
| <pre>&gt; cparameter&gt;</pre>                                                                                                    | <view>true</view>                                                                                                    |  |
| -                                                                                                    |                                                                                                    |  |
| <pre><description>parameter-3</description></pre>                                                                                                    |                                                                                                    |  |
|                                                                                                    | <description>parameter-3</description>                                                                                  |  |

```
<name>param_var_003</name>
          <value>400</value>
          <view>true</view>
        </parameter>
      </parameters>
    </ruleset>
  </firewall>
</firewalls>
<networks>
  <network>
    <name>network-param-0001</name>
    <networkCategory>BUSINESS</networkCategory>
    <networkId>800NW7TZV-N-lot2#FWS#</networkId>
    <numOfMaxVm>10</numOfMaxVm>
  </network>
  <network>
    <name>network-param-0002</name>
    <networkCategory>BUSINESS</networkCategory>
    <networkId>800NW7TZV-N-lot4#FWS#</networkId>
    <numOfMaxVm>10</numOfMaxVm>
  </network>
</networks>
<lservers>
  <lserver>
    <cpuPerf>1.0</cpuPerf>
    <creator>tenantA</creator>
    <diskimageId>image-1324e093f4e</diskimageId>
    <diskimageName>g-physical-0001</diskimageName>
    <hostName>V800NW7TZV0001</hostName>
    <memorySize>2.0</memorySize>
    <numOfCpu>2</numOfCpu>
    <requestCpuPerf>1.4</requestCpuPerf>
    <requestMemorySize>2.0</requestMemorySize>
    <requestNumOfCpu>1</requestNumOfCpu>
    <storagePool>/StoragePool</storagePool>
    <lserverType>Physical</lserverType>
    <disks/>
    <vmPool>/ServerPool</vmPool>
    <vmType>VMware</vmType>
    <nics>
      <nic>
        <management>0</management>
        <networkId>800NW7TZV-N-1ot2#FWS#</networkId>
        <nicNo>2</nicNo>
        <privateIp>192.168.0.4</privateIp>
      </nic>
      <nic>
        <management>1</management>
        <networkId>800NW7TZV-N-lot2#FWS#</networkId>
        <nicNo>1</nicNo>
        <privateIp>192.168.0.3</privateIp>
      </nic>
    </nics>
    <lserverId>tenantA-800NW7TZV-S-0001</lserverId>
    <lserverName>lserver-1</lserverName>
    <lserverStatus>RUNNING</lserverStatus>
    <serverType>Economy</serverType>
    <resource>
      <name>tenantA-800NW7TZV-S-0001</name>
    </resource>
  </lserver>
  <lserver>
    <cpuPerf>1.2</cpuPerf>
```

```
<creator>tenantA</creator>
       <diskimageId>image-1324e09f82f</diskimageId>
       <diskimageName>g-vm-0002</diskimageName>
       <hostName>V800NW7TZV0002</hostName>
       <memorySize>1.6</memorySize>
       <numOfCpu>1</numOfCpu>
       <storagePool>/StoragePool</storagePool>
       <lserverType>Virtual</lserverType>
       <disks/>
       <vmPool>/VMHostPool</vmPool>
       <vmType>VMware</vmType>
       <nics>
         <nic>
           <management>0</management>
            <networkId>800NW7TZV-N-lot4#FWS#</networkId>
            <nicNo>3</nicNo>
           <privateIp>192.168.0.2</privateIp>
         </nic>
         <nic>
           <management>0</management>
           <networkId>800NW7TZV-N-lot4#FWS#</networkId>
           <nicNo>2</nicNo>
           <privateIp>192.168.0.1</privateIp>
         </nic>
         <nic>
           <management>1</management>
           <networkId>800NW7TZV-N-lot4#FWS#</networkId>
           <nicNo>1</nicNo>
           <privateIp>192.168.0.0</privateIp>
         </nic>
       </nics>
       <lserverId>tenantA-800NW7TZV-S-0002</lserverId>
       <lserverName>lserver-1</lserverName>
       <lserverStatus>RUNNING</lserverStatus>
       <serverType>over_commit</serverType>
       <resource>
         <name>tenantA-800NW7TZV-S-0002</name>
       </resource>
      </lserver>
   </lservers>
   <lplatformId>tenantA-800NW7TZV</lplatformId>
   <lplatformName>firewall-test</lplatformName>
 </lplatform>
</GetLPlatformConfigurationResponse>
```

# 2.2.7 GetLPlatformAttributes (Gets the Attributes of an L-Platform)

This API gets attribute information for an L-Platform.

| Parameter name | Item        | Item description                                                                                                    |
|----------------|-------------|----------------------------------------------------------------------------------------------------|
| Version        | Description | The version ID of the L-Platform API.                                                                                               |
|                | Туре        | ASCII string.                                                                                                    |
|                | Value       | Fixed. Specify "2.0".                                                                                                    |
| Locale         | Description | The language for communicating with the L-Platform API. This parameter is specified using the language codes stipulated by ISO 639. |
|                | Туре        | ASCII string.                                                                                                    |

| Parameter name | Item        | Item description                                              |
|----------------|-------------|---------------------------------------------------------------|
|                | Value       | Select the following values:<br>"en ": English.               |
| Action         | Description | The name of the L-Platform API to be executed.                |
|                | Туре        | ASCII string.                                                 |
|                | Value       | Fixed. Specify "GetLPlatformAttributes".                      |
| userId         | Description | The user ID of the user that executes the L-Platform API.     |
|                | Туре        | ASCII string.                                                 |
|                | Value       | No more than 31 characters.                                   |
| orgId          | Description | The tenant name of the user that executes the L-Platform API. |
|                | Туре        | ASCII string.                                                 |
|                | Value       | No more than 32 characters.                                   |
| lplatformId    | Description | L-Platform ID.                                                |
|                | Туре        | ASCII string.                                                 |
|                | Value       | No more than 32 characters.                                   |

```
GetLPlatformAttributes -version <version ID> -locale <language code> -userId <user ID> -password <password> -orgId <tenant name> -lplatformId <L-Platform ID>
```

#### Response

<Status code>

The API returns "200 OK " if it terminates normally.

<XML>

```
<?xml version="1.0" encoding="UTF-8"?>
<GetLPlatformAttributesResponse xmlns="http://cfmg.systemwalker.jp.fujitsu.com">
<GetLPlatformAttributesResponse xmlns="http://cfmg.systemwalker.jp.fujitsu.com">
<GetLPlatformAttributesResponse xmlns="http://cfmg.systemwalker.jp.fujitsu.com">
<GetLPlatformAttributesResponse xmlns="http://cfmg.systemwalker.jp.fujitsu.com">
<GetLPlatformAttributesResponse xmlns="http://cfmg.systemwalker.jp.fujitsu.com">
<GetLPlatformAttributesResponse xmlns="http://cfmg.systemwalker.jp.fujitsu.com">
<GetLPlatformAttributesResponse xmlns="http://cfmg.systemwalker.jp.fujitsu.com">
<GetLPlatformAttributesResponse xmlns="http://cfmg.systemwalker.jp.fujitsu.com">
<GetLPlatformAttributesResponse xmlns="http://cfmg.systemwalker.jp.fujitsu.com">
<GetLPlatform</GetLPlatformAttributesResponse xmlns="http://cfmg.systemwalker.jp.fujitsu.com">
<GetLPlatformAttributesResponse xmlns="http://cfmg.systemwalker.jp.fujitsu.com">
<GetLPlatformAttributesResponse xmlns="http://cfmg.systemwalker.jp.fujitsu.com">
<GetLPlatform</GetLPlatform</GetLPlatform</GetLPlatform</GetLPlatform">
<GetLPlatformAttributesResponse xmlns="http://cfmg.systemwalker.jp.fujitsu.com">
<GetLPlatform</GetLPlatform</GetLPlatform">
<GetLPlatformAttributesResponse</GetLPlatform</GetLPlatform</GetLPlatform</GetLPlatform</GetLPlatform</GetLPlatform</GetLPlatform</GetLPlatformAttributesResponse>
```

| Element name                   | Item        | Item description                          |
|--------------------------------|-------------|-------------------------------------------|
| GetLPlatformAttributesResponse | Description | Element holding the response information. |
|                                | Туре        | None.                                     |

| Element name    | Item                  | Item description                                                                                                    |
|-----------------|-----------------------|----------------------------------------------------------------------------------------------------|
|                 | Number of occurrences | 1.                                                                                                    |
| responseMessage | Description           | Message. This element indicates whether the request has been processed correctly.                                                                                                    |
|                 |                       | Refer to "Chapter 16 Messages Starting with PAPI" in the "Messages" for message details.                                                                                                |
|                 | Туре                  | UTF-8 string.                                                                                                    |
|                 | Number of occurrences | 1.                                                                                                    |
| responseStatus  | Description           | Status. This element indicates whether the request has been processed<br>normally. "SUCCESS" is returned if the request is processed normally.<br>Otherwise, an error code is returned. |
|                 |                       | Refer to "Appendix A List of Response Status Error Codes(L-Platform APIs)" for information on error codes.                                                                              |
|                 | Туре                  | ASCII string.                                                                                                    |
|                 | Number of occurrences | 1.                                                                                                    |
| lplatform       | Description           | Element holding the response information for the L-Platform information.                                                                                                    |
|                 | Туре                  | None.                                                                                                    |
|                 | Number of occurrences | 0 or 1.                                                                                                    |
| baseDescriptor  | Description           | Template ID from which the L-Platform was created.                                                                                                    |
|                 | Туре                  | ASCII string.                                                                                                    |
|                 | Number of occurrences | 0 or 1.                                                                                                    |
| creator         | Description           | The tenant name of the person who created the L-Platform.                                                                                                    |
|                 | Туре                  | ASCII string.                                                                                                    |
|                 | Number of occurrences | 0 or 1.                                                                                                    |
| ownerUser       | Description           | The user ID of the person who owns the L-Platform.                                                                                                    |
|                 | Туре                  | ASCII string.                                                                                                    |
|                 | Number of occurrences | 0 or 1.                                                                                                    |
| description     | Description           | L-Platform description.                                                                                                    |
|                 | Туре                  | UTF-8 string.                                                                                                    |
|                 | Number of occurrences | 0 or 1.                                                                                                    |
| lplatformId     | Description           | L-Platform ID.                                                                                                    |
|                 | Туре                  | ASCII string.                                                                                                    |
|                 | Number of occurrences | 0 or 1.                                                                                                    |
| lplatformName   | Description           | L-Platform name.                                                                                                    |
|                 | Туре                  | UTF-8 string.                                                                                                    |

| Element name | Item                  | Item description |
|--------------|-----------------------|------------------|
|              | Number of occurrences | 0 or 1.          |

| xml version="1.0" encoding="UTF-8"?                                                                               |  |  |  |
|----------------------------------------------------------------------------------------------------|--|--|--|
| <getlplatformattributesresponse xmlns="http://cfmg.systemwalker.jp.fujitsu.com"></getlplatformattributesresponse> |  |  |  |
| <responsemessage>PAPI00000 Processing was completed.</responsemessage>                                            |  |  |  |
| <responsestatus>SUCCESS</responsestatus>                                                                          |  |  |  |
| <lplatform></lplatform>                                                                                           |  |  |  |
| <br><br>descriptor>template-132149ef229                                                                           |  |  |  |
| <creator>tenantA</creator>                                                                                        |  |  |  |
| <pre><owneruser>user1</owneruser></pre>                                                                           |  |  |  |
| <description>desc</description>                                                                                   |  |  |  |
| <lplatformid>tenantA-VBMS7X11R</lplatformid>                                                                      |  |  |  |
| <lplatformname>testTemplateA</lplatformname>                                                                      |  |  |  |
|                                                                                                    |  |  |  |
|                                                                                                    |  |  |  |
|                                                                                                    |  |  |  |

# 2.2.8 ListNetworkInfo (Gets Network Information for an L-Platform)

This API gets network information for the target L-Platform.

| Parameter name | Item        | Item description                                                                                                    |
|----------------|-------------|----------------------------------------------------------------------------------------------------|
| Version        | Description | The version ID of the L-Platform API.                                                                                               |
|                | Туре        | ASCII string.                                                                                                    |
|                | Value       | Fixed. Specify "2.0".                                                                                                    |
| Locale         | Description | The language for communicating with the L-Platform API. This parameter is specified using the language codes stipulated by ISO 639. |
|                | Туре        | ASCII string.                                                                                                    |
|                | Value       | Select the following values:<br>"en": English.                                                                                      |
| Action         | Description | The name of the L-Platform API to be executed.                                                                                      |
|                | Туре        | ASCII string.                                                                                                    |
|                | Value       | Fixed. Specify "ListNetworkInfo".                                                                                                   |
| userId         | Description | The user ID of the user that executes the L-Platform API.                                                                           |
|                | Туре        | ASCII string.                                                                                                    |
|                | Value       | No more than 31 characters.                                                                                                    |
| orgId          | Description | The tenant name of the user that executes the L-Platform API.                                                                       |
|                | Туре        | ASCII string.                                                                                                    |
|                | Value       | No more than 32 characters.                                                                                                    |
| lplatformId    | Description | L-Platform ID.                                                                                                    |
|                | Туре        | ASCII string.                                                                                                    |
|                | Value       | No more than 32 characters.                                                                                                    |

```
ListNetworkInfo -version <version ID> -locale <language code> -userId <user ID> -password <password> -orgId <tenant name> -lplatformId <L-Platform ID>
```

# Response

<Status code>

The API returns "200 OK" if it terminates normally.

<XML>

| xml version="1.0" encoding="UTF-8"?                                                                 |
|----------------------------------------------------------------------------------------------------|
| <listnetworkinforesponse xmlns="http://cfmg.systemwalker.jp.fujitsu.com"></listnetworkinforesponse> |
| <responsemessage>[Message]</responsemessage>                                                        |
| <responsestatus>[Status]</responsestatus>                                                           |
| <networks></networks>                                                                               |
| <network></network>                                                                                 |
| <networkid>[Network ID]</networkid>                                                                 |
| <name>[Network name]</name>                                                                         |
| <networkcategory>[Network type]</networkcategory>                                                   |
| <addressset></addressset>                                                                           |
| <name>[Address set name]</name>                                                                     |
| <subnet>[Subnet address of the address set]</subnet>                                                |
| <mask>[Netmask of the address set]</mask>                                                           |
| <start>[Leading address of the address set]</start>                                                 |
| <end>[End address of the address set]</end>                                                         |
|                                                                                                    |
| <excludeaddressranges></excludeaddressranges>                                                       |
| <excludeaddressrange></excludeaddressrange>                                                         |
| <start>[Leading address of the excluded addresses]</start>                                          |
| <pre><end>[End address of the excluded addresses]</end></pre>                                       |
|                                                                                                    |
|                                                                                                    |
| <addresssetstatus></addresssetstatus>                                                               |
| <num>[Total number of addresses in the address set]</num>                                           |
| <used>[Number of reserved addresses in the address set]</used>                                      |
| <avail>[Number of vacant addresses in the address set]</avail>                                      |
|                                                                                                    |
|                                                                                                    |
|                                                                                                    |
|                                                                                                    |
|                                                                                                    |

| Element name            | Item                  | Item description                                                                                                    |
|-------------------------|-----------------------|----------------------------------------------------------------------------------------------------|
| ListNetworkInfoResponse | Description           | Element holding the response information.                                                                                                    |
|                         | Туре                  | None.                                                                                                    |
|                         | Number of occurrences | 1.                                                                                                    |
| responseMessage         | Description           | Message. This element indicates whether the request has been processed<br>correctly.<br>Refer to "Chaper 16 Messages Starting with PAPI" in the "Messages" for<br>message details. |

| Element name    | Item                     | Item description                                                                                                    |  |
|-----------------|--------------------------|----------------------------------------------------------------------------------------------------|--|
|                 | Туре                     | UTF-8 string.                                                                                                    |  |
|                 | Number of occurrences    | 1.                                                                                                    |  |
| responseStatus  | Description              | <ul> <li>Status. This element indicates whether the request has been processed normally. "SUCCESS" is returned if the request is processed normally. Otherwise, an error code is returned.</li> <li>Refer to "Appendix A List of Response Status Error Codes(L-Platform APIs)" for information on error codes.</li> </ul> |  |
|                 | Туре                     | ASCII string.                                                                                                    |  |
|                 | Number of<br>occurrences | 1.                                                                                                    |  |
| networks        | Description              | Element holding the response information for the network information.                                                                                                    |  |
|                 | Туре                     | None.                                                                                                    |  |
|                 | Number of occurrences    | 0 or 1.                                                                                                    |  |
| network         | Description              | Set of network information.                                                                                                    |  |
|                 | Туре                     | None.                                                                                                    |  |
|                 | Number of occurrences    | 0 or more.                                                                                                    |  |
| networkId       | Description              | Network ID.                                                                                                    |  |
|                 | Туре                     | ASCII string.                                                                                                    |  |
|                 | Number of occurrences    | As many as there are network elements (0 or 1 element for each network element).                                                                                                    |  |
| name            | Description              | L-Platform name.                                                                                                    |  |
|                 | Туре                     | UTF-8 string.                                                                                                    |  |
|                 | Number of occurrences    | As many as there are network elements (0 or 1 element for each network element).                                                                                                    |  |
| networkCategory | Description              | Network type. For manager LAN, the value is "MANAGEMENT". For<br>business LAN, the value is "BUSINESS". If the network has not been<br>registered, the value is an empty string.                                                                                                    |  |
|                 | Туре                     | ASCII string.                                                                                                    |  |
|                 | Number of occurrences    | As many as there are network elements (0 or 1 element for each network element).                                                                                                    |  |
| numOfMaxVm      | Description              | Maximum number of VMs.                                                                                                    |  |
|                 | Туре                     | int                                                                                                    |  |
|                 | Number of occurrences    | As many as there are network elements (0 or 1 element for each network element).                                                                                                    |  |
| segmentType     | Description              | Segment type information.                                                                                                    |  |
|                 | Туре                     | string UTF-8                                                                                                    |  |
|                 | Number of occurrences    | As many as there are network elements (0 or 1 element for each network element).                                                                                                    |  |
| addressSet      | Description              | Set of address set information.                                                                                                    |  |
|                 | Туре                     | None.                                                                                                    |  |

| Element name         | Item                  | Item description                                                                                         |
|----------------------|-----------------------|----------------------------------------------------------------------------------------------------|
|                      | Number of occurrences | As many as there are network elements (0 or 1 element for each network element).                         |
| name                 | Description           | Address set name.                                                                                        |
|                      | Туре                  | UTF-8 string.                                                                                            |
|                      | Number of occurrences | As many as there are addressSet elements (0 or 1 element for each addressSet element).                   |
| subnet               | Description           | The subnet address of the address set.                                                                   |
|                      | Туре                  | ASCII string.                                                                                            |
|                      | Number of occurrences | As many as there are addressSet elements (0 or 1 element for each addressSet element).                   |
| mask                 | Description           | The netmask of the address set.                                                                          |
|                      | Туре                  | ASCII string.                                                                                            |
|                      | Number of occurrences | As many as there are addressSet elements (0 or 1 element for each addressSet element).                   |
| start                | Description           | The leading address of the address set.                                                                  |
|                      | Туре                  | ASCII string.                                                                                            |
|                      | Number of occurrences | As many as there are addressSet elements (0 or 1 element for each addressSet element).                   |
| end                  | Description           | The end address of the address set.                                                                      |
|                      | Туре                  | ASCII string.                                                                                            |
|                      | Number of occurrences | As many as there are addressSet elements (0 or 1 element for each addressSet element).                   |
| excludeaddressranges | Description           | Element holding the response information for the excluded address information.                           |
|                      | Туре                  | None.                                                                                                    |
|                      | Number of occurrences | 0 or 1.                                                                                                  |
| excludeaddressrange  | Description           | Set of excluded address information.                                                                     |
|                      | Туре                  | None.                                                                                                    |
|                      | Number of occurrences | 0 or more.                                                                                               |
| start                | Description           | The leading address of the excluded addresses.                                                           |
|                      | Туре                  | ASCII string.                                                                                            |
|                      | Number of occurrences | As many as there are excludeaddressrange elements (0 or 1 element for each excludeaddressrange element). |
| end                  | Description           | The end address of the excluded addresses.                                                               |
|                      | Туре                  | ASCII string.                                                                                            |
|                      | Number of occurrences | As many as there are excludeaddressrange elements (0 or 1 element for each excludeaddressrange element). |
| addressSetStatus     | Description           | Set of address set status information.                                                                   |
|                      | Туре                  | None.                                                                                                    |
|                      | Number of occurrences | 0 or 1.                                                                                                  |

| Element name | Item                  | Item description                                                                                   |
|--------------|-----------------------|----------------------------------------------------------------------------------------------------|
| num          | Description           | Number of addresses in the address set.                                                            |
|              | Туре                  | int.                                                                                               |
|              | Number of occurrences | As many as there are addressSetStatus elements (0 or 1 element for each addressSetStatus element). |
| used         | Description           | Number of reserved addresses in the address set.                                                   |
|              | Туре                  | int.                                                                                               |
|              | Number of occurrences | As many as there are addressSetStatus elements (0 or 1 element for each addressSetStatus element). |
| avail        | Description           | Number of vacant addresses in the address set.                                                     |
|              | Туре                  | int.                                                                                               |
|              | Number of occurrences | As many as there are addressSetStatus elements (0 or 1 element for each addressSetStatus element). |

| xml version="1.0" encoding="UTF-8"?                                                                 |
|----------------------------------------------------------------------------------------------------|
| <listnetworkinforesponse xmlns="http://cfmg.systemwalker.jp.fujitsu.com"></listnetworkinforesponse> |
| <responsemessage>PAPI00000 Processing was completed.</responsemessage>                              |
| <responsestatus>SUCCESS</responsestatus>                                                            |
| <networks></networks>                                                                               |
| <network></network>                                                                                 |
| <addressset></addressset>                                                                           |
| <end>192.xxx.xxx./end&gt;</end>                                                                     |
| <mask>255.xxx.xxx</mask>                                                                            |
| <name>addr_set10</name>                                                                             |
| <start>192.xxx.xxx</start>                                                                          |
| <subnet>192.xxx.xxx</subnet>                                                                        |
|                                                                                                    |
| <addresssetstatus></addresssetstatus>                                                               |
| <avail>138</avail>                                                                                  |
| <num>140</num>                                                                                      |
| <used>2</used>                                                                                      |
|                                                                                                    |
| <networkcategory>BUSINESS</networkcategory>                                                         |
| <networkid>testorg-lplatform-3-N-INTRANET</networkid>                                               |
| <numofmaxvm>10</numofmaxvm>                                                                         |
| <segmenttype>DMZ</segmenttype>                                                                      |
|                                                                                                    |
| <network></network>                                                                                 |
| <addressset></addressset>                                                                           |
| <mask>255.xxx.xxx</mask>                                                                            |
| <name>addr_set20</name>                                                                             |
| <subnet>192.xxx.xxx</subnet>                                                                        |
|                                                                                                    |
| <addresssetstatus></addresssetstatus>                                                               |
| <avail>116</avail>                                                                                  |
| <num>120</num>                                                                                      |
| <used>4</used>                                                                                      |
|                                                                                                    |
| <excludeaddressranges></excludeaddressranges>                                                       |
| <excludeaddressrange></excludeaddressrange>                                                         |
| <pre><end>192.xxx.xxx</end></pre>                                                                   |
| <start>192.xxx.xxx</start>                                                                          |
|                                                                                                    |
|                                                                                                    |
|                                                                                                    |

# 2.2.9 StartLPlatform (Performs Batch Power-On for Servers Included in an L-Platform)

This API performs batch power-on for the servers included in an L-Platform.

### **Request parameters**

| Parameter name | Item        | Item description                                                                                                    |
|----------------|-------------|----------------------------------------------------------------------------------------------------|
| Version        | Description | The version ID of the L-Platform API.                                                                                               |
|                | Туре        | ASCII string.                                                                                                    |
|                | Value       | Fixed. Specify "2.0".                                                                                                    |
| Locale         | Description | The language for communicating with the L-Platform API. This parameter is specified using the language codes stipulated by ISO 639. |
|                | Туре        | ASCII string.                                                                                                    |
|                | Value       | Fixed. Select "en": English.                                                                                                    |
| Action         | Description | The user ID of the user that executes the L-Platform API.                                                                           |
|                | Туре        | ASCII string.                                                                                                    |
|                | Value       | Fixed. Specify "StartLPlatform".                                                                                                    |
| userId         | Description | The user ID of the user that executes the L-Platform API.                                                                           |
|                | Туре        | ASCII string.                                                                                                    |
|                | Value       | No more than 31 characters.                                                                                                    |
| orgId          | Description | The tenant name of the user that executes the L-Platform API.                                                                       |
|                | Туре        | ASCII string.                                                                                                    |
|                | Value       | No more than 32 characters.                                                                                                    |
| lplatformId    | Description | L-Platform ID.                                                                                                    |
|                | Туре        | ASCII string.                                                                                                    |
|                | Value       | No more than 31 characters.                                                                                                    |

# Command

StartLPlatform -version <version ID> -locale <language code> -userId <user ID> -password <password>
 -orgId <tenant name> -lplatformId <L-Platform ID>

#### Response

<Status code>

The API returns "200 OK" if it terminates normally.

<XML>

#### <Elements>

| Element name           | Item                  | Item description                                                                                                    |
|------------------------|-----------------------|----------------------------------------------------------------------------------------------------|
| StartLPlatformResponse | Description           | Element holding the response information.                                                                                                    |
|                        | Туре                  | None.                                                                                                    |
|                        | Number of occurrences | 1.                                                                                                    |
| responseMessage        | Description           | Message. This element indicates whether the request has been processed<br>correctly.<br>Refer to "Chaper 16 Messages Starting with PAPI" in the "Messages" for<br>message details.                                                                                                    |
|                        | Туре                  | UTF-8 string.                                                                                                    |
|                        | Number of occurrences | 1.                                                                                                    |
| responseStatus         | Description           | Status. This element indicates whether the request has been processed<br>normally. "SUCCESS" is returned if the request is processed normally.<br>Otherwise, an error code is returned.<br>Refer to "Appendix A List of Response Status Error Codes(L-Platform<br>APIs)" for information on error codes. |
|                        | Туре                  | ASCII string.                                                                                                    |
|                        | Number of occurrences | 1.                                                                                                    |

#### Sample response

```
<?xml version="1.0" encoding="UTF-8"?>
<StartLPlatformResponse xmlns="http://cfmg.systemwalker.jp.fujitsu.com">
    <responseMessage>PAPI00000 Processing was completed.</responseMessage>
    <responseStatus>SUCCESS</responseStatus>
</StartLPlatformResponse>
```

# 2.2.10 StopLPlatform (Performs Batch Power-Off for Servers Included in an L-Platform)

This API performs batch power-off for the servers included in an L-Platform.

| Parameter name | Item        | Item description                      |
|----------------|-------------|---------------------------------------|
| Version        | Description | The version ID of the L-Platform API. |
|                | Туре        | ASCII string                          |
|                | Value       | Fixed. Specify "2.0".                 |

| Parameter name | Item        | Item description                                                                                                    |
|----------------|-------------|----------------------------------------------------------------------------------------------------|
| Locale         | Description | The language for communicating with the L-Platform API. This parameter is specified using the language codes stipulated by ISO 639. |
|                | Туре        | ASCII string.                                                                                                    |
|                | Value       | Fixed. Select "en": English.                                                                                                    |
| Action         | Description | The user ID of the user that executes the L-Platform API.                                                                           |
|                | Туре        | ASCII string.                                                                                                    |
|                | Value       | Fixed. Specify "StopLPlatform".                                                                                                    |
| userId         | Description | The user ID of the user that executes the L-Platform API.                                                                           |
|                | Туре        | ASCII string.                                                                                                    |
|                | Value       | No more than 31 characters.                                                                                                    |
| orgId          | Description | The tenant name of the user that executes the L-Platform API.                                                                       |
|                | Туре        | ASCII string.                                                                                                    |
|                | Value       | No more than 32 characters.                                                                                                    |
| lplatformId    | Description | L-Platform ID.                                                                                                    |
|                | Туре        | ASCII string.                                                                                                    |
|                | Value       | No more than 31 characters.                                                                                                    |

StopLPlatform -version <version ID> -locale <language code> -userId <user ID> -password <password>
 -orgId <tenant name> -lplatformId <L-Platform ID>

## Response

<Status code>

The API returns "200 OK" if it terminates normally.

<XML>

| Element name          | Item                  | Item description                                                                                                    |
|-----------------------|-----------------------|----------------------------------------------------------------------------------------------------|
| StopLPlatformResponse | Description           | Element holding the response information.                                                                                                    |
|                       | Туре                  | None.                                                                                                    |
|                       | Number of occurrences | 1.                                                                                                    |
| responseMessage       | Description           | Message. This element indicates whether the request has been processed<br>correctly.<br>Refer to "Chaper 16 Messages Starting with PAPI" in the "Messages" for<br>message details. |
|                       | Туре                  | UTF-8 string.                                                                                                    |

| Element name   | Item                  | Item description                                                                                                    |
|----------------|-----------------------|----------------------------------------------------------------------------------------------------|
|                | Number of occurrences | 1.                                                                                                    |
| responseStatus | Description           | Status. This element indicates whether the request has been processed<br>normally. "SUCCESS" is returned if the request is processed normally.<br>Otherwise, an error code is returned.<br>Refer to "Appendix A List of Response Status Error Codes(L-Platform<br>APIs)" for information on error codes. |
|                | Туре                  | ASCII string.                                                                                                    |
|                | Number of occurrences | 1.                                                                                                    |

<?xml version="1.0" encoding="UTF-8"?>

<StopLPlatformResponse xmlns="http://cfmg.systemwalker.jp.fujitsu.com">

<responseMessage>PAPI00000 Processing was completed.</responseMessage>

<responseStatus>SUCCESS</responseStatus>

</StopLPLatformResponse>

# 2.2.11 StartTenantLServers(Performs Batch Power-On for Servers Included in a Tenant)

This API performs batch power-on for the servers included in a Tenant.

| Parameter name | Item        | Item description                                                                                                    |
|----------------|-------------|----------------------------------------------------------------------------------------------------|
| Version        | Description | The version ID of the L-Platform API.                                                                                               |
|                | Туре        | ASCII string.                                                                                                    |
|                | Value       | Fixed. Specify "2.0".                                                                                                    |
| Locale         | Description | The language for communicating with the L-Platform API. This parameter is specified using the language codes stipulated by ISO 639. |
|                | Туре        | ASCII string.                                                                                                    |
|                | Value       | Fixed. Select "en": English.                                                                                                    |
| Action         | Description | The user ID of the user that executes the L-Platform API.                                                                           |
|                | Туре        | ASCII string.                                                                                                    |
|                | Value       | Fixed. Specify "StartTenantLServers".                                                                                               |
| userId         | Description | The user ID of the user that executes the L-Platform API.                                                                           |
|                | Туре        | ASCII string.                                                                                                    |
|                | Value       | No more than 31 characters.                                                                                                    |
| orgId          | Description | The tenant name of the user that executes the L-Platform API.                                                                       |
|                | Туре        | ASCII string.                                                                                                    |
|                | Value       | No more than 32 characters.                                                                                                    |

StartTenantLServers -version <version ID> -locale <language code> -userId <user ID> -password
<password>
 -orgId <tenant name>

Response

<Status code>

The API returns "200 OK" if it terminates normally.

<XML>

<?xml version="1.0" encoding="UTF-8"?>

<StartTenantLServersResponse xmlns="http://cfmg.systemwalker.jp.fujitsu.com">

<responseMessage>[Message]</responseMessage>

<responseStatus>[Status]</responseStatus>

</StartTenantLServersResponse>

<Elements>

| Element name                | Item                  | Item description                                                                                                    |
|-----------------------------|-----------------------|----------------------------------------------------------------------------------------------------|
| StartTenantLServersResponse | Description           | Element holding the response information.                                                                                                    |
|                             | Туре                  | None.                                                                                                    |
|                             | Number of occurrences | 1.                                                                                                    |
| responseMessage             | Description           | Message. This element indicates whether the request has been processed correctly.<br>Refer to "Chaper 16 Messages Starting with PAPI" in the "Messages" for message details.                                                                                                    |
|                             | Туре                  | UTF-8 string.                                                                                                    |
|                             | Number of occurrences | 1.                                                                                                    |
| responseStatus              | Description           | Status. This element indicates whether the request has been processed<br>normally. "SUCCESS" is returned if the request is processed normally.<br>Otherwise, an error code is returned.<br>Refer to "Appendix A List of Response Status Error Codes(L-Platform<br>APIs)" for information on error codes. |
|                             | Туре                  | ASCII string.                                                                                                    |
|                             | Number of occurrences | 1.                                                                                                    |

#### Sample response

# 2.2.12 StopTenantLServers (Performs Batch Power-Off for Servers Included in a Tenant)

This API performs batch power-off for the servers included in a Tenant.

#### **Request parameters**

| Parameter name | Item        | Item description                                                                                                    |
|----------------|-------------|----------------------------------------------------------------------------------------------------|
| Version        | Description | The version ID of the L-Platform API.                                                                                               |
|                | Туре        | ASCII string                                                                                                    |
|                | Value       | Fixed. Specify "2.0".                                                                                                    |
| Locale         | Description | The language for communicating with the L-Platform API. This parameter is specified using the language codes stipulated by ISO 639. |
|                | Туре        | ASCII string.                                                                                                    |
|                | Value       | Fixed. Select "en": English.                                                                                                    |
| Action         | Description | The user ID of the user that executes the L-Platform API.                                                                           |
|                | Туре        | ASCII string.                                                                                                    |
|                | Value       | Fixed. Specify "StopTenantLServers".                                                                                                |
| userId         | Description | The user ID of the user that executes the L-Platform API.                                                                           |
|                | Туре        | ASCII string.                                                                                                    |
|                | Value       | No more than 31 characters.                                                                                                    |
| orgId          | Description | The tenant name of the user that executes the L-Platform API.                                                                       |
|                | Туре        | ASCII string.                                                                                                    |
|                | Value       | No more than 32 characters.                                                                                                    |

# Command

```
StopTenantLServers -version <version ID> -locale <language code> -userId <user ID> -password
corgId <tenant name>
```

#### Response

<Status code>

The API returns "200 OK" if it terminates normally.

<XML>

```
<?xml version="1.0" encoding="UTF-8"?>
<StopTenantLServersResponse xmlns="http://cfmg.systemwalker.jp.fujitsu.com">
    <responseMessage>[Message]</responseMessage>
    <responseStatus>[Status]</responseStatus>
</StopTenantLServersResponse>
```

| Element name               | Item        | Item description                          |
|----------------------------|-------------|-------------------------------------------|
| StopTenantLServersResponse | Description | Element holding the response information. |
|                            | Туре        | None.                                     |

| Element name    | Item                  | Item description                                                                                                    |
|-----------------|-----------------------|----------------------------------------------------------------------------------------------------|
|                 | Number of occurrences | 1.                                                                                                    |
| responseMessage | Description           | Message. This element indicates whether the request has been processed<br>correctly.<br>Refer to "Chaper 16 Messages Starting with PAPI" in the "Messages" for<br>message details.                                                                                                    |
|                 | Туре                  | UTF-8 string.                                                                                                    |
|                 | Number of occurrences | 1.                                                                                                    |
| responseStatus  | Description           | Status. This element indicates whether the request has been processed<br>normally. "SUCCESS" is returned if the request is processed normally.<br>Otherwise, an error code is returned.<br>Refer to "Appendix A List of Response Status Error Codes(L-Platform<br>APIs)" for information on error codes. |
|                 | Туре                  | ASCII string.                                                                                                    |
|                 | Number of occurrences | 1.                                                                                                    |

```
<?xml version="1.0" encoding="UTF-8"?>
```

```
<StopTenantLServersResponse xmlns="http://cfmg.systemwalker.jp.fujitsu.com">
```

```
<responseMessage>PAPI00000 Processing was completed.</responseMessage>
```

- <responseStatus>SUCCESS</responseStatus>
- </StopTenantLServersResponse>

# 2.3 Operations on Server

This section explains the L-Platform APIs relating to operations on server.

## 2.3.1 CreateLServer (Creates a New Server)

This API creates a server within an L-Platform. The user must always specify the ID of the disk image that is used as the initial content required for the startup disk. The request message is encoded using UTF-8.

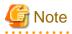

This API cannot be executed if there is a Solaris Container server in the L-Platform.

| Parameter name | Item        | Item description                                                                                                    |
|----------------|-------------|----------------------------------------------------------------------------------------------------|
| Version        | Description | The version ID of the L-Platform API.                                                                                               |
|                | Туре        | ASCII string.                                                                                                    |
|                | Value       | Fixed. Specify "2.0".                                                                                                    |
| Locale         | Description | The language for communicating with the L-Platform API. This parameter is specified using the language codes stipulated by ISO 639. |

| Туре        | ASCII string.                                                                                                    |  |
|-------------|----------------------------------------------------------------------------------------------------|--|
| Value       | Select the following values:<br>"en": English.                                                                                                    |  |
| Description | The name of the L-Platform API to be executed.                                                                                                    |  |
| Туре        | ASCII string.                                                                                                    |  |
| Value       | Fixed. Specify "CreateLServer".                                                                                                    |  |
| Description | The user ID of the user that executes the L-Platform API.                                                                                                    |  |
| Туре        | ASCII string.                                                                                                    |  |
| Value       | No more than 31 characters.                                                                                                    |  |
| Description | The tenant name of the user that executes the L-Platform API.                                                                                                    |  |
| Туре        | ASCII string.                                                                                                    |  |
| Value       | No more than 32 characters.                                                                                                    |  |
| Description | L-Platform ID.                                                                                                    |  |
| Туре        | ASCII string.                                                                                                    |  |
| Value       | No more than 32 characters.                                                                                                    |  |
| Description | Server name.                                                                                                    |  |
| Туре        | UTF-8 string.                                                                                                    |  |
| Value       | No more than 85 characters. However, linefeed codes and the following characters cannot be specified: <> & ' "                                                                                                    |  |
| Description | Server type.                                                                                                    |  |
| Туре        | ASCII string.                                                                                                    |  |
| Value       | No more than 32 characters.                                                                                                    |  |
| Description | Server type.                                                                                                    |  |
| Туре        | ASCII string.                                                                                                    |  |
| Value       | Specify one of the following:                                                                                                    |  |
|             | - "Physical": Physical server.                                                                                                    |  |
|             | - "Virtual": Virtual server.                                                                                                    |  |
|             | If this parameter is omitted, the default value is "Virtual".                                                                                                    |  |
| Description | Disk image ID.                                                                                                    |  |
| Туре        | ASCII string.                                                                                                    |  |
| Value       | No more than 32 characters.                                                                                                    |  |
| Description | The ID of the network connected to the control NIC.                                                                                                    |  |
| Туре        | ASCII string.                                                                                                    |  |
| Value       | If a physical server is to be created, the network ID of the management LAN must<br>be specified.<br>When specifying the IP address of the control NIC, specify the network ID using<br>the following format:                                                                                                    |  |
|             | controlNetworkId=network_id'xxx:xxx:xxx                                                                                                    |  |
| Description | The ID of a network other than the control NIC.                                                                                                    |  |
| Туре        | ASCII string.                                                                                                    |  |
| · · · ·     | ValueDescriptionTypeValueDescriptionTypeValueDescriptionTypeValueDescriptionTypeValueDescriptionTypeValueDescriptionTypeValueDescriptionTypeValueDescriptionTypeValueDescriptionTypeValueDescriptionTypeValueDescriptionTypeValueValueValueValueValueValueValueValueValueValueValueValueValueValueValueValueValueValueValueValueValueValueValueValueValueValueValueValueValueValueValueValueValueValueValueValueValueValueValueValueValueValueValueValueValueValueValueValueValueValueValueValueValue< |  |

| Parameter name | Item        | Item description                                                                                                    |
|----------------|-------------|----------------------------------------------------------------------------------------------------|
|                |             | networkId=network_1' 'network_2                                                                                                    |
|                |             | When specifying the IP address, specify the network ID using the following format:                                                                                                    |
|                |             | networkId=network_1'xxx:xxx:xxx' 'network_2'xxx:xxx:xxx                                                                                                    |
| [pool]         | Description | The resource name of the VM pool or server pool.                                                                                                    |
|                | Туре        | ASCII string.                                                                                                    |
|                | Value       | If a tenant pool is to be used, the full path name must be used to specify the pool name.                                                                                                    |
|                |             | This must be specified when using RHEL-KVM.                                                                                                    |
|                |             | Example: /tenantA/pool                                                                                                    |
| [storagePool]  | Description | The resource name of the storage pool.                                                                                                    |
|                | Туре        | ASCII string.                                                                                                    |
|                | Value       | If a tenant pool is to be used, the full path name must be used to specify the pool name.                                                                                                    |
|                |             | This must be specified when using RHEL-KVM.                                                                                                    |
|                |             | Example: /tenantA/pool                                                                                                    |
| [cpuPerf]      | Description | CPU performance.                                                                                                    |
|                |             | The value must be specified in GHz, up to one decimal place. Specify a value that<br>is no less than 0.1 and no more than the maximum value specified by the image (or<br>no more than 99999.9 if the maximum value has not been specified).<br>This is ignored even if it is specified when using RHEL-KVM, and the maximum<br>CPU performance value for the pool is set. |
|                | Туре        | decimal.                                                                                                    |
|                | Value       | 0.1 to 99999.9                                                                                                    |
| [numOfCpu]     | Description | Number of CPUs.                                                                                                    |
|                | Туре        | int.                                                                                                    |
|                | Value       | 1 or more. The maximum value is the value that has been specified for each image (or the maximum value for the INT type if no value has been specified).                                                                                                    |
| [cpuReserve]   | Description | Reserved CPU performance. Specify a value that is no less than 0.0 and no more than the maximum value specified by either cpuPerf or the image (or no more than 99999.9 if neither of these have been specified).                                                                                                    |
|                | Туре        | decimal.                                                                                                    |
|                | Value       | 0.0 to 99999.9.                                                                                                    |
| [cpuShare]     | Description | CPU allotment ratio.                                                                                                    |
|                |             | [When VM type is VMware] CPU Shares.                                                                                                    |
|                |             | [When VM type is Hyper-V] CPU Weight.                                                                                                    |
|                |             | For physical servers, this will be ignored even if specified.                                                                                                    |
|                | Туре        | int.                                                                                                    |
|                | Value       | 1 to 1000000.                                                                                                    |
|                |             | [When VM type is VMware] 1 to 1000000.<br>[When VM type is Hyper-V] 1 to 10000.                                                                                                    |
| [memorySize]   | Description | Amount of memory. The value must be specified in GB, up to one decimal place.<br>Specify a value that is no less than 0.1 and no more than the maximum value<br>specified by the image (or no more than 99999.9 if the maximum value has not been<br>specified).                                                                                                    |

| Parameter name  | Item        | Item description                                                                                                    |
|-----------------|-------------|----------------------------------------------------------------------------------------------------|
|                 | Туре        | decimal.                                                                                                    |
|                 | Value       | 0.1 to 99999.9                                                                                                    |
| [memoryReserve] | Description | Reserved memory capacity. Specify a value that is no less than 0.0 and no more than the maximum value specified by either memorySize or the image (or no more than 99999.9 if neither of these have been specified).                                    |
|                 |             | [When VM type is VMware]                                                                                                    |
|                 |             | Reserved memory capacity. Specify a value that is no less than 0.0 and no more than the maximum value specified by either memorySize or the image (or no more than 99999.9 if neither of these have been specified).                                    |
|                 |             | [When VM type is Hyper-V]<br>Reserved memory capacity. Specify a value that is no less than 0.1 and no more than<br>the maximum value specified by either memorySize or the image (or no more than<br>99999.9 if neither of these have been specified). |
|                 |             | For physical servers, this will be ignored even if specified.                                                                                                    |
|                 | Туре        | decimal.                                                                                                    |
|                 | Value       | 0.0 to 99999.9.                                                                                                    |
|                 |             | [When VM type is VMware] 0.0 to 99999.9.                                                                                                    |
|                 |             | [When VM type is Hyper-V] 0.1 to 99999.9.                                                                                                    |
| [memoryShare]   | Description | Memory allotment ratio.                                                                                                    |
|                 |             | [When VM type is VMware] Memory Shares.<br>[When VM type is Hyper-V] Memory Weight.                                                                                                    |
|                 |             | For physical servers, this will be ignored even if specified.                                                                                                    |
|                 | Туре        | int.                                                                                                    |
|                 | Value       | 0 to 1000000.                                                                                                    |
|                 |             | [When VM type is VMware] 0 to 1000000.                                                                                                    |
|                 |             | [When VM type is Hyper-V] 0 to 10000.                                                                                                    |
| [macAddress]    | Description | Address set resource name of the MAC address. This value can be specified for RHEL-Xen. When this value is omitted, the default value specified in the setup file will be used. For other than RHEL-Xen, this value will be ignored even if specified.  |
|                 | Туре        | ASCII string.                                                                                                    |
|                 | Value       | No more than 32 characters. However, linefeed codes and the following characters cannot be specified: $< > \&$ ' "                                                                                                    |
| [priority]      | Description | Priority startup levels when performing batch power supply controls.<br>These values will be started up from small servers.<br>When omitted, the value is set to 128.                                                                                   |
|                 | Туре        | int                                                                                                    |
|                 | Value       | 1 to 256                                                                                                    |

CreateLServer -version <version ID> -locale <language code> -userId <user ID> -password <password> -orgId <tenant name> -lplatformId <L-Platform ID> -lserverName <server name> [-lserverType <server type>] -diskImageId <disk image ID> -controlNetworkId <network ID of control NIC>

[-networkId <network ID of other than control NIC>] [-pool <resource name of VM pool>]

[-storagePool <resource name of storage pool>] [-cpuPerf <CPU performance>] [-numOfCpu <number of CPUs>] [-cpuReserve <CPU reserve performance>] [-cpuShare <CPU allotment ratio>] [-memorySize <memory capacity>] [-memoryReserve <reserved memory capacity>] [-memoryShare <memory allotment ratio>] [-macAddress <address set resource name of MAC address >] [-priority <power priority>]

## Response

<Status code>

The API returns "200 OK" if it terminates normally.

### <XML>

| Element name          | ltem                  | Item description                                                                                                    |
|-----------------------|-----------------------|----------------------------------------------------------------------------------------------------|
| CreateLServerResponse | Description           | Element holding the response information.                                                                                                    |
|                       | Туре                  | None.                                                                                                    |
|                       | Number of occurrences | 1.                                                                                                    |
| responseMessage       | Description           | Message. This element indicates whether the request has been processed correctly. Refer to "Chapter 16 Messages Starting with PAPI" in the "Messages" for message details.                                                                                                    |
|                       | Туре                  | UTF-8 string.                                                                                                    |
|                       | Number of occurrences | 1.                                                                                                    |
| responseStatus        | Description           | Status. This element indicates whether the request has been processed<br>normally. "SUCCESS" is returned if the request is processed normally.<br>Otherwise, an error code is returned.<br>Refer to "Appendix A List of Response Status Error Codes(L-Platform<br>APIs)" for information on error codes. |
|                       | Туре                  | ASCII string.                                                                                                    |
|                       | Number of occurrences | 1.                                                                                                    |
| lserverId             | Description           | Server ID.                                                                                                    |
|                       | Туре                  | ASCII string.                                                                                                    |
|                       | Number of occurrences | 0 or 1.                                                                                                    |

## 2.3.2 ListLServer (Gets a List of Servers in an L-Platform)

This API gets a list of server IDs within an L-Platform.

## **Request parameters**

| Parameter name | Item        | Item description                                                                                                    |
|----------------|-------------|----------------------------------------------------------------------------------------------------|
| Version        | Description | The version ID of the L-Platform API.                                                                                               |
|                | Туре        | ASCII string.                                                                                                    |
|                | Value       | Fixed. Specify "2.0".                                                                                                    |
| Locale         | Description | The language for communicating with the L-Platform API. This parameter is specified using the language codes stipulated by ISO 639. |
|                | Туре        | ASCII string.                                                                                                    |
|                | Value       | Select the following values:<br>"en": English.                                                                                      |
| Action         | Description | The name of the L-Platform API to be executed.                                                                                      |
|                | Туре        | ASCII string.                                                                                                    |
|                | Value       | Fixed. Specify "ListLServer".                                                                                                    |
| userId         | Description | The user ID of the user that executes the L-Platform API.                                                                           |
|                | Туре        | ASCII string.                                                                                                    |
|                | Value       | No more than 31 characters.                                                                                                    |
| orgId          | Description | The tenant name of the user that executes the L-Platform API.                                                                       |
|                | Туре        | ASCII string.                                                                                                    |
|                | Value       | No more than 32 characters.                                                                                                    |
| lplatformId    | Description | L-Platform ID.                                                                                                    |
|                | Туре        | ASCII string.                                                                                                    |
|                | Value       | No more than 32 characters.                                                                                                    |

### Command

```
ListLServe- -version <version ID> -locale <language code> -userId <user ID> -password <password> - orgId <tenant name> -lplatformId <L-Platform ID>
```

### Response

<Status code>

The API returns "200 OK" if it terminates normally.

<XML>

| <pre><listlserverresponse xmlns="http://cfmg.systemwalker.jp.fujitsu.com"></listlserverresponse></pre>                                                                                                    | xml version="1.0" encoding="UTF-8"?                                                                                       |
|----------------------------------------------------------------------------------------------------|----------------------------------------------------------------------------------------------------|
| <responsemessage>[Message]</responsemessage><br><responsestatus>[Status]</responsestatus><br><lservers><br/><lservers><br/><lservers><br/><creator>[Tenant name of the person who created the server]</creator><br/><diskimageid>[Disk image ID]</diskimageid><br/><diskimageid>[Disk image name]<br/><diskimagename>[Disk image name]</diskimagename><br/><diskimagename>[Disk image name]</diskimagename><br/><diskimagename>[Disk image name]</diskimagename><br/><diskimagename>[Disk image name]</diskimagename><br/><diskimagename>[Disk image name]</diskimagename><br/><diskimagename>[Disk image name]</diskimagename><br/><diskimagename>[Disk image name]</diskimagename><br/><diskimagename>[Name of the virtual machine to which the additional disk]<br/><size>[Size of the additional disk]<br/><diskid>[ID of the additional disk]</diskid><br/><diskid>[ID of the additional disk]</diskid><br/><diskname>[Name of the Existing disk]<br/><br/><lserverid>[Server ID]</lserverid><br/><lservertype>[Server type]<br/><lservertype>[Server type]</lservertype><br/><resource><br/><fume><br/><br/><br/><br/><br/>&gt;</fume></resource></lservertype></diskname></size></diskimagename></diskimageid></lservers></lservers></lservers>                                                                                                    |                                                                                                    |
| <li><li><li><li><li><li><li><li><li><li></li></li></li></li></li></li></li></li></li></li>                                                                                                    |                                                                                                    |
| <pre><li>clearver&gt; <li><creator>[Tenant name of the person who created the server]</creator> <li><diskimageid>[Disk image ID]</diskimageid> <li><diskimagename>[Disk image name]</diskimagename> <li><disks> <li><disks> <li><disks> <li><disks> <li><disks> <li><disks> <li><disks> <li><disks> <li><diskimagename>[Dot the virtual machine to which the additional disk has been attached]</diskimagename></li> <li><attachedto>[ID of the virtual machine to which the additional disk] <li><size>[Size of the additional disk]</size> <li><diskid>[ID of the additional disk] <li><diskid>[ID of the additional disk]</diskid></li> <li><diskname>[Name of the additional disk]</diskname></li> <li><disk< li=""> <li></li></disk<></li></diskid></li></li></attachedto></li></disks> <li></li></li></disks> <lserverid>[Server ID]</lserverid> <lserverid>[Server name] <lservertype>[Server type]</lservertype> <lservertype>[Server name]</lservertype> <lservertype>[Server name]</lservertype> <lservertype>[Server name]</lservertype> <lservertype>[Server name]</lservertype> <lservertype>[Server name]</lservertype> <lservertype>[Server name]</lservertype> <lservertype>[Server name]</lservertype> <lservertype>[Server name]</lservertype> <lservertype>[Server name]</lservertype>  </lserverid></li></disks></li></disks></li></disks></li></disks></li></disks></li></disks></li></li></li></li></li></pre>                                                                                                    | <responsestatus>[Status]</responsestatus>                                                                                 |
| <pre> <diskimageid>[Disk image ID]</diskimageid> <diskimagename>[Disk image name]</diskimagename> <diskimagename>[Disk image name]</diskimagename> <diskimagename>[Disk image name]</diskimagename> <diskimagename>[Disk image name]</diskimagename> <diskimagename>[Disk image name]</diskimagename> <disks> <disks> <disks> <disks> <disks> <disks> <diskimagename additional="" attached]<="" been="" disk="" diskimagename="" has="" machine="" name="" of="" the="" to="" virtual="" which=""> <diskid=[disk diskimagename="" image="" name]<=""> <diskid=[disk diskimagename="" image="" name]<=""> <diskid=[disk diskimagename="" image="" name]<=""> <diskid=[disk diskimagename="" image="" name]<=""> <diskid=[disk diskimagename="" image="" name]<=""> <diskid=[disk diskimagename="" image="" name]<=""> <diskid=[disk diskimagename="" image="" name]<=""> <diskid=[disk diskimagename="" image="" name]<=""> <diskid=[disk diskimagename="" image="" name]<=""> <diskid=[disk diskimagename="" image="" name]<=""> <diskid=[disk diskimagename="" image="" name]<=""> <diskid=[disk diskimagename="" image="" name]<=""> <diskid=[disk diskimagename="" image="" name]<=""> <diskid=[disk diskimagename="" image="" name]<=""> <diskid=[disk diskimagename="" imagename]<=""> <diskid=[diskid=additional disk]<="" diskid=""> <diskid=[diskid=additional disk]<="" diskname=""> <diskid=[diskid=additional disk]<="" diskname=""> <diskid=[diskid=additional disk]<="" diskname=""> <diskid=[diskid=additional disk]<="" diskname=""> <diskid=[diskid=additional disk]<="" diskname=""> <diskid=[diskid=additional disk]<="" diskname=""> <diskid=[diskid=additional disk]<="" diskname=""> <diskid=[diskid=additional disk]<="" diskname=""> <diskid=[diskid=additional disk]<="" diskname=""> <diskid=additional disk]<="" diskid="Additional" diskname=""> <diskid=additional disk]<="" diskname=""> <diskid=additional disk]<="" diskname=""> <diskid=additional disk]<="" diskname=""> <diskid=additional disk]<="" diskname=""> <diskid=additional disk]<="" diskname=""> <diskid=additional disk]<="" diskname=""> <diskid=additional disk]<="" diskname=""> <diskid=additional disk]<="" diskname=""> <diskid=additional disk]<="" diskname=""> <diskid=additional disk]<="" diskname=""> <diskid=additional disk]<="" diskname=""> <diskid=additi< td=""><td><li>servers&gt;</li></td></diskid=additi<></diskid=additional></diskid=additional></diskid=additional></diskid=additional></diskid=additional></diskid=additional></diskid=additional></diskid=additional></diskid=additional></diskid=additional></diskid=additional></diskid=additional></diskid=[diskid=additional></diskid=[diskid=additional></diskid=[diskid=additional></diskid=[diskid=additional></diskid=[diskid=additional></diskid=[diskid=additional></diskid=[diskid=additional></diskid=[diskid=additional></diskid=[diskid=additional></diskid=[diskid=additional></diskid=[disk></diskid=[disk></diskid=[disk></diskid=[disk></diskid=[disk></diskid=[disk></diskid=[disk></diskid=[disk></diskid=[disk></diskid=[disk></diskid=[disk></diskid=[disk></diskid=[disk></diskid=[disk></diskid=[disk></diskimagename></disks></disks></disks></disks></disks></disks></pre> | <li>servers&gt;</li>                                                                                                    |
| <pre><diskimageid>[Disk image ID]</diskimageid><br/><diskimagename>[Disk image name]</diskimagename><br/><disks><br/><disks><br/><disks><br/><disks><br/><attachedto>[ID of the virtual machine to which the additional disk has been attached]<!--<br-->attachedTo&gt;<br/><creator>[Tenant name of the person who created the additional disk]</creator><br/><size>[Size of the additional disk]</size><br/><diskid>[ID of the additional disk]<br/><diskid>[ID of the additional disk]</diskid><br/><diskname>[Name of the additional disk]</diskname><br/><resourcename>[Name of the Existing disk]</resourcename><br/></diskid></attachedto></disks><br/><lserverid>[Server ID]</lserverid><br/><lserverid>[Server type]<br/><fservertype>[Server type]<br/><resource><br/></resource><br/></fservertype></lserverid></disks></disks></disks></pre>                                                                                                    | <lserver></lserver>                                                                                                    |
| <pre><diskimagename>[Disk image name]</diskimagename><br/><disks><br/><disks><br/><disks><br/><disks><br/><disks><br/><attachedto>[ID of the virtual machine to which the additional disk has been attached]<!--<br-->attachedTo&gt;<br/><creator>[Tenant name of the person who created the additional disk]</creator><br/><size>[Size of the additional disk]</size><br/><diskid>[ID of the additional disk]</diskid><br/><diskname>[Name of the additional disk]</diskname><br/><resourcename>[Name of the Existing disk]</resourcename><br/></attachedto></disks><br/></disks><br/><lserverid>[Server ID]</lserverid><br/><lservername>[Server name]<br/><resource><br/><name>[L-Server name]</name><br/><br/><br/><br/><br/><td><creator>[Tenant name of the person who created the server]</creator></td></resource></lservername></disks></disks></disks></pre>                                                                                                    | <creator>[Tenant name of the person who created the server]</creator>                                                     |
| <disks<br><disks<br><disks<br><attachedto>[ID of the virtual machine to which the additional disk has been attached]<!--<br-->attachedTo&gt;<br/><creator>[Tenant name of the person who created the additional disk]</creator><br/><size>[Size of the additional disk]</size><br/><diskid>[ID of the additional disk]</diskid><br/><diskname>[Name of the additional disk]</diskname><br/><resourcename>[Name of the Existing disk]</resourcename><br/></attachedto></disks<br><lserverid>[Server ID]</lserverid><br/><lserverid>[Server name]<br/><servertype>[Server type]</servertype><br/><lservertype>[Server type]<br/><br/><name>[L-Server name]</name><br/><br/><br/><br/></lservertype></lserverid></disks<br></disks<br>                                                                                                    | <diskimageid>[<i>Disk image ID</i>]</diskimageid>                                                                         |
| <pre><disk>     <disk>         <attachedto>[ID of the virtual machine to which the additional disk has been attached]</attachedto>         <creator>[Tenant name of the person who created the additional disk]</creator>         <size>[Size of the additional disk]</size>         <diskid>[ID of the additional disk]</diskid>         <diskid>[ID of the additional disk]</diskid>[ID of the additional disk][ID of the additional disk][ID of the additional disk][ID of the additional disk][ID of the additional disk]         <li>[ID of the additional disk]</li>         <li>[ID of the additional disk]</li>         <li>[ID of the additional disk]</li>         <li>[ID of the additional disk]</li>         <li>[ID of the additional disk]</li>         <li>[ID of the additional disk]</li></disk></disk></pre>                                                                                                    | <pre><diskimagename>[Disk image name]</diskimagename></pre>                                                               |
| <pre></pre>                                                                                                    | <disks></disks>                                                                                                    |
| <pre>attachedTo&gt;</pre>                                                                                                    | <disk></disk>                                                                                                    |
| <pre><creator>[Tenant name of the person who created the additional disk]</creator>     <size>[Size of the additional disk]</size>     <diskid>[ID of the additional disk]</diskid>     <diskname>[Name of the additional disk]</diskname>     <resourcename>[Name of the Existing disk]</resourcename>       <li><lserverid>[Server ID]</lserverid>     <lservertype>[Server name]</lservertype>     <lservertype>[Server type]</lservertype>     <resource>         [L-Server name]                                                                                                    <td><pre><attachedto>[ID of the virtual machine to which the additional disk has been attached]<!--/pre--></attachedto></pre></td></resource></li></pre>                                                                                                    | <pre><attachedto>[ID of the virtual machine to which the additional disk has been attached]<!--/pre--></attachedto></pre> |
| <pre><size>[Size of the additional disk]</size><br/><diskid>[ID of the additional disk]</diskid><br/><diskname>[Name of the additional disk]</diskname><br/><resourcename>[Name of the Existing disk]</resourcename><br/><br/><br/><lserverid>[Server ID]</lserverid><br/><lserverid>[Server ID]</lserverid><br/><lservername>[Server name]</lservername><br/><servertype>[Server type]</servertype><br/><lservertype>[Server type]</lservertype><br/><resource><br/><name>[L-Server name]</name><br/><br/><br/><td>attachedTo&gt;</td></resource></pre>                                                                                                    | attachedTo>                                                                                                    |
| <pre><diskid>[ID of the additional disk]</diskid>     <diskname>[Name of the additional disk]</diskname>     <resourcename>[Name of the Existing disk]</resourcename>       <li>     <li><lserverid>[Server ID]</lserverid>     <lservername>[Server name]</lservername>     <servertype>[Server type]     <lservertype>[Server type]</lservertype>               </servertype></li></li></pre>                                                                                                    | <creator>[Tenant name of the person who created the additional disk]</creator>                                            |
| <pre><diskname>[Name of the additional disk]</diskname></pre>                                                                                                    | <size>[Size of the additional disk]</size>                                                                                |
| <pre><resourcename>[Name of the Existing disk]</resourcename></pre>                                                                                                    | <pre><diskid>[ID of the additional disk]</diskid></pre>                                                                   |
| <br><lserverid>[Server ID]</lserverid><br><lservername>[Server name]</lservername><br><servertype>[Server type]</servertype><br><lservertype>[Server type]</lservertype><br><resource><br/><name>[L-Server name]</name><br/></resource><br><br>                                                                                                    | <pre><diskname>[Name of the additional disk]</diskname></pre>                                                             |
| [Server ID] [Server name] [Server type] [Server type]                                                                                                    | <resourcename>[Name of the Existing disk]</resourcename>                                                                  |
| <pre></pre>                                                                                                    |                                                                                                    |
| <lre><lservername>[Server name]</lservername><br/><servertype>[Server type]</servertype><br/><lservertype>[Server type]</lservertype><br/><resource><br/><name>[L-Server name]</name><br/></resource><br/><br/></lre>                                                                                                    |                                                                                                    |
| <pre><servertype>[Server type]</servertype> <lservertype>[Server type]</lservertype> <resource> <name>[L-Server name]</name> </resource>   <td><lserverid>[Server ID]</lserverid></td></pre>                                                                                                    | <lserverid>[Server ID]</lserverid>                                                                                        |
| <lre><lservertype>[Server type]</lservertype> <resource> <name>[L-Server name]</name> </resource> <td><lservername>[Server name]</lservername></td></lre>                                                                                                    | <lservername>[Server name]</lservername>                                                                                  |
| <resource><br/><name>[L-Server name]</name><br/></resource><br><br>                                                                                                    | <servertype>[Server type]</servertype>                                                                                    |
| <pre><name>[L-Server name]</name>   </pre>                                                                                                    | <lservertype>[Server type]</lservertype>                                                                                  |
|                                                                                                    | <resource></resource>                                                                                                    |
|                                                                                                    | <name>[L-Server name]</name>                                                                                              |
|                                                                                                    |                                                                                                    |
|                                                                                                    |                                                                                                    |
|                                                                                                    |                                                                                                    |
|                                                                                                    |                                                                                                    |

| Element name        | Item                  | Item description                                                                                                    |
|---------------------|-----------------------|----------------------------------------------------------------------------------------------------|
| ListLServerResponse | Description           | Element holding the response information.                                                                                                    |
|                     | Туре                  | None.                                                                                                    |
|                     | Number of occurrences | 1.                                                                                                    |
| responseMessage     | Description           | Message. This element indicates whether the request has been processed correctly. Refer to "Chapter 16 Messages Starting with PAPI" in the "Messages" for message details.              |
|                     | Туре                  | UTF-8 string.                                                                                                    |
|                     | Number of occurrences | 1.                                                                                                    |
| responseStatus      | Description           | Status. This element indicates whether the request has been processed<br>normally. "SUCCESS" is returned if the request is processed normally.<br>Otherwise, an error code is returned. |
|                     |                       | Refer to "Appendix A List of Response Status Error Codes(L-Platform APIs)" for information on error codes.                                                                              |
|                     | Туре                  | ASCII string.                                                                                                    |

| Element name  | Item                  | Item description                                                                 |
|---------------|-----------------------|----------------------------------------------------------------------------------|
|               | Number of occurrences | 1.                                                                               |
| lservers      | Description           | Element holding the response information for the server information.             |
|               | Туре                  | None.                                                                            |
|               | Number of occurrences | 0 or 1.                                                                          |
| lserver       | Description           | Set of server information.                                                       |
|               | Туре                  | None.                                                                            |
|               | Number of occurrences | 0 or more.                                                                       |
| creator       | Description           | The tenant name of the person who created the server.                            |
|               | Туре                  | ASCII string.                                                                    |
|               | Number of occurrences | As many as there are lserver elements (0 or 1 element for each lserver element). |
| diskimageId   | Description           | Disk image ID.                                                                   |
|               | Туре                  | ASCII string.                                                                    |
|               | Number of occurrences | As many as there are lserver elements (0 or 1 element for each lserver element). |
| diskimageName | Description           | Disk image name.                                                                 |
|               | Туре                  | ASCII string.                                                                    |
|               | Number of occurrences | As many as there are lserver elements (0 or 1 element for each lserver element). |
| disks         | Description           | Element holding the response information for the additional disk information.    |
|               | Туре                  | None.                                                                            |
|               | Number of occurrences | As many as there are lserver elements (0 or 1 element for each lserver element). |
| disk          | Description           | Set of additional disk information.                                              |
|               | Туре                  | None.                                                                            |
|               | Number of occurrences | 0 or more.                                                                       |
| attachedTo    | Description           | The ID of the virtual machine to which the additional disk has been attached.    |
|               | Туре                  | ASCII string.                                                                    |
|               | Number of occurrences | As many as there are disk elements (0 or 1 element for each disk element).       |
| creator       | Description           | The tenant name of the person who created the additional disk.                   |
|               | Туре                  | ASCII string.                                                                    |
|               | Number of occurrences | As many as there are disk elements (0 or 1 element for each disk element).       |
| size          | Description           | The size of the additional disk. Specify this value in GB.                       |
|               | Туре                  | decimal.                                                                         |

| Element name | Item                  | Item description                                                                                 |
|--------------|-----------------------|--------------------------------------------------------------------------------------------------|
|              | Number of occurrences | As many as there are disk elements (0 or 1 element for each disk element).                       |
| diskId       | Description           | The ID of the additional disk.                                                                   |
|              | Туре                  | ASCII string.                                                                                    |
|              | Number of occurrences | As many as there are disk elements (0 or 1 element for each disk element).                       |
| diskName     | Description           | The name of the additional disk.                                                                 |
|              | Туре                  | UTF-8 string.                                                                                    |
|              | Number of occurrences | As many as there are disk elements (0 or 1 element for each disk element).                       |
| resourceName | Description           | Name of the Existing disk                                                                        |
|              | Туре                  | UTF-8 string.                                                                                    |
|              | Number of occurrences | As many as there are disk elements (0 or 1 element for each disk element).                       |
| lserverId    | Description           | Server ID.                                                                                       |
|              | Туре                  | ASCII string.                                                                                    |
|              | Number of occurrences | As many as there are lserver elements (0 or 1 element for each lserver element).                 |
| lserverName  | Description           | Server name.                                                                                     |
|              | Туре                  | UTF-8 string.                                                                                    |
|              | Number of occurrences | As many as there are lserver elements (0 or 1 element for each lserver element).                 |
| serverType   | Description           | Server type.                                                                                     |
|              | Туре                  | ASCII string.                                                                                    |
|              | Number of occurrences | As many as there are lserver elements (0 or 1 element for each lserver element).                 |
| lserverType  | Description           | Server type. One of the following:<br>"Physical": Physical server.<br>"Virtual": Virtual server. |
|              | Туре                  | string ASCII                                                                                     |
|              | Number of occurrences | As many as there are lserver elements (0 or 1 element for each lserver element).                 |
| resource     | Description           | Set of information displayed in the resource tab.                                                |
|              | Туре                  | None.                                                                                            |
|              | Number of occurrences | As many as there are lserver elements (0 or 1 element for each lserver element).                 |
| name         | Description           | L-Server name.                                                                                   |
|              | Туре                  | ASCII string.                                                                                    |
|              | Number of occurrences | As many as there are resource elements (0 or 1 element for each resource element).               |

```
<?xml version="1.0" encoding="UTF-8"?>
<ListLServerResponse xmlns="http://cfmg.systemwalker.jp.fujitsu.com">
 <responseMessage>PAPI00000 Processing was completed.</responseMessage>
 <responseStatus>SUCCESS</responseStatus>
 <lservers>
    <lserver>
      <creator>tenantA</creator>
      <diskimageId>image-1324e093f4e</diskimageId>
      <diskimageName>g-physical-0001</diskimageName>
      <lserverType>Physical</lserverType>
      <disks/>
      <lserverId>tenantA-800NW7TZV-S-0001</lserverId>
      <lserverName>Pysical-1</lserverName>
      <serverType>Economy</serverType>
      <resource>
        <name>tenantA-800NW7TZV-S-0001</name>
      </resource>
    </lserver>
    <lserver>
     <creator>tenantA</creator>
     <diskimageId>image-1324e09f82f</diskimageId>
     <diskimageName>g-vm-0002</diskimageName>
     <lserverType>Virtual</lserverType>
      <disks>
       <disk>
         <attachedTo>tenantA-800NW7TZV-S-0002</attachedTo>
         <creator>tenantA</creator>
          <size>20.0</size>
          <diskId>tenantA-800NW7TZV-D-0001</diskId>
          <diskName>DISK1</diskName>
        </disk>
      </disks>
      serverId>tenantA-800NW7TZV-S-0002</lserverId>
      <lserverName>Virtual-1</lserverName>
      <serverType>over_commit</serverType>
      <resource>
        <name>tenantA-800NW7TZV-S-0002</name>
      </resource>
    </lserver>
 </lservers>
</ListLServerResponse>
```

## 2.3.3 DestroyLServer (Deletes Server)

This API removes a server.

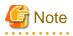

This API cannot be executed if there is a Solaris Container server in the L-Platform.

### **Request parameters**

| Parameter name | Item        | Item description                      |
|----------------|-------------|---------------------------------------|
| Version        | Description | The version ID of the L-Platform API. |
|                | Туре        | ASCII string.                         |

| Parameter name | Item        | Item description                                                                                                    |
|----------------|-------------|----------------------------------------------------------------------------------------------------|
|                | Value       | Fixed. Specify "2.0".                                                                                                    |
| Locale         | Description | The language for communicating with the L-Platform API. This parameter is specified using the language codes stipulated by ISO 639. |
|                | Туре        | ASCII string.                                                                                                    |
|                | Value       | Select the following values:<br>"en": English.                                                                                      |
| Action         | Description | The name of the L-Platform API to be executed.                                                                                      |
|                | Туре        | ASCII string.                                                                                                    |
|                | Value       | Fixed. Specify "DestroyLServer".                                                                                                    |
| userId         | Description | The user ID of the user that executes the L-Platform API.                                                                           |
|                | Туре        | ASCII string.                                                                                                    |
|                | Value       | No more than 31 characters.                                                                                                    |
| orgId          | Description | The tenant name of the user that executes the L-Platform API.                                                                       |
|                | Туре        | ASCII string.                                                                                                    |
|                | Value       | No more than 32 characters.                                                                                                    |
| lplatformId    | Description | L-Platform ID.                                                                                                    |
|                | Туре        | ASCII string.                                                                                                    |
|                | Value       | No more than 32 characters.                                                                                                    |
| lserverId      | Description | Server ID.                                                                                                    |
|                | Туре        | ASCII string.                                                                                                    |
|                | Value       | No more than 32 characters.                                                                                                    |

DestroyLServer -version <version ID> -locale <language code> -userId <user ID> -password <password> orgId <tenant name>

-lplatformId <L-Platform ID>> -lserverId <server ID>

## Response

<Status code>

The API returns "200 OK" if it terminates normally.

```
<XML>
```

```
<?xml version="1.0" encoding="UTF-8"?>
<DestroyLServerResponse xmlns="http://cfmg.systemwalker.jp.fujitsu.com">
```

<responseMessage>[Message]</responseMessage>

```
<responseStatus>[Status]</responseStatus></DestroyLServerResponse>
```

| Element name           | Item                  | Item description                                                                                                    |
|------------------------|-----------------------|----------------------------------------------------------------------------------------------------|
| DestroyLServerResponse | Description           | Element holding the response information.                                                                                                    |
|                        | Туре                  | None.                                                                                                    |
|                        | Number of occurrences | 1.                                                                                                    |
| responseMessage        | Description           | Message. This element indicates whether the request has been processed correctly. Refer to "Chapter 16 Messages Starting with PAPI" in the "Messages" for message details.              |
|                        | Туре                  | UTF-8 string.                                                                                                    |
|                        | Number of occurrences | 1.                                                                                                    |
| responseStatus         | Description           | Status. This element indicates whether the request has been processed<br>normally. "SUCCESS" is returned if the request is processed normally.<br>Otherwise, an error code is returned. |
|                        |                       | Refer to "Appendix A List of Response Status Error Codes(L-Platform APIs)" for information on error codes.                                                                              |
|                        | Туре                  | ASCII string.                                                                                                    |
|                        | Number of occurrences | 1.                                                                                                    |

<?xml version="1.0" encoding="UTF-8"?>

<DestroyLServerResponse xmlns="http://cfmg.systemwalker.jp.fujitsu.com">

<responseMessage>PAPI00000 Processing was completed.</responseMessage>

<responseStatus>SUCCESS</responseStatus>

</DestroyLServerResponse>

# 2.3.4 RestoreLServer (Restores a Server from a Snapshot)

This API restores a server to the status of a snapshot.

| Parameter name | Item        | Item description                                                                                                    |
|----------------|-------------|----------------------------------------------------------------------------------------------------|
| Version        | Description | The version ID of the L-Platform API.                                                                                               |
|                | Туре        | ASCII string.                                                                                                    |
|                | Value       | Fixed. Specify "2.0".                                                                                                    |
| Locale         | Description | The language for communicating with the L-Platform API. This parameter is specified using the language codes stipulated by ISO 639. |
|                | Туре        | ASCII string.                                                                                                    |
|                | Value       | Select the following values:<br>"en": English.                                                                                      |
| Action         | Description | The name of the L-Platform API to be executed.                                                                                      |
|                | Туре        | ASCII string.                                                                                                    |
|                | Value       | Fixed. Specify "RestoreLServer".                                                                                                    |

| Parameter name | Item        | Item description                                              |
|----------------|-------------|---------------------------------------------------------------|
| userId         | Description | The user ID of the user that executes the L-Platform API.     |
|                | Туре        | ASCII string.                                                 |
|                | Value       | No more than 31 characters.                                   |
| orgId          | Description | The tenant name of the user that executes the L-Platform API. |
|                | Туре        | ASCII string.                                                 |
|                | Value       | No more than 32 characters.                                   |
| lplatformId    | Description | L-Platform ID.                                                |
|                | Туре        | ASCII string.                                                 |
|                | Value       | No more than 32 characters.                                   |
| lserverId      | Description | The ID of the server to be restored.                          |
|                | Туре        | ASCII string.                                                 |
|                | Value       | No more than 32 characters.                                   |
| snapshotId     | Description | The ID of the snapshot that is used to restore the server.    |
|                | Туре        | ASCII string.                                                 |
|                | Value       | No more than 32 characters.                                   |

```
RestoreLServer -version <version ID> -locale <language code> -userId <user ID> -password <password> - orgId <tenant name>
```

```
-lplatformId <L-Platform ID> -lserverId <server ID> -snapshotId <snapshot ID>
```

#### Response

<Status code>

The API returns "200 OK" if it terminates normally.

<XML>

```
<?xml version="1.0" encoding="UTF-8"?>
<RestoreLServerResponse xmlns="http://cfmg.systemwalker.jp.fujitsu.com">
    <responseMessage>[Message]</responseMessage>
    <responseStatus>[Status]</responseStatus>
</RestoreLServerResponse>
```

| Element name           | Item                  | Item description                          |
|------------------------|-----------------------|-------------------------------------------|
| RestoreLServerResponse | Description           | Element holding the response information. |
|                        | Туре                  | None.                                     |
|                        | Number of occurrences | 1.                                        |

| Element name    | Item                  | Item description                                                                                                    |
|-----------------|-----------------------|----------------------------------------------------------------------------------------------------|
| responseMessage | Description           | Message. This element indicates whether the request has been processed correctly. Refer to "Chapter 16 Messages Starting with PAPI" in the "Messages" for message details.              |
|                 | Туре                  | UTF-8 string.                                                                                                    |
|                 | Number of occurrences | 1.                                                                                                    |
| responseStatus  | Description           | Status. This element indicates whether the request has been processed<br>normally. "SUCCESS" is returned if the request is processed normally.<br>Otherwise, an error code is returned. |
|                 |                       | Refer to "Appendix A List of Response Status Error Codes(L-Platform APIs)" for information on error codes.                                                                              |
|                 | Туре                  | ASCII string.                                                                                                    |
|                 | Number of occurrences | 1.                                                                                                    |

```
<?xml version="1.0" encoding="UTF-8"?>
```

<RestoreLServerResponse xmlns="http://cfmg.systemwalker.jp.fujitsu.com">

<responseMessage>PAPI00000 Processing was completed.</responseMessage>

```
<responseStatus>SUCCESS</responseStatus>
```

</RestoreLServerResponse>

# 2.3.5 StartLServer (Starts a Server)

This API starts the operating system in a server.

| Parameter name | Item        | Item description                                                                                                    |
|----------------|-------------|----------------------------------------------------------------------------------------------------|
| Version        | Description | The version ID of the L-Platform API.                                                                                               |
|                | Туре        | ASCII string.                                                                                                    |
|                | Value       | Fixed. Specify "2.0".                                                                                                    |
| Locale         | Description | The language for communicating with the L-Platform API. This parameter is specified using the language codes stipulated by ISO 639. |
|                | Туре        | ASCII string.                                                                                                    |
|                | Value       | Select the following values:<br>"en": English.                                                                                      |
| Action         | Description | The name of the L-Platform API to be executed.                                                                                      |
|                | Туре        | ASCII string.                                                                                                    |
|                | Value       | Fixed. Specify "StartLServer".                                                                                                    |
| userId         | Description | The user ID of the user that executes the L-Platform API.                                                                           |
|                | Туре        | ASCII string.                                                                                                    |
|                | Value       | No more than 31 characters.                                                                                                    |
| orgId          | Description | The tenant name of the user that executes the L-Platform API.                                                                       |
|                | Туре        | ASCII string.                                                                                                    |

| Parameter name | Item        | Item description            |
|----------------|-------------|-----------------------------|
|                | Value       | No more than 32 characters. |
| lplatformId    | Description | L-Platform ID.              |
|                | Туре        | ASCII string.               |
|                | Value       | No more than 32 characters. |
| lserverId      | Description | Server ID.                  |
|                | Туре        | ASCII string.               |
|                | Value       | No more than 32 characters. |

StartLServer -version <version ID> -locale <language code> -userId <user ID> -password <password> orgId <tenant name>
-lplatformId <L-Platform ID> -lserverId <server ID>

## Response

<Status code>

The API returns "200 OK" if it terminates normally.

<XML>

| Element name         | Item                  | Item description                                                                                                    |
|----------------------|-----------------------|----------------------------------------------------------------------------------------------------|
| StartLServerResponse | Description           | Element holding the response information.                                                                                                    |
|                      | Туре                  | None.                                                                                                    |
|                      | Number of occurrences | 1.                                                                                                    |
| responseMessage      | Description           | Message. This element indicates whether the request has been processed correctly. Refer to "Chapter 16 Messages Starting with PAPI" in the "Messages" for message details.              |
|                      | Туре                  | UTF-8 string.                                                                                                    |
|                      | Number of occurrences | 1.                                                                                                    |
| responseStatus       | Description           | Status. This element indicates whether the request has been processed<br>normally. "SUCCESS" is returned if the request is processed normally.<br>Otherwise, an error code is returned. |
|                      |                       | Refer to "Appendix A List of Response Status Error Codes(L-Platform APIs)" for information on error codes.                                                                              |
|                      | Туре                  | ASCII string.                                                                                                    |

| Element name | Item                  | Item description |
|--------------|-----------------------|------------------|
|              | Number of occurrences | 1.               |

| xml version="1.0" encoding="UTF-8"?                                                           |  |
|-----------------------------------------------------------------------------------------------|--|
| <startlserverresponse xmlns="http://cfmg.systemwalker.jp.fujitsu.com"></startlserverresponse> |  |
| <responsemessage>PAPI00000 Processing was completed.</responsemessage>                        |  |
| <responsestatus>SUCCESS</responsestatus>                                                      |  |
|                                                                                               |  |

# 2.3.6 StopLServer (Stops a Server)

This API stops the operating system in a server.

| Parameter name | Item        | Item description                                                                                                    |
|----------------|-------------|----------------------------------------------------------------------------------------------------|
| Version        | Description | The version ID of the L-Platform API.                                                                                               |
|                | Туре        | ASCII string.                                                                                                    |
|                | Value       | Fixed. Specify "2.0".                                                                                                    |
| Locale         | Description | The language for communicating with the L-Platform API. This parameter is specified using the language codes stipulated by ISO 639. |
|                | Туре        | ASCII string.                                                                                                    |
|                | Value       | Select the following values:<br>"en": English.                                                                                      |
| Action         | Description | The name of the L-Platform API to be executed.                                                                                      |
|                | Туре        | ASCII string.                                                                                                    |
|                | Value       | Fixed. Specify "StopLServer".                                                                                                    |
| userId         | Description | The user ID of the user that executes the L-Platform API.                                                                           |
|                | Туре        | ASCII string.                                                                                                    |
|                | Value       | No more than 31 characters.                                                                                                    |
| orgId          | Description | The tenant name of the user that executes the L-Platform API.                                                                       |
|                | Туре        | ASCII string.                                                                                                    |
|                | Value       | No more than 32 characters.                                                                                                    |
| lplatformId    | Description | L-Platform ID.                                                                                                    |
|                | Туре        | ASCII string.                                                                                                    |
|                | Value       | No more than 32 characters.                                                                                                    |
| lserverId      | Description | Server ID.                                                                                                    |
|                | Туре        | ASCII string.                                                                                                    |
|                | Value       | No more than 32 characters.                                                                                                    |
| [force]        | Description | This parameter indicates whether to forcibly terminate the server. If this parameter is omitted, the default value is "false".      |
|                | Туре        | ASCII string.                                                                                                    |

| Parameter name | Item  | Item description                                                                                                    |
|----------------|-------|----------------------------------------------------------------------------------------------------|
|                | Value | Select one of the following values:<br>"true": Forcibly terminates the virtual machine.<br>"false": Does not forcibly terminate the virtual machine. |

StopLServer -version <version ID> -locale <language code> -userId <user ID> -password <password> orgId <tenant name>
-lplatformId <L-Platform ID> -lserverId <server ID> [-force <forced termination>]

### Response

<Status code>

The API returns "200 OK" if it terminates normally.

### <XML>

| Element name        | Item                  | Item description                                                                                                    |
|---------------------|-----------------------|----------------------------------------------------------------------------------------------------|
| StopLServerResponse | Description           | Element holding the response information.                                                                                                    |
|                     | Туре                  | None.                                                                                                    |
|                     | Number of occurrences | 1.                                                                                                    |
| responseMessage     | Description           | Message. This element indicates whether the request has been processed correctly. Refer to "Chapter 16 Messages Starting with PAPI" in the "Messages" for message details.                                                                                     |
|                     | Туре                  | UTF-8 string.                                                                                                    |
|                     | Number of occurrences | 1.                                                                                                    |
| responseStatus      | Description           | Status. This element indicates whether the request has been processed<br>normally. "SUCCESS" is returned if the request is processed normally.<br>Otherwise, an error code is returned.<br>Refer to "Appendix A List of Response Status Error Codes(L-Platform |
|                     |                       | APIs)" for information on error codes.                                                                                                    |
|                     | Туре                  | ASCII string.                                                                                                    |
|                     | Number of occurrences | 1.                                                                                                    |

```
<?xml version="1.0" encoding="UTF-8"?>
<StopLServerResponse xmlns="http://cfmg.systemwalker.jp.fujitsu.com">
 <responseMessage>PAPI00000 Processing was completed.</responseMessage>
  <responseStatus>SUCCESS</responseStatus>
</StopLServerResponse>
```

## 2.3.7 GetLServerStatus (Gets the Status of a Server)

This API gets status information for a server.

## **Request parameters**

| Parameter name | ltem        | Item description                                                                                                    |  |
|----------------|-------------|----------------------------------------------------------------------------------------------------|--|
| Version        | Description | The version ID of the L-Platform API.                                                                                               |  |
|                | Туре        | ASCII string.                                                                                                    |  |
|                | Value       | Fixed. Specify "2.0".                                                                                                    |  |
| Locale         | Description | The language for communicating with the L-Platform API. This parameter is specified using the language codes stipulated by ISO 639. |  |
|                | Туре        | ASCII string.                                                                                                    |  |
|                | Value       | Select the following values:<br>"en": English.                                                                                      |  |
| Action         | Description | The name of the L-Platform API to be executed.                                                                                      |  |
|                | Туре        | ASCII string.                                                                                                    |  |
|                | Value       | Fixed. Specify "GetLServerStatus".                                                                                                  |  |
| userId         | Description | The user ID of the user that executes the L-Platform API.                                                                           |  |
|                | Туре        | ASCII string.                                                                                                    |  |
|                | Value       | No more than 31 characters.                                                                                                    |  |
| orgId          | Description | The tenant name of the user that executes the L-Platform API.                                                                       |  |
|                | Туре        | ASCII string.                                                                                                    |  |
|                | Value       | No more than 32 characters.                                                                                                    |  |
| lplatformId    | Description | L-Platform ID.                                                                                                    |  |
|                | Туре        | ASCII string.                                                                                                    |  |
|                | Value       | No more than 32 characters.                                                                                                    |  |
| lserverId      | Description | Server ID.                                                                                                    |  |
|                | Туре        | ASCII string.                                                                                                    |  |
|                | Value       | No more than 32 characters.                                                                                                    |  |

## Command

GetLServerStatus -version <version ID> -locale <language code> -userId <user ID> -password <password> -orgId <tenant name>

-lplatformId <L-Platform ID> -lserverId <server ID>

## Response

<Status code>

The API returns "200 OK" if it terminates normally.

| <xml< th=""><th>&gt;</th></xml<> | > |
|----------------------------------|---|
|                                  |   |

```
<?xml version="1.0" encoding="UTF-8"?>
<GetLServerStatusResponse xmlns="http://cfmg.systemwalker.jp.fujitsu.com">
    <responseMessage>[Message]</responseMessage>
    <responseStatus>[Status]</responseStatus>
    <lserverStatus>[Server status]</lserverStatus>
</GetLServerStatusResponse>
```

| Element name             | Item                  | Item description                                                                                                    |
|--------------------------|-----------------------|----------------------------------------------------------------------------------------------------|
| GetLServerStatusResponse | Description           | Element holding the response information.                                                                                                    |
|                          | Туре                  | None.                                                                                                    |
|                          | Number of occurrences | 1.                                                                                                    |
| responseMessage          | Description           | Message. This element indicates whether the request has been processed correctly. Refer to "Chapter 16 Messages Starting with PAPI" in the "Messages" for message details.                                                                                                    |
|                          | Туре                  | UTF-8 string.                                                                                                    |
|                          | Number of occurrences | 1.                                                                                                    |
| responseStatus           | Description           | Status. This element indicates whether the request has been processed<br>normally. "SUCCESS" is returned if the request is processed normally.<br>Otherwise, an error code is returned.                                                                                                    |
|                          |                       | Refer to "Appendix A List of Response Status Error Codes(L-Platform APIs)" for information on error codes.                                                                                                    |
|                          | Туре                  | ASCII string.                                                                                                    |
|                          | Number of occurrences | 1.                                                                                                    |
| lserverStatus            | Description           | Server status. One of the following values:<br>"DEPLOYING": The server is being deployed.<br>"RUNNING": The server is running.<br>"STOPPING": The server is stopping.<br>"STOPPED": The server is stopped.<br>"STARTING": The server is starting.<br>"UNEXPECTED_STOP": The server has stopped unexpectedly.<br>"RESTORING": The server is being restored.<br>"BACKUP_ING": The server is being backed up.<br>"ERROR": An error has occurred on the server.<br>"EXECUTE_IPCOM": Configuration information for an IPCOM network<br>server is being processed.<br>"START_ERROR": An error has occurred when the server is starting.<br>"STOP_ERROR": An error has occurred when the server is stopping. |
|                          | Туре                  | ASCII string.                                                                                                    |

| EI | lement name | Item                  | Item description |
|----|-------------|-----------------------|------------------|
|    |             | Number of occurrences | 0 or 1.          |

# 2.3.8 GetLServerConfiguration (Gets Configuration Information for a Server)

This API gets configuration information for a server.

| Parameter name | Item        | Item description                                                                                                    |  |  |
|----------------|-------------|----------------------------------------------------------------------------------------------------|--|--|
| Version        | Description | The version ID of the L-Platform API.                                                                                               |  |  |
|                | Туре        | ASCII string.                                                                                                    |  |  |
|                | Value       | Fixed. Specify "2.0".                                                                                                    |  |  |
| Locale         | Description | The language for communicating with the L-Platform API. This parameter is specified using the language codes stipulated by ISO 639. |  |  |
|                | Туре        | ASCII string.                                                                                                    |  |  |
|                | Value       | Select the following values:<br>"en": English.                                                                                      |  |  |
| Action         | Description | The name of the L-Platform API to be executed.                                                                                      |  |  |
|                | Туре        | ASCII string.                                                                                                    |  |  |
|                | Value       | Fixed. Specify "GetLServerConfiguration".                                                                                           |  |  |
| userId         | Description | The user ID of the user that executes the L-Platform API.                                                                           |  |  |
|                | Туре        | ASCII string.                                                                                                    |  |  |
|                | Value       | No more than 31 characters.                                                                                                    |  |  |
| orgId          | Description | The tenant name of the user that executes the L-Platform API.                                                                       |  |  |
|                | Туре        | ASCII string.                                                                                                    |  |  |
|                | Value       | No more than 32 characters.                                                                                                    |  |  |
| lplatformId    | Description | L-Platform ID.                                                                                                    |  |  |
|                | Туре        | ASCII string.                                                                                                    |  |  |
|                | Value       | No more than 32 characters.                                                                                                    |  |  |
| lserverId      | Description | Server ID.                                                                                                    |  |  |
|                | Туре        | ASCII string.                                                                                                    |  |  |
|                | Value       | No more than 32 characters.                                                                                                    |  |  |

```
GetLServerConfiguration -version <version ID> -locale <language code> -userId <user ID> -password
<password>
  -orgId <tenant name> -lplatformId <L-Platform ID> -lserverId <server ID>
```

### Response

<Status code>

The API returns "200 OK" if it terminates normally.

<XML>

```
<?xml version="1.0" encoding="UTF-8"?>
<GetLServerConfigurationResponse xmlns="http://cfmg.systemwalker.jp.fujitsu.com">
 <responseMessage>[Message]</responseMessage>
 <responseStatus>[Status]</responseStatus>
 <lserver>
    <creator>[Tenant name of the person who created the server]</creator>
    <diskimageId>[Disk image ID]</diskimageId>
    <diskimageName>[Disk image name]</diskimageName>
    <image>
      <cpuBit>[Number of bits for the CPU]</cpuBit>
      <id>[Image ID]</id>
      <numOfMaxDisk>[Maximum number of disks]</numOfMaxDisk>
      <numOfMaxNic>[Maximum number of NICs]</numOfMaxNic>
      <serverApplication>[Server usage]</serverApplication>
      <serverCategory>[Server type]</serverCategory>
      <softwares>
        <software>
          <category>[Software category]</category>
          <softwareId>[Software TD]</softwareId>
          <license>[License information]</license>
          <name>[Software name]</name>
          <officialVersion>[Official version]</officialVersion>
          <patch>[Patch version number]</patch>
          <support>[Support]</support>
          <version>[Version]</version>
        </software>
      </softwares>
      <patches>
        <patch>
          <softwareId>[Software ID]</softwareId>
          <patchId>[Patch ID]</patchId>
          <componentName>[Component name]</componentName>
          <description>[Patch description]</description>
        </patch>
      </patches>
      <sysvolSize>[Size of the system volume]</sysvolSize>
    </image>
    <disks>
      <disk>
        <attachedTo>[ID of the virtual machine to which the additional disk has been attached]
attachedTo>
        <creator>[Tenant name of the person who created the additional disk]</creator>
        <size>[Size of the additional disk]</size>
        <diskId>[ID of the additional disk]</diskId>
        <diskName>[Name of the additional disk]</diskName>
        <resourceName>[Name of the Existing disk]</resourceName>
        <shared>[The shared disk attribute]</shared>
```

```
<stragePool>[The resource name of the storage pool]</stragePool>
     </disk>
   </disks>
   <nicgroups>
     <nicgroup>
       <nicgroupIndex>[NIC group index to which the server belongs]/nicgroupIndex>
       <networkId>[Network ID]</networkId>
       <privateIp>[IP address]</privateIp>
       <management>[Control NIC]</management>
     </nicgroup>
   </nicgroups>
   <nics>
     <nic>
       <networkId>[Network ID]</networkId>
       <nicNo>[NIC serial number]</nicNo>
       <privateIp>[IP addresses]</privateIp>
       <management>[Control NIC]</management>
       <nicgroupIndex>[NIC group index to which the server belongs]/nicgroupIndex>
     </nic>
   </nics>
   <lserverId>[Server ID]</lserverId>
   <lserverName>[Server name]</lserverName>
   <hostName>[Host name of server]</hostName>
   <serverType>[Server type]</serverType>
   <resource>
     <name>[L-Server name]</name>
   </resource>
   <vmType>[VM type]</vmType>
   <pool>[Resource name of the VM pool]</pool>
   <storagePool>[Resource name of the storage pool]</storagePool>
   <cpuPerf>[CPU performance]</cpuPerf>
   <numOfCpu>[Number of CPUs]</numOfCpu>
   <cpuReserve>[CPU reserve performance]</cpuReserve>
   <cpuShare>[CPU allotment ratio]</cpuShare>
   <memorySize>[Memory size]</memorySize>
   <memoryReserve>[reserved memory capacity]</memoryReserve>
   <memoryShare>[memory allotment ratio]</memoryShare>
   <requestCpuPerf>[Requested CPU performance]</requestCpuPerf>
   <requestNumOfCpu>[Requested number of CPUs]</requestNumOfCpu>
   <requestMemorySize>[Requested memory capacity]</requestMemorySize>
   <priority>[Power priority]</priority>
   <task>
     <taskId>[Task ID]</taskId>
     <type>[Task type]</type>
     <status>[Task status]</status>
     <progress>[Task progress]</progress></progress>
   </task>
 </lserver>
</GetLServerConfigurationResponse>
```

| <el< th=""><th>ements&gt;</th></el<> | ements> |
|--------------------------------------|---------|
| $\leq EI$                            | ements> |

| Element name                    | Item        | Item description                          |
|---------------------------------|-------------|-------------------------------------------|
| GetLServerConfigurationResponse | Description | Element holding the response information. |
|                                 | Туре        | None.                                     |
|                                 | Number of   | 1.                                        |
|                                 | occurrences |                                           |

| Element name    | Item                  | Item description                                                                                                    |
|-----------------|-----------------------|----------------------------------------------------------------------------------------------------|
| responseMessage | Description           | Message. This element indicates whether the request has been processed correctly. Refer to "Chapter 16 Messages Starting with PAPI" in the "Messages" for message details.              |
|                 | Туре                  | UTF-8 string.                                                                                                    |
|                 | Number of occurrences | 1.                                                                                                    |
| responseStatus  | Description           | Status. This element indicates whether the request has been processed<br>normally. "SUCCESS" is returned if the request is processed normally.<br>Otherwise, an error code is returned. |
|                 |                       | Refer to "Appendix A List of Response Status Error Codes(L-Platform APIs)" for information on error codes.                                                                              |
|                 | Туре                  | ASCII string.                                                                                                    |
|                 | Number of occurrences | 1.                                                                                                    |
| lserver         | Description           | Set of server information.                                                                                                    |
|                 | Туре                  | None.                                                                                                    |
|                 | Number of occurrences | 0 or 1.                                                                                                    |
| creator         | Description           | The tenant name of the person who created the server.                                                                                                    |
|                 | Туре                  | ASCII string.                                                                                                    |
|                 | Number of occurrences | 0 or 1.                                                                                                    |
| diskimageId     | Description           | Disk image ID.                                                                                                    |
|                 | Туре                  | ASCII string.                                                                                                    |
|                 | Number of occurrences | 0 or 1.                                                                                                    |
| diskimageName   | Description           | Disk image name.                                                                                                    |
|                 | Туре                  | ASCII string.                                                                                                    |
|                 | Number of occurrences | 0 or 1.                                                                                                    |
| image           | Description           | Set of image information.                                                                                                    |
|                 | Туре                  | None.                                                                                                    |
|                 | Number of occurrences | 0 or 1.                                                                                                    |
| cpuBit          | Description           | Number of bits for the CPU. One of the following values:<br>"32": 32 bit CPU.<br>"64": 64 bit CPU.                                                                                      |
|                 | Туре                  | ASCII string.                                                                                                    |
|                 | Number of occurrences | 0 or 1.                                                                                                    |
| id              | Description           | Image ID.                                                                                                    |
|                 | Туре                  | ASCII string.                                                                                                    |
|                 | Number of occurrences | 0 or 1.                                                                                                    |

| Element name      | Item                  | Item description                                                                                                    |
|-------------------|-----------------------|----------------------------------------------------------------------------------------------------|
| numOfMaxDisk      | Description           | Maximum number of disks.                                                                                                    |
|                   | Туре                  | int.                                                                                                    |
|                   | Number of occurrences | 0 or 1.                                                                                                    |
| numOfMaxNic       | Description           | Maximum number of NICs.                                                                                                    |
|                   | Туре                  | int.                                                                                                    |
|                   | Number of occurrences | 0 or 1.                                                                                                    |
| serverApplication | Description           | Server usage. One of the following values:<br>"WEB": Web server.<br>"AP": Application server.<br>"DB": Database server.<br>"FILE": File server. |
|                   | Туре                  | ASCII string.                                                                                                    |
|                   | Number of occurrences | 0 or 1.                                                                                                    |
| serverCategory    | Description           | Server type. The value of this item is "GENERAL", indicating a generic server.                                                                  |
|                   | Туре                  | ASCII string.                                                                                                    |
|                   | Number of occurrences | 0 or 1.                                                                                                    |
| softwares         | Description           | Element holding the response information for the software information.                                                                          |
|                   | Туре                  | None.                                                                                                    |
|                   | Number of occurrences | 0 or 1.                                                                                                    |
| software          | Description           | Set of software information.                                                                                                    |
|                   | Туре                  | None.                                                                                                    |
|                   | Number of occurrences | 0 or more.                                                                                                    |
| category          | Description           | Software category. One of the following values:<br>"OS": Operating system.<br>"MIDDLE": Middleware.<br>"APP": Application.                      |
|                   | Туре                  | ASCII string                                                                                                    |
|                   | Number of occurrences | As many as there are software elements (0 or 1 element for each software element).                                                              |
| softwareId        | Description           | Software ID.                                                                                                    |
|                   | Туре                  | ASCII string.                                                                                                    |
|                   | Number of occurrences | As many as there are software elements (0 or 1 element for each software element).                                                              |
| license           | Description           | License.                                                                                                    |
|                   | Туре                  | UTF-8 string.                                                                                                    |
|                   | Number of occurrences | As many as there are software elements (0 or 1 element for each software element).                                                              |

| Element name    | Item                  | Item description                                                                   |
|-----------------|-----------------------|------------------------------------------------------------------------------------|
| name            | Description           | Software name.                                                                     |
|                 | Туре                  | UTF-8 string.                                                                      |
|                 | Number of occurrences | As many as there are software elements (0 or 1 element for each software element)  |
| officialVersion | Description           | Official version                                                                   |
|                 | Туре                  | UTF-8 string                                                                       |
|                 | Number of occurrences | As many as there are software elements (0 or 1 element for each software element). |
| patch           | Description           | Patch version.                                                                     |
|                 | Туре                  | UTF-8 string.                                                                      |
|                 | Number of occurrences | As many as there are software elements (0 or 1 element for each software element). |
| support         | Description           | Support.                                                                           |
|                 | Туре                  | UTF-8 string.                                                                      |
|                 | Number of occurrences | As many as there are software elements (0 or 1 element for each software element). |
| version         | Description           | Version number.                                                                    |
|                 | Туре                  | UTF-8 string.                                                                      |
|                 | Number of occurrences | As many as there are software elements (0 or 1 element for each software element). |
| patches         | Description           | Element holding the response information for the patch information.                |
|                 | Туре                  | None.                                                                              |
|                 | Number of occurrences | As many as there are software elements (0 or 1 element for each software element). |
| patch           | Description           | Set of patch information.                                                          |
|                 | Туре                  | None.                                                                              |
|                 | Number of occurrences | 0 or more.                                                                         |
| softwareId      | Description           | Software ID.                                                                       |
|                 | Туре                  | ASCII string.                                                                      |
|                 | Number of occurrences | As many as there are patch elements (0 or 1 element for each patch element).       |
| patchId         | Description           | Patch ID.                                                                          |
|                 | Туре                  | ASCII string.                                                                      |
|                 | Number of occurrences | As many as there are patch elements (0 or 1 element for each patch element).       |
| componentName   | Description           | Component name.                                                                    |
|                 | Туре                  | UTF-8 string.                                                                      |
|                 | Number of occurrences | As many as there are patch elements (0 or 1 element for each patch element).       |
| description     | Description           | Patch description.                                                                 |
|                 | Туре                  | UTF-8 string.                                                                      |

| Element name | Item                  | Item description                                                                          |
|--------------|-----------------------|-------------------------------------------------------------------------------------------|
|              | Number of occurrences | As many as there are patch elements (0 or 1 element for each patch element).              |
| sysvolSize   | Description           | The size of the system volume.                                                            |
|              | Туре                  | decimal.                                                                                  |
|              | Number of occurrences | 0 or 1.                                                                                   |
| disks        | Description           | Element holding the response information for the additional disk information.             |
|              | Туре                  | None.                                                                                     |
|              | Number of occurrences | 0 or 1.                                                                                   |
| disk         | Description           | Set of additional disk information.                                                       |
|              | Туре                  | None.                                                                                     |
|              | Number of occurrences | 0 or more.                                                                                |
| attachedTo   | Description           | The ID of the virtual machine to which the additional disk has been attached.             |
|              | Туре                  | ASCII string.                                                                             |
|              | Number of occurrences | As many as there are disk elements (0 or 1 element for each disk element).                |
| creator      | Description           | The tenant name of the person who created the additional disk.                            |
|              | Туре                  | ASCII string.                                                                             |
|              | Number of occurrences | As many as there are disk elements (0 or 1 element for each disk element).                |
| size         | Description           | The size of the additional disk. Specify this value in GB.                                |
|              | Туре                  | decimal.                                                                                  |
|              | Number of occurrences | As many as there are disk elements (0 or 1 element for each disk element).                |
| diskId       | Description           | The ID of the additional disk.                                                            |
|              | Туре                  | ASCII string.                                                                             |
|              | Number of occurrences | As many as there are disk elements (0 or 1 element for each disk element).                |
| diskName     | Description           | The name of the additional disk.                                                          |
|              | Туре                  | UTF-8 string.                                                                             |
|              | Number of occurrences | As many as there are disk elements (0 or 1 element for each disk element).                |
| resourceName | Description           | The name of the existing disk.<br>This element will be displayed for existing disks only. |
|              | Туре                  | UTF-8 string.                                                                             |
|              | Number of occurrences | As many as there are disk elements (0 or 1 element for each disk element).                |
| shared       | Description           | The shared disk attribute.                                                                |
|              | Туре                  | ASCII string.                                                                             |

| Element name  | Item                  | Item description                                                                        |
|---------------|-----------------------|-----------------------------------------------------------------------------------------|
|               | Number of occurrences | As many as there are disk elements (0 or 1 element for each disk element).              |
| storagePool   | Description           | The resource name of the storage pool.                                                  |
|               | Туре                  | ASCII string.                                                                           |
|               | Number of occurrences | As many as there are disk elements (0 or 1 element for each disk element).              |
| nics          | Description           | Element holding the response information for the NIC information.                       |
|               | Туре                  | None.                                                                                   |
|               | Number of occurrences | 0 or 1.                                                                                 |
| nic           | Description           | Set of NIC information.                                                                 |
|               | Туре                  | None.                                                                                   |
|               | Number of occurrences | 0 or more.                                                                              |
| networkId     | Description           | Network ID.                                                                             |
|               | Туре                  | ASCII string.                                                                           |
|               | Number of occurrences | As many as there are nic elements (0 or 1 element for each nic element).                |
| nicNo         | Description           | NIC serial number.                                                                      |
|               | Туре                  | int.                                                                                    |
|               | Number of occurrences | As many as there are nic elements (0 or 1 element for each nic element).                |
| privateIp     | Description           | IP address.                                                                             |
|               | Туре                  | ASCII string.                                                                           |
|               | Number of occurrences | As many as there are nic elements (0 or 1 element for each nic element).                |
| management    | Description           | Control NIC. The value is "1" if the NIC is a control NIC. Otherwise, the value is "0". |
|               | Туре                  | int.                                                                                    |
|               | Number of occurrences | As many as there are nic elements (0 or 1 element for each nic element).                |
| nicgroupIndex | Description           | The NIC group index to which the server belongs.                                        |
|               |                       | This will not be displayed if the server is not included in the NIC group.              |
|               | Туре                  | int                                                                                     |
|               | Number of occurrences | As many as there are nic elements (0 or 1 element for each nic element).                |
| nicgroups     | Description           | Element holding the response information for the NIC information.                       |
|               | Туре                  | None.                                                                                   |
|               | Number of occurrences | As many as there are lserver elements (0 or 1 element for each lserver element).        |
| nicgroup      | Description           | Set of NIC information.                                                                 |
|               | Туре                  | None.                                                                                   |

| Element name  | Item                  | Item description                                                                                                    |
|---------------|-----------------------|----------------------------------------------------------------------------------------------------|
|               | Number of occurrences | 0 or more.                                                                                                    |
| nicgroupIndex | Description           | NIC group index.                                                                                                    |
|               | Туре                  | int                                                                                                    |
|               | Number of occurrences | As many as there are nicgroup elements (0 or 1 element for each nicgroup element).                                                                |
| networkId     | Description           | Network ID.                                                                                                    |
|               | Туре                  | string ASCII                                                                                                    |
|               | Number of occurrences | As many as there are nicgroup elements (0 or 1 element for each nicgro element).                                                                  |
| privateIp     | Description           | IP address.                                                                                                    |
|               | Туре                  | string ASCII                                                                                                    |
|               | Number of occurrences | As many as there are nicgroup elements (0 or 1 element for each nicgro element).                                                                  |
| management    | Description           | Control NIC. The value is "1" if the NIC is a control NIC. Otherwise, th value is "0".                                                            |
|               | Туре                  | int                                                                                                    |
|               | Number of occurrences | As many as there are nicgroup elements (0 or 1 element for each nicgro element).                                                                  |
| lserverId     | Description           | Server ID.                                                                                                    |
|               | Туре                  | ASCII string.                                                                                                    |
|               | Number of occurrences | 0 or 1.                                                                                                    |
| lserverName   | Description           | Server name.                                                                                                    |
|               | Туре                  | UTF-8 string.                                                                                                    |
|               | Number of occurrences | 0 or 1.                                                                                                    |
| hostName      | Description           | Host name of server                                                                                                    |
|               | Туре                  | UTF-8 string.                                                                                                    |
|               | Number of occurrences | 0 or 1.                                                                                                    |
| serverType    | Description           | Server type.                                                                                                    |
|               | Туре                  | ASCII string.                                                                                                    |
|               | Number of occurrences | 0 or 1.                                                                                                    |
| vmType        | Description           | Virtual machine type. One of the following values:<br>"VMware": VMware.<br>"RHEL-Xen": RHEL5-Xen.<br>"Hyper-V": Hyper-V.<br>"RHEL-KVM": RHEL-KVM. |
|               | Туре                  | ASCII string.                                                                                                    |
|               | Number of occurrences | 0 or 1.                                                                                                    |
| pool          | Description           | The resource name of the VM pool.                                                                                                    |

| Element name    | ltem                  | Item description                                                                 |
|-----------------|-----------------------|----------------------------------------------------------------------------------|
|                 | Туре                  | UTF-8 string.                                                                    |
|                 | Number of occurrences | 0 or 1.                                                                          |
| storagePool     | Description           | The resource name of the storage pool.                                           |
|                 | Туре                  | UTF-8 string.                                                                    |
|                 | Number of occurrences | 0 or 1.                                                                          |
| cpuPerf         | Description           | CPU performance.                                                                 |
|                 | Туре                  | decimal.                                                                         |
|                 | Number of occurrences | 0 or 1.                                                                          |
| numOfCpu        | Description           | Number of CPUs.                                                                  |
|                 | Туре                  | int.                                                                             |
|                 | Number of occurrences | 0 or 1.                                                                          |
| cpuReserve      | Description           | Reserved CPU performance.                                                        |
|                 | Туре                  | decimal.                                                                         |
|                 | Number of occurrences | 0 or 1.                                                                          |
| cpuShare        | Description           | CPU allotment ratio.                                                             |
|                 | Туре                  | int.                                                                             |
|                 | Number of occurrences | 0 or 1.                                                                          |
| memorySize      | Description           | Amount of memory.                                                                |
|                 | Туре                  | decimal.                                                                         |
|                 | Number of occurrences | 0 or 1.                                                                          |
| memoryReserve   | Description           | Reserved memory capacity.                                                        |
|                 | Туре                  | decimal.                                                                         |
|                 | Number of occurrences | 0 or 1.                                                                          |
| memoryShare     | Description           | Memory allotment ratio.                                                          |
|                 | Туре                  | int.                                                                             |
|                 | Number of occurrences | 0 or 1.                                                                          |
| requestCpuPerf  | Description           | Requested CPU performance.                                                       |
|                 | Туре                  | decimal                                                                          |
|                 | Number of occurrences | As many as there are lserver elements (0 or 1 element for each lserver element). |
| requestNumOfCpu | Description           | Requested number of CPUs.                                                        |
|                 | Туре                  | int                                                                              |
|                 | Number of occurrences | As many as there are lserver elements (0 or 1 element for each lserver element). |

| Element name      | Item                  | Item description                                                                                                    |
|-------------------|-----------------------|----------------------------------------------------------------------------------------------------|
| requestMemorySize | Description           | Requested memory capacity.                                                                                                    |
|                   | Туре                  | decimal                                                                                                    |
|                   | Number of occurrences | As many as there are lserver elements (0 or 1 element for each lserver element).                                                                                                    |
| lserverType       | Description           | Server type. One of the following:<br>"Physical": Physical server.<br>"Virtual": Virtual server.                                                                                                    |
|                   | Туре                  | decimal                                                                                                    |
|                   | Number of occurrences | As many as there are lserver elements (0 or 1 element for each lserver element).                                                                                                    |
| task              | Description           | Set of information about the latest backup or restoration task.                                                                                                    |
|                   | Туре                  | None.                                                                                                    |
|                   | Number of occurrences | 0 or 1.                                                                                                    |
| taskId            | Description           | Task ID.                                                                                                    |
|                   | Туре                  | ASCII string.                                                                                                    |
|                   | Number of occurrences | 0 or 1.                                                                                                    |
| type              | Description           | Task type. One of the following values:<br>"BACKUP": Backup.<br>"RESTORE": Restore.                                                                                                    |
|                   | Туре                  | ASCII string.                                                                                                    |
|                   | Number of occurrences | 0 or 1.                                                                                                    |
| status            | Description           | Task status. One of the following values:<br>"completed": The task has completed.<br>"running": The task is running.<br>"waiting": The task is on standby.<br>"error": An error has occurred with the task.                                                                 |
|                   | Туре                  | ASCII string.                                                                                                    |
|                   | Number of occurrences | 0 or 1.                                                                                                    |
| progress          | Description           | Task progress rate. The units are "%". The value is a number between 0 and 100.                                                                                                    |
|                   | Туре                  | int.                                                                                                    |
|                   | Number of occurrences | 0 or 1.                                                                                                    |
| priority          | Description           | Priority startup levels are set to between 1 and 256 when performing batch<br>power supply controls.<br>These values will be started up from small servers.<br>However, servers with a startup priority level of '0' are not eligible for batch<br>power supply operations. |
|                   | Туре                  | int                                                                                                    |
|                   | Number of occurrences | As many as there are lserver elements (0 or 1 element for each lserver element).                                                                                                    |
| resource          | Description           | Set of information displayed in the resource tab.                                                                                                    |

| Element name | Item                  | Item description                                                                   |
|--------------|-----------------------|------------------------------------------------------------------------------------|
|              | Туре                  | None.                                                                              |
|              | Number of occurrences | As many as there are lserver elements (0 or 1 element for each lserver element).   |
| name         | Description           | L-Server name.                                                                     |
|              | Туре                  | ASCII string.                                                                      |
|              | Number of occurrences | As many as there are resource elements (0 or 1 element for each resource element). |

```
<?xml version="1.0" encoding="UTF-8"?>
<GetLServerConfigurationResponse xmlns="http://cfmg.systemwalker.jp.fujitsu.com">
 <responseMessage>PAPI00000 Processing was completed.</responseMessage>
 <responseStatus>SUCCESS</responseStatus>
 <lserver>
   <cpuPerf>1.4</cpuPerf>
   <creator>tenantA</creator>
   <diskimageId>image-132480039e8</diskimageId>
   <diskimageName>g-vm-0001</diskimageName>
   <hostName>test-vml1</hostName>
   <image>
     <cpuBit>32</cpuBit>
     <id>image-132480039e8</id>
     <numOfMaxDisk>0</numOfMaxDisk>
     <numOfMaxNic>3</numOfMaxNic>
     <serverApplication>AP</serverApplication>
     <serverCategory>GENERAL</serverCategory>
     <softwares>
       <software>
         <category>OS</category>
         <license>1</license>
         <name>softNameA</name>
         <officialVersion/>
          <patch/>
          <softwareId>SW0000003</softwareId>
          <support>1</support>
          <version>6.0</version>
        </software>
      </softwares>
      <sysvolSize>20.0</sysvolSize>
   </image>
   <memorySize>2.0</memorySize>
   <numOfCpu>1</numOfCpu>
   <storagePool>/StoragePool</storagePool>
   <type>Virtual</type>
   <disks/>
   <vmType>Vmware</vmType>
   <nics>
      <nic>
       <management>1</management>
       <networkId>N3FY52Z4F-N-3sep#FWS#</networkId>
       <nicNo>1</nicNo>
       <privateIp>192.xxx.xxx</privateIp>
      </nic>
      <nic>
        <management>0</management>
        <networkId>N3FY52Z4F-N-3sep#FWS#</networkId>
```

```
<nicNo>2</nicNo>
       <privateIp>192.xxx.xxx</privateIp>
     </nic>
     <nic>
       <management>0</management>
       <networkId>N3FY52Z4F-N-3seq#FWS#</networkId>
       <nicNo>3</nicNo>
       <privateIp>192.xxx.xxx</privateIp>
     </nic>
   </nics>
   <lserverId>tenantA-N3FY52Z4F-S-0001</lserverId>
   <lserverName>test-vm11</lserverName>
   <serverType>over_commit</serverType>
   <resource>
     <name>tenantA-N3FY52Z4F-S-0001</name>
   </resource>
 </lserver>
</GetLServerConfigurationResponse>
```

# 2.3.9 GetLServerAttributes (Gets the Attributes of a Server)

This API gets attribute information for a server.

| Parameter name | Item        | Item description                                                                                                    |  |
|----------------|-------------|----------------------------------------------------------------------------------------------------|--|
| Version        | Description | The version ID of the L-Platform API.                                                                                               |  |
|                | Туре        | ASCII string.                                                                                                    |  |
|                | Value       | Fixed. Specify "2.0".                                                                                                    |  |
| Locale         | Description | The language for communicating with the L-Platform API. This parameter is specified using the language codes stipulated by ISO 639. |  |
|                | Туре        | ASCII string.                                                                                                    |  |
|                | Value       | Select the following values:<br>"en": English.                                                                                      |  |
| Action         | Description | The name of the L-Platform API to be executed.                                                                                      |  |
|                | Туре        | ASCII string.                                                                                                    |  |
| Value          |             | Fixed. Specify "GetLServerAttributes".                                                                                              |  |
| userId         | Description | The user ID of the user that executes the L-Platform API.                                                                           |  |
|                | Туре        | ASCII string.                                                                                                    |  |
|                | Value       | No more than 31 characters.                                                                                                    |  |
| orgId          | Description | The tenant name of the user that executes the L-Platform API.                                                                       |  |
|                | Туре        | ASCII string.                                                                                                    |  |
|                | Value       | No more than 32 characters.                                                                                                    |  |
| lplatformId    | Description | L-Platform ID.                                                                                                    |  |
|                | Туре        | ASCII string.                                                                                                    |  |
|                | Value       | No more than 32 characters.                                                                                                    |  |
| lserverId      | Description | Server ID.                                                                                                    |  |
|                | Туре        | ASCII string.                                                                                                    |  |

| Parameter name | Item  | Item description            |
|----------------|-------|-----------------------------|
|                | Value | No more than 32 characters. |

```
GetLServerAttributes -version <version ID> -locale <language code> -userId <user ID> -password <password>
-orgId <tenant name> -lplatformId <L-Platform ID> -lserverId <server ID>
```

### Response

<Status code>

The API returns "200 OK" if it terminates normally.

<XML>

```
<?xml version="1.0" encoding="UTF-8"?>
<GetLServerAttributesResponse xmlns="http://cfmg.systemwalker.jp.fujitsu.com">
 <responseMessage>[Message]</responseMessage>
 <responseStatus>[Status]</responseStatus>
 <lserver>
    <creator>[Tenant name of the person who created the virtual machine]</creator>
    <diskimageId>[Disk image ID]</diskimageId>
    <diskimageName>[Disk image name]</diskimageName>
    <disks>
      <disk>
        <attachedTo>[ID of the virtual machine to which the additional disk has been attached]
attachedTo>
       <creator>[Tenant name of the person who created the additional disk]</creator>
        <size>[Size of the additional disk]</size>
        <diskId>[ID of the additional disk]</diskId>
        <diskName>[Name of the additional disk]</diskName>
        <resourceName>[Name of the Existing disk]</resourceName>
      </disk>
    </disks>
    <lserverId>[Server ID]</lserverId>
    <lserverName>[Server name]</lserverName>
    <hostName>[Host name of server]</hostName>
    <serverType>[Server type]</serverType>
    <resource>
      <name>[L-Server name]</name>
    </resource>
  </lserver>
</GetLServerAttributesResponse>
```

| Element name                 | Item                  | Item description                          |
|------------------------------|-----------------------|-------------------------------------------|
| GetLServerAttributesResponse | Description           | Element holding the response information. |
|                              | Туре                  | None.                                     |
|                              | Number of occurrences | 1.                                        |

| Element name    | Item                  | Item description                                                                                                    |
|-----------------|-----------------------|----------------------------------------------------------------------------------------------------|
| responseMessage | Description           | Message. This element indicates whether the request has been processed correctly. Refer to "Chapter 16 Messages Starting with PAPI" in the "Messages" for message details.                                                                                                    |
|                 | Туре                  | UTF-8 string.                                                                                                    |
|                 | Number of occurrences | 1.                                                                                                    |
| responseStatus  | Description           | Status. This element indicates whether the request has been processed<br>normally. "SUCCESS" is returned if the request is processed normally.<br>Otherwise, an error code is returned.<br>Refer to "Appendix A List of Response Status Error Codes(L-Platform<br>APIs)" for information on error codes. |
|                 | Туре                  | ASCII string.                                                                                                    |
|                 | Number of occurrences | 1.                                                                                                    |
| lserver         | Description           | Set of server information.                                                                                                    |
|                 | Туре                  | None.                                                                                                    |
|                 | Number of occurrences | 0 or 1.                                                                                                    |
| creator         | Description           | The tenant name of the person who created the server.                                                                                                    |
|                 | Туре                  | ASCII string.                                                                                                    |
|                 | Number of occurrences | As many as there are lserver elements (0 or 1 element for each lserver element).                                                                                                    |
| diskimageId     | Description           | Disk image ID.                                                                                                    |
|                 | Туре                  | ASCII string.                                                                                                    |
|                 | Number of occurrences | 0 or 1.                                                                                                    |
| diskimageName   | Description           | Disk image name.                                                                                                    |
|                 | Туре                  | ASCII string.                                                                                                    |
|                 | Number of occurrences | 0 or 1.                                                                                                    |
| disks           | Description           | Element holding the response information for the additional disk information.                                                                                                    |
|                 | Туре                  | None.                                                                                                    |
|                 | Number of occurrences | 0 or 1.                                                                                                    |
| disk            | Description           | Set of additional disk information.                                                                                                    |
|                 | Туре                  | None.                                                                                                    |
|                 | Number of occurrences | 0 or more.                                                                                                    |
| attachedTo      | Description           | The ID of the virtual machine to which the additional disk has been attached.                                                                                                    |
|                 | Туре                  | ASCII string.                                                                                                    |
|                 | Number of occurrences | As many as there are disk elements (0 or 1 element for each disk element).                                                                                                    |
| creator         | Description           | The tenant name of the person who created the server.                                                                                                    |

| Element name | Item                  | Item description                                                                          |
|--------------|-----------------------|-------------------------------------------------------------------------------------------|
|              | Туре                  | ASCII string.                                                                             |
|              | Number of occurrences | As many as there are disk elements (0 or 1 element for each disk element).                |
| size         | Description           | The size of the additional disk. Specify this value in GB.                                |
|              | Туре                  | decimal.                                                                                  |
|              | Number of occurrences | As many as there are disk elements (0 or 1 element for each disk element).                |
| diskId       | Description           | The ID of the additional disk.                                                            |
|              | Туре                  | ASCII string.                                                                             |
|              | Number of occurrences | As many as there are disk elements (0 or 1 element for each disk element).                |
| diskName     | Description           | The name of the additional disk.                                                          |
|              | Туре                  | UTF-8 string.                                                                             |
|              | Number of occurrences | As many as there are disk elements (0 or 1 element for each disk element).                |
| resourceName | Description           | The name of the existing disk.<br>This element will be displayed for existing disks only. |
|              | Туре                  | UTF-8 string.                                                                             |
|              | Number of occurrences | As many as there are disk elements (0 or 1 element for each disk element).                |
| lserverId    | Description           | Server ID.                                                                                |
|              | Туре                  | ASCII string.                                                                             |
|              | Number of occurrences | As many as there are lserver elements (0 or 1 element for each lserver element).          |
| lserverName  | Description           | Server name.                                                                              |
|              | Туре                  | UTF-8 string.                                                                             |
|              | Number of occurrences | As many as there are lserver elements (0 or 1 element for each lserver element).          |
| hostName     | Description           | The host name of the server.                                                              |
|              | Туре                  | string UTF-8                                                                              |
|              | Number of occurrences | As many as there are lserver elements (0 or 1 element for each lserver element).          |
| serverType   | Description           | Server type.                                                                              |
|              | Туре                  | ASCII string.                                                                             |
|              | Number of occurrences | As many as there are lserver elements (0 or 1 element for each lserver element).          |
| resource     | Description           | Set of information displayed in the resource tab.                                         |
|              | Туре                  | None.                                                                                     |
|              | Number of occurrences | As many as there are lserver elements (0 or 1 element for each lserver element).          |
| name         | Description           | L-Server name.                                                                            |
|              | Туре                  | ASCII string.                                                                             |

| Element name | Item                  | Item description                                                                   |
|--------------|-----------------------|------------------------------------------------------------------------------------|
|              | Number of occurrences | As many as there are resource elements (0 or 1 element for each resource element). |

| xml version="1.0" encoding="UTF-8"?                                                                           |  |  |  |
|----------------------------------------------------------------------------------------------------|--|--|--|
| <getlserverattributesresponse xmlns="http://cfmg.systemwalker.jp.fujitsu.com"></getlserverattributesresponse> |  |  |  |
| <responsemessage>PAPI00000 Processing was completed.</responsemessage>                                        |  |  |  |
| <responsestatus>SUCCESS</responsestatus>                                                                      |  |  |  |
| <lserver></lserver>                                                                                           |  |  |  |
| <creator>tenantA</creator>                                                                                    |  |  |  |
| <diskimageid>image-1324e09f82f</diskimageid>                                                                  |  |  |  |
| <diskimagename>g-vm-0002</diskimagename>                                                                      |  |  |  |
| <hostname>V800NW7TZV0002</hostname>                                                                           |  |  |  |
| <disks></disks>                                                                                               |  |  |  |
| <disk></disk>                                                                                                 |  |  |  |
| <attachedto>tenantA-800NW7TZV-S-0002</attachedto>                                                             |  |  |  |
| <creator>tenantA</creator>                                                                                    |  |  |  |
| <size>20.0</size>                                                                                             |  |  |  |
| <diskid>tenantA-800NW7TZV-D-0001</diskid>                                                                     |  |  |  |
| <diskname>DISK1</diskname>                                                                                    |  |  |  |
|                                                                                                    |  |  |  |
|                                                                                                    |  |  |  |
| <lserverid>tenantA-800NW7TZV-S-0002</lserverid>                                                               |  |  |  |
| <lservername>Virtual-1</lservername>                                                                          |  |  |  |
| <servertype>over_commit</servertype>                                                                          |  |  |  |
| <resource></resource>                                                                                         |  |  |  |
| <name>tenantA-800NW7TZV-S-0002</name>                                                                         |  |  |  |
|                                                                                                    |  |  |  |
|                                                                                                    |  |  |  |
|                                                                                                    |  |  |  |
|                                                                                                    |  |  |  |

## 2.3.10 GetLServerInitialPassword (Gets the Password for the Initial Administrator for the Operating System of a Server)

This API gets the initial password for the administrator for the operating system of a server.

| Parameter name | Item        | Item description                                                                                                    |
|----------------|-------------|----------------------------------------------------------------------------------------------------|
| Version        | Description | The version ID of the L-Platform API.                                                                                               |
|                | Туре        | ASCII string.                                                                                                    |
|                | Value       | Fixed. Specify "2.0".                                                                                                    |
| Locale         | Description | The language for communicating with the L-Platform API. This parameter is specified using the language codes stipulated by ISO 639. |
|                | Туре        | ASCII string.                                                                                                    |
|                | Value       | Select the following values:<br>"en": English.                                                                                      |
| Action         | Description | The name of the L-Platform API to be executed.                                                                                      |
|                | Туре        | ASCII string.                                                                                                    |
|                | Value       | Fixed. Specify "GetLServerInitialPassword".                                                                                         |

| Parameter name | Item        | Item description                                              |
|----------------|-------------|---------------------------------------------------------------|
| userId         | Description | The user ID of the user that executes the L-Platform API.     |
|                | Туре        | ASCII string.                                                 |
|                | Value       | No more than 31 characters.                                   |
| orgId          | Description | The tenant name of the user that executes the L-Platform API. |
|                | Туре        | ASCII string.                                                 |
|                | Value       | No more than 32 characters.                                   |
| lplatformId    | Description | L-Platform ID.                                                |
|                | Туре        | ASCII string.                                                 |
|                | Value       | No more than 32 characters.                                   |
| lserverId      | Description | Server ID.                                                    |
|                | Туре        | ASCII string.                                                 |
|                | Value       | No more than 32 characters.                                   |

GetLServerInitialPassword -version code -userId <user ID> -password code> -userId <user ID> -password

-orgId <tenant name> -lplatformId <L-Platform ID> -lserverId <server ID>

### Response

<Status code>

The API returns "200 OK" if it terminates normally.

```
<XML>
```

| Element name                      | Item                  | Item description                                                                                                    |
|-----------------------------------|-----------------------|----------------------------------------------------------------------------------------------------|
| GetLServerInitialPasswordResponse | Description           | Element holding the response information.                                                                                                    |
|                                   | Туре                  | None.                                                                                                    |
|                                   | Number of occurrences | 1.                                                                                                    |
| responseMessage                   | Description           | Message. This element indicates whether the request has been<br>processed correctly. Refer to "Chapter 16 Messages Starting<br>with PAPI" in the "Messages" for message details. |
|                                   | Туре                  | UTF-8 string.                                                                                                    |

|                 | Number of occurrences | 1.                                                                                                    |
|-----------------|-----------------------|----------------------------------------------------------------------------------------------------|
| responseStatus  | Description           | Status. This element indicates whether the request has been<br>processed normally. "SUCCESS" is returned if the request is<br>processed normally. Otherwise, an error code is returned.<br>Refer to "Appendix A List of Response Status Error Codes(L-<br>Platform APIs)" for information on error codes. |
|                 | Туре                  | ASCII string.                                                                                                    |
|                 | Number of occurrences | 1.                                                                                                    |
| initialPassword | Description           | The initial password for the administrator for the operating system of a server.                                                                                                    |
|                 | Туре                  | ASCII string.                                                                                                    |
|                 | Number of occurrences | 0 or 1.                                                                                                    |

```
<?xml version="1.0" encoding="UTF-8"?>
```

```
<GetLServerInitialPasswordResponse xmlns="http://cfmg.systemwalker.jp.fujitsu.com">
```

```
<initialPassword>init_pass</initialPassword>
```

<responseMessage>PAPI00000 Processing was completed.</responseMessage>

```
<responseStatus>SUCCESS</responseStatus>
```

```
</GetLServerInitialPasswordResponse>
```

## 2.3.11 UpdateLServerConfiguration (Changes the Performance of a Server)

This API changes the performance of a virtual server. This API cannot be executed for a physical server. Always specify any one of the following:

- cpuPerf
- numOfCpu
- cpuReserve
- cpuShare
- memorySize
- memoryReserve
- memoryShare
- serverType
- priority

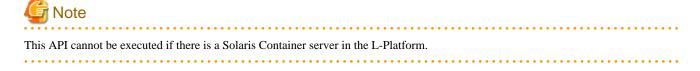

| Parameter name | Item        | Item description                                                                                                    |  |  |
|----------------|-------------|----------------------------------------------------------------------------------------------------|--|--|
| Version        | Description | The version ID of the L-Platform API.                                                                                                    |  |  |
|                | Туре        | ASCII string.                                                                                                    |  |  |
|                | Value       | Fixed. Specify "2.0".                                                                                                    |  |  |
| Locale         | Description | The language for communicating with the L-Platform API. This parameter is specified using the language codes stipulated by ISO 639.                                                                                                    |  |  |
|                | Туре        | ASCII string.                                                                                                    |  |  |
|                | Value       | Select the following values:<br>"en": English.                                                                                                    |  |  |
| Action         | Description | The name of the L-Platform API to be executed.                                                                                                    |  |  |
|                | Туре        | ASCII string.                                                                                                    |  |  |
|                | Value       | Fixed. Specify "UpdateLServerConfiguration".                                                                                                    |  |  |
| userId         | Description | The user ID of the user that executes the L-Platform API.                                                                                                    |  |  |
|                | Туре        | ASCII string.                                                                                                    |  |  |
|                | Value       | No more than 31 characters.                                                                                                    |  |  |
| orgId          | Description | The tenant name of the user that executes the L-Platform API.                                                                                                    |  |  |
|                | Туре        | ASCII string.                                                                                                    |  |  |
|                | Value       | No more than 32 characters.                                                                                                    |  |  |
| lplatformId    | Description | L-Platform ID.                                                                                                    |  |  |
|                | Туре        | ASCII string.                                                                                                    |  |  |
|                | Value       | No more than 32 characters.                                                                                                    |  |  |
| lserverId      | Description | Server ID.                                                                                                    |  |  |
|                | Туре        | ASCII string.                                                                                                    |  |  |
|                | Value       | No more than 32 characters.                                                                                                    |  |  |
| [cpuPerf]      | Description | CPU performance. The value must be specified in GHz, up to one decimal place.<br>Specify a value that is no less than 0.1 and no more than the maximum value<br>specified by the image (or no more than 99999.9 if the maximum value has not been<br>specified). |  |  |
|                | Туре        | decimal.                                                                                                    |  |  |
|                | Value       | 0.1 to 99999.9.                                                                                                    |  |  |
| [numOfCpu]     | Description | Number of CPUs.                                                                                                    |  |  |
|                | Туре        | int.                                                                                                    |  |  |
|                | Value       | 1 or more. The maximum value is the value specified for each image (or the maximum value for the INT type if no value has been specified).                                                                                                    |  |  |
| [cpuReserve]   | Description | Reserved CPU performance. Specify a value that is no less than 0.0 and no more than the maximum value specified by either cpuPerf or the image (or no more than 99999.9 if neither of these have been specified).                                                |  |  |
|                | Туре        | decimal.                                                                                                    |  |  |
|                | Value       | 0.0 to 99999.9.                                                                                                    |  |  |
| [cpuShare]     | Description | CPU allotment ratio.                                                                                                    |  |  |
|                |             | [When VM type is VMware] CPU Shares.                                                                                                    |  |  |
|                |             | [When VM type is Hyper-V] CPU Weight.                                                                                                    |  |  |
|                | Туре        | int.                                                                                                    |  |  |

| Parameter name  | Item        | Item description                                                                                                    |  |
|-----------------|-------------|----------------------------------------------------------------------------------------------------|--|
|                 | Value       | 1 to 1000000.                                                                                                    |  |
|                 |             | [When VM type is VMware] 1 to 1000000<br>[When VM type is Hyper-V] 1 to 10000                                                                                                    |  |
| [memorySize]    | Description | Amount of memory. The value must be specified in GB, up to one decimal place.<br>Specify a value that is no less than 0.1 and no more than the maximum value<br>specified by the image (or no more than 99999.9 if the maximum value has not been<br>specified). |  |
|                 | Туре        | decimal.                                                                                                    |  |
|                 | Value       | 0.1 to 99999.9.                                                                                                    |  |
| [memoryReserve] | Description | Reserved memory capacity. Specify a value that is no less than 0.0 and no more than the maximum value specified by either memorySize or the image (or no more than 99999.9 if neither of these have been specified).                                             |  |
|                 |             | [When VM type is VMware]                                                                                                    |  |
|                 |             | Memory Reserved. Specify a value that is no less than 0.0 and no more than the maximum value specified by either memorySize or the image (or no more than 99999.9 if neither of these have been specified).                                                      |  |
|                 |             | [When VM type is Hyper-V]                                                                                                    |  |
|                 |             | Startup RAM. Specify a value that is no less than 0.1 and no more than the maximum value specified by either memorySize or the image (or no more than 99999.9 if neither of these have been specified).                                                          |  |
|                 | Туре        | decimal.                                                                                                    |  |
|                 | Value       | to 99999.9.                                                                                                    |  |
|                 |             | [When VM type is VMware] 0.0 to 99999.9<br>[When VM type is Hyper-V] 0.1 to 99999.9                                                                                                    |  |
| [memoryShare]   | Description | Memory allotment ratio.                                                                                                    |  |
|                 |             | [When VM type is VMware] Memory Shares.<br>[When VM type is Hyper-V] Memory Weight.                                                                                                    |  |
|                 | Туре        | int.                                                                                                    |  |
|                 | Value       | 0 to 1000000.                                                                                                    |  |
|                 |             | [When VM type is VMware] 0 to 1000000.<br>[When VM type is Hyper-V] 0 to 10000.                                                                                                    |  |
| [serverType]    | Description | Server type. The default performance values for the specified server type will be set.                                                                                                    |  |
|                 |             | If this parameter is specified together with the CPU and memory performance parameters, the values for the CPU and memory performance will take precedence.                                                                                                    |  |
|                 | Туре        | ASCII string.                                                                                                    |  |
|                 | Value       | No more than 32 characters.                                                                                                    |  |
| [priority]      | Description | Priority startup levels when performing batch power supply controls.<br>These values will be started up from small servers. However, servers with a startup priority level of '0' are not eligible for batch power supply operations.                            |  |
|                 | Туре        | int                                                                                                    |  |
|                 | Value       | 0 to 256                                                                                                    |  |

UpdateLServerConfiguration -version <version ID> -locale <language code> -userId <user ID>
 -password <password> -orgId <tenant name> -lplatformId <L-Platform ID> -lserverId <server ID>
 [-cpuPerf <CPU performance>][-numOfCpu <number of CPUs>]
 [-cpuReserve <CPU reserve performance>] [-cpuShare <CPU allotment ratio>]
 [-memorySize <memory capacity>] [-memoryReserve <reserved memory capacity>]
 [-priority <power priority>]

### Response

<Status code>

The API returns "200 OK" if it terminates normally.

<XML>

<Elements>

| Element name                       | Item                  | Item description                                                                                                    |
|------------------------------------|-----------------------|----------------------------------------------------------------------------------------------------|
| UpdateLServerConfigurationResponse | Description           | Element holding the response information.                                                                                                    |
|                                    | Туре                  | None.                                                                                                    |
|                                    | Number of occurrences | 1.                                                                                                    |
| responseMessage                    | Description           | Message. This element indicates whether the request has been<br>processed correctly. Refer to "Chapter 16 Messages Starting<br>with PAPI" in the "Messages" for message details.                                                                                                    |
|                                    | Туре                  | UTF-8 string.                                                                                                    |
|                                    | Number of occurrences | 1.                                                                                                    |
| responseStatus                     | Description           | Status. This element indicates whether the request has been<br>processed normally. "SUCCESS" is returned if the request is<br>processed normally. Otherwise, an error code is returned.<br>Refer to "Appendix A List of Response Status Error Codes(L-<br>Platform APIs)" for information on error codes. |
|                                    | Туре                  | ASCII string.                                                                                                    |
|                                    | Number of occurrences | 1.                                                                                                    |

### Sample response

<?xml version="1.0" encoding="UTF-8"?>

<UpdateLServerConfigurationResponse xmlns="http://cfmg.systemwalker.jp.fujitsu.com">

<responseMessage>PAPI00000 Processing was completed.</responseMessage>

## 2.3.12 CreateImage (Collects the Cloning Image of a Server)

This API collects the cloning image of a server.

| Parameter name | Item        | Item description                                                                                                    |  |
|----------------|-------------|----------------------------------------------------------------------------------------------------|--|
| Version        | Description | The version ID of the L-Platform API.                                                                                               |  |
|                | Туре        | ASCII string.                                                                                                    |  |
|                | Value       | Fixed. Specify "2.0".                                                                                                    |  |
| Locale         | Description | The language for communicating with the L-Platform API. This parameter is specified using the language codes stipulated by ISO 639. |  |
|                | Туре        | ASCII string.                                                                                                    |  |
|                | Value       | Fixed. Select "en": English.                                                                                                    |  |
| Action         | Description | The name of the L-Platform API to be executed.                                                                                      |  |
|                | Туре        | ASCII string.                                                                                                    |  |
|                | Value       | Fixed. Specify "CreateImage".                                                                                                    |  |
| userId         | Description | The user ID of the user that executes the L-Platform API.                                                                           |  |
|                | Туре        | ASCII string.                                                                                                    |  |
|                | Value       | No more than 31 characters.                                                                                                    |  |
| orgId          | Description | The tenant name of the user that executes the L-Platform API.                                                                       |  |
|                | Туре        | ASCII string.                                                                                                    |  |
|                | Value       | No more than 32 characters.                                                                                                    |  |
| lplatformId    | Description | L-Platform ID                                                                                                    |  |
|                | Туре        | ASCII string.                                                                                                    |  |
|                | Value       | No more than 32 characters.                                                                                                    |  |
| lserverId      | Description | Server ID.                                                                                                    |  |
|                | Туре        | ASCII string.                                                                                                    |  |
|                | Value       | No more than 32 characters.                                                                                                    |  |
| name           | Description | The image name to be given to the image to be created.                                                                              |  |
|                | Туре        | ASCII string.                                                                                                    |  |
|                | Value       | No more than 32 characters.                                                                                                    |  |
| imagePool      | Description | The resource ID of the image pool.                                                                                                  |  |
|                | Туре        | ASCII string.                                                                                                    |  |
|                | Value       | No more than 32 characters.                                                                                                    |  |
| comment        | Description | Comment.                                                                                                    |  |
|                | Туре        | UTF-8 string.                                                                                                    |  |
|                | Value       | No more than 128 characters.                                                                                                    |  |
| [allDisk]      | Description | Specify whether to collect the cloning master together with the expanded disk.                                                      |  |

| Parameter name | Item  | Item description                                                                                                    |
|----------------|-------|----------------------------------------------------------------------------------------------------|
|                | Туре  | ASCII string.                                                                                                    |
|                | Value | One of the following values:<br>true: Collect the cloning master together with the expanded disk<br>false: Do not collect the cloning master together with the expanded disk<br>If this parameter is omitted, the default value is the "false".<br>This can be specified with VMware or Hyper-V servers.<br>With VMware servers, if images are collected with "false" specified, the actual<br>collected image will be an image including expanded disks.<br>However, the image information registered after image collection will be image<br>information that does not include expanded disks, so if this image information is<br>used to deploy a server, it is deployed to a system disk. |

```
CreateImage- -version <version ID> -locale <language code> -userId <user ID> -password <password> -
orgId <tenant name>
-lplatformId <L-Platform ID> -lserverId <server ID> -name <image name> - imagePoolResourceId
<resource ID of image pool>
-comment <comment> [-allDisk <Specify whether to collect the cloning master together with the expanded
disk>]
```

### Response

<Status code>

The API returns "200 OK" if it terminates normally.

<XML>

```
<?xml version="1.0" encoding="UTF-8"?>
```

<CreateImageResponse xmlns="http://cfmg.systemwalker.jp.fujitsu.com">

<responseMessage>[Message]</responseMessage>

<responseStatus>[Status]</responseStatus>

</CreateImageResponse>

| Element name        | Item                  | Item description                                                                                                    |
|---------------------|-----------------------|----------------------------------------------------------------------------------------------------|
| CreateImageResponse | Description           | Element holding the response information.                                                                                                    |
|                     | Туре                  | None.                                                                                                    |
|                     | Number of occurrences | 1.                                                                                                    |
| responseMessage     | Description           | Message. This element indicates whether the request has been<br>processed correctly.<br>Refer to "Chapter 16 Messages Starting with PAPI" in the<br>"Messages" for message details.     |
|                     | Туре                  | UTF-8 string.                                                                                                    |
|                     | Number of occurrences | 1.                                                                                                    |
| responseStatus      | Description           | Status. This element indicates whether the request has been<br>processed normally. "SUCCESS" is returned if the request is<br>processed normally. Otherwise, an error code is returned. |

| Element name | Item                  | Item description                                                                                               |
|--------------|-----------------------|----------------------------------------------------------------------------------------------------|
|              |                       | Refer to "Appendix A List of Response Status Error Codes(L-<br>Platform APIs)" for information on error codes. |
|              | Туре                  | ASCII string.                                                                                                  |
|              | Number of occurrences | 1.                                                                                                    |

```
<?xml version="1.0" encoding="UTF-8"?>
<CreateImageResponse xmlns="http://cfmg.systemwalker.jp.fujitsu.com">
    <responseMessage>PAPI00000 Processing was completed.</responseMessage>
    <responseStatus>SUCCESS</responseStatus>
</CreateImageResponse>
```

## 2.3.13 CreateSnapshot (Takes a Snapshot)

This API creates a snapshot for a server.

| Parameter name | Item        | Item description                                                                                                    |  |
|----------------|-------------|----------------------------------------------------------------------------------------------------|--|
| Version        | Description | The version ID of the L-Platform API.                                                                                               |  |
|                | Туре        | ASCII string.                                                                                                    |  |
|                | Value       | Fixed. Specify "2.0".                                                                                                    |  |
| Locale         | Description | The language for communicating with the L-Platform API. This parameter is specified using the language codes stipulated by ISO 639. |  |
|                | Туре        | ASCII string.                                                                                                    |  |
|                | Value       | Select the following values:<br>"en": English.                                                                                      |  |
| Action         | Description | The name of the L-Platform API to be executed.                                                                                      |  |
|                | Туре        | ASCII string.                                                                                                    |  |
|                | Value       | Fixed. Specify "CreateSnapshot".                                                                                                    |  |
| userId         | Description | The user ID of the user that executes the L-Platform API.                                                                           |  |
|                | Туре        | ASCII string.                                                                                                    |  |
|                | Value       | No more than 31 characters.                                                                                                    |  |
| orgId          | Description | The tenant name of the user that executes the L-Platform API.                                                                       |  |
|                | Туре        | ASCII string.                                                                                                    |  |
|                | Value       | No more than 32 characters.                                                                                                    |  |
| lplatformId    | Description | L-Platform ID.                                                                                                    |  |
|                | Туре        | ASCII string.                                                                                                    |  |
|                | Value       | No more than 32 characters.                                                                                                    |  |
| lserverId      | Description | The ID of the server for which a snapshot is to be created.                                                                         |  |
|                | Туре        | ASCII string.                                                                                                    |  |
|                | Value       | No more than 32 characters.                                                                                                    |  |

| Parameter name | Item        | Item description                                                                                                  |
|----------------|-------------|----------------------------------------------------------------------------------------------------|
| comment        | Description | A comment for the snapshot.                                                                                       |
|                | Туре        | UTF-8 string.                                                                                                    |
|                | Value       | No more than 128 characters. However, linefeed codes and the following characters cannot be specified: $<>$ & ' " |

```
CreateSnapshot -version <version ID> -locale <language code> -userId <user ID> -password <password> -
orgId <tenant name>
-lplatformId <L-Platform ID> -lserverId <server ID> -comment <comment>
```

### Response

<Status code>

The API returns "200 OK" if it terminates normally.

<XML>

```
<?xml version="1.0" encoding="UTF-8"?>
<CreateSnapshotResponse xmlns="http://cfmg.systemwalker.jp.fujitsu.com">
    <responseMessage>[Message]</responseMessage>
    <responseStatus>[Status]</responseStatus>
</CreateSnapshotResponse>
```

- - -

| Element name           | Item                  | Item description                                                                                                    |
|------------------------|-----------------------|----------------------------------------------------------------------------------------------------|
| CreateSnapshotResponse | Description           | Element holding the response information.                                                                                                    |
|                        | Туре                  | None.                                                                                                    |
|                        | Number of occurrences | 1.                                                                                                    |
| responseMessage        | Description           | Message. This element indicates whether the request has been<br>processed correctly. Refer to "Chapter 16 Messages Starting<br>with PAPI" in the "Messages" for message details.                                                                                                    |
|                        | Туре                  | UTF-8 string.                                                                                                    |
|                        | Number of occurrences | 1.                                                                                                    |
| responseStatus         | Description           | Status. This element indicates whether the request has been<br>processed normally. "SUCCESS" is returned if the request is<br>processed normally. Otherwise, an error code is returned.<br>Refer to "Appendix A List of Response Status Error Codes(L-<br>Platform APIs)" for information on error codes. |
|                        | Туре                  | ASCII string.                                                                                                    |
|                        | Number of occurrences | 1.                                                                                                    |

```
<?xml version="1.0" encoding="UTF-8"?>
<CreateSnapshotResponse xmlns="http://cfmg.systemwalker.jp.fujitsu.com">
    <responseMessage>PAPI00000 Processing was completed.</responseMessage>
    <responseStatus>SUCCESS</responseStatus>
<//CreateSnapshotResponse>
```

## 2.3.14 ListSnapshot (Gets a List of Snapshots)

This API gets a list of snapshots.

### **Request parameters**

| Parameter name     | Item        | Item description                                                                                                    |  |
|--------------------|-------------|----------------------------------------------------------------------------------------------------|--|
| Version            | Description | The version ID of the L-Platform API.                                                                                               |  |
|                    | Туре        | ASCII string.                                                                                                    |  |
|                    | Value       | Fixed. Specify "2.0".                                                                                                    |  |
| Locale             | Description | The language for communicating with the L-Platform API. This parameter is specified using the language codes stipulated by ISO 639. |  |
|                    | Туре        | ASCII string.                                                                                                    |  |
|                    | Value       | Select the following values:<br>"en": English.                                                                                      |  |
| Action             | Description | The name of the L-Platform API to be executed.                                                                                      |  |
|                    | Туре        | ASCII string.                                                                                                    |  |
|                    | Value       | Fixed. Specify "ListSnapshot".                                                                                                    |  |
| userId Description |             | The user ID of the user that executes the L-Platform API.                                                                           |  |
|                    | Туре        | ASCII string.                                                                                                    |  |
|                    | Value       | No more than 31 characters.                                                                                                    |  |
| orgId              | Description | The tenant name of the user that executes the L-Platform API.                                                                       |  |
|                    | Туре        | ASCII string.                                                                                                    |  |
|                    | Value       | No more than 32 characters.                                                                                                    |  |
| lplatformId        | Description | L-Platform ID.                                                                                                    |  |
|                    | Туре        | ASCII string.                                                                                                    |  |
|                    | Value       | No more than 32 characters.                                                                                                    |  |
| lserverId          | Description | The ID of the server for which a list of snapshots is to be obtained.                                                               |  |
|                    | Туре        | ASCII string.                                                                                                    |  |
|                    | Value       | No more than 32 characters.                                                                                                    |  |

### Command

```
ListSnapshot -version <version ID> -locale <language code> -userId <user ID> -password <password> - orgId <tenant name> -lplatformId <L-Platform ID> -lserverId <server ID>
```

### Response

<Status code>

The API returns "200 OK" if it terminates normally.

<XML>

| Element name         | Item                  | Item description                                                                                                    |
|----------------------|-----------------------|----------------------------------------------------------------------------------------------------|
| ListSnapshotResponse | Description           | Element holding the response information.                                                                                                    |
|                      | Туре                  | None.                                                                                                    |
|                      | Number of occurrences | 1.                                                                                                    |
| responseMessage      | Description           | Message. This element indicates whether the request has been<br>processed correctly. Refer to "Chapter 16 Messages Starting<br>with PAPI" in the "Messages" for message details.        |
|                      | Туре                  | UTF-8 string.                                                                                                    |
|                      | Number of occurrences | 1.                                                                                                    |
| responseStatus       | Description           | Status. This element indicates whether the request has been<br>processed normally. "SUCCESS" is returned if the request is<br>processed normally. Otherwise, an error code is returned. |
|                      |                       | Refer to "Appendix A List of Response Status Error Codes(L-<br>Platform APIs)" for information on error codes.                                                                          |
|                      | Туре                  | ASCII string.                                                                                                    |
|                      | Number of occurrences | 1.                                                                                                    |
| snapshots            | Description           | Element holding the response information for the snapshot information.                                                                                                    |
|                      | Туре                  | None.                                                                                                    |
|                      | Number of occurrences | 0 or 1.                                                                                                    |
| snapshot             | Description           | Set of snapshot information.                                                                                                    |
|                      | Туре                  | None.                                                                                                    |
|                      | Number of occurrences | 0 or more.                                                                                                    |

| Element name | Item                  | Item description                                                                   |
|--------------|-----------------------|------------------------------------------------------------------------------------|
| snapshotId   | Description           | Snapshot ID.                                                                       |
|              | Туре                  | ASCII string.                                                                      |
|              | Number of occurrences | As many as there are snapshot elements (0 or 1 element for each snapshot element). |
| comment      | Description           | A comment for the snapshot.                                                        |
|              | Туре                  | UTF-8 string.                                                                      |
|              | Number of occurrences | As many as there are snapshot elements (0 or 1 element for each snapshot element). |
| snapshotTime | Description           | Date and time when a snapshot was created.                                         |
|              | Туре                  | UTF-8 string.                                                                      |
|              | Number of occurrences | As many as there are snapshot elements (0 or 1 element for each snapshot element). |

| xml version="1.0" encoding="UTF-8"?                                                           |
|-----------------------------------------------------------------------------------------------|
| <listsnapshotresponse xmlns="http://cfmg.systemwalker.jp.fujitsu.com"></listsnapshotresponse> |
| <responsemessage>PAPI00000 Processing was completed.</responsemessage>                        |
| <responsestatus>SUCCESS</responsestatus>                                                      |
| <snapshots></snapshots>                                                                       |
| <snapshot></snapshot>                                                                         |
| <comment>Comment</comment>                                                                    |
| <snapshotid>image000001</snapshotid>                                                          |
| <pre><snapshottime>2010-11-12 10:00:11±09:00</snapshottime></pre>                             |
|                                                                                               |
| <snapshot></snapshot>                                                                         |
| <comment>Comment</comment>                                                                    |
| <pre><snapshotid>image000002</snapshotid></pre>                                               |
| <pre><snapshottime>2010-11-12 10:00:11±09:00</snapshottime></pre>                             |
|                                                                                               |
|                                                                                               |
|                                                                                               |

## 2.3.15 DestroySnapshot (Deletes Snapshots)

This API deletes snapshots.

| Parameter name | Item        | Item description                                                                                                    |  |
|----------------|-------------|----------------------------------------------------------------------------------------------------|--|
| Version        | Description | The version ID of the L-Platform API.                                                                                               |  |
|                | Туре        | ASCII string.                                                                                                    |  |
|                | Value       | Fixed. Specify "2.0".                                                                                                    |  |
| Locale         | Description | The language for communicating with the L-Platform API. This parameter is specified using the language codes stipulated by ISO 639. |  |
|                | Туре        | ASCII string.                                                                                                    |  |
|                | Value       | Select the following values:<br>"en": English.                                                                                      |  |

| Parameter name | Item        | Item description                                              |  |
|----------------|-------------|---------------------------------------------------------------|--|
| Action         | Description | The name of the L-Platform API to be executed.                |  |
|                | Туре        | ASCII string.                                                 |  |
|                | Value       | Fixed. Specify "DestroySnapshot".                             |  |
| userId         | Description | The user ID of the user that executes the L-Platform API.     |  |
|                | Туре        | ASCII string.                                                 |  |
|                | Value       | No more than 31 characters.                                   |  |
| orgId          | Description | The tenant name of the user that executes the L-Platform API. |  |
|                | Туре        | ASCII string.                                                 |  |
|                | Value       | No more than 32 characters.                                   |  |
| lplatformId    | Description | L-Platform ID.                                                |  |
|                | Туре        | ASCII string.                                                 |  |
|                | Value       | No more than 32 characters.                                   |  |
| snapshotId     | Description | The ID of the snapshot to be deleted.                         |  |
|                | Туре        | ASCII string.                                                 |  |
|                | Value       | No more than 32 characters.                                   |  |

DestroySnapshot -version version ID> -locale <language code> -userId <user ID> -password corgId <tenant name>

-lplatformId <L-Platform ID> -snapshotId <snapshot ID>

### Response

<Status code>

The API returns "200 OK" if it terminates normally.

<XML>

```
<?xml version="1.0" encoding="UTF-8"?>
<DestroySnapshotResponse xmlns="http://cfmg.systemwalker.jp.fujitsu.com">
    <responseMessage>[Message]</responseMessage>
    <responseStatus>[Status]</responseStatus>
</DestroySnapshotResponse>
```

| Element name            | Item                  | Item description                          |
|-------------------------|-----------------------|-------------------------------------------|
| DestroySnapshotResponse | Description           | Element holding the response information. |
|                         | Туре                  | None.                                     |
|                         | Number of occurrences | 1.                                        |

| Element name    | Item                  | Item description                                                                                                    |
|-----------------|-----------------------|----------------------------------------------------------------------------------------------------|
| responseMessage | Description           | Message. This element indicates whether the request has been<br>processed correctly. Refer to "Chapter 16 Messages Starting<br>with PAPI" in the "Messages" for message details.        |
|                 | Туре                  | UTF-8 string.                                                                                                    |
|                 | Number of occurrences | 1.                                                                                                    |
| responseStatus  | Description           | Status. This element indicates whether the request has been<br>processed normally. "SUCCESS" is returned if the request is<br>processed normally. Otherwise, an error code is returned. |
|                 |                       | Refer to "Appendix A List of Response Status Error Codes(L-<br>Platform APIs)" for information on error codes.                                                                          |
|                 | Туре                  | ASCII string.                                                                                                    |
|                 | Number of occurrences | 1.                                                                                                    |

## 2.3.16 GetSnapshotHistory (Gets a History of Snapshots and Restorations)

This API gets a history of snapshots and restorations.

| Parameter name | Item        | Item description                                                                                                    |  |
|----------------|-------------|----------------------------------------------------------------------------------------------------|--|
| Version        | Description | The version ID of the L-Platform API.                                                                                               |  |
|                | Туре        | ASCII string.                                                                                                    |  |
|                | Value       | Fixed. Specify "2.0".                                                                                                    |  |
| Locale         | Description | The language for communicating with the L-Platform API. This parameter is specified using the language codes stipulated by ISO 639. |  |
|                | Туре        | ASCII string.                                                                                                    |  |
|                | Value       | Select the following values:                                                                                                    |  |
|                |             | "en": English.                                                                                                    |  |
| Action         | Description | The name of the L-Platform API to be executed.                                                                                      |  |
|                | Туре        | ASCII string.                                                                                                    |  |
|                | Value       | Fixed. Specify "GetSnapshotHistory".                                                                                                |  |
| userId         | Description | The user ID of the user that executes the L-Platform API.                                                                           |  |
|                | Туре        | ASCII string.                                                                                                    |  |
|                | Value       | No more than 31 characters.                                                                                                    |  |
| orgId          | Description | The tenant name of the user that executes the L-Platform API.                                                                       |  |

| Parameter name | Item        | Item description                                                                          |  |
|----------------|-------------|-------------------------------------------------------------------------------------------|--|
|                | Туре        | ASCII string.                                                                             |  |
|                | Value       | No more than 32 characters.                                                               |  |
| lplatformId    | Description | L-Platform ID.                                                                            |  |
|                | Туре        | ASCII string.                                                                             |  |
|                | Value       | No more than 32 characters.                                                               |  |
| lserverId      | Description | The ID of the server for which a history of snapshots and restorations is to be obtained. |  |
|                | Туре        | ASCII string.                                                                             |  |
|                | Value       | No more than 32 characters.                                                               |  |

```
GetSnapshotHistory -version <version ID> -locale <language code> -userId <user ID> -password
<password> -orgId <tenant name>
-lplatformId <L-Platform ID> -lserverId <server ID>
```

### Response

<Status code>

The API returns "200 OK" if it terminates normally.

### <XML>

| Element name               | Item                  | Item description                          |
|----------------------------|-----------------------|-------------------------------------------|
| GetSnapshotHistoryResponse | Description           | Element holding the response information. |
|                            | Туре                  | None                                      |
|                            | Number of occurrences | 1                                         |

| Element name    | Item                  | Item description                                                                                                    |
|-----------------|-----------------------|----------------------------------------------------------------------------------------------------|
| responseMessage | Description           | Message. This element indicates whether the request has been processed correctly. Refer to "Chapter 16 Messages Starting with PAPI" in the "Messages" for message details.                                                                                                    |
|                 | Туре                  | UTF-8 string.                                                                                                    |
|                 | Number of occurrences | 1.                                                                                                    |
| responseStatus  | Description           | Status. This element indicates whether the request has been<br>processed normally. "SUCCESS" is returned if the request i<br>processed normally. Otherwise, an error code is returned.<br>Refer to "Appendix A List of Response Status Error Codes(L<br>Platform APIs)" for information on error codes. |
|                 | Туре                  | ASCII string.                                                                                                    |
|                 | Number of occurrences | 1.                                                                                                    |
| histories       | Description           | Element holding the response information for the snapshot information.                                                                                                    |
|                 | Туре                  | None.                                                                                                    |
|                 | Number of occurrences | 0 or 1.                                                                                                    |
| history         | Description           | Set of snapshot information.                                                                                                    |
|                 | Туре                  | None.                                                                                                    |
|                 | Number of occurrences | 0 or more.                                                                                                    |
| action          | Description           | Action performed. One of the following values:<br>SNAPSHOT: Created a snapshot.                                                                                                    |
|                 |                       | RESTORE: Restored to a snapshot.                                                                                                    |
|                 | Туре                  | ASCII string.                                                                                                    |
|                 | Number of occurrences | As many as there are history elements (0 or 1 element for eachistory element).                                                                                                    |
| startTime       | Description           | The time when the snapshot or restoration started.                                                                                                    |
|                 | Туре                  | ASCII string.                                                                                                    |
|                 | Number of occurrences | As many as there are history elements (0 or 1 element for eachistory element).                                                                                                    |
| endTime         | Description           | The time when the snapshot or restoration completed.                                                                                                    |
|                 | Туре                  | ASCII string.                                                                                                    |
|                 | Number of occurrences | As many as there are history elements (0 or 1 element for each history element).                                                                                                    |
| status          | Description           | Status of the snapshot or restoration. One of the following values:<br>"waiting": The snapshot or restoration is in a waiting state.                                                                                                    |
|                 |                       | "running": The snapshot or restoration is executing.                                                                                                    |
|                 |                       | "completed": The snapshot or restoration has completed.                                                                                                    |
|                 |                       | "error": An error has occurred with the snapshot or restoration.                                                                                                    |
|                 | Туре                  | ASCII string.                                                                                                    |

| Element name | Item                  | Item description                                                                 |
|--------------|-----------------------|----------------------------------------------------------------------------------|
|              | Number of occurrences | As many as there are history elements (0 or 1 element for each history element). |
| progress     | Description           | Progress of the snapshot or restoration. This is a value between 0 and 100.      |
|              | Туре                  | int.                                                                             |
|              | Number of occurrences | As many as there are history elements (0 or 1 element for each history element). |
| snapshotId   | Description           | Snapshot ID.                                                                     |
|              | Туре                  | ASCII string.                                                                    |
|              | Number of occurrences | As many as there are history elements (0 or 1 element for each history element). |

| xml version="1.0" encoding="UTF-8"?                                                                                                    |               |
|----------------------------------------------------------------------------------------------------|---------------|
| <getsnapshothistoryresponse xmlns="http:/&lt;/td&gt;&lt;td&gt;&lt;pre&gt;/cfmg.systemwalker.jp.fujitsu.com"></getsnapshothistoryresponse> |               |
| <responsemessage>PAPI00000 Processing w</responsemessage>                                                                                 | as completed. |
| <responsestatus>SUCCESS<td>&gt;</td></responsestatus>                                                                                     | >             |
|                                                                                                    |               |
|                                                                                                    |               |
| <action>SNAPSHOT</action>                                                                                                    |               |
| <pre><snapshotid>image000001</snapshotid></pre>                                                                                           | >             |
| <starttime>2010-11-12 10:00:11±09:0</starttime>                                                                                           | )             |
| <pre><endtime>2010-11-12 10:01:11±09:00&lt;</endtime></pre>                                                                               | /endTime>     |
| <status>completed</status>                                                                                                    |               |
| <progress>100</progress>                                                                                                    |               |
|                                                                                                    |               |
|                                                                                                    |               |
| <action>RESTORE</action>                                                                                                    |               |
| <pre><snapshotid>image000001</snapshotid></pre>                                                                                           | >             |
| <starttime>2010-11-12 10:20:11±09:0</starttime>                                                                                           | )             |
| <status>running</status>                                                                                                    |               |
| <progress>70</progress>                                                                                                    |               |
|                                                                                                    |               |
|                                                                                                    |               |
|                                                                                                    |               |

## 2.3.17 AddPatch (Adds Patch Information)

This API adds patch information to a server.

| Parameter name | Item        | Item description                                                                                                    |
|----------------|-------------|----------------------------------------------------------------------------------------------------|
| Version        | Description | The version ID of the L-Platform API.                                                                                               |
|                | Туре        | ASCII string.                                                                                                    |
|                | Value       | Fixed. Specify "2.0".                                                                                                    |
| Locale         | Description | The language for communicating with the L-Platform API. This parameter is specified using the language codes stipulated by ISO 639. |
|                | Туре        | ASCII string.                                                                                                    |

| Parameter name  | Item        | Item description                                                                                                    |  |
|-----------------|-------------|----------------------------------------------------------------------------------------------------|--|
|                 | Value       | Select the following values:<br>"en": English.                                                                                                    |  |
| Action          | Description | The name of the L-Platform API to be executed.                                                                                                    |  |
|                 | Туре        | ASCII string.                                                                                                    |  |
|                 | Value       | Fixed. Specify "AddPatch".                                                                                                    |  |
| userId          | Description | The user ID of the user that executes the L-Platform API.                                                                                                    |  |
|                 | Туре        | ASCII string.                                                                                                    |  |
|                 | Value       | No more than 31 characters.                                                                                                    |  |
| orgId           | Description | The tenant name of the user that executes the L-Platform API.                                                                                                    |  |
|                 | Туре        | ASCII string.                                                                                                    |  |
|                 | Value       | No more than 32 characters.                                                                                                    |  |
| lplatformId     | Description | L-Platform ID.                                                                                                    |  |
|                 | Туре        | ASCII string.                                                                                                    |  |
|                 | Value       | No more than 32 characters.                                                                                                    |  |
| lserverId       | Description | Server ID.                                                                                                    |  |
|                 | Туре        | ASCII string.                                                                                                    |  |
|                 | Value       | No more than 32 characters.                                                                                                    |  |
| softwareId      | Description | Software ID.                                                                                                    |  |
|                 | Туре        | ASCII string.                                                                                                    |  |
|                 | Value       | No more than 32 characters.                                                                                                    |  |
| patchId         | Description | Patch ID.                                                                                                    |  |
|                 | Туре        | ASCII string.                                                                                                    |  |
|                 | Value       | No more than 32 characters. Any desired value can be specified. Specify the patch number and so on. If an existing ID is specified, the patch information for the specified ID will be updated. However, linefeed codes and the following characters cannot be specified: <> & ' " |  |
| [componentName] | Description | The name of the component to which the patch is to be applied. This element can be omitted if the patch specification does not include the concept of components.                                                                                                    |  |
|                 | Туре        | UTF-8 string.                                                                                                    |  |
|                 | Value       | No more than 85 characters. However, linefeed codes and the following characters cannot be specified: <> & ' "                                                                                                    |  |
| [description]   | Description | Description of the patch.                                                                                                    |  |
|                 | Туре        | UTF-8 string.                                                                                                    |  |
|                 | Value       | No more than 85 characters. However, linefeed codes and the following characters cannot be specified: <> & ' "                                                                                                    |  |

AddPatch -version code -userId <user ID> -password code> -orgId <tenant name>

-lplatformId <L-Platform ID> -lserverId <server ID> -softwareId <software ID> -patchId <patch ID> [-componentName <component name>] [-description <patch description>]

### Response

<Status code>

The API returns "200 OK" if it terminates normally.

<XML>

<Elements>

| Element name     | Item                  | Item description                                                                                                    |
|------------------|-----------------------|----------------------------------------------------------------------------------------------------|
| AddPatchResponse | Description           | Element holding the response information.                                                                                                    |
|                  | Туре                  | None.                                                                                                    |
|                  | Number of occurrences | 1.                                                                                                    |
| responseMessage  | Description           | Message. This element indicates whether the request has been<br>processed correctly. Refer to "Chapter 16 Messages Starting<br>with PAPI" in the "Messages" for message details.                                                                                                    |
|                  | Туре                  | UTF-8 string.                                                                                                    |
|                  | Number of occurrences | 1.                                                                                                    |
| responseStatus   | Description           | Status. This element indicates whether the request has been<br>processed normally. "SUCCESS" is returned if the request is<br>processed normally. Otherwise, an error code is returned.<br>Refer to "Appendix A List of Response Status Error Codes(L-<br>Platform APIs)" for information on error codes. |
|                  | Туре                  | ASCII string.                                                                                                    |
|                  | Number of occurrences | 1.                                                                                                    |

### Sample response

```
<?xml version="1.0" encoding="UTF-8"?>
```

<AddPatchResponse xmlns="http://cfmg.systemwalker.jp.fujitsu.com">

<responseMessage>PAPI00000 Processing was completed.</responseMessage>

- <responseStatus>SUCCESS</responseStatus>
- </AddPatchResponse>

## 2.3.18 DestroyPatch (Deletes Patch Information)

This API deletes patch information for a server.

| Parameter name          | Item        | Item description                                                                                                    |  |
|-------------------------|-------------|----------------------------------------------------------------------------------------------------|--|
| Version                 | Description | The version ID of the L-Platform API.                                                                                               |  |
|                         | Туре        | ASCII string.                                                                                                    |  |
|                         | Value       | Fixed. Specify "2.0".                                                                                                    |  |
| Locale                  | Description | The language for communicating with the L-Platform API. This parameter is specified using the language codes stipulated by ISO 639. |  |
|                         | Туре        | ASCII string.                                                                                                    |  |
|                         | Value       | Select the following values:<br>"en": English.                                                                                      |  |
| Action                  | Description | The name of the L-Platform API to be executed.                                                                                      |  |
|                         | Туре        | ASCII string.                                                                                                    |  |
|                         | Value       | Fixed. Specify "DestroyPatch".                                                                                                    |  |
| userId                  | Description | The user ID of the user that executes the L-Platform API.                                                                           |  |
|                         | Туре        | ASCII string.                                                                                                    |  |
|                         | Value       | No more than 31 characters.                                                                                                    |  |
| orgId                   | Description | The tenant name of the user that executes the L-Platform API.                                                                       |  |
|                         | Туре        | ASCII string.                                                                                                    |  |
|                         | Value       | No more than 32 characters.                                                                                                    |  |
| lplatformId Description |             | L-Platform ID.                                                                                                    |  |
|                         | Туре        | ASCII string.                                                                                                    |  |
|                         | Value       | No more than 32 characters.                                                                                                    |  |
| lserverId               | Description | Server ID.                                                                                                    |  |
|                         | Туре        | ASCII string.                                                                                                    |  |
|                         | Value       | No more than 32 characters.                                                                                                    |  |
| softwareId              | Description | Software ID.                                                                                                    |  |
|                         | Туре        | ASCII string.                                                                                                    |  |
|                         | Value       | No more than 32 characters.                                                                                                    |  |
| patchId                 | Description | The ID of the patch to be deleted.                                                                                                  |  |
|                         | Туре        | ASCII string.                                                                                                    |  |
|                         | Value       | No more than 32 characters.                                                                                                    |  |

```
DestroyPatch -version <version ID> -locale <language code> -userId <user ID> -password <password> -
orgId <tenant name>
-lplatformId <L-Platform ID> -lserverId <server ID> -softwareId <software ID> -patchId <patch ID>
```

### Response

<Status code>

The API returns "200 OK" if it terminates normally.

<XML>

```
</DestroyPatchResponse>
```

<Elements>

| Element name         | Item                  | Item description                                                                                                    |
|----------------------|-----------------------|----------------------------------------------------------------------------------------------------|
| DestroyPatchResponse | Description           | Element holding the response information.                                                                                                    |
|                      | Туре                  | None.                                                                                                    |
|                      | Number of occurrences | 1.                                                                                                    |
| responseMessage      | Description           | Message. This element indicates whether the request has been processed correctly. Refer to "Chapter 16 Messages Starting with PAPI" in the "Messages" for message details.                                                                                                    |
|                      | Туре                  | UTF-8 string.                                                                                                    |
|                      | Number of occurrences | 1.                                                                                                    |
| responseStatus       | Description           | Status. This element indicates whether the request has been<br>processed normally. "SUCCESS" is returned if the request is<br>processed normally. Otherwise, an error code is returned.<br>Refer to "Appendix A List of Response Status Error Codes(L-<br>Platform APIs)" for information on error codes. |
|                      | Туре                  | ASCII string.                                                                                                    |
|                      | Number of occurrences | 1.                                                                                                    |

### Sample response

```
<?xml version="1.0" encoding="UTF-8"?>
<DestroyPatchResponse xmlns="http://cfmg.systemwalker.jp.fujitsu.com">
    <responseMessage>PAPI00000 Processing was completed.</responseMessage>
    <responseStatus>SUCCESS</responseStatus>
</DestroyPatchResponse>
```

# 2.3.19 CancelError (Cancels the Error Status of a Backup or Restoration Task)

This API releases the error status of any backup or restoration task that has been specified.

| Parameter name | Item        | Item description                      |
|----------------|-------------|---------------------------------------|
| Version        | Description | The version ID of the L-Platform API. |
|                | Туре        | ASCII string.                         |
|                | Value       | Fixed. Specify "2.0".                 |

| Parameter name     | ltem        | Item description                                                                                                    |  |
|--------------------|-------------|----------------------------------------------------------------------------------------------------|--|
| Locale             | Description | The language for communicating with the L-Platform API. This parameter is specified using the language codes stipulated by ISO 639. |  |
|                    | Туре        | ASCII string.                                                                                                    |  |
|                    | Value       | Select the following values:<br>"en": English.                                                                                      |  |
| Action             | Description | The name of the L-Platform API to be executed.                                                                                      |  |
|                    | Туре        | ASCII string.                                                                                                    |  |
|                    | Value       | Fixed. Specify "CancelError".                                                                                                    |  |
| userId             | Description | The user ID of the user that executes the L-Platform API.                                                                           |  |
|                    | Туре        | ASCII string.                                                                                                    |  |
|                    | Value       | No more than 31 characters.                                                                                                    |  |
| orgId Description  |             | The tenant name of the user that executes the L-Platform API.                                                                       |  |
|                    | Туре        | ASCII string.                                                                                                    |  |
|                    | Value       | No more than 32 characters.                                                                                                    |  |
| lplatformId        | Description | L-Platform ID.                                                                                                    |  |
|                    | Туре        | ASCII string.                                                                                                    |  |
|                    | Value       | No more than 32 characters.                                                                                                    |  |
| taskId             | Description | The ID of the backup or restoration task whose error status is to be released.                                                      |  |
| Type ASCII string. |             | ASCII string.                                                                                                    |  |
|                    | Value       | No more than 32 characters.                                                                                                    |  |

```
CancelError -version code -userId <user ID> -password code -userId <user ID> -password corgId <tenant name> -lplatformId <L-Platform ID> -taskId <task ID>
```

### Response

<Status code>

The API returns "200 OK" if it terminates normally.

### <XML>

```
<?xml version="1.0" encoding="UTF-8"?>
<CancelErrorResponse xmlns="http://cfmg.systemwalker.jp.fujitsu.com">
    <responseMessage>[Message]</responseMessage>
    <responseStatus>[Status]</responseStatus>
</CancelErrorResponse>
```

| Element name        | Item        | Item description                          |
|---------------------|-------------|-------------------------------------------|
| CancelErrorResponse | Description | Element holding the response information. |

| Element name    | Item                  | Item description                                                                                                    |
|-----------------|-----------------------|----------------------------------------------------------------------------------------------------|
|                 | Туре                  | None.                                                                                                    |
|                 | Number of occurrences | 1.                                                                                                    |
| responseMessage | Description           | Message. This element indicates whether the request has been<br>processed correctly. Refer to "Chapter 16 Messages Starting<br>with PAPI" in the "Messages" for message details.                                                                                                    |
|                 | Туре                  | UTF-8 string.                                                                                                    |
|                 | Number of occurrences | 1.                                                                                                    |
| responseStatus  | Description           | Status. This element indicates whether the request has been<br>processed normally. "SUCCESS" is returned if the request is<br>processed normally. Otherwise, an error code is returned.<br>Refer to "Appendix A List of Response Status Error Codes(L-<br>Platform APIs)" for information on error codes. |
|                 | Туре                  | ASCII string.                                                                                                    |
|                 | Number of occurrences | 1.                                                                                                    |

```
<?xml version="1.0" encoding="UTF-8"?>
```

<CancelErrorResponse xmlns="http://cfmg.systemwalker.jp.fujitsu.com">

<responseMessage>PAPI00000 Processing was completed.</responseMessage>

```
<responseStatus>SUCCESS</responseStatus>
```

```
</CancelErrorResponse>
```

# 2.4 Operations on Additional Disks

This section explains the L-Platform APIs relating to operations on additional disks.

## 2.4.1 CreateDisk (Adds Additional Disks)

This API attaches a new extension disk to a server.

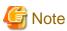

This API cannot be executed if there is a Solaris Container server in the L-Platform.

### **Request parameters**

| Parameter name | Item        | Item description                                                                                                    |
|----------------|-------------|----------------------------------------------------------------------------------------------------|
| Version        | Description | The version ID of the L-Platform API.                                                                                               |
|                | Туре        | ASCII string.                                                                                                    |
|                | Value       | Fixed. Specify "2.0".                                                                                                    |
| Locale         | Description | The language for communicating with the L-Platform API. This parameter is specified using the language codes stipulated by ISO 639. |

| Parameter name | Item        | Item description                                                                                     |
|----------------|-------------|----------------------------------------------------------------------------------------------------|
|                | Туре        | ASCII string.                                                                                        |
|                | Value       | Select the following values:<br>"en": English.                                                       |
| Action         | Description | The name of the L-Platform API to be executed.                                                       |
|                | Туре        | ASCII string.                                                                                        |
|                | Value       | Fixed. Specify "CreateDisk".                                                                         |
| userId         | Description | The user ID of the user that executes the L-Platform API.                                            |
|                | Туре        | ASCII string.                                                                                        |
|                | Value       | No more than 31 characters.                                                                          |
| orgId          | Description | The tenant name of the user that executes the L-Platform API.                                        |
|                | Туре        | ASCII string.                                                                                        |
|                | Value       | No more than 32 characters.                                                                          |
| lplatformId    | Description | L-Platform ID.                                                                                       |
|                | Туре        | ASCII string.                                                                                        |
|                | Value       | No more than 32 characters.                                                                          |
| lserverId      | Description | Server ID.                                                                                           |
|                | Туре        | ASCII string.                                                                                        |
|                | Value       | No more than 32 characters.                                                                          |
| diskSize       | Description | Size of the extension disk to be attached. The size can be specified in GB, up to one decimal place. |
|                | Туре        | decimal.                                                                                             |
|                | Value       | From 0.1 to 99999.9                                                                                  |
| diskName       | Description | The name of the extension disk to be attached.                                                       |
|                | Туре        | UTF-8 string.                                                                                        |
|                | Value       | No more than 85 characters.                                                                          |
| [storagePool]  | Description | The resource name of the storage pool for which the extension disk is to be created.                 |
|                | Туре        | ASCII string.                                                                                        |
|                | Value       | No more than 32 characters.                                                                          |

CreateDisk -version <version ID> -locale <language code> -userId <user ID> -password <password> -orgId <tenant name> -lplatformId <system ID> -lserverId <server ID> -diskSize <extension disk size> -diskName <extension disk name> [-storagePool <resource name of storage pool>]

### Response

<Status code>

The API returns "200 OK" if it terminates normally.

<XML>

```
<?xml version="1.0" encoding="UTF-8"?>
<CreateDiskResponse xmlns="http://cfmg.systemwalker.jp.fujitsu.com">
    <responseMessage>[Message]</responseMessage>
    <responseStatus>[Status]</responseStatus>
    <diskId>[ID of the disk created]</diskId>
</CreateDiskResponse>
```

<Elements>

| Element name       | Item                  | Item description                                                                                                    |
|--------------------|-----------------------|----------------------------------------------------------------------------------------------------|
| CreateDiskResponse | Description           | Element holding the response information.                                                                                                    |
|                    | Туре                  | None.                                                                                                    |
|                    | Number of occurrences | 1.                                                                                                    |
| responseMessage    | Description           | Message. This element indicates whether the request has been<br>processed correctly. Refer to "Chapter 16 Messages Starting<br>with PAPI" in the "Messages" for message details.        |
|                    | Туре                  | UTF-8 string.                                                                                                    |
|                    | Number of occurrences | 1.                                                                                                    |
| responseStatus     | Description           | Status. This element indicates whether the request has been<br>processed normally. "SUCCESS" is returned if the request is<br>processed normally. Otherwise, an error code is returned. |
|                    |                       | Refer to "Appendix A List of Response Status Error Codes(L-<br>Platform APIs)" for information on error codes.                                                                          |
|                    | Туре                  | ASCII string.                                                                                                    |
|                    | Number of occurrences | 1.                                                                                                    |
| diskId             | Description           | The ID of the disk that has been created as a result of this operation.                                                                                                    |
|                    | Туре                  | ASCII string.                                                                                                    |
|                    | Number of occurrences | 0 or 1.                                                                                                    |

### Sample response

```
<?xml version="1.0" encoding="UTF-8"?>
<CreateDiskResponse xmlns="http://cfmg.systemwalker.jp.fujitsu.com">
    <responseMessage>PAPI00000 Processing was completed.</responseMessage>
    <responseStatus>SUCCESS</responseStatus>
    <diskId>VDISK000001</diskId>
</CreateDiskResponse>
```

### 2.4.2 DestroyDisk (Deletes Additional Disks)

This API removes an extension disk from a server.

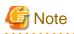

. . . .

This API cannot be executed if there is a Solaris Container server in the L-Platform. . . . . . . . . . . . . .

### **Request parameters**

| Parameter name | Item        | Item description                                                                                                    |
|----------------|-------------|----------------------------------------------------------------------------------------------------|
| Version        | Description | The version ID of the L-Platform API.                                                                                               |
|                | Туре        | ASCII string.                                                                                                    |
|                | Value       | Fixed. Specify "2.0".                                                                                                    |
| Locale         | Description | The language for communicating with the L-Platform API. This parameter is specified using the language codes stipulated by ISO 639. |
|                | Туре        | ASCII string.                                                                                                    |
|                | Value       | Select the following values:<br>"en": English.                                                                                      |
| Action         | Description | The name of the L-Platform API to be executed.                                                                                      |
|                | Туре        | ASCII string.                                                                                                    |
|                | Value       | Fixed. Specify "DestroyDisk".                                                                                                    |
| userId         | Description | The user ID of the user that executes the L-Platform API.                                                                           |
|                | Туре        | ASCII string.                                                                                                    |
|                | Value       | No more than 31 characters.                                                                                                    |
| orgId          | Description | The tenant name of the user that executes the L-Platform API.                                                                       |
|                | Туре        | ASCII string.                                                                                                    |
|                | Value       | No more than 32 characters.                                                                                                    |
| lplatformId    | Description | L-Platform ID.                                                                                                    |
|                | Туре        | ASCII string.                                                                                                    |
|                | Value       | No more than 32 characters.                                                                                                    |
| lserverId      | Description | Server ID.                                                                                                    |
|                | Туре        | ASCII string.                                                                                                    |
|                | Value       | No more than 32 characters.                                                                                                    |
| diskId         | Description | The ID of the extension disk to be removed.                                                                                         |
|                | Туре        | ASCII string.                                                                                                    |
|                | Value       | No more than 32 characters.                                                                                                    |

### Command

DestroyDisk -version <version ID> -locale <language code> -userId <user ID> -password <password> -orgId <tenant name> -lplatformId <L-Platform ID> -lserverId <server ID> -diskId <extension disk ID>

### Response

<Status code>

The API returns "200 OK" if it terminates normally.

<XML>

<Elements>

| Element name        | Item                  | Item description                                                                                                    |
|---------------------|-----------------------|----------------------------------------------------------------------------------------------------|
| DestroyDiskResponse | Description           | Element holding the response information.                                                                                                    |
|                     | Туре                  | None.                                                                                                    |
|                     | Number of occurrences | 1.                                                                                                    |
| responseMessage     | Description           | Message. This element indicates whether the request has been<br>processed correctly. Refer to "Chapter 16 Messages Starting<br>with PAPI" in the "Messages" for message details.                                                                                                    |
|                     | Туре                  | UTF-8 string.                                                                                                    |
|                     | Number of occurrences | 1.                                                                                                    |
| responseStatus      | Description           | Status. This element indicates whether the request has been<br>processed normally. "SUCCESS" is returned if the request is<br>processed normally. Otherwise, an error code is returned.<br>Refer to "Appendix A List of Response Status Error Codes(L-<br>Platform APIs)" for information on error codes. |
|                     | Туре                  | ASCII string.                                                                                                    |
|                     | Number of occurrences | 1.                                                                                                    |

### Sample response

<?xml version="1.0" encoding="UTF-8"?>

<DetachDiskResponse xmlns="http://cfmg.systemwalker.jp.fujitsu.com">

<responseMessage>PAPI00000 Processing was completed.</responseMessage>

```
<responseStatus>SUCCESS</responseStatus>
```

</DetachDiskResponse>

## 2.4.3 ListDisk (Gets a List of Existing Disks)

This API gets a list of existing disks.

| Parameter name | Item        | Item description                      |
|----------------|-------------|---------------------------------------|
| Version        | Description | The version ID of the L-Platform API. |
|                | Туре        | ASCII string.                         |
|                | Value       | Fixed. Specify "2.0".                 |

| Parameter name | Item        | Item description                                                                                                    |
|----------------|-------------|----------------------------------------------------------------------------------------------------|
| Locale         | Description | The language for communicating with the L-Platform API. This parameter is specified using the language codes stipulated by ISO 639. |
|                | Туре        | ASCII string.                                                                                                    |
|                | Value       | Fixed. Select "en": English.                                                                                                    |
| Action         | Description | The name of the L-Platform API to be executed.                                                                                      |
|                | Туре        | ASCII string.                                                                                                    |
|                | Value       | Fixed. Specify "ListDisk".                                                                                                    |
| userId         | Description | The user ID of the user that executes the L-Platform API.                                                                           |
|                | Туре        | ASCII string.                                                                                                    |
|                | Value       | No more than 31 characters.                                                                                                    |
| orgId          | Description | The tenant name of the user that executes the L-Platform API.                                                                       |
|                | Туре        | ASCII string.                                                                                                    |
|                | Value       | No more than 32 characters.                                                                                                    |

```
ListDisk -version <version ID> -locale <language code> -userId <user ID> -password <password> -orgId <tenant name>
```

### Response

<Status code>

The API returns "200 OK" if it terminates normally.

<XML>

```
<?xml version="1.0" encoding="UTF-8"?>
<ListDiskResponse>
<responseMessage>[Message]</responseMessage>
<responseStatus>[Status]</responseStatus>
<disks>
 <disk>
  <name>[Existing disk name]</name>
  <diskResourceId>[The resource ID of the existing disk]</diskResourceId>
  <label>[Existing disk label]</label>
  <comment>[Existing disk comment]</comment>
  <diskSize>[The size of the existing disk]</diskSize>
  <storagePool>[The resource name of the storage pool]</storagePool>
  <preCreated>[Precreated attribute]</preCreated>
   <status>[The status of the existing disk]</status>
 </disk>
</disks>
</ListDiskResponse>
```

| Element name     | Item        | Item description                          |
|------------------|-------------|-------------------------------------------|
| ListDiskResponse | Description | Element holding the response information. |
|                  | Туре        | None.                                     |

| Element name    | ltem                  | Item description                                                                                                    |
|-----------------|-----------------------|----------------------------------------------------------------------------------------------------|
|                 | Number of occurrences | 1.                                                                                                    |
| responseMessage | Description           | Message. This element indicates whether the request has bee<br>processed correctly.<br>Refer to "Chapter 16 Messages Starting with PAPI" in the<br>"Messages" for message details.                                                                   |
|                 | Туре                  | UTF-8 string.                                                                                                    |
|                 | Number of occurrences | 1.                                                                                                    |
| responseStatus  | Description           | Status. This element indicates whether the request has been<br>processed normally. "SUCCESS" is returned if the request i<br>processed normally. Otherwise, an error code is returned.<br>Refer to "Appendix A List of Response Status Error Codes() |
|                 |                       | Platform APIs)" for information on error codes.                                                                                                    |
|                 | Туре                  | ASCII string.                                                                                                    |
|                 | Number of occurrences | 1.                                                                                                    |
| disks           | Description           | Element holding the response information for the existing dis<br>information.                                                                                                    |
|                 | Туре                  | None.                                                                                                    |
|                 | Number of occurrences | 0 or 1.                                                                                                    |
| disk            | Description           | Set of existing disk information.                                                                                                    |
|                 | Туре                  | None.                                                                                                    |
|                 | Number of occurrences | 0 or more.                                                                                                    |
| name            | Description           | Existing disk name.                                                                                                    |
|                 | Туре                  | UTF-8 string.                                                                                                    |
|                 | Number of occurrences | As many as there are disk elements (0 or 1 element for each disk element).                                                                                                    |
| diskResourceId  | Description           | The resource ID of the existing disk.                                                                                                    |
|                 | Туре                  | ASCII string.                                                                                                    |
|                 | Number of occurrences | As many as there are disk elements (0 or 1 element for each disk element).                                                                                                    |
| label           | Description           | Existing disk label.                                                                                                    |
|                 | Туре                  | UTF-8 string.                                                                                                    |
|                 | Number of occurrences | As many as there are disk elements (0 or 1 element for each disk element).                                                                                                    |
| comment         | Description           | Existing disk comment.                                                                                                    |
|                 | Туре                  | UTF-8 string.                                                                                                    |
|                 | Number of occurrences | As many as there are disk elements (0 or 1 element for each disk element).                                                                                                    |
| diskSize        | Description           | The size of the existing disk. The units are "GB".                                                                                                    |
|                 | Туре                  | Decimal.                                                                                                    |

| Element name | Item                  | Item description                                                           |
|--------------|-----------------------|----------------------------------------------------------------------------|
|              | Number of occurrences | As many as there are disk elements (0 or 1 element for each disk element). |
| storagePool  | Description           | The resource name of the storage pool.                                     |
|              | Туре                  | UTF-8 string.                                                              |
|              | Number of occurrences | As many as there are disk elements (0 or 1 element for each disk element). |
| preCreated   | Description           | Precreated attribute.                                                      |
|              | Туре                  | ASCII string.                                                              |
|              | Number of occurrences | As many as there are disk elements (0 or 1 element for each disk element). |
| status       | Description           | The status of the existing disk.                                           |
|              | Туре                  | ASCII string.                                                              |
|              | Number of occurrences | As many as there are disk elements (0 or 1 element for each disk element). |

```
<?xml version="1.0" encoding="UTF-8"?>
<ListDiskResponse>
<responseMessage>PAPI00000 Processing was completed.</responseMessage>
<responseStatus>SUCCESS</responseStatus>
<disks>
 <disk>
  <name>small-disk</name>
  <diskResourceId>disk-1241</diskResourceId>
  <label>disk-0001</label>
  <comment>comment</comment>
  <size>30.0</size>
  <storagePool>/StoragePool</storagePool>
  <status>normal</status>
 </disk>
</disks>
</ListDiskResponse>
```

## 2.4.4 AttachDisk (Attaches an Existing Disk)

This API attaches an existing extension disk to a server.

Use ListDisk to get a list of existing disks to attach.

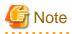

This API cannot be executed if there is a Solaris Container server in the L-Platform.

### **Request parameters**

| Parameter name | Item        | Item description                      |
|----------------|-------------|---------------------------------------|
| Version        | Description | The version ID of the L-Platform API. |
|                | Туре        | ASCII string.                         |

| Parameter name | Item        | Item description                                                                                                    |
|----------------|-------------|----------------------------------------------------------------------------------------------------|
|                | Value       | Fixed. Specify "2.0".                                                                                                    |
| Locale         | Description | The language for communicating with the L-Platform API. This parameter is specified using the language codes stipulated by ISO 639. |
|                | Туре        | ASCII string.                                                                                                    |
|                | Value       | Fixed. Select "en": English.                                                                                                    |
| Action         | Description | The name of the L-Platform API to be executed.                                                                                      |
|                | Туре        | ASCII string.                                                                                                    |
|                | Value       | Fixed. Specify "AttachDisk".                                                                                                    |
| userId         | Description | The user ID of the user that executes the L-Platform API.                                                                           |
|                | Туре        | ASCII string.                                                                                                    |
|                | Value       | No more than 31 characters.                                                                                                    |
| orgId          | Description | The tenant name of the user that executes the L-Platform API.                                                                       |
|                | Туре        | ASCII string.                                                                                                    |
|                | Value       | No more than 32 characters.                                                                                                    |
| lplatformId    | Description | System ID.                                                                                                    |
|                | Туре        | ASCII string.                                                                                                    |
|                | Value       | No more than 32 characters.                                                                                                    |
| lserverId      | Description | Server ID.                                                                                                    |
|                | Туре        | ASCII string.                                                                                                    |
|                | Value       | No more than 32 characters.                                                                                                    |
| diskResourceId | Description | The resource ID of the existing disk to be attached.                                                                                |
|                | Туре        | ASCII string.                                                                                                    |
|                | Value       | No more than 32 characters.                                                                                                    |
| diskName       | Description | The name of the existing disk to be attached.                                                                                       |
|                | Туре        | UTF-8 string.                                                                                                    |
|                | Value       | No more than 85 characters. The name of an existing disk need not be specified.                                                     |

AttachDisk -version <version ID> -locale <language code> -userId <user ID> -password <password> -orgId <tenant name> -lplatformId <L-Platform ID> -lserverId <server ID> -diskResourceId <resource ID of existing disk>

### Response

<Status code>

The API returns "200 OK" if it terminates normally.

<XML>

<?xml version="1.0" encoding="UTF-8"?>

<AttachDiskResponse xmlns="http://cfmg.systemwalker.jp.fujitsu.com">

<responseMessage>[Message]</responseMessage>

<responseStatus>[Status]</responseStatus>

<Elements>

| Element name       | Item                  | Item description                                                                                                    |
|--------------------|-----------------------|----------------------------------------------------------------------------------------------------|
| AttachDiskResponse | Description           | Element holding the response information.                                                                                                    |
|                    | Туре                  | None.                                                                                                    |
|                    | Number of occurrences | 1.                                                                                                    |
| responseMessage    | Description           | Message. This element indicates whether the request has been<br>processed correctly.<br>Refer to "Chapter 16 Messages Starting with PAPI" in the<br>"Messages" for message details.     |
|                    | Туре                  | UTF-8 string.                                                                                                    |
|                    | Number of occurrences | 1.                                                                                                    |
| responseStatus     | Description           | Status. This element indicates whether the request has been<br>processed normally. "SUCCESS" is returned if the request is<br>processed normally. Otherwise, an error code is returned. |
|                    |                       | Refer to "Appendix A List of Response Status Error Codes(L-<br>Platform APIs)" for information on error codes.                                                                          |
|                    | Туре                  | ASCII string.                                                                                                    |
|                    | Number of occurrences | 1.                                                                                                    |
| diskId             | Description           | The ID of the disk created by this operation.                                                                                                    |
|                    | Туре                  | ASCII string.                                                                                                    |
|                    | Number of occurrences | 0 or 1.                                                                                                    |

### Sample response

```
<?xml version="1.0" encoding="UTF-8"?>
```

<AttachDiskResponse xmlns="http://cfmg.systemwalker.jp.fujitsu.com">

```
<responseMessage>PAPI00000 Processing was completed.</responseMessage>
```

```
<responseStatus>SUCCESS</responseStatus>
```

```
<diskId>VDISK000001</diskId>
```

```
</AttachDiskResponse>
```

## 2.4.5 DetachDisk (Detaches an Existing Disk)

This API detaches an extension disk that has been attached to a server.

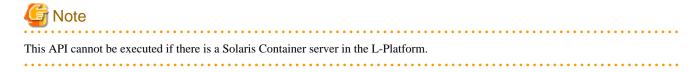

| Item        | Item description                                                                                                    |  |
|-------------|----------------------------------------------------------------------------------------------------|--|
| Description | The version ID of the L-Platform API.                                                                                                    |  |
| Туре        | ASCII string.                                                                                                    |  |
| Value       | Fixed. Specify "2.0".                                                                                                    |  |
| Description | The language for communicating with the L-Platform API. This parameter is specified using the language codes stipulated by ISO 639.                                                                                                    |  |
| Туре        | ASCII string.                                                                                                    |  |
| Value       | Fixed. Select "en": English.                                                                                                    |  |
| Description | The name of the L-Platform API to be executed.                                                                                                    |  |
| Туре        | ASCII string.                                                                                                    |  |
| Value       | Fixed. Specify "DetachDisk".                                                                                                    |  |
| Description | The user ID of the user that executes the L-Platform API.                                                                                                    |  |
| Туре        | ASCII string.                                                                                                    |  |
| Value       | No more than 31 characters.                                                                                                    |  |
| Description | The tenant name of the user that executes the L-Platform API.                                                                                                    |  |
| Туре        | ASCII string.                                                                                                    |  |
| Value       | No more than 32 characters.                                                                                                    |  |
| Description | L-Platform ID.                                                                                                    |  |
| Туре        | ASCII string.                                                                                                    |  |
| Value       | No more than 32 characters.                                                                                                    |  |
| Description | Server ID.                                                                                                    |  |
| Туре        | ASCII string.                                                                                                    |  |
| Value       | No more than 32 characters.                                                                                                    |  |
| Description | The ID of the extension disk to be detached.                                                                                                    |  |
| Туре        | ASCII string.                                                                                                    |  |
| Value       | No more than 32 characters.                                                                                                    |  |
|             | Description         Type         Value         Description         Type         Value         Description         Obscription         Type         Value         Description         Obscription         Obscription |  |

DetachDisk -version <version ID> -locale <language code> -userId <user ID> -password <password> -orgId <tenant name> -lplatformId <L-Platform ID> -lserverId <server ID> -diskId <extension disk ID>

### Response

<Status code>

The API returns "200 OK" if it terminates normally.

<XML>

```
<?xml version="1.0" encoding="UTF-8"?>
<DetachDiskResponse xmlns="http://cfmg.systemwalker.jp.fujitsu.com">
    <responseMessage>[Message]</responseMessage>
    <responseStatus>[Status]</responseStatus>
</DetachDiskResponse>
```

| Element name       | Item                  | Item description                                                                                                    |
|--------------------|-----------------------|----------------------------------------------------------------------------------------------------|
| DetachDiskResponse | Description           | Element holding the response information.                                                                                                    |
|                    | Туре                  | None.                                                                                                    |
|                    | Number of occurrences | 1.                                                                                                    |
| responseMessage    | Description           | Message. This element indicates whether the request has been<br>processed correctly.<br>Refer to "Chapter 16 Messages Starting with PAPI" in the<br>"Messages" for message details.                                                                                                    |
|                    | Туре                  | UTF-8 string.                                                                                                    |
|                    | Number of occurrences | 1.                                                                                                    |
| responseStatus     | Description           | Status. This element indicates whether the request has been<br>processed normally. "SUCCESS" is returned if the request is<br>processed normally. Otherwise, an error code is returned.<br>Refer to "Appendix A List of Response Status Error Codes(L-<br>Platform APIs)" for information on error codes. |
|                    | Туре                  | ASCII string.                                                                                                    |
|                    | Number of occurrences | 1.                                                                                                    |

<?xml version="1.0" encoding="UTF-8"?>

<DetachDiskResponse xmlns="http://cfmg.systemwalker.jp.fujitsu.com">

<responseMessage>PAPI00000 Processing was completed.</responseMessage>

<responseStatus>SUCCESS</responseStatus>

</DetachDiskResponse>

# Chapter 3 Reference for the Accounting API

This chapter explains references relating to the accounting API.

# 3.1 Resource Usage Operations

This section explains the accounting API as it relates to resource usage operations.

## 3.1.1 GetResourceUsage (Get Resource Usage)

Get the resource usage.

| Parameter name | Item        | Item description                                                                                                    |  |
|----------------|-------------|----------------------------------------------------------------------------------------------------|--|
| [version]      | Description | Version ID of the accounting API                                                                                                    |  |
|                | Туре        | ASCII string.                                                                                                    |  |
|                | Value       | Fixed. Specify "1.0". The latest version is used if this is omitted.                                                                                                    |  |
| action         | Description | The name of the accounting API to be executed.                                                                                                    |  |
|                | Туре        | ASCII string.                                                                                                    |  |
|                | Value       | Fixed. Specify "GetResourceUsage".                                                                                                    |  |
| [startDate]    | Description | Start date for information to be retrieved                                                                                                    |  |
|                | Туре        | ASCII string.                                                                                                    |  |
|                | Value       | Specify using the format "yyyy-MM-dd".The start date cannot be any day after the endDate, the day the API is executed, orany date after this.If this is omitted, the day previous to when the API is executed will be used. |  |
| [endDate]      | Description | End date for information to be retrieved                                                                                                    |  |
|                | Туре        | ASCII string.                                                                                                    |  |
|                | Value       | Specify using the format "yyyy-MM-dd".                                                                                                    |  |
|                |             | The end date cannot be any day before the startDate, the day the API is executed, or any date after this.                                                                                                    |  |
|                |             | If this is omitted, the day previous to when the API is executed will be used.                                                                                                    |  |
| [lplatformId]  | Description | Retrieve information for specified L-Platform                                                                                                    |  |
|                | Туре        | ASCII string.                                                                                                    |  |
|                | Value       | Specify in each parameter when specifying multiple.                                                                                                    |  |
|                |             | For example, lplatformId=aaa&lplatformId=bbb&                                                                                                    |  |
|                |             | If an "lplatformId" is specified, a "tenantName" cannot be specified and vice versa.                                                                                                    |  |
| [tenantName]   | Description | Retrieve information for specified tenant                                                                                                    |  |
|                | Туре        | ASCII string.                                                                                                    |  |
|                | Value       | Specify in each parameter when specifying multiple.<br>For example, tenantName=aaa&tenantName=bbb&<br>If an "lplatformId" is specified, a "tenantName" cannot be specified and vice versa.                                  |  |
| [recordStatus] | Description | Status flag for the information about deployment and operation times to be retrieved                                                                                                    |  |
|                | Туре        | ASCII string.                                                                                                    |  |

| Parameter name | Item  | Item description                                                                                                    |
|----------------|-------|----------------------------------------------------------------------------------------------------|
|                | Value | Specify one of the following: Multiple can be specified.<br>NORMAL<br>WARNING<br>ERROR<br>Only NORMAL and WARNING are retrieved if this is omitted. |

### Response

<Status code>

The API returns "200 OK" if it terminates normally.

<XML>

| xml version="1.0" encoding="UTF-8"?                                                                                     |
|----------------------------------------------------------------------------------------------------|
| <getresourceusageresponse></getresourceusageresponse>                                                                   |
| <responsemessage>[Message]</responsemessage>                                                                            |
| <responsestatus>[Status]</responsestatus>                                                                               |
| <version>[Version]</version>                                                                                            |
| <systems date="[Date of the data to be retrieved]"></systems>                                                           |
| <system <="" id="[L-Platform ID]" name="[L-Platform name]" td="" tenantname="[Tenant name of managed tenant]"></system> |
| tenantDeleteDate="[Date when managed tenant was deleted]">                                                              |
| <accountingitems></accountingitems>                                                                                     |
| <accountingitem></accountingitem>                                                                                       |
| <products></products>                                                                                                   |
| <product <="" category="[Category code]" id="[Product ID]" resource="[Resource ID]" td=""></product>                    |
| usageUnit="[Accounting unit]" unitPrice="[Unit price]" unitNum="[Unit number]">                                         |
| <deploymentrecords></deploymentrecords>                                                                                 |
| <record <="" endtime="[End time]" startevent="[Start event]" starttime="[Start time]" td=""></record>                   |
| endEvent="[End event]" recordStatus="[Status flag]"/>                                                                   |
|                                                                                                    |
|                                                                                                    |
|                                                                                                    |
|                                                                                                    |
|                                                                                                    |
| <servers></servers>                                                                                                    |
| <server id="[L-Server ID]" name="[L-Server name]"></server>                                                             |
| <disks></disks>                                                                                                    |
| <disk id="[Disk ID]" name="[Disk name]"></disk>                                                                         |
|                                                                                                    |
|                                                                                                    |
|                                                                                                    |
|                                                                                                    |
|                                                                                                    |
|                                                                                                    |
|                                                                                                    |
|                                                                                                    |

| Element name             | Item                  | Item description                                                                  |
|--------------------------|-----------------------|-----------------------------------------------------------------------------------|
| GetResourceUsageResponse | Description           | Element holding the response information.                                         |
|                          | Туре                  | None.                                                                             |
|                          | Number of occurrences | 1                                                                                 |
| responseMessage          | Description           | Message. This element indicates whether the request has been processed correctly. |

| Element name   | Item                  | Item description                                                                                                    |
|----------------|-----------------------|----------------------------------------------------------------------------------------------------|
|                |                       | Refer to "Chapter 5 Messages Starting with AAPI" in the "Messages" for message details.                                                                                                    |
|                | Туре                  | UTF-8 string.                                                                                                    |
|                | Number of occurrences | 1                                                                                                    |
| responseStatus | Description           | Status. This element indicates whether the request has been processed<br>normally. "SUCCESS" is returned if the request is processed normally.<br>Otherwise, an error code is returned.                                                              |
|                |                       | Refer to "Appendix B List of Response Status Error Codes(Accounting APIs)" for information on error codes.                                                                                                    |
|                | Туре                  | ASCII string.                                                                                                    |
|                | Number of occurrences | 1                                                                                                    |
| version        | Description           | The version ID of the API.                                                                                                    |
|                | Туре                  | ASCII string.                                                                                                    |
|                | Number of occurrences | 1                                                                                                    |
| systems        | Description           | Element holding the response information for the list of L-Platform.<br>date: Date of the data to be retrieved. Format is "yyyy-MM-dd".                                                                                                    |
|                |                       | The return is empty if the tenant has not been deleted. This attribute will be omitted.                                                                                                    |
|                | Туре                  | None.                                                                                                    |
|                | Number of occurrences | 1 or more.                                                                                                    |
| system         | Description           | Set of additional L-Platform template information.<br>id : L-Platform ID<br>name : L-Platform name<br>tenantName: Tenant name of managed tenant<br>tenantDeleteDate: Date when managed tenant was deleted Format is<br>"yyyy-MM-dd'T'HH:mm:ss.SSSZ". |
|                |                       | The return is empty if the tenant has not been deleted. This attribute cannot be omitted.                                                                                                    |
|                | Туре                  | None.                                                                                                    |
|                | Number of occurrences | 0 or more.                                                                                                    |
| servers        | Description           | Element holding the response information for the list of L-Server.                                                                                                    |
|                | Туре                  | ASCII string.                                                                                                    |
|                | Number of occurrences | As many as there are system elements (0 or 1 element for each system element).                                                                                                    |
| server         | Description           | Set of additional L-Server information.<br>id : L-Server ID<br>name: L-Server name                                                                                                    |
|                | Туре                  | UTF-8 string.                                                                                                    |
|                | Number of occurrences | As many as there are servers elements (0 or 1 element for each servers element).                                                                                                    |
| disks          | Description           | Element holding the response information for the list of disk.                                                                                                    |

| Element name      | Item                  | Item description                                                                                                    |
|-------------------|-----------------------|----------------------------------------------------------------------------------------------------|
|                   | Туре                  | ASCII string.                                                                                                    |
|                   | Number of occurrences | As many as there are servers elements (0 or 1 element for each servers element).                                                                                                    |
| disk              | Description           | Set of additional disk information.<br>id : disk ID<br>name: disk name                                                                                                    |
|                   | Туре                  | ASCII string.                                                                                                    |
|                   | Number of occurrences | As many as there are disks elements (more than 0 elements for each disks element).                                                                                                    |
| accountingItems   | Description           | Element holding the response information for the list of accounting information.                                                                                                    |
|                   | Туре                  | ASCII string.                                                                                                    |
|                   | Number of occurrences | As many as there are system, server, or disk elements (more than 0 elements for each disks element).                                                                                                    |
| accountingItem    | Description           | Set of additional list of accounting information.                                                                                                    |
|                   | Туре                  | ASCII string.                                                                                                    |
|                   | Number of occurrences | As many as there are accountingItems elements (more than 1 elements for each accountingItems element).                                                                                                    |
| products          | Description           | Element holding the response information for the list of product information.                                                                                                    |
|                   | Туре                  | ASCII string.                                                                                                    |
|                   | Number of occurrences | As many as there are accountingItem elements (0 or 1 element for each accountingItem element).                                                                                                    |
| product           | Description           | Set of product information<br>id: Product ID (*1)<br>category: Category code (*1)<br>resource: Resource ID (*1)<br>usageUnit: Accounting unit (*1)<br>unitPrice: Unit price (*1)<br>unitNum: Unit number (number of pieces, frequency, size, etc.) (* 2)<br>* 1: Values taken are based on the use of a product master. If products are<br>not registered, the attributes are not omitted, but rather the return is empty.<br>* 2: Performance values for each product are returned.<br>- template: 1 (fixed)<br>- vm: 1 (fixed)<br>- cpu: Number of CPUs<br>- cpu_clock: CPU frequency<br>- memory: Memory size<br>- disk: Disk size |
|                   | Туре                  | ASCII string.                                                                                                    |
|                   | Number of occurrences | As many as there are products elements (more than 0 elements for each products element).                                                                                                    |
| deploymentRecords | Description           | Set of deployed times.                                                                                                    |
|                   | Туре                  | ASCII string.                                                                                                    |
|                   | Number of occurrences | As many as there are product elements (0 or 1 element for each product element).                                                                                                    |

| Element name     | Item                  | Item description                                                                                                    |
|------------------|-----------------------|----------------------------------------------------------------------------------------------------|
| operationRecords | Description           | Set of operation times.                                                                                                    |
|                  | Туре                  | ASCII string.                                                                                                    |
|                  | Number of occurrences | As many as there are product elements (0 or 1 element for each product element).                                                                                                    |
|                  | Description           | Information about deployment and operation times.<br>• startTime: Start time. Format is "HH:mm:ss.SSSZ".<br>• startEvent: Start event (*1)<br>• endTime: End time. Format is "HH:mm:ss.SSSZ".<br>• endEvent: End event (*1)<br>• recordStatus: Status flag. This will be one of the following:<br>- NORMAL<br>- WARNING<br>- ERROR<br>*1: Refer to "3.1.1.1 List of Events" for details. |
|                  | Туре                  | ASCII string.                                                                                                    |
|                  | Number of occurrences | As many as there are deploymentRecords or operationRecords elements (more than 0 elements for each deploymentRecords or operationRecords element).                                                                                                    |

```
<?xml version="1.0" encoding="UTF-8" ?>
<GetResourceUsageResponse>
<responseMessage>AAPI00000 Process completed.</responseMessage>
<responseStatus>SUCCESS</responseStatus>
<version>1.0</version>
<startDate>2012-04-26</startDate>
<endDate>2012-04-26</endDate>
<systems date="2012-04-26">
 <system id="Tenant-0-IYHPD30VJ" name="iwmt-lp03" tenantName="Tenant-001" tenantDeleteDate="">
   <accountingItems>
    <accountingItem>
     <products>
      oduct id="PID-IP-0001-0001" category="template" resource="template-135562b98d2"
usageUnit="month" unitPrice="10.000000" unitNum="0">
       <deploymentRecords>
        <record startTime="13:39:42.000+0900" startEvent="ADD" endTime="23:59:59.999+0900"</pre>
endEvent="END" recordStatus="NORMAL"/>
      </deploymentRecords>
      </product>
    </products>
    </accountingItem>
  </accountingItems>
   <servers>
    <server id="Tenant-0-IYHPD30VJ-S-0001" name="virtual_win2008">
     <accountingItems>
      <accountingItem>
       <products>
        <product id="PID-VM-0001-0001" category="vm" resource="win2008" usageUnit="hour"</pre>
unitPrice="31.000000" unitNum="0">
        <deploymentRecords>
          <record startTime="13:39:42.000+0900" startEvent="ADD" endTime="23:59:59.999+0900"</pre>
endEvent="END" recordStatus="NORMAL"/>
         </deploymentRecords>
         <operationRecords>
```

```
<record startTime="13:39:56.000+0900" startEvent="START" endTime="23:59:59.999+0900"</pre>
endEvent="END" recordStatus="NORMAL"/>
         </operationRecords>
        </product>
       </products>
      </accountingItem>
      <accountingItem>
       <products>
        <product id="PID-OS-0001-0001" category="cpu" resource="/VMHostPool" usageUnit="hour"</pre>
unitPrice="5693.000000" unitNum="1">
         <deploymentRecords>
          <record startTime="13:39:42.000+0900" startEvent="ADD" endTime="23:59:59.999+0900"</pre>
endEvent="END" recordStatus="NORMAL"/>
         </deploymentRecords>
         <operationRecords>
          <record startTime="13:39:56.000+0900" startEvent="START" endTime="23:59:59.999+0900"</pre>
endEvent="END" recordStatus="NORMAL"/>
         </operationRecords>
        </product>
        <product id="PID-NW-0001-0001" category="cpu_clock" resource="/VMHostPool" usageUnit="hour"</pre>
unitPrice="39.000000" unitNum="20">
         <deploymentRecords>
          <record startTime="13:39:42.000+0900" startEvent="ADD" endTime="23:59:59.999+0900"</pre>
endEvent="END" recordStatus="NORMAL"/>
         </deploymentRecords>
         <operationRecords>
          <record startTime="13:39:56.000+0900" startEvent="START" endTime="23:59:59.999+0900"</pre>
endEvent="END" recordStatus="NORMAL"/>
         </operationRecords>
        </product>
       </products>
      </accountingItem>
      <accountingItem>
       <products>
        <product id="PID-MM-0001-0001" category="memory" resource="/VMHostPool" usageUnit="hour"</pre>
unitPrice="1.000000" unitNum="20">
         <deploymentRecords>
          <record startTime="13:39:42.000+0900" startEvent="ADD" endTime="23:59:59.999+0900"</pre>
endEvent="END" recordStatus="NORMAL"/>
         </deploymentRecords>
         <operationRecords>
          <record startTime="13:39:56.000+0900" startEvent="START" endTime="23:59:59.999+0900"</pre>
endEvent="END" recordStatus="NORMAL"/>
         </operationRecords>
        </product>
       </products>
      </accountingItem>
     </accountingItems>
     <disks>
      <disk id="Tenant-0-IYHPD30VJ-D-0001" name="DISK0">
       <accountingItems>
        <accountingItem>
         <products>
          cproduct id="PID-DK-0001-0001" category="disk" resource="/VMStoragePool" usageUnit="hour"
unitPrice="0.080000" unitNum="200">
           <deploymentRecords>
            <record startTime="13:39:42.000+0900" startEvent="ADD" endTime="23:59:59.999+0900"</pre>
endEvent="END" recordStatus="NORMAL"/>
           </deploymentRecords>
           <operationRecords>
            <record startTime="13:39:56.000+0900" startEvent="START" endTime="23:59:59.999+0900"</pre>
endEvent="END" recordStatus="NORMAL"/>
           </operationRecords>
```

```
</product>
</products>
</accountingItem>
</accountingItems>
</disk>
</disks>
</disks>
</server>
</servers>
</system>
</systems>
</getResourceUsageResponse>
```

## 3.1.1.1 List of Events

|     |                    | (      | Generated events |       |           |                                                                   |
|-----|--------------------|--------|------------------|-------|-----------|-------------------------------------------------------------------|
| No. | Event name         | Deploy | ed time          | Opera | tion time | Event summary                                                     |
|     |                    | Start  | End              | Start | End       |                                                                   |
| 1   | ADD                | YES    | -                | -     | -         | Add                                                               |
| 2   | DELETE             | -      | YES              | -     | -         | Delete                                                            |
| 3   | START              | -      | -                | YES   | -         | Start                                                             |
| 4   | STOP               | -      | -                | YES   | YES       | Stopped                                                           |
| 5   | CHANGE_PRICE       | YES    | YES              | YES   | YES       | Unit price change in product master                               |
| 6   | CHANGE_NUM         | YES    | YES              | YES   | YES       | Change in number of CPS, memory capacity, etc.                    |
| 7   | CHANGE_TENA<br>NT  | YES    | YES              | -     | -         | L-Platform transfer                                               |
| 8   | CHANGE_OWNE<br>R   | YES    | YES              | YES   | YES       | Change in L-Platform owner                                        |
| 9   | PERIOD             | YES    | -                | YES   | -         | Periodic log                                                      |
| 10  | BEGIN              | YES    | -                | YES   | -         | Start of day (Output at 0:00:00.000 if there is no PERIOD)        |
| 11  | END                | -      | YES              | -     | YES       | End of day (Output every day at 23:59:59.999)                     |
| 12  | UNKNOWN_AD<br>D    | -      | YES              | -     | -         | If ADD-ADD-DELETE, then this becomes ADD-UNKNOWN_ADD              |
| 13  | UNKNOWN_DE<br>LETE | -      | YES              | -     | -         | If ADD-DELETE-DELETE, then this becomes UNKNOWN_DELETE-DELETE     |
| 14  | UNKNOWN_STA<br>RT  | -      | -                | -     | YES       | If START-START-STOP, then this becomes START-<br>UNKNOWN_START    |
| 15  | UNKNOWN_STO<br>P   | -      | -                | YES   | -         | If DELETE-STOP, then this becomes UNKNOWN_STOP-<br>STOP           |
| 16  | UNKNOWN_CH<br>ANGE | YES    | -                | -     | -         | If DELETE-CHANGE, then this becomes<br>UNKNOWN_CHANGE-CHANGE      |
| 17  | UNKNOWN_PER<br>IOD | YES    | -                | YES   | -         | If STOP-PERIOD(RUNNNING), then this becomes UNKNOWN_PERIOD-PERIOD |

## 3.2 Usage Point Operations

This section explains the accounting API as it relates to usage point operations.

# 3.2.1 GetUsagePoint (Get Usage Point)

Get the usage point.

### **Request parameters**

| Parameter name          | Item        | Item description                                                                                                    |
|-------------------------|-------------|----------------------------------------------------------------------------------------------------|
| [version]               | Description | Version ID of the accounting API                                                                                                    |
|                         | Туре        | ASCII string.                                                                                                    |
|                         | Value       | Fixed. Specify "1.0". The latest version is used if this is omitted.                                                                                                    |
| action                  | Description | The name of the accounting API to be executed.                                                                                                    |
|                         | Туре        | ASCII string.                                                                                                    |
|                         | Value       | Fixed. Specify "GetUsagePoint".                                                                                                    |
| [startDate]             | Description | Start date for information to be retrieved                                                                                                    |
|                         | Туре        | ASCII string.                                                                                                    |
|                         | Value       | Specify using the format "yyyy-MM-dd".<br>The start date cannot be any day after the endDate, the day the API is executed, or<br>any date after this.<br>If this is omitted, the day previous to when the API is executed will be used. |
| [endDate]               | Description | End date for information to be retrieved                                                                                                    |
|                         | Туре        | ASCII string.                                                                                                    |
|                         | Value       | Specify using the format "yyyy-MM-dd".                                                                                                    |
|                         |             | The end date cannot be any day before the startDate, the day the API is executed, or any date after this.                                                                                                    |
|                         |             | If this is omitted, the day previous to when the API is executed will be used.                                                                                                    |
| [sum] Descripti         |             | Option to determine whether to output the retrieved information for each day, or to sum.                                                                                                    |
|                         | Туре        | ASCII string.                                                                                                    |
|                         | Value       | One of the following can be specified:<br>true : Output summed value<br>false: Output for each day                                                                                                    |
|                         |             | If nothing was specified, the setting will be considered to be "false".                                                                                                    |
| [lplatformId]           | Description | Retrieve information for specified L-Platform                                                                                                    |
|                         | Туре        | ASCII string.                                                                                                    |
|                         | Value       | Specify in each parameter when specifying multiple.                                                                                                    |
|                         |             | For example, lplatformId=aaa&lplatformId=bbb&                                                                                                    |
|                         |             | If an "lplatformId" is specified, a "tenantName" cannot be specified and vice versa.                                                                                                    |
| [tenantName] Descriptio |             | Retrieve information for specified tenant.                                                                                                    |
|                         | Туре        | ASCII string.                                                                                                    |
|                         | Value       | Specify in each parameter when specifying multiple.<br>For example, tenantName=aaa&tenantName=bbb&                                                                                                    |
|                         |             | If an "lplatformId" is specified, a "tenantName" cannot be specified and vice versa.                                                                                                    |
| [recordStatus]          | Description | Status flag for the information about deployment and operation times to be retrieved                                                                                                    |
|                         | Туре        | ASCII string.                                                                                                    |

| Parameter name | Item  | Item description                                                                                                    |
|----------------|-------|----------------------------------------------------------------------------------------------------|
|                | Value | Specify one of the following: Multiple can be specified.<br>NORMAL<br>WARNING<br>ERROR<br>Only NORMAL and WARNING are retrieved if this is omitted. |

<Status code>

The API returns "200 OK" if it terminates normally.

<XML>

| xml version="1.0" encoding="UTF-8"?                                                                                      |
|----------------------------------------------------------------------------------------------------|
| <getusagepointresponse></getusagepointresponse>                                                                          |
| <responsemessage>[Message]</responsemessage>                                                                             |
| <responsestatus>[Status]</responsestatus>                                                                                |
| <version>[Version]</version>                                                                                             |
| <startdate>[Start date for reference information]</startdate>                                                            |
| <enddate>[End date for reference information]</enddate>                                                                  |
| <systems date="[Date of the data to be retrieved]"></systems>                                                            |
| <system <="" id="[L-Platform ID]" name="[L-Platform name]" td="" tenantname="[ Tenant name of managed tenant]"></system> |
| tenantDeleteDate="[Date when managed tenant was deleted]">                                                               |
| <accountingitems></accountingitems>                                                                                      |
| <accountingitem></accountingitem>                                                                                        |
| <products></products>                                                                                                    |
| <product <="" category="[Category code]" id="[Product ID]" pre="" resource="[Resource ID]"></product>                    |
| usageUnit="[Accounting unit]" unitPrice="[Unit price]" unitNum="[Unit number]">                                          |
| <usagepoint>[Usage point]</usagepoint>                                                                                   |
| <usagepointunit>[Unit of usage point]</usagepointunit>                                                                   |
|                                                                                                    |
|                                                                                                    |
|                                                                                                    |
|                                                                                                    |
| <servers></servers>                                                                                                    |
| <pre><server id="[L-Server ID]" name="[L-Server name]"></server></pre>                                                   |
|                                                                                                    |
| <disks></disks>                                                                                                    |
| <disk id="[Disk ID]" name="[Disk name]"></disk>                                                                          |
|                                                                                                    |
|                                                                                                    |
|                                                                                                    |
|                                                                                                    |
|                                                                                                    |
|                                                                                                    |
|                                                                                                    |
|                                                                                                    |

| Element name          | Item                  | Item description                                                                  |
|-----------------------|-----------------------|-----------------------------------------------------------------------------------|
| GetUsagePointResponse | Description           | Element holding the response information.                                         |
|                       | Туре                  | None.                                                                             |
|                       | Number of occurrences | 1                                                                                 |
| responseMessage       | Description           | Message. This element indicates whether the request has been processed correctly. |

| Element name   | Item                  | Item description                                                                                                    |
|----------------|-----------------------|----------------------------------------------------------------------------------------------------|
|                |                       | Refer to "Chapter 5 Messages Starting with AAPI" in the "Messages" for message details.                                                                                                    |
|                | Туре                  | UTF-8 string.                                                                                                    |
|                | Number of occurrences | 1                                                                                                    |
| responseStatus | Description           | Status. This element indicates whether the request has been processed<br>normally. "SUCCESS" is returned if the request is processed normally.<br>Otherwise, an error code is returned.                                                                                                    |
|                |                       | Refer to "Appendix B List of Response Status Error Codes(Accounting APIs)" for information on error codes.                                                                                                    |
|                | Туре                  | ASCII string.                                                                                                    |
|                | Number of occurrences | 1                                                                                                    |
| version        | Description           | The version ID of the API.                                                                                                    |
|                | Туре                  | ASCII string.                                                                                                    |
|                | Number of occurrences | 1                                                                                                    |
| startDate      | Description           | Start date for reference information.                                                                                                    |
|                | Туре                  | ASCII string.                                                                                                    |
|                | Number of occurrences | 1                                                                                                    |
| endDate        | Description           | End date for reference information.                                                                                                    |
|                | Туре                  | ASCII string.                                                                                                    |
|                | Number of occurrences | 1                                                                                                    |
| systems        | Description           | <ul> <li>Set of additional L-Platform template information.</li> <li>id : L-Platform ID</li> <li>name : L-Platform name</li> <li>tenantName: Tenant name of managed tenant</li> <li>tenantDeleteDate: Date when managed tenant was deleted Format is</li> <li>"yyyy-MM-dd'T'HH:mm:ss.SSSZ".</li> <li>The return is empty if the tenant has not been deleted. This attribute cannot</li> </ul> |
|                |                       | be omitted.                                                                                                    |
|                | Туре                  | None.                                                                                                    |
|                | Number of occurrences | 0 or more.                                                                                                    |
| system         | Description           | Element holding the response information for the list of L-Platform.                                                                                                    |
|                | Туре                  | ASCII string.                                                                                                    |
|                | Number of occurrences | As many as there are system elements (0 or 1 element for each system element).                                                                                                    |
| servers        | Description           | Set of additional L-Server information.<br>id : L-Server ID<br>name: L-Server name                                                                                                    |
|                | Туре                  | UTF-8 string.                                                                                                    |

| Element name    | Item                  | Item description                                                                                                    |
|-----------------|-----------------------|----------------------------------------------------------------------------------------------------|
|                 | Number of occurrences | As many as there are servers elements (0 or 1 element for each servers element).                                                                                                    |
| server          | Description           | Element holding the response information for the list of L-Server.                                                                                                    |
|                 | Туре                  | ASCII string.                                                                                                    |
|                 | Number of occurrences | As many as there are servers elements (0 or 1 element for each servers element).                                                                                                    |
| disks           | Description           | Set of additional disk information.<br>id : disk ID<br>name: disk name                                                                                                    |
|                 | Туре                  | ASCII string.                                                                                                    |
|                 | Number of occurrences | As many as there are disks elements (more than 0 elements for each disks element).                                                                                                    |
| disk            | Description           | Set of additional disk information.<br>id : L-Platform ID<br>name : L-Platform name<br>tenantName: Tenant name of managed tenant<br>tenantDeleteDate: Date when managed tenant was deleted Format is<br>"yyyy-MM-dd'T'HH:mm:ss.SSSZ".<br>The return is empty if the tenant has not been deleted. This attribute cannot<br>be omitted.                                                                                                    |
|                 | Туре                  | ASCII string.                                                                                                    |
|                 | Number of occurrences | 0 or more.                                                                                                    |
| accountingItems | Description           | Element holding the response information for the list of accounting information.                                                                                                    |
|                 | Туре                  | ASCII string.                                                                                                    |
|                 | Number of occurrences | As many as there are system, server, or disk elements (more than 0 elements for each disks element).                                                                                                    |
| accountingItem  | Description           | Set of additional list of accounting information.                                                                                                    |
|                 | Туре                  | ASCII string.                                                                                                    |
|                 | Number of occurrences | As many as there are accountingItems elements (more than 1 elements for each accountingItems element).                                                                                                    |
| products        | Description           | Element holding the response information for the list of product information.                                                                                                    |
|                 | Туре                  | ASCII string.                                                                                                    |
|                 | Number of occurrences | As many as there are accountingItem elements (0 or 1 element for each accountingItem element).                                                                                                    |
| product         | Description           | Set of product information<br>id: Product ID (*1)<br>category: Category code (*1)<br>resource: Resource ID (*1)<br>usageUnit: Accounting unit (*1)<br>unitPrice: Unit price (*1)<br>unitNum: Unit number (number of pieces, frequency, size, etc.) (* 2)<br>* 1: Values taken are based on the use of a product master. If products are<br>not registered, the attributes are not omitted, but rather the return is empty.<br>* 2: Performance values for each product are returned.<br>- template: 1 (fixed) |

| Element name   | Item                  | Item description                                                                                                    |
|----------------|-----------------------|----------------------------------------------------------------------------------------------------|
|                |                       | <ul> <li>vm: 1 (fixed)</li> <li>pm: 1 (fixed)</li> <li>cpu: Number of CPUs</li> <li>cpu_clock: CPU frequency</li> <li>memory: Memory size</li> <li>disk: Disk size</li> </ul> |
|                | Туре                  | ASCII string.                                                                                                    |
|                | Number of occurrences | As many as there are products elements (more than 0 elements for each products element).                                                                                      |
| usagePoint     | Description           | Usage point                                                                                                    |
|                | Туре                  | decimal                                                                                                    |
|                | Number of occurrences | As many as there are product elements (1 elements for each product element).                                                                                                  |
| usagePointUnit | Description           | Unit of usage point. Specify one of the following:<br>minute (minutes)<br>hour (hours)<br>month (months)                                                                      |
|                | Туре                  | ASCII string.                                                                                                    |
|                | Number of occurrences | As many as there are product elements (1 elements for each product element).                                                                                                  |

<?xml version="1.0" encoding="UTF-8" ?> <GetUsagePointResponse> <responseMessage>AAPI00000 Process completed.</responseMessage> <responseStatus>SUCCESS</responseStatus> <version>1.0</version> <startDate>2012-01-01</startDate> <endDate>2012-01-02</endDate> <systems> <system id="Tenant1-IYHPD30VJ" name="lplatform001" tenantName="Tenant1" tenantDeleteDate=""> <accountingItems> <accountingItem> <products> <product id="PID-TMP-001" category="template" resource="template-135562b98d2" usageUnit="month" unitPrice="1000.000"</pre> unitNum="1"> <usagePoint>1</usagePoint> <usagePointUnit>month</usagePointUnit> </product> </products> </accountingItem> </accountingItems> <servers> <server id="Tenant1-IYHPD30VJ-S-0001" name="lserver001"> <accountingItems> <accountingItem> <products> <product id="PID-VIM-001" category="vm" resource="/VMHostPool" usageUnit="month" unitPrice="800.000" unitNum="1"> <usagePoint>1</usagePoint> <usagePointUnit>month</usagePointUnit> </product>

```
</products>
</accountingItem>
<accountingItem>
<products>
<product id="PID-CPU-001" category="cpu" resource="/VMHostPool" usageUnit="hour" unitPrice="0.150" unitNum="2"></product id="PID-CPU-001" category="cpu" resource="/VMHostPool" usageUnit="hour" unitPrice="0.150" unitNum="2"></product id="PID-CPU-001" category="cpu" resource="/VMHostPool" usageUnit="hour" unitPrice="0.150" unitNum="2"></product id="PID-CPU-001" category="cpu" resource="/VMHostPool" usageUnit="hour" unitPrice="0.150" unitNum="2"></product id="pint" category="cpu" resource="cpu" resource="cpu" reso
<usagePoint>630</usagePoint>
<usagePointUnit>minute</usagePointUnit>
</product>
cproduct id="PID-CLK-001" category="cpu_clock" resource="/VMHostPool" usageUnit="hour" unitPrice="0.100" unitNum="10">
<usagePoint>630</usagePoint>
<usagePointUnit>minute</usagePointUnit>
</product>
</products>
</accountingItem>
<accountingItem>
<products>
<product id="PID-MEM-001" category="memory" resource="/VMHostPool" usageUnit="hour" unitPrice="0.100" unitNum="40">
<usagePoint>150</usagePoint>
<usagePointUnit>minute</usagePointUnit>
</product>
</products>
</accountingItem>
</accountingItems>
<disks>
<disk id="Tenant1-IYHPD30VJ-D-0001" name="disk001">
<accountingItems>
<accountingItem>
<products>
cyroduct id="PID-DSK-001" category="disk" resource="/VMStoragePool" usageUnit="month" unitPrice="1.000" unitNum="200">
<usagePoint>1</usagePoint>
<usagePointUnit>month</usagePointUnit>
</product>
</products>
</accountingItem>
</accountingItems>
</disk>
</disks>
</server>
</servers>
</system>
</systems>
</GetUsagePointResponse>
```

### 3.2.2 RegisterUsagePoint (Register Usage Point)

Register the usage point.

#### **Request body**

| Element name | Item        | Item description                         |
|--------------|-------------|------------------------------------------|
| Request      | Description | Element holding the request information. |
|              | Туре        | None.                                    |
|              | Number of   | 1                                        |
|              | occurrences |                                          |

| Element name | Item                  | Item description                                                                                                    |
|--------------|-----------------------|----------------------------------------------------------------------------------------------------|
| param        | Description           | <ul> <li>Parameter.</li> <li>name : Specify the parameter name(*), set the value into tag.</li> <li>*) list of parameter</li> <li>action : Fixed. Specify "RegisterUsagePoint".</li> <li>version : Specify version of API. If this parameter is omitted, the default value is the newest version.</li> </ul>                                                                                        |
|              | Туре                  | ASCII string.                                                                                                    |
|              | Number of occurrences | 1 or more.                                                                                                    |
| Body         | Description           | Body.                                                                                                    |
|              | Туре                  | None.                                                                                                    |
|              | Number of occurrences | 1                                                                                                    |
| systems      | Description           | <ul> <li>Set of additional L-Platform template information.</li> <li>id : L-Platform ID</li> <li>name : L-Platform name</li> <li>tenantName: Tenant name of managed tenant</li> <li>tenantDeleteDate: Date when managed tenant was deleted Format is</li> <li>"yyyy-MM-dd"T'HH:mm:ss.SSSZ".</li> <li>Specify empty if the tenant has not been deleted. This attribute cannot be omitted.</li> </ul> |
|              | Туре                  | None.                                                                                                    |
|              | Number of occurrences | 0 or more.                                                                                                    |
| system       | Description           | Element holding the response information for the list of L-Server.                                                                                                    |
|              | Туре                  | ASCII string.                                                                                                    |
|              | Number of occurrences | As many as there are system elements (0 or 1 element for each system element).                                                                                                    |
| servers      | Description           | Set of additional L-Server information.<br>id : L-Server ID<br>name: L-Server name                                                                                                    |
|              | Туре                  | UTF-8 string.                                                                                                    |
|              | Number of occurrences | As many as there are servers elements (0 or 1 element for each servers element).                                                                                                    |
| server       | Description           | Element holding the response information for the list of L-Server.                                                                                                    |
|              | Туре                  | ASCII string.                                                                                                    |
|              | Number of occurrences | As many as there are servers elements (0 or 1 element for each servers element).                                                                                                    |
| disks        | Description           | Set of additional disk information.                                                                                                    |
|              | Туре                  | ASCII string.                                                                                                    |
|              | Number of occurrences | As many as there are systems elements (more than 0 elements for each systems element).                                                                                                    |
| disk         | Description           | Set of additional disk information.<br>id : L-Platform ID<br>name : L-Platform name                                                                                                    |
|              | Туре                  | ASCII string.                                                                                                    |

| Element name    | Item                  | Item description                                                                                                    |
|-----------------|-----------------------|----------------------------------------------------------------------------------------------------|
|                 | Number of occurrences | 0 or more.                                                                                                    |
| accountingItems | Description           | Element holding the response information for the list of accounting information.                                                                                                    |
|                 | Туре                  | ASCII string.                                                                                                    |
|                 | Number of occurrences | As many as there are system, server, or disk elements (more than 0 elements for each disks element).                                                                                                    |
| accountingItem  | Description           | Set of additional list of accounting information.                                                                                                    |
|                 | Туре                  | ASCII string.                                                                                                    |
|                 | Number of occurrences | As many as there are accountingItems elements (more than 1 elements for each accountingItems element).                                                                                                    |
| products        | Description           | Element holding the response information for the list of product information.                                                                                                    |
|                 | Туре                  | ASCII string.                                                                                                    |
|                 | Number of occurrences | As many as there are accountingItem elements (0 or 1 element for each accountingItem element).                                                                                                    |
| product         | Description           | Set of product information<br>id: Product ID (*1)<br>category: Category code (*1)<br>resource: Resource ID (*1)<br>usageUnit: Accounting unit (*1)<br>unitPrice: Unit price (*1)<br>unitNum: Unit number (number of pieces, frequency, size, etc.) (* 2)<br>* 1: Values taken are based on the use of a product master. If products are<br>not registered, the attributes are not omitted, but rather the return is empty.<br>* 2: Performance values for each product are returned.<br>- template: 1 (fixed)<br>- vm: 1 (fixed)<br>- pm: 1 (fixed)<br>- cpu: Number of CPUs<br>- cpu_clock: CPU frequency<br>- memory: Memory size<br>- disk: Disk size |
|                 | Туре                  | ASCII string.                                                                                                    |
|                 | Number of occurrences | As many as there are products elements (more than 0 elements for each products element).                                                                                                    |
| usagePoint      | Description           | Usage point.                                                                                                    |
|                 | Туре                  | decimal                                                                                                    |
|                 | Number of occurrences | As many as there are product elements (1 elements for each product element).                                                                                                    |
| usagePointUnit  | Description           | Unit of usage point. Specify one of the following:<br>minute (minutes)<br>hour (hours)<br>month (months)                                                                                                    |
|                 | Туре                  | ASCII string.                                                                                                    |
|                 | Number of occurrences | As many as there are product elements (1 elements for each product element).                                                                                                    |

#### Sample request body

```
<?xml version="1.0" encoding="UTF-8"?>
<Request>
 <param name="action">RegisterUsagePoint</param>
<Body>
 <systems date="2012-01-02">
  <system id="Tenant1-IYHPD30VJ" name="lplatform001" tenantName="Tenant1" tenantDisplayName=""
tenantDeleteDate="">
   <accountingItems>
     <accountingItem>
      <products>
       <product id="PID-TMP-001" category="template" resource="template-135562b98d2"</pre>
usageUnit="month" unitPrice="1000.000" unitNum="1">
       <usagePoint>1</usagePoint>
        <usagePointUnit>month</usagePointUnit>
       </product>
      </products>
     </accountingItem>
    </accountingItems>
    <servers>
     <server id="Tenant1-IYHPD30VJ-S-0001" name="lserver001">
      <accountingItems>
       <accountingItem>
        <products>
         <product id="PID-VIM-001" category="vm" resource="/VMHostPool" usageUnit="month"</pre>
unitPrice="800.000" unitNum="1">
          <usagePoint>1</usagePoint>
          <usagePointUnit>month</usagePointUnit>
         </product>
        </products>
       </accountingItem>
       <accountingItem>
        <products>
         <product id="PID-CPU-001" category="cpu" resource="/VMHostPool" usageUnit="hour"</pre>
unitPrice="0.150" unitNum="2">
          <usagePoint>630</usagePoint>
          <usagePointUnit>minute</usagePointUnit>
         </product>
         <product id="PID-CLK-001" category="cpu_clock" resource="/VMHostPool" usageUnit="hour"</pre>
unitPrice="0.100" unitNum="10">
          <usagePoint>630</usagePoint>
          <usagePointUnit>minute</usagePointUnit>
         </product>
        </products>
       </accountingItem>
       <accountingItem>
        <products>
         <product id="PID-MEM-001" category="memory" resource="/VMHostPool" usageUnit="hour"</pre>
unitPrice="0.100" unitNum="40">
          <usagePoint>150</usagePoint>
          <usagePointUnit>minute</usagePointUnit>
         </product>
        </products>
       </accountingItem>
      </accountingItems>
      <disks>
       <disk id="Tenant1-IYHPD30VJ-D-0001" name="disk001">
        <accountingItems>
         <accountingItem>
          <products>
           <product id="PID-DSK-001" category="disk" resource="/VMStoragePool" usageUnit="month"</pre>
unitPrice="1.000" unitNum="200">
```

```
<usagePoint>l</usagePoint>
<usagePointUnit>month</usagePointUnit>
</product>
</products>
</accountingItem>
</disk>
</disks>
</disks>
</server>
</servers>
</system>
</system>
</Body>
</Request>
```

<Status code>

The API returns "200 OK" if it terminates normally.

#### <XML>

```
<?xml version="1.0" encoding="UTF-8"?>
<RegisterUsagePointResponse>
<responseMessage>[Message]</responseMessage>
<responseStatus>[Status]</responseStatus>
<version>[Version]</version>
</RegisterUsagePointResponse>
```

| Element name               | Item                  | Item description                                                                                                    |
|----------------------------|-----------------------|----------------------------------------------------------------------------------------------------|
| RegisterUsagePointResponse | Description           | Element holding the response information.                                                                                                    |
|                            | Туре                  | None.                                                                                                    |
|                            | Number of occurrences | 1                                                                                                    |
| responseMessage            | Description           | Message. This element indicates whether the request has been processed correctly.                                                                                                    |
|                            |                       | Refer to "Chapter 5 Messages Starting with AAPI" in the "Messages" for message details.                                                                                                 |
|                            | Туре                  | UTF-8 string.                                                                                                    |
|                            | Number of occurrences | 1                                                                                                    |
| responseStatus             | Description           | Status. This element indicates whether the request has been processed<br>normally. "SUCCESS" is returned if the request is processed normally.<br>Otherwise, an error code is returned. |
|                            |                       | Refer to "Appendix B List of Response Status Error Codes(Accounting APIs)" for information on error codes.                                                                              |
|                            | Туре                  | ASCII string.                                                                                                    |
|                            | Number of occurrences | 1                                                                                                    |
| version                    | Description           | The version ID of the API.                                                                                                    |
|                            | Туре                  | ASCII string.                                                                                                    |

| Element name | Item                  | Item description |
|--------------|-----------------------|------------------|
|              | Number of occurrences | 1                |

<?xml version="1.0" encoding="UTF-8"?>

<RegisterUsagePointResponse>

<responseMessage>PAPI00000 Process completed.</responseMessage>

<responseStatus>SUCCESS</responseStatus>

<version>1.0</version>

</RegisterUsagePointResponse>

# 3.3 Daily Usage Charge Operations

This section explains the accounting API as it relates to daily usage charge operations.

## 3.3.1 GetDailyCharge (Get Daily Usage Charges)

Get the daily usage charges.

#### **Request parameters**

| Parameter name | Item        | Item description                                                                                                    |  |
|----------------|-------------|----------------------------------------------------------------------------------------------------|--|
| [version]      | Description | Version ID of the accounting API                                                                                                    |  |
|                | Туре        | ASCII string.                                                                                                    |  |
|                | Value       | Fixed. Specify "1.0". The latest version is used if this is omitted.                                                                                                    |  |
| action         | Description | The name of the accounting API to be executed.                                                                                                    |  |
|                | Туре        | ASCII string.                                                                                                    |  |
|                | Value       | Fixed. Specify "GetUsagePoint".                                                                                                    |  |
| [startDate]    | Description | Start date for information to be retrieved                                                                                                    |  |
|                | Туре        | ASCII string.                                                                                                    |  |
|                | Value       | Specify using the format "yyyy-MM-dd".<br>The start date cannot be any day after the endDate, the day the API is executed, or<br>any date after this.<br>If this is omitted, the day previous to when the API is executed will be used. |  |
| [endDate]      | Description | End date for information to be retrieved                                                                                                    |  |
|                | Туре        | ASCII string.                                                                                                    |  |
|                | Value       | Specify using the format "yyyy-MM-dd".                                                                                                    |  |
|                |             | The end date cannot be any day before the startDate, the day the API is executed, or any date after this.                                                                                                    |  |
|                |             | If this is omitted, the day previous to when the API is executed will be used.                                                                                                    |  |
| [sum]          | Description | Option to determine whether to output the retrieved information for each day, or to sum.                                                                                                    |  |
|                | Туре        | ASCII string.                                                                                                    |  |
|                | Value       | One of the following can be specified:<br>true : Output summed value<br>false: Output for each day                                                                                                    |  |
|                |             | If nothing was specified, the setting will be considered to be "false".                                                                                                    |  |

| Parameter name | Item        | Item description                                                                                                    |
|----------------|-------------|----------------------------------------------------------------------------------------------------|
| [lplatformId]  | Description | Retrieve information for specified L-Platform                                                                                                    |
|                | Туре        | ASCII string.                                                                                                    |
|                | Value       | Specify in each parameter when specifying multiple.                                                                                                    |
|                |             | For example, lplatformId=aaa&lplatformId=bbb&                                                                                                    |
|                |             | If an "lplatformId" is specified, a "tenantName" cannot be specified and vice versa.                                                                                                    |
| [tenantName]   | Description | Retrieve information for specified tenant.                                                                                                    |
|                | Туре        | ASCII string.                                                                                                    |
|                | Value       | Specify in each parameter when specifying multiple.<br>For example, tenantName=aaa&tenantName=bbb&<br>If an "lplatformId" is specified, a "tenantName" cannot be specified and vice versa. |

<Status code>

The API returns "200 OK" if it terminates normally.

```
<XML>
```

```
<?xml version="1.0" encoding="UTF-8"?>
<GetDailyChargeResponse>
<responseMessage>[Message]</responseMessage>
<responseStatus>[Status]</responseStatus>
<version>[Version]</version>
<startDate>[Start date for reference information]</startDate>
<endDate>[End date for reference information]</endDate>
<systems date="[Date when get the data]">
 <system id="[L-Platform ID]" name="[L-Platform name]" tenantName="[Tenant name of managed tenant]"
tenantDeleteDate="[Date when managed tenant was deleted]">
  <totalCharge>[Total of daily usage charges]</totalCharge>
  <accountingItems>
    <accountingItem>
    <subtotalCharge>[Subtotal of daily usage charges]</subtotalCharge>
    <products>
      <product id="[Product ID]" category="[Category code]" resource="[Resource ID]"</pre>
usageUnit="[Accounting unit]" unitPrice="[Unit price]" unitNum="[Unitnumber]">
       <usagePoint>[Usage point]</usagePoint>
       <usagePointUnit>[Unit of usage point]</usagePointUnit>
       <usageCharge>[Daily usage charges]</usageCharge>
      </product>
    </products>
    </accountingItem>
   </accountingItems>
   <servers>
    <server id="[L-Server ID]" name="[L-Server name]">
    <disks>
     <disk id="[Disk ID]" name="[Disk name]">
     </disk>
    </disks>
    </server>
   </servers>
 </system>
 </systems>
</GetDailyChargeResponse>
```

| Element name           | Item                     | Item description                                                                                                    |
|------------------------|--------------------------|----------------------------------------------------------------------------------------------------|
| GetDailyChargeResponse | Description              | Element holding the response information.                                                                                                    |
|                        | Туре                     | None.                                                                                                    |
|                        | Number of occurrences    | 1                                                                                                    |
| responseMessage        | Description              | Message. This element indicates whether the request has been processe correctly.                                                                                                    |
|                        |                          | Refer to "Chapter 5 Messages Starting with AAPI" in the "Messages" to message details.                                                                                                    |
|                        | Туре                     | UTF-8 string.                                                                                                    |
|                        | Number of occurrences    | 1                                                                                                    |
| responseStatus         | Description              | Status. This element indicates whether the request has been processed<br>normally. "SUCCESS" is returned if the request is processed normally<br>Otherwise, an error code is returned.                                                                                                    |
|                        |                          | Refer to "Appendix B List of Response Status Error Codes(Accounting APIs)" for information on error codes.                                                                                                    |
|                        | Туре                     | ASCII string.                                                                                                    |
|                        | Number of occurrences    | 1                                                                                                    |
| version                | Description              | The version ID of the API.                                                                                                    |
|                        | Туре                     | ASCII string.                                                                                                    |
|                        | Number of occurrences    | 1                                                                                                    |
| startDate              | Description              | Start date for reference information.                                                                                                    |
|                        | Туре                     | ASCII string.                                                                                                    |
|                        | Number of occurrences    | 1                                                                                                    |
| endDate                | Description              | End date for reference information.                                                                                                    |
|                        | Туре                     | ASCII string.                                                                                                    |
|                        | Number of occurrences    | 1                                                                                                    |
| systems                | Description              | Set of additional L-Platform template information.         id : L-Platform ID         name : L-Platform name         tenantName: Tenant name of managed tenant         tenantDeleteDate: Date when managed tenant was deleted Format is         "yyyy-MM-dd'T'HH:mm:ss.SSSZ".         The return is empty if the tenant has not been deleted. This attribute canner         be omitted. |
|                        | Туре                     | None.                                                                                                    |
|                        | Number of<br>occurrences | 0 or more.                                                                                                    |
| system                 | Description              | Element holding the response information for the list of L-Platform.                                                                                                    |
| <b>.</b>               | Туре                     | ASCII string.                                                                                                    |

| Element name    | Item                  | Item description                                                                                       |
|-----------------|-----------------------|----------------------------------------------------------------------------------------------------|
|                 | Number of occurrences | As many as there are system elements (0 or 1 element for each system element).                         |
| totalCharge     | Description           | Total of daily usage charges.                                                                          |
|                 | Туре                  | decimal                                                                                                |
|                 | Number of occurrences | As many as there are system elements (1 element for each system element).                              |
| servers         | Description           | Set of additional L-Server information.<br>id : L-Server ID<br>name: L-Server name                     |
|                 | Туре                  | UTF-8 string.                                                                                          |
|                 | Number of occurrences | As many as there are servers elements (0 or 1 element for each servers element).                       |
| server          | Description           | Element holding the response information for the list of L-Server.                                     |
|                 | Туре                  | ASCII string.                                                                                          |
|                 | Number of occurrences | As many as there are servers elements (0 or 1 element for each servers element).                       |
| disks           | Description           | Set of additional disk information.                                                                    |
|                 | Туре                  | ASCII string.                                                                                          |
|                 | Number of occurrences | As many as there are systems elements (more than 0 elements for each systems element).                 |
| disk            | Description           | Set of additional disk information.<br>id : L-Platform ID<br>name : L-Platform name                    |
|                 | Туре                  | ASCII string.                                                                                          |
|                 | Number of occurrences | 0 or more.                                                                                             |
| accountingItems | Description           | Element holding the response information for the list of accounting information.                       |
|                 | Туре                  | ASCII string.                                                                                          |
|                 | Number of occurrences | As many as there are system, server, or disk elements (more than 0 elements for each disks element).   |
| accountingItem  | Description           | Set of additional list of accounting information.                                                      |
|                 | Туре                  | ASCII string.                                                                                          |
|                 | Number of occurrences | As many as there are accountingItems elements (more than 1 elements for each accountingItems element). |
| subtotalCharge  | Description           | Subtotal of daily usage charges.                                                                       |
|                 | Туре                  | decimal                                                                                                |
|                 | Number of occurrences | As many as there are accountingItem elements (1 elements for each accountingItem element).             |
| products        | Description           | Element holding the response information for the list of product information.                          |
|                 | Туре                  | ASCII string.                                                                                          |
|                 | Number of occurrences | As many as there are accountingItem elements (0 or 1 element for each accountingItem element).         |

| Element name   | Item                     | Item description                                                                                                    |
|----------------|--------------------------|----------------------------------------------------------------------------------------------------|
| product        | Description              | Set of product information<br>id: Product ID (*1)<br>category: Category code (*1)<br>resource: Resource ID (*1)<br>usageUnit: Accounting unit (*1)<br>unitPrice: Unit price (*1)<br>unitNum: Unit number (number of pieces, frequency, size, etc.) (* 2)<br>* 1: Values taken are based on the use of a product master. If products are<br>not registered, the attributes are not omitted, but rather the return is empty.<br>* 2: Performance values for each product are returned.<br>- template: 1 (fixed)<br>- vm: 1 (fixed)<br>- cpu: Number of CPUs<br>- cpu_clock: CPU frequency<br>- memory: Memory size<br>- disk: Disk size |
|                | Туре                     | ASCII string.                                                                                                    |
|                | Number of occurrences    | As many as there are products elements (more than 0 elements for each products element).                                                                                                    |
| usagePoint     | Description              | Usage point.                                                                                                    |
|                | Туре                     | decimal                                                                                                    |
|                | Number of occurrences    | As many as there are product elements (1 elements for each product element).                                                                                                    |
| usagePointUnit | Description              | Unit of usage point. Specify one of the following:<br>minute (minutes)<br>hour (hours)<br>month (months)                                                                                                    |
|                | Туре                     | ASCII string.                                                                                                    |
|                | Number of<br>occurrences | As many as there are product elements (1 elements for each product element).                                                                                                    |
| usageCharge    | Description              | Daily usage charges.                                                                                                    |
|                | Туре                     | decimal                                                                                                    |
|                | Number of occurrences    | As many as there are product elements (1 elements for each product element).                                                                                                    |

```
<?rxml version="1.0" encoding="UTF-8" ?>
<GetDailyChargeResponse>
<responseMessage>AAPI00000 Process completed.</responseMessage>
<responseStatus>SUCCESS</responseStatus>
<version>1.0</version>
<startDate>2012-01-01</startDate>
<endDate>2012-01-02</endDate>
<systems>
<system id="Tenant1-IYHPD30VJ" name="lplatform001" tenantName="Tenant1" tenantDeleteDate="">
<accountingItems>
<accountingItems>
<subtotalCharge>1000.000</subtotalCharge>
<products>
```

```
<product id="PID-TMP-001" category="template" resource="template-135562b98d2" usageUnit="month"</pre>
unitPrice="1000.000" unitNum="1">
       <usagePoint>1</usagePoint>
       <usagePointUnit>month</usagePointUnit>
       <usageCharge>1000.000</usageCharge>
      </product>
     </products>
    </accountingItem>
   </accountingItems>
   <servers>
    <server id="Tenant1-IYHPD30VJ-S-0001" name="lserver001">
     <accountingItems>
      <accountingItem>
       <subtotalCharge>800.000</subtotalCharge>
       <products>
        <product id="PID-VIM-001" category="vm" resource="/VMHostPool" usageUnit="month"</pre>
unitPrice="800.000" unitNum="1">
         <usagePoint>1</usagePoint>
         <usagePointUnit>month</usagePointUnit>
         <usageCharge>800.000</usageCharge>
        </product>
       </products>
      </accountingItem>
      <accountingItem>
       <subtotalCharge>24.150</subtotalCharge>
       <products>
        cproduct id="PID-CPU-001" category="cpu" resource="/VMHostPool" usageUnit="hour"
unitPrice="0.150" unitNum="2">
         <usagePoint>630</usagePoint>
         <usagePointUnit>minute</usagePointUnit>
         <usageCharge>3.150</usageCharge>
        </product>
        <product id="PID-CLK-001" category="cpu_clock" resource="/VMHostPool" usageUnit="hour"</pre>
unitPrice="0.100" unitNum="10">
         <usagePoint>630</usagePoint>
         <usagePointUnit>minute</usagePointUnit>
         <usageCharge>21.000</usageCharge>
        </product>
       </products>
      </accountingItem>
      <accountingItem>
       <subtotalCharge>10.000</subtotalCharge>
       <products>
        <product id="PID-MEM-001" category="memory" resource="/VMHostPool" usageUnit="hour"</pre>
unitPrice="0.100" unitNum="40">
         <usagePoint>150</usagePoint>
         <usagePointUnit>minute</usagePointUnit>
         <usageCharge>10.000</usageCharge>
        </product>
       </products>
      </accountingItem>
     </accountingItems>
     <disks>
      <disk id="Tenant1-IYHPD30VJ-D-0001" name="disk001">
       <accountingItems>
        <accountingItem>
         <subtotalCharge>200</subtotalCharge>
         <products>
          <product id="PID-DSK-001" category="disk" resource="/VMStoragePool" usageUnit="month"</pre>
unitPrice="1.000" unitNum="200">
           <usagePoint>1</usagePoint>
           <usagePointUnit>month</usagePointUnit>
           <usageCharge>200</usageCharge>
```

```
</product>
</products>
</accountingItem>
</disk>
</disks>
</disks>
</server>
</servers>
</system>
</systems>
</GetDailyChargeResponse>
```

# 3.3.2 RegisterDailyCharge (Register Daily Usage Charges)

Register the daily usage charges.

#### **Request body**

| Element name | Item                     | Item description                                                                                                    |
|--------------|--------------------------|----------------------------------------------------------------------------------------------------|
| Request      | Description              | Element holding the request information.                                                                                                    |
|              | Туре                     | None.                                                                                                    |
|              | Number of occurrences    | 1                                                                                                    |
| param        | Description              | Parameter.<br>name : Specify the parameter name(*), set the value into tag.<br>*) list of parameter<br>action : Fixed. Specify " RegisterDailyCharge".<br>version : Specify version of API. If this parameter is omitted, the default<br>value is the newest version.                                                              |
|              | Туре                     | ASCII string.                                                                                                    |
|              | Number of occurrences    | 1 or more.                                                                                                    |
| Body         | Description              | Body.                                                                                                    |
|              | Туре                     | None.                                                                                                    |
|              | Number of occurrences    | 1                                                                                                    |
| systems      | Description              | Set of additional L-Platform template information.<br>id : L-Platform ID<br>name : L-Platform name<br>tenantName: Tenant name of managed tenant<br>tenantDeleteDate: Date when managed tenant was deleted Format is<br>"yyyy-MM-dd'T'HH:mm:ss.SSSZ".<br>Specify empty if the tenant has not been deleted. This attribute cannot be |
|              | Туре                     | omitted. None.                                                                                                    |
|              | Number of<br>occurrences | 0 or more.                                                                                                    |
| system       | Description              | Element holding the response information for the list of L-Server.                                                                                                    |
|              | Туре                     | ASCII string.                                                                                                    |

| Element name    | Item                  | Item description                                                                                                    |
|-----------------|-----------------------|----------------------------------------------------------------------------------------------------|
|                 | Number of occurrences | As many as there are system elements (0 or 1 element for each system element).                                                                     |
| servers         | Description           | Set of additional L-Server information.<br>id : L-Server ID<br>name: L-Server name                                                                 |
|                 | Туре                  | UTF-8 string.                                                                                                    |
|                 | Number of occurrences | As many as there are servers elements (0 or 1 element for each servers element).                                                                   |
| server          | Description           | Element holding the response information for the list of L-Server.                                                                                 |
|                 | Туре                  | ASCII string.                                                                                                    |
|                 | Number of occurrences | As many as there are servers elements (0 or 1 element for each servers element).                                                                   |
| disks           | Description           | Set of additional disk information.                                                                                                    |
|                 | Туре                  | ASCII string.                                                                                                    |
|                 | Number of occurrences | As many as there are systems elements (more than 0 elements for each systems element).                                                             |
| disk            | Description           | Set of additional disk information.<br>id : L-Platform ID<br>name : L-Platform name                                                                |
|                 | Туре                  | ASCII string.                                                                                                    |
|                 | Number of occurrences | 0 or more.                                                                                                    |
| accountingItems | Description           | Element holding the response information for the list of accounting information.                                                                   |
|                 | Туре                  | ASCII string.                                                                                                    |
|                 | Number of occurrences | As many as there are system, server, or disk elements (more than 0 elements for each disks element).                                               |
| accountingItem  | Description           | Set of additional list of accounting information.                                                                                                  |
|                 | Туре                  | ASCII string.                                                                                                    |
|                 | Number of occurrences | As many as there are accountingItems elements (more than 1 elements for each accountingItems element).                                             |
| subtotalCharge  | Description           | Subtotal of daily usage charges.                                                                                                    |
|                 | Туре                  | decimal                                                                                                    |
|                 | Number of occurrences | As many as there are accountingItem elements (1 elements for each accountingItem element).                                                         |
| products        | Description           | Element holding the response information for the list of product information.                                                                      |
|                 | Туре                  | ASCII string.                                                                                                    |
|                 | Number of occurrences | As many as there are accountingItem elements (0 or 1 element for each accountingItem element).                                                     |
| product         | Description           | Set of product information<br>id: Product ID (*1)<br>category: Category code (*1)<br>resource: Resource ID (*1)<br>usageUnit: Accounting unit (*1) |

| Element name   | Item                  | Item description                                                                                                    |
|----------------|-----------------------|----------------------------------------------------------------------------------------------------|
|                |                       | <ul> <li>unitPrice: Unit price (*1)</li> <li>unitNum: Unit number (number of pieces, frequency, size, etc.) (* 2)</li> <li>* 1: Values taken are based on the use of a product master. If products are not registered, the attributes are not omitted, but rather the return is empty.</li> <li>* 2: Performance values for each product are returned.</li> <li>template: 1 (fixed)</li> <li>vm: 1 (fixed)</li> <li>cpu: Number of CPUs</li> <li>cpu_clock: CPU frequency</li> <li>memory: Memory size</li> <li>disk: Disk size</li> </ul> |
|                | Туре                  | ASCII string.                                                                                                    |
|                | Number of occurrences | As many as there are products elements (more than 0 elements for each products element).                                                                                                    |
| usagePoint     | Description           | Usage point.                                                                                                    |
|                | Туре                  | decimal                                                                                                    |
|                | Number of occurrences | As many as there are product elements (1 elements for each product element).                                                                                                    |
| usagePointUnit | Description           | Unit of usage point. Specify one of the following:<br>minute (minutes)<br>hour (hours)<br>month (months)                                                                                                    |
|                | Туре                  | ASCII string.                                                                                                    |
|                | Number of occurrences | As many as there are product elements (1 elements for each product element).                                                                                                    |
| usageCharge    | Description           | Daily usage charges.                                                                                                    |
|                | Туре                  | decimal                                                                                                    |
|                | Number of occurrences | As many as there are products elements (1 elements for each products element).                                                                                                    |

#### Sample request body

```
<?xml version="1.0" encoding="UTF-8"?>
<Request>
<param name="action">RegisterDailyCharge</param>
 <Body>
  <systems date="2012-01-01">
   <system id="Tenant1-IYHPD30VJ" name="lplatform001" tenantName="Tenant1" tenantDeleteDate="">
    <accountingItems>
     <accountingItem>
      <subtotalCharge>1000.000</subtotalCharge>
      <products>
       <product id="PID-TMP-001" category="template" resource="template-135562b98d2"</pre>
usageUnit="month" unitPrice="1000.000" unitNum="1">
       <usagePoint>1</usagePoint>
       <usagePointUnit>month</usagePointUnit>
       <usageCharge>1000.000</usageCharge>
       </product>
      </products>
     </accountingItem>
    </accountingItems>
```

```
<servers>
     <server id="Tenant1-IYHPD30VJ-S-0001" name="lserver001">
      <accountingItems>
       <accountingItem>
        <subtotalCharge>800.000</subtotalCharge>
        <products>
         <product id="PID-VIM-001" category="vm" resource="/VMHostPool" usageUnit="month"</pre>
unitPrice="800.000" unitNum="1">
          <usagePoint>1</usagePoint>
          <usagePointUnit>month</usagePointUnit>
          <usageCharge>800.000</usageCharge>
         </product>
        </products>
       </accountingItem>
       <accountingItem>
        <subtotalCharge>24.150</subtotalCharge>
        <products>
         <product id="PID-CPU-001" category="cpu" resource="/VMHostPool" usageUnit="hour"</pre>
unitPrice="0.150" unitNum="2">
          <usagePoint>630</usagePoint>
          <usagePointUnit>minute</usagePointUnit>
          <usageCharge>3.150</usageCharge>
         </product>
         oduct id="PID-CLK-001" category="cpu_clock" resource="/VMHostPool" usageUnit="hour"
unitPrice="0.100" unitNum="10">
          <usagePoint>630</usagePoint>
          <usagePointUnit>minute</usagePointUnit>
          <usageCharge>21.000</usageCharge>
         </product>
        </products>
       </accountingItem>
       <accountingItem>
        <subtotalCharge>10.000</subtotalCharge>
        <products>
         <product id="PID-MEM-001" category="memory" resource="/VMHostPool" usageUnit="hour"</pre>
unitPrice="0.100" unitNum="40">
          <usagePoint>150</usagePoint>
          <usagePointUnit>minute</usagePointUnit>
          <usageCharge>10.000</usageCharge>
         </product>
        </products>
       </accountingItem>
      </accountingItems>
      <disks>
       <disk id="Tenant1-IYHPD30VJ-D-0001" name="disk001">
        <accountingItems>
         <accountingItem>
          <subtotalCharge>200</subtotalCharge>
          <products>
           oduct id="PID-DSK-001" category="disk" resource="/VMStoragePool" usageUnit="month"
unitPrice="1.000" unitNum="200">
            <usagePoint>1</usagePoint>
            <usagePointUnit>month</usagePointUnit>
            <usageCharge>200.000</usageCharge>
           </product>
          </products>
         </accountingItem>
        </accountingItems>
       </disk>
      </disks>
     </server>
    </servers>
   </system>
```

```
</systems>
</Body>
</Request>
```

<Status code>

The API returns "200 OK" if it terminates normally.

#### <XML>

```
<?xml version="1.0" encoding="UTF-8"?>
<RegisterDailyChargeResponse>
<responseMessage>[Message]</responseMessage>
<responseStatus>[Status]</responseStatus>
<version>[Version]</version>
</RegisterDailyChargeResponse>
```

<Elements>

| Element name                | Item                  | Item description                                                                                                    |
|-----------------------------|-----------------------|----------------------------------------------------------------------------------------------------|
| RegisterDailyChargeResponse | Description           | Element holding the response information.                                                                                                    |
|                             | Туре                  | None.                                                                                                    |
|                             | Number of occurrences | 1                                                                                                    |
| responseMessage             | Description           | Message. This element indicates whether the request has been processed correctly.                                                                                                    |
|                             |                       | Refer to "Chapter 5 Messages Starting with AAPI" in the "Messages" for message details.                                                                                                 |
|                             | Туре                  | UTF-8 string.                                                                                                    |
|                             | Number of occurrences | 1                                                                                                    |
| responseStatus              | Description           | Status. This element indicates whether the request has been processed<br>normally. "SUCCESS" is returned if the request is processed normally.<br>Otherwise, an error code is returned. |
|                             |                       | Refer to "Appendix B List of Response Status Error Codes(Accounting APIs)" for information on error codes.                                                                              |
|                             | Туре                  | ASCII string.                                                                                                    |
|                             | Number of occurrences | 1                                                                                                    |
| version                     | Description           | The version ID of the API.                                                                                                    |
|                             | Туре                  | ASCII string.                                                                                                    |
|                             | Number of occurrences | 1                                                                                                    |

#### Sample response

<?xml version="1.0" encoding="UTF-8"?>

<RegisterDailyChargeResponse>

<responseMessage>PAPI00000 Process completed.</responseMessage>

<responseStatus>SUCCESS</responseStatus>

# 3.4 Monthly Usage Charge Operations

This section explains the accounting API as it relates to monthly usage Charge operations.

## 3.4.1 GetMonthlyCharge (Get Monthly Usage Charges)

Get the monthly usage charges.

#### **Request parameters**

| Parameter name    | Item        | Item description                                                                                                    |
|-------------------|-------------|----------------------------------------------------------------------------------------------------|
| [version]         | Description | Version ID of the accounting API                                                                                                    |
|                   | Туре        | ASCII string.                                                                                                    |
| Value             |             | Fixed. Specify "1.0". The latest version is used if this is omitted.                                                                                                    |
| action            | Description | The name of the accounting API to be executed.                                                                                                    |
|                   | Туре        | ASCII string.                                                                                                    |
|                   | Value       | Fixed. Specify "GetUsagePoint".                                                                                                    |
| [startDate]       | Description | Specify using the format "yyyy-MM".The start date cannot be any month after the endDate, the month the API is executed,or any date after this.If this is omitted, the month previous to when the API is executed will be used.              |
|                   | Туре        | ASCII string.                                                                                                    |
|                   | Value       | The start date cannot be any month after the endDate, the month the API is executed, or any date after this.<br>If this is omitted, the month previous to when the API is executed will be used.                                            |
| [endDate]         | Description | Specify using the format "yyyy-MM".<br>The end date cannot be any month before the startDate, the month the API is<br>executed, or any date after this.<br>If this is omitted, the month previous to when the API is executed will be used. |
|                   | Туре        | ASCII string.                                                                                                    |
|                   | Value       | The end date cannot be any month before the startDate, the month the API is executed, or any date after this.<br>If this is omitted, the month previous to when the API is executed will be used.                                           |
| [sum] Description |             | Option to determine whether to output the retrieved information for each month, or to sum.                                                                                                    |
|                   | Туре        | ASCII string.                                                                                                    |
|                   | Value       | One of the following can be specified:<br>true : Output summed value<br>false: Output for each day                                                                                                    |
|                   |             | If nothing was specified, the setting will be considered to be "false".                                                                                                    |
| [lplatformId]     | Description | Retrieve information for specified L-Platform                                                                                                    |
|                   | Туре        | ASCII string.                                                                                                    |
|                   | Value       | Specify in each parameter when specifying multiple.                                                                                                    |
|                   |             | For example, lplatformId=aaa&lplatformId=bbb&                                                                                                    |
|                   |             | If an "lplatformId" is specified, a "tenantName" cannot be specified and vice versa.                                                                                                    |

| Parameter name | Item        | Item description                                                                                                    |
|----------------|-------------|----------------------------------------------------------------------------------------------------|
| [tenantName]   | Description | Retrieve information for specified tenant.                                                                                                    |
|                | Туре        | ASCII string.                                                                                                    |
|                | Value       | Specify in each parameter when specifying multiple.<br>For example, tenantName=aaa&tenantName=bbb&<br>If an "lplatformId" is specified, a "tenantName" cannot be specified and vice versa. |

<Status code>

The API returns "200 OK" if it terminates normally.

```
<XML>
```

```
<?xml version="1.0" encoding="UTF-8"?>
<GetMonthlyChargeResponse>
<responseMessage>[Message]</responseMessage>
<responseStatus>[Status]</responseStatus>
 <version>[Version]</version>
 <startDate>[Start date for reference information]</startDate>
 <endDate>>[End date for reference information]</endDate>
 <systems date="2012-01">
  <system id="[L-Platform ID]" name="[L-Platform name]" tenantName="[Tenant name of managed tenant]"
tenantDeleteDate="[Date when managed tenant was deleted]">
   <totalCharge>[Total of monthly usage charges.]</totalCharge>
   <accountingItems>
    <accountingItem>
     <subtotalCharge>[Subtotal of daily usage charges]</subtotalCharge>
     <products>
      <product id="[Product ID]" category="[Category code]" resource="[Resource ID]"</pre>
usageUnit="[Accounting unit]" unitPrice="[Unit price]" unitNum="[Unit number]">
       <usagePoint>[Usage point]</usagePoint>
       <usagePointUnit>[Unit of usage point]</usagePointUnit>
       <usageCharge>[Monthly usage charges]</usageCharge>
      </product>
     </products>
    </accountingItem>
   </accountingItems>
   <servers>
    <server id="[L-Server ID]" name="[L-Server name]">
     <disks>
      <disk id="[Disk ID]" name="[Disk name]">
      </disk>
     </disks>
    </server>
   </servers>
 </system>
 </systems>
</GetMonthlyChargeResponse>
```

| Element name             | ltem        | Item description                          |
|--------------------------|-------------|-------------------------------------------|
| GetMonthlyChargeResponse | Description | Element holding the response information. |
|                          | Туре        | None.                                     |

| Element name    | Item                     | Item description                                                                                                    |
|-----------------|--------------------------|----------------------------------------------------------------------------------------------------|
|                 | Number of occurrences    | 1                                                                                                    |
| responseMessage | Description              | Message. This element indicates whether the request has been processed correctly.                                                                                                    |
|                 |                          | Refer to "Chapter 5 Messages Starting with AAPI" in the "Messages" for message details.                                                                                                    |
|                 | Туре                     | UTF-8 string.                                                                                                    |
|                 | Number of occurrences    | 1                                                                                                    |
| responseStatus  | Description              | Status. This element indicates whether the request has been processed<br>normally. "SUCCESS" is returned if the request is processed normally.<br>Otherwise, an error code is returned.                                                                                                    |
|                 |                          | Refer to "Appendix B List of Response Status Error Codes(Accounting APIs)" for information on error codes.                                                                                                    |
|                 | Туре                     | ASCII string.                                                                                                    |
|                 | Number of occurrences    | 1                                                                                                    |
| version         | Description              | The version ID of the API.                                                                                                    |
|                 | Туре                     | ASCII string.                                                                                                    |
|                 | Number of occurrences    | 1                                                                                                    |
| startDate       | Description              | Start date for reference information.                                                                                                    |
|                 | Туре                     | ASCII string.                                                                                                    |
|                 | Number of occurrences    | 1                                                                                                    |
| endDate         | Description              | End date for reference information.                                                                                                    |
|                 | Туре                     | ASCII string.                                                                                                    |
|                 | Number of occurrences    | 1                                                                                                    |
| systems         | Description              | Set of additional L-Platform template information.         id : L-Platform ID         name : L-Platform name         tenantName: Tenant name of managed tenant         tenantDeleteDate: Date when managed tenant was deleted Format is         "yyyy-MM-dd"T'HH:mm:ss.SSSZ".         The return is empty if the tenant has not been deleted. This attribute cannot be omitted. |
|                 | Туре                     | None.                                                                                                    |
|                 | Number of<br>occurrences | 0 or more.                                                                                                    |
| system          | Description              | Element holding the response information for the list of L-Platform.                                                                                                    |
|                 | Туре                     | ASCII string.                                                                                                    |
|                 | Number of occurrences    | As many as there are system elements (0 or 1 element for each system element).                                                                                                    |
| totalCharge     | Description              | Total of monthly usage charges.                                                                                                    |

| Element name    | Item                  | Item description                                                                                                |
|-----------------|-----------------------|----------------------------------------------------------------------------------------------------|
|                 | Туре                  | decimal                                                                                                    |
|                 | Number of occurrences | As many as there are system elements (1 element for each system element).                                       |
| servers         | Description           | Set of additional L-Server information.<br>id : L-Server ID<br>name: L-Server name                              |
|                 | Туре                  | UTF-8 string.                                                                                                   |
|                 | Number of occurrences | As many as there are servers elements (0 or 1 element for each servers element).                                |
| server          | Description           | Element holding the response information for the list of L-Server.                                              |
|                 | Туре                  | ASCII string.                                                                                                   |
|                 | Number of occurrences | As many as there are servers elements (0 or 1 element for each servers element).                                |
| disks           | Description           | Set of additional disk information.                                                                             |
|                 | Туре                  | ASCII string.                                                                                                   |
|                 | Number of occurrences | As many as there are systems elements (more than 0 elements for each systems element).                          |
| disk            | Description           | Set of additional disk information.<br>id : L-Platform ID<br>name : L-Platform name                             |
|                 | Туре                  | ASCII string.                                                                                                   |
|                 | Number of occurrences | 0 or more.                                                                                                    |
| accountingItems | Description           | Element holding the response information for the list of accounting information.                                |
|                 | Туре                  | ASCII string.                                                                                                   |
|                 | Number of occurrences | As many as there are system, server, or disk elements (more than 0 elements for each disks element).            |
| accountingItem  | Description           | Set of additional list of accounting information.                                                               |
|                 | Туре                  | ASCII string.                                                                                                   |
|                 | Number of occurrences | As many as there are accountingItems elements (more than 1 elements for each accountingItems element).          |
| subtotalCharge  | Description           | Subtotal of daily usage charges.                                                                                |
|                 | Туре                  | decimal                                                                                                    |
|                 | Number of occurrences | As many as there are accountingItem elements (1 elements for each accountingItem element).                      |
| products        | Description           | Element holding the response information for the list of product information.                                   |
|                 | Туре                  | ASCII string.                                                                                                   |
|                 | Number of occurrences | As many as there are accountingItem elements (0 or 1 element for each accountingItem element).                  |
| product         | Description           | Set of product information<br>id: Product ID (*1)<br>category: Category code (*1)<br>resource: Resource ID (*1) |

| Element name   | Item                  | Item description                                                                                                    |
|----------------|-----------------------|----------------------------------------------------------------------------------------------------|
|                |                       | <pre>usageUnit: Accounting unit (*1)<br/>unitPrice: Unit price (*1)<br/>unitNum: Unit number (number of pieces, frequency, size, etc.) (* 2)<br/>* 1: Values taken are based on the use of a product master. If products are<br/>not registered, the attributes are not omitted, but rather the return is empty.<br/>* 2: Performance values for each product are returned.<br/>- template: 1 (fixed)<br/>- vm: 1 (fixed)<br/>- pm: 1 (fixed)<br/>- cpu: Number of CPUs<br/>- cpu_clock: CPU frequency<br/>- memory: Memory size<br/>- disk: Disk size</pre> |
|                | Туре                  | ASCII string.                                                                                                    |
|                | Number of occurrences | As many as there are products elements (more than 0 elements for each products element).                                                                                                    |
| usagePoint     | Description           | Usage point.                                                                                                    |
|                | Туре                  | decimal                                                                                                    |
|                | Number of occurrences | As many as there are product elements (1 elements for each product element).                                                                                                    |
| usagePointUnit | Description           | Unit of usage point. Specify one of the following:<br>minute (minutes)<br>hour (hours)<br>month (months)                                                                                                    |
|                | Туре                  | ASCII string.                                                                                                    |
|                | Number of occurrences | As many as there are product elements (1 elements for each product element).                                                                                                    |
| usageCharge    | Description           | Monthly usage charges.                                                                                                    |
|                | Туре                  | decimal                                                                                                    |
|                | Number of occurrences | As many as there are product elements (1 elements for each product element).                                                                                                    |

| xml version="1.0" encoding="UTF-8" ?                                                                                  |
|----------------------------------------------------------------------------------------------------|
| <getmonthlychargeresponse></getmonthlychargeresponse>                                                                 |
| <responsemessage>AAPI00000 Process completed.</responsemessage>                                                       |
| <responsestatus>SUCCESS</responsestatus>                                                                              |
| <version>1.0</version>                                                                                                |
| <startdate>2012-01</startdate>                                                                                        |
| <enddate>2012-01</enddate>                                                                                            |
| <systems date="2012-01"></systems>                                                                                    |
| <system id="Tenant1-IYHPD30VJ" name="lplatform001" tenantdeletedate="" tenantname="Tenant1"></system>                 |
| <totalcharge>3504.000</totalcharge>                                                                                   |
| <accountingitems></accountingitems>                                                                                   |
| <accountingitem></accountingitem>                                                                                     |
| <subtotalcharge>1000.000</subtotalcharge>                                                                             |
| <products></products>                                                                                                 |
| <product <="" category="template" id="PID-TMP-001" resource="template-135562b98d2" th="" usageunit="month"></product> |
| unitPrice="1000.000" unitNum="1">                                                                                     |
| <usagepoint>1</usagepoint>                                                                                            |
| <usagepointunit>month</usagepointunit>                                                                                |
|                                                                                                    |

```
<usageCharge>1000.000</usageCharge>
     </product>
    </products>
   </accountingItem>
   <accountingItem>
    <subtotalCharge>1000.000</subtotalCharge>
     <products>
     <product id="PID-TMP-002" category="template" resource="template-135562b98d2" usageUnit="month"</pre>
unitPrice="500.000" unitNum="1">
       <usagePoint>1</usagePoint>
       <usagePointUnit>month</usagePointUnit>
       <usageCharge>1000.000</usageCharge>
      </product>
     </products>
    </accountingItem>
   </accountingItems>
   <servers>
    <server id="Tenant1-IYHPD30VJ-S-0001" name="lserver001">
     <accountingItems>
      <accountingItem>
       <subtotalCharge>800.000</subtotalCharge>
        <products>
         oduct id="PID-VIM-001" category="vm" resource="/VMHostPool" usageUnit="month"
unitPrice="800.000" unitNum="1">
          <usagePoint>1</usagePoint>
          <usagePointUnit>month</usagePointUnit>
          <usageCharge>800.000</usageCharge>
         </product>
        </products>
       </accountingItem>
       <accountingItem>
        <subtotalCharge>50.000</subtotalCharge>
        <products>
         <product id="PID-VIM-002" category="vm" resource="/VMHostPool" usageUnit="month"</pre>
unitPrice="50.000" unitNum="1">
          <usagePoint>1</usagePoint>
          <usagePointUnit>month</usagePointUnit>
          <usageCharge>50.000</usageCharge>
         </product>
        </products>
       </accountingItem>
       <accountingItem>
        <subtotalCharge>24.150</subtotalCharge>
        <products>
         <product id="PID-CPU-001" category="cpu" resource="/VMHostPool" usageUnit="hour"</pre>
unitPrice="0.150" unitNum="2">
          <usagePoint>630</usagePoint>
          <usagePointUnit>minute</usagePointUnit>
          <usageCharge>3.150</usageCharge>
         </product>
         <product id="PID-CLK-001" category="cpu_clock" resource="/VMHostPool" usageUnit="hour"</pre>
unitPrice="0.100" unitNum="10">
          <usagePoint>630</usagePoint>
          <usagePointUnit>minute</usagePointUnit>
          <usageCharge>21.000</usageCharge>
         </product>
        </products>
       </accountingItem>
       <accountingItem>
        <subtotalCharge>10.000</subtotalCharge>
        <products>
         <product id="PID-CPU-002" category="cpu" resource="/VMHostPool" usageUnit="hour"</pre>
unitPrice="5.0" unitNum="1">
```

```
<usagePoint>1</usagePoint>
          <usagePointUnit>minute</usagePointUnit>
          <usageCharge>5.0</usageCharge>
         </product>
         <product id="PID-CLK-002" category="cpu_clock" resource="/VMHostPool" usageUnit="hour"</pre>
unitPrice="5.0" unitNum="1">
          <usagePoint>1</usagePoint>
          <usagePointUnit>minute</usagePointUnit>
          <usageCharge>5.000</usageCharge>
         </product>
        </products>
       </accountingItem>
       <accountingItem>
        <subtotalCharge>10.000</subtotalCharge>
        <products>
         <product id="PID-MEM-001" category="memory" resource="/VMHostPool" usageUnit="hour"</pre>
unitPrice="0.100" unitNum="40">
          <usagePoint>150</usagePoint>
          <usagePointUnit>minute</usagePointUnit>
          <usageCharge>10.000</usageCharge>
         </product>
        </products>
       </accountingItem>
       <accountingItem>
        <subtotalCharge>10.000</subtotalCharge>
        <products>
         <product id="PID-MEM-002" category="memory" resource="/VMHostPool" usageUnit="hour"</pre>
unitPrice="10.00" unitNum="1">
          <usagePoint>1</usagePoint>
          <usagePointUnit>minute</usagePointUnit>
          <usageCharge>10.000</usageCharge>
         </product>
        </products>
       </accountingItem>
      </accountingItems>
      <disks>
       <disk id="Tenant1-IYHPD30VJ-D-0001" name="disk001">
        <accountingItems>
         <accountingItem>
          <subtotalCharge>200</subtotalCharge>
          <products>
           oduct id="PID-DSK-001" category="disk" resource="/VMStoragePool" usageUnit="month"
unitPrice="1.000" unitNum="200">
            <usagePoint>1</usagePoint>
            <usagePointUnit>month</usagePointUnit>
            <usageCharge>200</usageCharge>
           </product>
          </products>
         </accountingItem>
         <accountingItem>
          <subtotalCharge>100</subtotalCharge>
           <products>
           oduct id="PID-DSK-001" category="disk" resource="/VMStoragePool" usageUnit="month"
unitPrice="100.000" unitNum="1">
            <usagePoint>1</usagePoint>
            <usagePointUnit>month</usagePointUnit>
            <usageCharge>100</usageCharge>
           </product>
          </products>
         </accountingItem>
        </accountingItems>
       </disk>
       <disk id="Tenant1-IYHPD30VJ-D-0002" name="disk002">
```

```
<accountingItems>
         <accountingItem>
          <subtotalCharge>300</subtotalCharge>
          <products>
           <product id="PID-DSK-002" category="disk" resource="/VMStoragePool" usageUnit="month"</pre>
unitPrice="1.000" unitNum="300">
            <usagePoint>1</usagePoint>
            <usagePointUnit>month</usagePointUnit>
            <usageCharge>300</usageCharge>
           </product>
          </products>
         </accountingItem>
        </accountingItems>
       </disk>
      </disks>
    </server>
   </servers>
  </system>
 </systems>
</GetMonthlyChargeResponse>
```

## 3.4.2 RegisterMonthlyCharge (Register Monthly Usage Charges)

Register the monthly usage charges.

#### **Request body**

| Element name | Item                  | Item description                                                                                                    |
|--------------|-----------------------|----------------------------------------------------------------------------------------------------|
| Request      | Description           | Element holding the request information.                                                                                                    |
|              | Туре                  | None.                                                                                                    |
|              | Number of occurrences | 1                                                                                                    |
| param        | Description           | <ul> <li>Parameter.</li> <li>name : Specify the parameter name(*), set the value into tag.</li> <li>*) list of parameter</li> <li>action : Fixed. Specify " RegisterMonthlyCharge".</li> <li>version : Specify version of API. If this parameter is omitted, the default</li> <li>value is the newest version.</li> </ul>                      |
|              | Туре                  | ASCII string.                                                                                                    |
|              | Number of occurrences | 1 or more.                                                                                                    |
| Body         | Description           | Body.                                                                                                    |
|              | Туре                  | None.                                                                                                    |
|              | Number of occurrences | 1                                                                                                    |
| systems      | Description           | Set of additional L-Platform template information.<br>id : L-Platform ID<br>name : L-Platform name<br>tenantName: Tenant name of managed tenant<br>tenantDeleteDate: Date when managed tenant was deleted Format is<br>"yyyy-MM-dd'T'HH:mm:ss.SSSZ".<br>Specify empty if the tenant has not been deleted. This attribute cannot be<br>omitted. |

| Element name    | Item                  | Item description                                                                                                    |
|-----------------|-----------------------|----------------------------------------------------------------------------------------------------|
|                 | Туре                  | None.                                                                                                    |
|                 | Number of occurrences | 0 or more.                                                                                                    |
| system          | Description           | Element holding the response information for the list of L-Platform.                                                 |
|                 | Туре                  | ASCII string.                                                                                                    |
|                 | Number of occurrences | As many as there are system elements (0 or 1 element for each system element).                                       |
| totalCharge     | Description           | Total of monthly usage charges. If omitted, the API will sum the subtotal Charge values and register them in the DB. |
|                 | Туре                  | decimal                                                                                                    |
|                 | Number of occurrences | As many as there are system elements (0 or 1 element for each system element).                                       |
| servers         | Description           | Set of additional L-Server information.<br>id : L-Server ID<br>name: L-Server name                                   |
|                 | Туре                  | UTF-8 string.                                                                                                    |
|                 | Number of occurrences | As many as there are servers elements (0 or 1 element for each servers element).                                     |
| server          | Description           | Element holding the response information for the list of L-Server.                                                   |
|                 | Туре                  | ASCII string.                                                                                                    |
|                 | Number of occurrences | As many as there are servers elements (0 or 1 element for each servers element).                                     |
| disks           | Description           | Set of additional disk information.                                                                                  |
|                 | Туре                  | ASCII string.                                                                                                    |
|                 | Number of occurrences | As many as there are systems elements (more than 0 elements for each systems element).                               |
| disk            | Description           | Set of additional disk information.<br>id : L-Platform ID<br>name : L-Platform name                                  |
|                 | Туре                  | ASCII string.                                                                                                    |
|                 | Number of occurrences | 0 or more.                                                                                                    |
| accountingItems | Description           | Element holding the response information for the list of accounting information.                                     |
|                 | Туре                  | ASCII string.                                                                                                    |
|                 | Number of occurrences | As many as there are system, server, or disk elements (more than 0 elements for each disks element).                 |
| accountingItem  | Description           | Set of additional list of accounting information.                                                                    |
|                 | Туре                  | ASCII string.                                                                                                    |
|                 | Number of occurrences | As many as there are accountingItems elements (more than 1 elements for each accountingItems element).               |
| subtotalCharge  | Description           | Subtotal of monthly usage charges.                                                                                   |
|                 | Туре                  | decimal                                                                                                    |

| Element name   | Item                     | Item description                                                                                                    |
|----------------|--------------------------|----------------------------------------------------------------------------------------------------|
|                | Number of occurrences    | As many as there are accountingItem elements (1 elements for each accountingItem element).                                                                                                    |
| products       | Description              | Element holding the response information for the list of product information.                                                                                                    |
|                | Туре                     | ASCII string.                                                                                                    |
|                | Number of occurrences    | As many as there are accountingItem elements (0 or 1 element for each accountingItem element).                                                                                                    |
| product        | Description              | Set of product information<br>id: Product ID (*1)<br>category: Category code (*1)<br>resource: Resource ID (*1)<br>usageUnit: Accounting unit (*1)<br>unitPrice: Unit price (*1)<br>unitNum: Unit number (number of pieces, frequency, size, etc.) (* 2)<br>* 1: Values taken are based on the use of a product master. If products are<br>not registered, the attributes are not omitted, but rather the return is empty.<br>* 2: Performance values for each product are returned.<br>- template: 1 (fixed)<br>- vm: 1 (fixed)<br>- cpu: Number of CPUs<br>- cpu_clock: CPU frequency<br>- memory: Memory size<br>- disk: Disk size |
|                | Туре                     | ASCII string.                                                                                                    |
|                | Number of occurrences    | As many as there are products elements (more than 0 elements for each products element).                                                                                                    |
| usagePoint     | Description              | Usage point.                                                                                                    |
|                | Туре                     | decimal                                                                                                    |
|                | Number of occurrences    | As many as there are product elements (1 elements for each product element).                                                                                                    |
| usagePointUnit | Description              | Unit of usage point. Specify one of the following:<br>minute (minutes)<br>hour (hours)<br>month (months)                                                                                                    |
|                | Туре                     | ASCII string.                                                                                                    |
|                | Number of<br>occurrences | As many as there are product elements (1 elements for each product element).                                                                                                    |
| usageCharge    | Description              | Monthly usage charges.                                                                                                    |
|                | Туре                     | decimal                                                                                                    |
|                | Number of occurrences    | As many as there are products elements (1 elements for each product element).                                                                                                    |

### Sample request body

```
<?xml version="1.0" encoding="UTF-8"?>
<Request>
<param name="action">RegisterMonthlyCharge</param>
```

<Body>

```
<systems date="2012-01">
   <system id="Tenant1-IYHPD30VJ" name="lplatform001" tenantName="Tenant1" tenantDeleteDate="">
    <totalCharge>2382.15</totalCharge>
    <accountingItems>
     <accountingItem>
      <subtotalCharge>1000.000</subtotalCharge>
      <products>
       <product id="PID-TMP-001" category="template" resource="template-135562b98d2"</pre>
usageUnit="month" unitPrice="1000.000" unitNum="1">
        <usagePoint>1</usagePoint>
        <usagePointUnit>month</usagePointUnit>
        <usageCharge>1000.000</usageCharge>
       </product>
      </products>
     </accountingItem>
    </accountingItems>
    <servers>
     <server id="Tenant1-IYHPD30VJ-S-0001" name="lserver001">
      <accountingItems>
       <accountingItem>
        <subtotalCharge>800.000</subtotalCharge>
        <products>
         oduct id="PID-VIM-001" category="vm" resource="/VMHostPool" usageUnit="month"
unitPrice="800.000" unitNum="1">
          <usagePoint>1</usagePoint>
          <usagePointUnit>month</usagePointUnit>
          <usageCharge>800.000</usageCharge>
         </product>
        </products>
       </accountingItem>
       <accountingItem>
        <subtotalCharge>24.150</subtotalCharge>
        <products>
         <product id="PID-CPU-001" category="cpu" resource="/VMHostPool" usageUnit="hour"</pre>
unitPrice="0.150" unitNum="2">
          <usagePoint>630</usagePoint>
          <usagePointUnit>minute</usagePointUnit>
          <usageCharge>3.150</usageCharge>
         </product>
         oduct id="PID-CLK-001" category="cpu_clock" resource="/VMHostPool" usageUnit="hour"
unitPrice="0.100" unitNum="10">
          <usagePoint>630</usagePoint>
          <usagePointUnit>minute</usagePointUnit>
          <usageCharge>21.000</usageCharge>
         </product>
        </products>
       </accountingItem>
       <accountingItem>
        <subtotalCharge>10.000</subtotalCharge>
        <products>
         <product id="PID-MEM-001" category="memory" resource="/VMHostPool" usageUnit="hour"</pre>
unitPrice="0.100" unitNum="40">
          <usagePoint>150</usagePoint>
          <usagePointUnit>minute</usagePointUnit>
          <usageCharge>10.000</usageCharge>
         </product>
        </products>
       </accountingItem>
       <accountingItem>
        <subtotalCharge>48.000</subtotalCharge>
        <products>
         <product id="PID-MEM-001" category="memory" resource="/VMHostPool" usageUnit="hour"</pre>
unitPrice="0.150" unitNum="40">
```

```
<usagePoint>480</usagePoint>
          <usagePointUnit>minute</usagePointUnit>
          <usageCharge>48.000</usageCharge>
         </product>
        </products>
       </accountingItem>
      </accountingItems>
      <disks>
       <disk id="Tenant1-IYHPD30VJ-D-0001" name="disk001">
        <accountingItems>
         <accountingItem>
          <subtotalCharge>200</subtotalCharge>
          <products>
           <product id="PID-DSK-001" category="disk" resource="VMStoragePool" usageUnit="month"</pre>
unitPrice="1.000" unitNum="200">
            <usagePoint>1</usagePoint>
            <usagePointUnit>month</usagePointUnit>
            <usageCharge>200.000</usageCharge>
           </product>
          </products>
         </accountingItem>
        </accountingItems>
       </disk>
       <disk id="Tenant1-IYHPD30VJ-D-0002" name="disk002">
        <accountingItems>
         <accountingItem>
          <subtotalCharge>300</subtotalCharge>
          <products>
           oduct id="PID-DSK-002" category="disk" resource="VMStoragePool" usageUnit="month"
unitPrice="1.000" unitNum="300">
            <usagePoint>1</usagePoint>
            <usagePointUnit>month</usagePointUnit>
            <usageCharge>300.000</usageCharge>
           </product>
          </products>
         </accountingItem>
        </accountingItems>
       </disk>
      </disks>
     </server>
    </servers>
   </system>
  </systems>
 </Body>
</Request>
```

## Response

<Status code>

The API returns "200 OK" if it terminates normally.

#### <XML>

```
<?xml version="1.0" encoding="UTF-8"?>
<RegisterMonthlyChargeResponse>
  <responseMessage>[Message]</responseMessage>
  <responseStatus>[Status]</responseStatus>
  <version>[Version]</version>
  </RegisterMonthlyChargeResponse>
```

<Elements>

| Element name                  | Item                  | Item description                                                                                                    |
|-------------------------------|-----------------------|----------------------------------------------------------------------------------------------------|
| RegisterMonthlyChargeResponse | Description           | Element holding the response information.                                                                                                    |
|                               | Туре                  | None.                                                                                                    |
|                               | Number of occurrences | 1                                                                                                    |
| responseMessage               | Description           | Message. This element indicates whether the request has been processed correctly.                                                                                                    |
|                               |                       | Refer to "Chapter 5 Messages Starting with AAPI" in the "Messages" for message details.                                                                                                 |
|                               | Туре                  | UTF-8 string.                                                                                                    |
|                               | Number of occurrences | 1                                                                                                    |
| responseStatus                | Description           | Status. This element indicates whether the request has been processed<br>normally. "SUCCESS" is returned if the request is processed normally.<br>Otherwise, an error code is returned. |
|                               |                       | Refer to "Appendix B List of Response Status Error Codes(Accounting APIs)" for information on error codes.                                                                              |
|                               | Туре                  | ASCII string.                                                                                                    |
|                               | Number of occurrences | 1                                                                                                    |
| version                       | Description           | The version ID of the API.                                                                                                    |
|                               | Туре                  | ASCII string.                                                                                                    |
|                               | Number of occurrences | 1                                                                                                    |

## Sample response

<?xml version="1.0" encoding="UTF-8"?>

<RegisterMonthlyChargeResponse>

```
<responseMessage>PAPI00000 Process completed.</responseMessage>
```

<responseStatus>SUCCESS</responseStatus>

```
<version>1.0</version>
```

</RegisterMonthlyChargeResponse>

## 3.5 Tenant Operations

This section explains the accounting API as it relates to tenant operations.

## 3.5.1 GetTenants (Get a List of Tenant Information)

Get a list of tenant information.

## **Request parameters**

| Parameter name | Item        | Item description                                                     |
|----------------|-------------|----------------------------------------------------------------------|
| [version]      | Description | Version ID of the accounting API                                     |
|                | Туре        | ASCII string.                                                        |
|                | Value       | Fixed. Specify "1.0". The latest version is used if this is omitted. |
| action         | Description | The name of the accounting API to be executed.                       |

| Parameter name     | Item        | Item description                                                                                                    |
|--------------------|-------------|----------------------------------------------------------------------------------------------------|
|                    | Туре        | ASCII string.                                                                                                    |
|                    | Value       | Fixed. Specify "GetTenants".                                                                                                    |
| [searchTenantName] | Description | Acquired tenant name.                                                                                                    |
|                    | Туре        | ASCII string.                                                                                                    |
|                    | Value       | Retrieve information for the specified tenant.<br>If this is specified, "true" will always be specified for "verbose".<br>If this is omitted, information is retrieved for all tenants.<br>Multiple can be specified. Detailed information for all specified tenants is retrieved<br>if multiple are specified. If multiple are specified, deleteDate cannot be specified. |
| [deleteDate]       | Description | The day of delete tenant.                                                                                                    |
|                    | Туре        | ASCII string.                                                                                                    |
|                    | Value       | yyyy-MM-ddTHH:mm:ss.SSSZ                                                                                                    |
|                    |             | If this is omitted, the default value is the information of tenant with unset the delete date.                                                                                                    |
| [deleteTenant]     | Description | This element indicates whether the include dereted tenant with list of tenant.                                                                                                    |
|                    | Туре        | ASCII string.                                                                                                    |
|                    | Value       | Specify one of the following:<br>true: include<br>false: exclude<br>If this parameter is omitted, the default value is "false".                                                                                                    |
| [verbose]          | Description | This element indicates whether the include detail informaton of tenant.                                                                                                    |
|                    | Туре        | ASCII string.                                                                                                    |
|                    | Value       | Specify one of the following:<br>true: include<br>false: exclude<br>If this parameter is omitted, the default value is "false".                                                                                                    |

## Response

<Status code>

The API returns "200 OK" if it terminates normally.

<XML>

```
<?xml version="1.0" encoding="UTF-8"?>
<GetTenantsResponse>
<responseMessage>[Message]</responseMessage>
<responseStatus>[Status]</responseStatus>
<version>[Version]</version>
<tenants>
 <tenant>
  <tenantName>[Tenant name]</tenantName>
  <displayName>[Display name]</displayName>
  <cutOffDate>[Cut-off date]</cutOffDate>
  <postCutOffDate>[Next cut-off date]</postCutOffDate>
  <latestCutOffDate>[Latest cut-off date]</latestCutOffDate>
  <accountingMailAddress>[Email address to send the usage accounts]</accountingMailAddress>
   <registerDate>[The time and date of register the tenant]</registerDate>
   <deleteDate>[The time and date of delete the tenant]</deleteDate>
 </tenant>
```

</tenants>

</GetTenantsResponse>

<Elements>

| Element name       | Item                  | Item description                                                                                                    |
|--------------------|-----------------------|----------------------------------------------------------------------------------------------------|
| GetTenantsResponse | Description           | Element holding the response information.                                                                                                    |
|                    | Туре                  | None.                                                                                                    |
|                    | Number of occurrences | 1                                                                                                    |
| responseMessage    | Description           | Message. This element indicates whether the request has been processed correctly.                                                                                                    |
|                    |                       | Refer to "Chapter 5 Messages Starting with AAPI" in the "Messages" for message details.                                                                                                 |
|                    | Туре                  | UTF-8 string.                                                                                                    |
|                    | Number of occurrences | 1                                                                                                    |
| responseStatus     | Description           | Status. This element indicates whether the request has been processed<br>normally. "SUCCESS" is returned if the request is processed normally.<br>Otherwise, an error code is returned. |
|                    |                       | Refer to "Appendix B List of Response Status Error Codes(Accounting APIs)" for information on error codes.                                                                              |
|                    | Туре                  | ASCII string.                                                                                                    |
|                    | Number of occurrences | 1                                                                                                    |
| version            | Description           | The version ID of the API.                                                                                                    |
|                    | Туре                  | ASCII string.                                                                                                    |
|                    | Number of occurrences | 1                                                                                                    |
| tenants            | Description           | Element holding the response information for the list of tenant information.                                                                                                    |
|                    | Туре                  | None.                                                                                                    |
|                    | Number of occurrences | 1                                                                                                    |
| tenant             | Description           | Set of additional list of tenant information.                                                                                                    |
|                    | Туре                  | None.                                                                                                    |
|                    | Number of occurrences | 0 or more.                                                                                                    |
| tenantName         | Description           | Tenant name.                                                                                                    |
|                    | Туре                  | ASCII string.                                                                                                    |
|                    | Number of occurrences | As many as there are tenant elements (1 elements for each tenant element).                                                                                                    |
| displayName        | Description           | Display name.                                                                                                    |
|                    | Туре                  | ASCII string.                                                                                                    |
|                    | Number of occurrences | As many as there are tenant elements (1 elements for each tenant element).                                                                                                    |

| Element name          | Item                  | Item description                                                                         |
|-----------------------|-----------------------|------------------------------------------------------------------------------------------|
| cutOffDate            | Description           | Cut-off date.<br>Output only when verbose=true is specified.                             |
|                       | Туре                  | decimal                                                                                  |
|                       | Number of occurrences | As many as there are tenant elements (0 or 1 elements for each tenant element).          |
| postCutOffDate        | Description           | Next cut-off date.<br>Output only when verbose=true is specified.                        |
|                       | Туре                  | decimal                                                                                  |
|                       | Number of occurrences | As many as there are tenant elements (0 or 1 elements for each tenant element).          |
| latestCutOffDate      | Description           | Latest cut-off date.<br>Output only when verbose=true is specified.                      |
|                       | Туре                  | decimal                                                                                  |
|                       | Number of occurrences | As many as there are tenant elements (0 or 1 elements for each tenant element).          |
| accountingMailAddress | Description           | Email address to send the usage accounts.<br>Output only when verbose=true is specified. |
|                       | Туре                  | ASCII string.                                                                            |
|                       | Number of occurrences | As many as there are tenant elements (0 or 1 elements for each tenant element).          |
| registerDate          | Description           | The time and date of register the tenant.<br>Output only when verbose=true is specified. |
|                       | Туре                  | Date string.                                                                             |
|                       | Number of occurrences | As many as there are tenant elements (0 or 1 elements for each tenant element).          |
| deleteDate            | Description           | The time and date of delete the tenant.                                                  |
|                       | Туре                  | Date string.                                                                             |
|                       | Number of occurrences | As many as there are tenant elements (0 or 1 elements for each tenant element).          |

## Sample response

<?xml version="1.0" encoding="UTF-8"?> <GetTenantsResponse> <responseMessage>PAPI00000 Process completed.</responseMessage> <responseStatus>SUCCESS</responseStatus> <version>1.0</version> <tenants> <tenant> <tenantName>Tenant1</tenantName> <displayName>tenant1</displayName> <cutOffDate>25</cutOffDate> <postCutOffDate>2012-02-25</postCutOffDate> <latestCutOffDate>2012-01-25</latestCutOffDate> <accountingMailAddress>tenant1@example.com</accountingMailAddress> <registerDate>2011-01-01T10:30:00.000+0900</registerDate> <deleteDate></deleteDate> </tenant> <tenant> <tenantName>Tenant2</tenantName>

<displayName>tenant2</displayName>

<cutOffDate>31</cutOffDate>

<postCutOffDate>2012-02-29</postCutOffDate>

<latestCutOffDate>2012-01-25</latestCutOffDate>

<accountingMailAddress>tenant2@exmaple.com</accountingMailAddress>

<registerDate>2011-07-18T10:30:00.000+0900</registerDate>

<deleteDate></deleteDate>

</tenant>

<tenants>

</GetTenantsResponse>

# Appendix A List of Response Status Error Codes(L-Platform APIs)

This appendix explains the response status error codes for the L-Platform APIs.

The following table lists the error codes displayed in the <responseStatus> tags in the responses to L-Platform API requests:

| Error code                 | Description                                                                                        |
|----------------------------|----------------------------------------------------------------------------------------------------|
| ACCESS_NOT_PERMIT          | Access is not permitted.                                                                           |
| ALREADY_ATTACHED           | The disk has already been attached.                                                                |
| ALREADY_AUTO_EXISTS        | The server has already been delivered automatically.                                               |
| ALREADY_DELETED            | The server has already been removed.                                                               |
| ALREADY_DEPLOYED           | The server has already been deployed.                                                              |
| ALREADY_DETACHED           | The disk has already been detached.                                                                |
| ALREADY_RELEASED           | The server has already been returned.                                                              |
| ALREADY_STARTED            | The server has already been started.                                                               |
| ALREADY_STOPPED            | The server has already been stopped.                                                               |
| AUTHORITY_ERROR            | A permissions error has occurred.                                                                  |
| DISK_NAME_ALREADY_EXISTS   | The disk name already exists.                                                                      |
| ERROR                      | An unexpected error has occurred.                                                                  |
| ILLEGAL_ADDRESS            | The address is invalid.                                                                            |
| ILLEGAL_CLASS              | The class is invalid.                                                                              |
| ILLEGAL_CONDITION          | The condition is invalid.                                                                          |
| ILLEGAL_STATE              | The status is invalid. The resource is not in a status in which it can execute processing.         |
| ILLEGAL_SEGMENT_NUM        | The number of segments is invalid.                                                                 |
| ILLEGAL_TARGET             | The target is invalid.                                                                             |
| ILLEGAL_TYPE               | The resource type is invalid.                                                                      |
| ILLEGAL_VSYS_ID            | The management function ID is invalid.                                                             |
| MAX_COUNT_OVER             | The maximum number of L-Platform that can be converted to a private template has been exceeded.    |
| NOT_FOUND                  | There is a version specification error. The specified version does not exist.                      |
| NOT_PRIVATE_ADDRESS        | An address that is not class A, B or C has been specified.                                         |
| OUT_OF_BOUNDS_ERROR        | The maximum number of characters has been exceeded.                                                |
| OVER_LIMIT_ERROR           | The maximum number of virtual networks or virtual machines that can be deployed has been exceeded. |
| PARAM_VALUE_ERROR          | There is an error with a parameter setting.                                                        |
| RESOURCE_NOT_FOUND         | The resource does not exist.                                                                       |
| SERVER_NAME_ALREADY_EXISTS | The server name already exists.                                                                    |
| SERVER_RUNNING             | The server is running.                                                                             |
| SQL_ERROR                  | An SQL execution error has occurred.                                                               |
| SYSTEM_ERROR               | A system error has occurred.                                                                       |
| SYSTEM_LOCKED              | The system is currently locked by another user.                                                    |

| Error code                 | Description                                               |
|----------------------------|-----------------------------------------------------------|
| SYSTEM_NAME_ALREADY_EXISTS | The L-Platform name already exists.                       |
| VALIDATION_ERROR           | A request parameter verification error has occurred.      |
| VLAN_SET_ERROR             | An error preparing for a console connection has occurred. |
| WARNING                    | A resource ID has not been allocated.                     |

# Appendix B List of Response Status Error Codes(Accounting APIs)

This appendix explains the response status error codes for the accounting APIs.

The following table lists the error codes displayed in the <responseStatus> tags in the responses to accounting API requests:

| Error code           | Description                           |
|----------------------|---------------------------------------|
| PARAMETER_ERROR      | A parameter error.                    |
| REQUEST_ERROR        | A request error.                      |
| AUTHENTICATION_ERROR | An authentication error has occurred. |
| ALREADY_EXISTS       | The data already exists.              |
| NOT_FOUND            | The data does not exist.              |
| SYSTEM_ERROR         | A system error.                       |

## Glossary

#### access path

A logical path configured to enable access to storage volumes from servers.

## active mode

The state where a managed server is performing operations.

Managed servers must be in active mode in order to use Auto-Recovery.

Move managed servers to maintenance mode in order to perform backup or restoration of system images, or collection or deployment of cloning images.

## active server

A physical server that is currently operating.

## admin client

A terminal (PC) connected to an admin server, which is used to operate the GUI.

#### admin LAN

A LAN used to manage resources from admin servers. It connects managed servers, storage, and network devices.

## admin server

A server used to operate the manager software of Resource Orchestrator.

#### affinity group

A grouping of the storage volumes allocated to servers. A function of ETERNUS.

Equivalent to the LUN mapping of EMC.

#### agent

The section (program) of Resource Orchestrator that operates on managed servers.

## aggregate

A unit for managing storage created through the aggregation of a RAID group.

Aggregates can contain multiple FlexVols.

## alias name

A name set for each ETERNUS LUN to distinguish the different ETERNUS LUNs.

#### Auto Deploy

A function for deploying VMware ESXi 5.0 to servers using the PXE boot mechanism.

## Automatic Storage Layering

A function that optimizes performance and cost by automatically rearranging data in storage units based on the frequency of access.

## Auto-Recovery

A function which continues operations by automatically switching over the system image of a failed server to a spare server and restarting it in the event of server failure.

This function can be used when managed servers are in a local boot configuration, SAN boot configuration, or a configuration such as iSCSI boot where booting is performed from a disk on a network.

- When using a local boot configuration

The system is recovered by restoring a backup of the system image of the failed server onto a spare server.

- When booting from a SAN or a disk on a LAN

The system is restored by having the spare server inherit the system image on the storage. Also, when a VLAN is set for the public LAN of a managed server, the VLAN settings of adjacent LAN switches are automatically switched to those of the spare server.

#### backup site

An environment prepared in a different location, which is used for data recovery.

## BACS (Broadcom Advanced Control Suite)

An integrated GUI application (comprised from applications such as BASP) that creates teams from multiple NICs, and provides functions such as load balancing.

## **Basic Mode**

A function that can be used by configuring a Cloud Edition license after installing ROR VE.

BASP (Broadcom Advanced Server Program)

LAN redundancy software that creates teams of multiple NICs, and provides functions such as load balancing and failover.

## blade server

A compact server device with a thin chassis that can contain multiple server blades, and has low power consumption. As well as server blades, LAN switch blades, management blades, and other components used by multiple server blades can be mounted inside the chassis.

## blade type

A server blade type.

Used to distinguish the number of server slots used and servers located in different positions.

## BladeViewer

A GUI that displays the status of blade servers in a style similar to a physical view and enables intuitive operation. BladeViewer can also be used for state monitoring and operation of resources.

#### BMC (Baseboard Management Controller)

A Remote Management Controller used for remote operation of servers.

#### boot agent

An OS for disk access that is distributed from the manager to managed servers in order to boot them when the network is started during image operations.

#### CA (Channel Adapter)

An adapter card that is used as the interface for server HBAs and fibre channel switches, and is mounted on storage devices.

### CCM (ETERNUS SF AdvancedCopy Manager Copy Control Module)

This is a module that does not require installation of the ETERNUS SF AdvancedCopy Manager agent on the server that is the source of the backup, but rather uses the advanced copy feature of the ETERNUS disk array to make backups.

#### chassis

A chassis used to house server blades and partitions. Sometimes referred to as an enclosure.

#### cloning

Creation of a copy of a system disk.

#### cloning image

A backup of a system disk, which does not contain server-specific information (system node name, IP address, etc.), made during cloning.

When deploying a cloning image to the system disk of another server, Resource Orchestrator automatically changes server-specific information to that of the target server.

## **Cloud Edition**

The edition which can be used to provide private cloud environments.

#### data center

A facility that manages client resources (servers, storage, networks, etc.), and provides internet connections and maintenance/ operational services.

## directory service

A service for updating and viewing the names (and associated attributes) of physical/logical resource names scattered across networks, based on organizational structures and geographical groups using a systematic (tree-shaped structure) management methodology.

#### disk resource

The unit for resources to connect to an L-Server. An example being a virtual disk provided by LUN or VM management software.

## DN (Distinguished Name)

A name defined as a line of an RDN, which contains an entry representing its corresponding object and higher entry.

#### Domain

A system that is divided into individual systems using partitioning. Also used to indicate a partition.

#### **DR** Option

The option that provides the function for remote switchover of servers or storage in order to perform disaster recovery.

#### **Dual-Role Administrators**

The administrators with both infrastructure administrator's and tenant administrator's role.

#### dynamic LUN mirroring

This is a feature whereby a mirror volume is generated at the remote site when a volume is generated at the local site, and copies are maintained by performing REC.

#### dynamic memory

A function that optimizes physical memory allocation for virtual machines, depending on their execution status on Hyper-V.

#### end host mode

This is a mode where the uplink port that can communicate with a downlink port is fixed at one, and communication between uplink ports is blocked.

#### environmental data

Measured data regarding the external environments of servers managed using Resource Orchestrator. Measured data includes power data collected from power monitoring targets.

## ESC (ETERNUS SF Storage Cruiser)

Software that supports stable operation of multi-vendor storage system environments involving SAN, DAS, or NAS. Provides configuration management, relation management, trouble management, and performance management functions to integrate storage related resources such as ETERNUS.

## ETERNUS SF AdvancedCopy Manager

This is storage management software that makes highly reliable and rapid backups, restorations and replications using the advanced copy feature of the ETERNUS disk array.

#### **Express**

The edition which provides server registration, monitoring, and visualization.

## FC switch (Fibre Channel Switch)

A switch that connects Fibre Channel interfaces and storage devices.

## Fibre Channel

A method for connecting computers and peripheral devices and transferring data.

Generally used with servers requiring high-availability, to connect computers and storage systems.

## Fibre Channel port

The connector for Fibre Channel interfaces.

When using ETERNUS storage, referred to as an FC-CA port, when using NetApp storage, referred to as an FC port, when using EMC CLARiiON, referred to as an SP port, when using EMC Symmetrix DMX or EMC Symmetrix VMAX, referred to as a DIRECTOR port.

#### fibre channel switch blade

A fibre channel switch mounted in the chassis of a blade server.

## FlexVol

A function that uses aggregates to provide virtual volumes.

Volumes can be created in an instant.

## FTRP

The pool for physical disks created by Automatic Storage Layering for ETERNUS. In Resource Orchestrator, FTRPs are used as virtual storage resources on which Thin Provisioning attributes are configured.

## FTV

The virtual volumes created by Automatic Storage Layering for ETERNUS. In Resource Orchestrator, FTVs are used as disk resources on which Thin Provisioning attributes are configured.

#### global pool

A resource pool that contains resources that can be used by multiple tenants. It is located in a different location from the tenants.

By configuring a global pool with the attributes of a tenant, it becomes possible for tenant administrators to use the pool.

### global zone

The actual OS that is used for a Solaris container.

A Solaris environment that has been installed on a physical server.

## GLS (Global Link Services)

Fujitsu network control software that enables high availability networks through the redundancy of network transmission channels.

## GSPB (Giga-LAN SAS and PCI\_Box Interface Board)

A board which mounts onboard I/O for two partitions and a PCIe (PCI Express) interface for a PCI box.

## GUI (Graphical User Interface)

A user interface that displays pictures and icons (pictographic characters), enabling intuitive and easily understandable operation.

## HA (High Availability)

The concept of using redundant resources to prevent suspension of system operations due to single problems.

#### hardware initiator

A controller which issues SCSI commands to request processes. In iSCSI configurations, NICs fit into this category.

#### hardware maintenance mode

In the maintenance mode of PRIMEQUEST servers, a state other than Hot System Maintenance.

#### HBA (Host Bus Adapter)

An adapter for connecting servers and peripheral devices. Mainly used to refer to the FC HBAs used for connecting storage devices using Fibre Channel technology.

#### HBA address rename setup service

The service that starts managed servers that use HBA address rename in the event of failure of the admin server.

## HBAAR (HBA address rename)

I/O virtualization technology that enables changing of the actual WWN possessed by an HBA.

## host affinity

A definition of the server HBA that is set for the CA port of the storage device and the accessible area of storage. It is a function for association of the Logical Volume inside the storage which is shown to the host (HBA) that also functions as security internal to the storage device.

## Hyper-V

Virtualization software from Microsoft Corporation.

Provides a virtualized infrastructure on PC servers, enabling flexible management of operations.

#### I/O virtualization option

An optional product that is necessary to provide I/O virtualization. The WWNN address and MAC address provided is guaranteed by Fujitsu Limited to be unique. Necessary when using HBA address rename.

## IBP (Intelligent Blade Panel)

One of operation modes used for PRIMERGY switch blades. This operation mode can be used for coordination with ServerView Virtual I/O Manager (VIOM), and relations between server blades and switch blades can be easily and safely configured.

## ICT governance

A collection of principles and practices that encourage desirable behavior in the use of ICT (Information and Communication Technology) based on an evaluation of the impacts and risks posed in the adoption and application of ICT within an organization or community.

### ILOM (Integrated Lights Out Manager)

The name of the Remote Management Controller for SPARC Enterprise T series servers.

#### image file

A system image or a cloning image. Also a collective term for them both.

#### infrastructure administrator

A user who manages the resources comprising a data center.

infra\_admin is the role that corresponds to the users who manage resources.

Infrastructure administrators manage all of the resources comprising a resource pool (the global pool and local pools), provide tenant administrators with resources, and review applications by tenant users to use resources.

#### IPMI (Intelligent Platform Management Interface)

IPMI is a set of common interfaces for the hardware that is used to monitor the physical conditions of servers, such as temperature, power voltage, cooling fans, power supply, and chassis.

These functions provide information that enables system management, recovery, and asset management, which in turn leads to reduction of overall TCO.

## IQN (iSCSI Qualified Name)

Unique names used for identifying iSCSI initiators and iSCSI targets.

## iRMC (integrated Remote Management Controller)

The name of the Remote Management Controller for Fujitsu's PRIMERGY servers.

## iSCSI

A standard for using the SCSI protocol over TCP/IP networks.

#### iSCSI boot

A configuration function that enables the starting and operation of servers via a network.

The OS and applications used to operate servers are stored on iSCSI storage, not the internal disks of servers.

## iSCSI storage

Storage that uses an iSCSI connection.

### LAG (Link Aggregation Group)

A single logical port created from multiple physical ports using link aggregation.

## LAN switch blades

A LAN switch that is mounted in the chassis of a blade server.

#### LDAP (Lightweight Directory Access Protocol)

A protocol used for accessing Internet standard directories operated using TCP/IP.

LDAP provides functions such as direct searching and viewing of directory services using a web browser.

## license

The rights to use specific functions.

Users can use specific functions by purchasing a license for the function and registering it on the manager.

#### link aggregation

Function used to multiplex multiple ports and use them as a single virtual port. By using this function, it becomes possible to use a band equal to the total of the bands of all the ports. Also, if one of the multiplexed ports fails its load can be divided among the other ports, and the overall redundancy of ports improved.

#### local pool

A resource pool that contains resources that can only be used by a specific tenant.

They are located in tenants.

## logical volume

A logical disk that has been divided into multiple partitions.

## L-Platform

A resource used for the consolidated operation and management of systems such as multiple-layer systems (Web/AP/DB) comprised of multiple L-Servers, storage, and network devices.

#### L-Platform template

A template that contains the specifications for servers, storage, network devices, and images that are configured for an L-Platform.

## LSB (Logical System Board)

A system board that is allocated a logical number (LSB number) so that it can be recognized from the domain, during domain configuration.

## L-Server

A resource defined using the logical specifications (number of CPUs, amount of memory, disk capacity, number of NICs, etc.) of the servers, and storage and network devices connected to those servers. An abbreviation of Logical Server.

#### L-Server template

A template that defines the number of CPUs, memory capacity, disk capacity, and other specifications for resources to deploy to an L-Server.

## LUN (Logical Unit Number)

A logical unit defined in the channel adapter of a storage unit.

#### MAC address (Media Access Control address)

A unique identifier that is assigned to Ethernet cards (hardware).

Also referred to as a physical address.

Transmission of data is performed based on this identifier. Described using a combination of the unique identifying numbers managed by/assigned to each maker by the IEEE, and the numbers that each maker assigns to their hardware.

#### maintenance mode

The state where operations on managed servers are stopped in order to perform maintenance work.

In this state, the backup and restoration of system images and the collection and deployment of cloning images can be performed. However, when using Auto-Recovery it is necessary to change from this mode to active mode. When in maintenance mode it is not possible to switch over to a spare server if a server fails.

## managed server

A collective term referring to a server that is managed as a component of a system.

#### management blade

A server management unit that has a dedicated CPU and LAN interface, and manages blade servers. Used for gathering server blade data, failure notification, power control, etc.

## Management Board

The PRIMEQUEST system management unit. Used for gathering information such as failure notification, power control, etc. from chassis.

## manager

The section (program) of Resource Orchestrator that operates on admin servers. It manages and controls resources registered with Resource Orchestrator.

#### master slot

A slot that is recognized as a server when a server that occupies multiple slots is mounted.

#### member server

A collective term that refers to a server in a Windows network domain that is not a domain controller.

#### migration

The migration of a VM guest to a different VM host. The following two types of migration are available:

- Cold migration

Migration of an inactive (powered-off) VM guest.

- Live migration

Migration of an active (powered-on) VM guest.

## multi-slot server

A server that occupies multiple slots.

## NAS (Network Attached Storage)

A collective term for storage that is directly connected to a LAN.

#### network device

The unit used for registration of network devices. L2 switches and firewalls fit into this category.

#### network map

A GUI function for graphically displaying the connection relationships of the servers and LAN switches that compose a network.

#### network view

A window that displays the connection relationships and status of the wiring of a network map.

## NFS (Network File System)

A system that enables the sharing of files over a network in Linux environments.

#### NIC (Network Interface Card)

An interface used to connect a server to a network.

#### non-global zone

A virtual machine environment that has been prepared in a global zone. Its OS kernel is shared with the global zone. Non-global zones are completely separate from each other.

## OS

The OS used by an operating server (a physical OS or VM guest).

#### overcommit

A function to virtually allocate more resources than the actual amount of resources (CPUs and memory) of a server. This function is used to enable allocation of more disk resources than are mounted in the target server.

#### PDU (Power Distribution Unit)

A device for distributing power (such as a power strip). Resource Orchestrator uses PDUs with current value display functions as Power monitoring devices.

## physical LAN segment

A physical LAN that servers are connected to.

Servers are connected to multiple physical LAN segments that are divided based on their purpose (public LANs, backup LANs, etc.). Physical LAN segments can be divided into multiple network segments using VLAN technology.

#### physical network adapter

An adapter, such as a LAN, to connect physical servers or VM hosts to a network.

#### physical OS

An OS that operates directly on a physical server without the use of server virtualization software.

#### physical server

The same as a "server". Used when it is necessary to distinguish actual servers from virtual servers.

#### pin-group

This is a group, set with the end host mode, that has at least one uplink port and at least one downlink port.

## Pool Master

On Citrix XenServer, it indicates one VM host belonging to a Resource Pool. It handles setting changes and information collection for the Resource Pool, and also performs operation of the Resource Pool. For details, refer to the Citrix XenServer manual.

#### port backup

A function for LAN switches which is also referred to as backup port.

#### port VLAN

A VLAN in which the ports of a LAN switch are grouped, and each LAN group is treated as a separate LAN.

#### port zoning

The division of ports of fibre channel switches into zones, and setting of access restrictions between different zones.

#### power monitoring devices

Devices used by Resource Orchestrator to monitor the amount of power consumed. PDUs and UPSs with current value display functions fit into this category.

## power monitoring targets

Devices from which Resource Orchestrator can collect power consumption data.

#### pre-configuration

Performing environment configuration for Resource Orchestrator on another separate system.

#### primary server

The physical server that is switched from when performing server switchover.

#### primary site

The environment that is usually used by Resource Orchestrator.

#### private cloud

A private form of cloud computing that provides ICT services exclusively within a corporation or organization.

#### public LAN

A LAN used for operations by managed servers. Public LANs are established separately from admin LANs.

## rack

A case designed to accommodate equipment such as servers.

#### rack mount server

A server designed to be mounted in a rack.

## RAID (Redundant Arrays of Inexpensive Disks)

Technology that realizes high-speed and highly-reliable storage systems using multiple hard disks.

#### **RAID** management tool

Software that monitors disk arrays mounted on PRIMERGY servers. The RAID management tool differs depending on the model or the OS of PRIMERGY servers.

## RDM (Raw Device Mapping)

A function of VMware. This function provides direct access from a VMware virtual machine to a LUN.

#### **RDN** (Relative Distinguished Name)

A name used to identify the lower entities of a higher entry.

Each RDN must be unique within the same entry.

## **Remote Management Controller**

A unit used for managing servers. Used for gathering server data, failure notification, power control, etc.

- For Fujitsu PRIMERGY servers

iRMC2

- For SPARC Enterprise

ILOM (T series servers) XSCF (M series servers) - For HP servers

iLO2 (integrated Lights-Out)

- For Dell/IBM servers

BMC (Baseboard Management Controller)

## **Remote Server Management**

A PRIMEQUEST feature for managing partitions.

#### **Reserved SB**

Indicates the new system board that will be embedded to replace a failed system board if the hardware of a system board embedded in a partition fails and it is necessary to disconnect the failed system board.

#### resource

General term referring to the logical definition of the hardware (such as servers, storage, and network devices) and software that comprise a system.

#### resource folder

An arbitrary group of resources.

#### resource pool

A unit for management of groups of similar resources, such as servers, storage, and network devices.

### resource tree

A tree that displays the relationships between the hardware of a server and the OS operating on it using hierarchies.

#### role

A collection of operations that can be performed.

## **ROR** console

The GUI that enables operation of all functions of Resource Orchestrator.

#### ruleset

A collection of script lists for performing configuration of network devices, configured as combinations of rules based on the network device, the purpose, and the application.

## SAN (Storage Area Network)

A specialized network for connecting servers and storage.

## SAN boot

A configuration function that enables the starting and operation of servers via a SAN.

The OS and applications used to operate servers are stored on SAN storage, not the internal disks of servers.

#### SAN storage

Storage that uses a Fibre Channel connection.

#### script list

Lists of scripts for the automation of operations such as status and log display, and definition configuration of network devices. Used to execute multiple scripts in one operation. The scripts listed in a script list are executed in the order that they are listed. As with individual scripts, they can are created by the infrastructure administrator, and can be customized to meet the needs of tenant administrators. They are used to configure virtual networks for VLANs on physical networks, in cases where it is necessary to perform autoconfiguration of multiple switches at the same time, or to configure the same rules for network devices in redundant configurations. The script lists contain the scripts used to perform automatic configuration. There are the following eight types of script lists:

- script lists for setup

- script lists for setup error recovery
- script lists for modification
- script lists for modification error recovery
- script lists for setup (physical server added)
- script lists for setup error recovery (physical server added)
- script lists for deletion (physical server deleted)
- script lists for deletion

#### server

A computer (operated with one operating system).

#### server blade

A server blade has the functions of a server integrated into one board. They are mounted in blade servers.

#### server management unit

A unit used for managing servers.

A management blade is used for blade servers, and a Remote Management Controller is used for other servers.

#### server name

The name allocated to a server.

## server NIC definition

A definition that describes the method of use for each server's NIC. For the NICs on a server, it defines which physical LAN segment to connect to.

#### server virtualization software

Basic software which is operated on a server to enable use of virtual machines. Used to indicate the basic software that operates on a PC server.

## ServerView Deployment Manager

Software used to collect and deploy server resources over a network.

#### ServerView Operations Manager

Software that monitors a server's (PRIMERGY) hardware state, and notifies of errors by way of the network. ServerView Operations Manager was previously known as ServerView Console.

## ServerView RAID

One of the RAID management tools for PRIMERGY.

## ServerView Update Manager

This is software that performs jobs such as remote updates of BIOS, firmware, drivers, and hardware monitoring software on servers being managed by ServerView Operations Manager.

## ServerView Update Manager Express

Insert the ServerView Suite DVD1 or ServerView Suite Update DVD into the server requiring updating and start it.

This is software that performs batch updates of BIOS, firmware, drivers, and hardware monitoring software.

## Single Sign-On

A system among external software which can be used without login operations, after authentication is executed once.

#### slave slot

A slot that is not recognized as a server when a server that occupies multiple slots is mounted.

#### SMB (Server Message Block)

A protocol that enables the sharing of files and printers over a network.

## SNMP (Simple Network Management Protocol)

A communications protocol to manage (monitor and control) the equipment that is attached to a network.

## software initiator

An initiator processed by software using OS functions.

#### Solaris container resource pool

The Solaris Containers resource pool used in the global zone and the non-global zone.

#### **Solaris Containers**

Solaris server virtualization software. On Solaris servers, it is possible to configure multiple virtual Solaris servers that are referred to as a Solaris Zone.

#### Solaris Zone

A software partition that virtually divides a Solaris OS space.

## **SPARC Enterprise Partition Model**

A SPARC Enterprise model which has a partitioning function to enable multiple system configurations, separating a server into multiple areas with operating OS's and applications in each area.

#### spare server

A server which is used to replace a failed server when server switchover is performed.

#### storage blade

A blade-style storage device that can be mounted in the chassis of a blade server.

## storage management software

Software for managing storage units.

#### storage resource

Collective term that refers to virtual storage resources and disk resources.

## storage unit

Used to indicate the entire secondary storage as one product.

#### surrogate pair

A method for expressing one character as 32 bits.

In the UTF-16 character code, 0xD800 - 0xDBFF are referred to as "high surrogates", and 0xDC00 - 0xDFFF are referred to as "low surrogates". Surrogate pairs use "high surrogate" + "low surrogate".

#### switchover state

The state in which switchover has been performed on a managed server, but neither failback nor continuation have been performed.

#### system administrator

The administrator who manages the entire system. They perform pre-configuration and installation of Resource Orchestrator.

Administrator privileges for the operating system are required. Normally the roles of the infrastructure administrator and system administrator are performed concurrently.

## System Board

A board which can mount up to 2 Xeon CPUs and 32 DIMMs.

#### system disk

The disk on which the programs (such as the OS) and files necessary for the basic functions of servers (including booting) are installed.

#### system image

A copy of the contents of a system disk made as a backup. Different from a cloning image as changes are not made to the server-specific information contained on system disks.

#### tenant

A unit for the division and segregation of management and operation of resources based on organizations or operations.

#### tenant administrator

A user who manages the resources allocated to a tenant.

tenant\_admin is the role for performing management of resources allocated to a tenant.

Tenant administrators manage the available space on resources in the local pools of tenants, and approve or reject applications by tenant users to use resources.

#### tenant folder

A resource folder that is created for each tenant, and is used to manage the resources allocated to a tenant.

L-Servers and local pools are located in tenant folders. Also, it is possible to configure a global pool that tenant administrators can use.

#### tenant user

A user who uses the resources of a tenant, or creates and manages L-Platforms, or a role with the same purpose.

#### Thick Provisioning

Allocation of the actual requested capacity when allocating storage resources.

#### Thin Provisioning

Allocating of only the capacity actually used when allocating storage resources.

#### tower server

A standalone server with a vertical chassis.

## TPP (Thin Provisioning Pool)

One of resources defined using ETERNUS. Thin Provisioning Pools are the resource pools of physical disks created using Thin Provisioning.

## TPV (Thin Provisioning Volume)

One of resources defined using ETERNUS. Thin Provisioning Volumes are physical disks created using the Thin Provisioning function.

## UNC (Universal Naming Convention)

Notational system for Windows networks (Microsoft networks) that enables specification of shared resources (folders, files, shared printers, shared directories, etc.).

## 💕 Example

\\hostname\dir\_name

## UPS (Uninterruptible Power Supply)

A device containing rechargeable batteries that temporarily provides power to computers and peripheral devices in the event of power failures.

Resource Orchestrator uses UPSs with current value display functions as power monitoring devices.

## URL (Uniform Resource Locator)

The notational method used for indicating the location of information on the Internet.

## VIOM (ServerView Virtual-IO Manager)

The name of both the I/O virtualization technology used to change the MAC addresses of NICs and the software that performs the virtualization.

Changes to values of WWNs and MAC addresses can be performed by creating a logical definition of a server, called a server profile, and assigning it to a server.

## Virtual Edition

The edition that can use the server switchover function.

## Virtual I/O

Technology that virtualizes the relationship of servers and I/O devices (mainly storage and network) thereby simplifying the allocation of and modifications to I/O resources to servers, and server maintenance.

For Resource Orchestrator it is used to indicate HBA address rename and ServerView Virtual-IO Manager (VIOM).

## virtual server

A virtual server that is operated on a VM host using a virtual machine.

#### virtual storage resource

This refers to a resource that can dynamically create a disk resource.

An example being RAID groups or logical storage that is managed by server virtualization software (such as VMware datastores). In Resource Orchestrator, disk resources can be dynamically created from ETERNUS RAID groups, NetApp aggregates, and logical storage managed by server virtualization software.

## virtual switch

A function provided by server virtualization software to manage networks of VM guests as virtual LAN switches. The relationships between the virtual NICs of VM guests and the NICs of the physical servers used to operate VM hosts can be managed using operations similar to those of the wiring of normal LAN switches. A function provided by server virtualization software in order to manage L-Server (VM) networks as virtual LAN switches. Management of relationships between virtual L-Server NICs, and physical server NICs operating on VM hosts, can be performed using an operation similar to the connection of a normal LAN switch.

## VLAN (Virtual LAN)

A splitting function, which enables the creation of virtual LANs (seen as differing logically by software) by grouping ports on a LAN switch.

Using a Virtual LAN, network configuration can be performed freely without the need for modification of the physical network configuration.

## VLAN ID

A number (between 1 and 4,095) used to identify VLANs. Null values are reserved for priority tagged frames, and 4,096 (FFF in hexadecimal) is reserved for mounting.

## VM (Virtual Machine)

A virtual computer that operates on a VM host.

## VM guest

A virtual server that operates on a VM host, or an OS that is operated on a virtual machine.

## VM Home Position

The VM host that is home to VM guests.

## VM host

A server on which server virtualization software is operated, or the server virtualization software itself.

## VM maintenance mode

One of the settings of server virtualization software, that enables maintenance of VM hosts. For example, when using high availability functions (such as VMware HA) of server virtualization software, by setting VM maintenance mode it is possible to prevent the moving of VM guests on VM hosts undergoing maintenance. For details, refer to the manuals of the server virtualization software being used.

## VM management software

Software for managing multiple VM hosts and the VM guests that operate on them. Provides value adding functions such as movement between the servers of VM guests (migration).

## VMware

Virtualization software from VMware Inc. Provides a virtualized infrastructure on PC servers, enabling flexible management of operations.

## VMware DPM (VMware Distributed Power Management)

A function of VMware. This function is used to reduce power consumption by automating power management of servers in VMware DRS clusters.

## VMware DRS (VMware Distributed Resource Scheduler)

A function of VMware. This function is used to monitor the load conditions on an entire virtual environment and optimize the load dynamically.

## VMware Teaming

A function of VMware. By using VMware Teaming it is possible to perform redundancy by connecting a single virtual switch to multiple physical network adapters.

## Web browser

A software application that is used to view Web pages.

## WWN (World Wide Name)

A 64-bit address allocated to an HBA. Refers to a WWNN or a WWPN.

## WWNN (World Wide Node Name)

A name that is set as a common value for the Fibre Channel ports of a node. However, the definitions of nodes vary between manufacturers, and may also indicate devices or adapters. Also referred to as a node WWN.

## WWPN (World Wide Port Name)

A name that is a unique value and is set for each Fibre Channel port (HBA, CA, fibre channel switch ports, etc.), and is the IEEE global MAC address.

As the Fibre Channel ports of the same WWPN are unique, they are used as identifiers during Fibre Channel port login. Also referred to as a port WWN.

## WWPN zoning

The division of ports into zones based on their WWPN, and setting of access restrictions between different zones.

## Xen

A type of server virtualization software.

## XSB (eXtended System Board)

Unit for domain creation and display, composed of physical components.

## XSCF (eXtended System Control Facility)

The name of the Remote Management Controller for SPARC Enterprise M series servers.

## zoning

A function that provides security for Fibre Channels by grouping the Fibre Channel ports of a Fibre Channel switch into zones, and only allowing access to ports inside the same zone.